# MATEMÁTICAS II

Francesco Vecil

18 de abril de 2013

# ´ Indice general

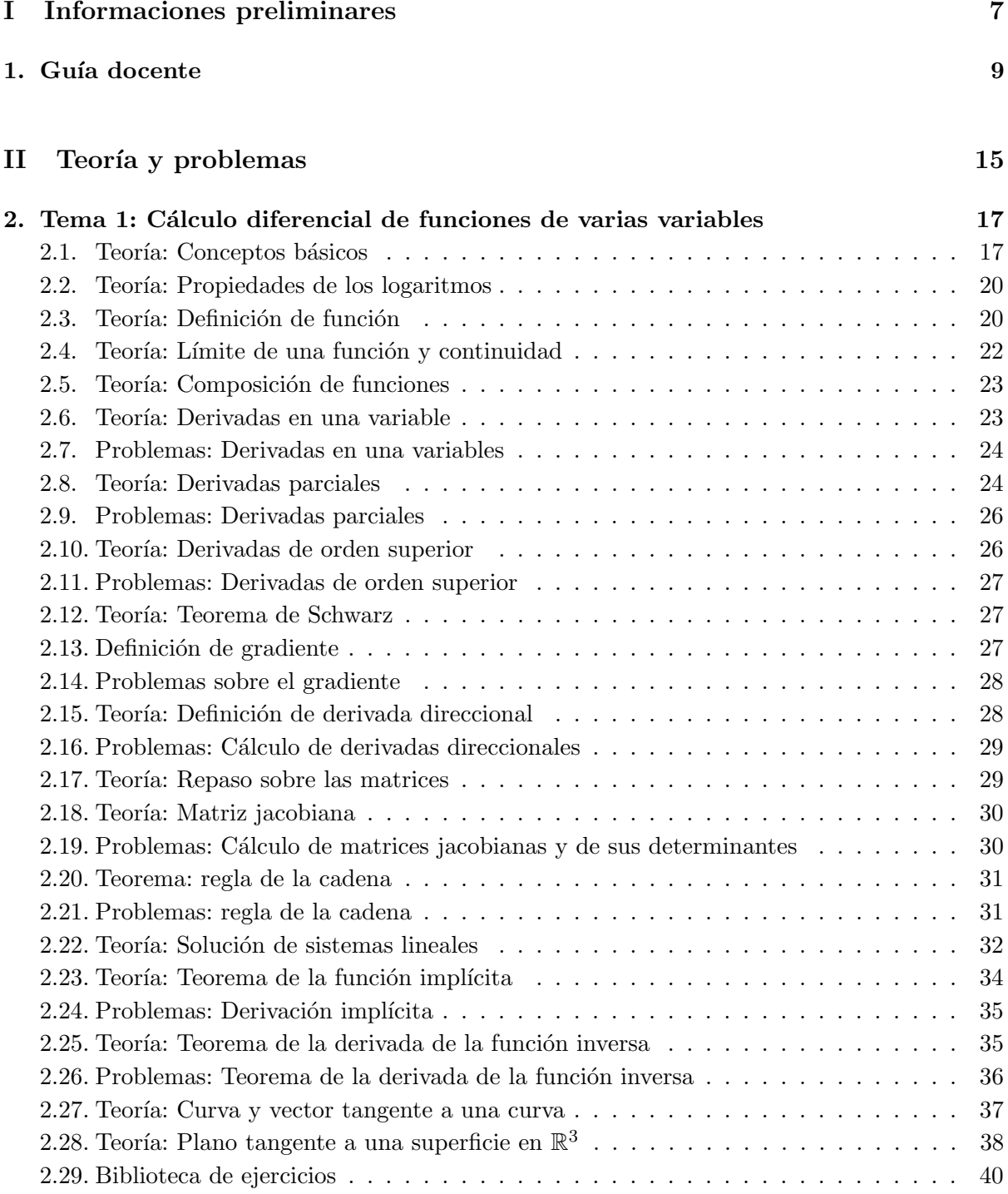

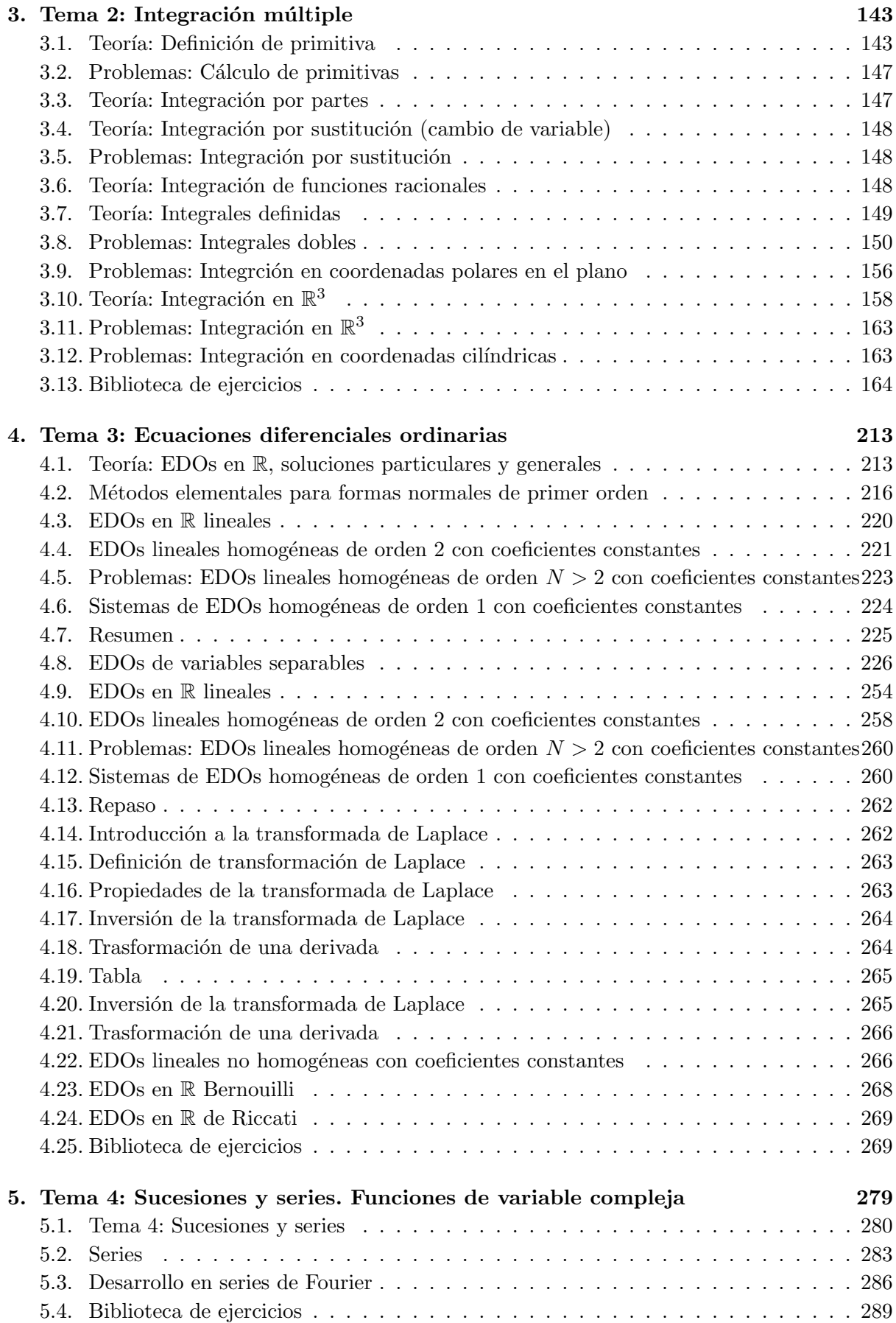

# III Prácticas 297

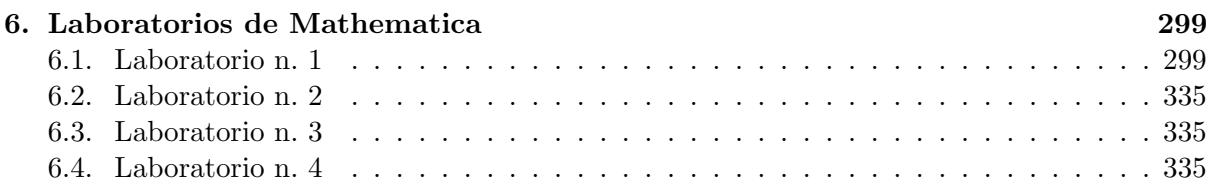

# Parte I

# <span id="page-6-0"></span>Informaciones preliminares

<span id="page-8-0"></span>Capítulo 1

# Guía docente

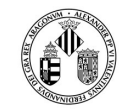

VNIVERSITATÖ ID VALÈNCIA

# **FICHA IDENTIFICATIVA**

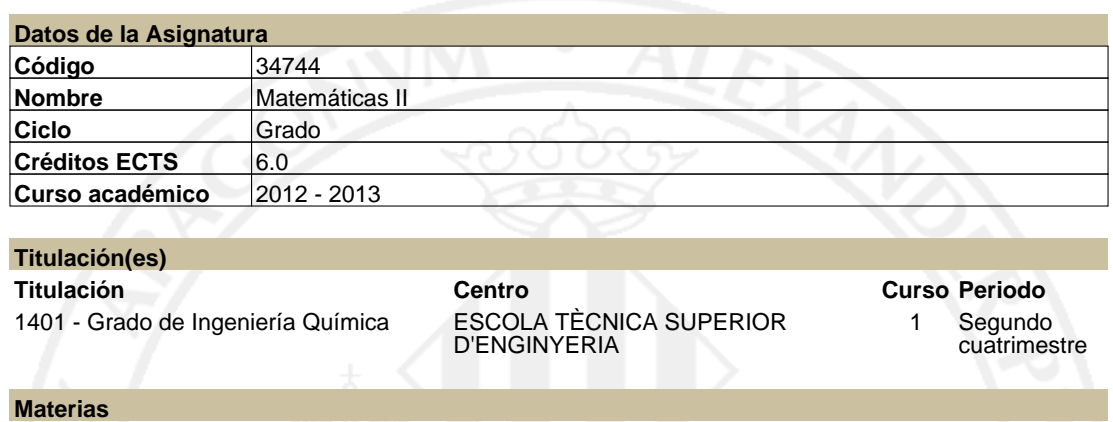

**Titulación Materia Carácter** 1401 - Grado de Ingeniería Química 1 - Matemáticas Formación Básica

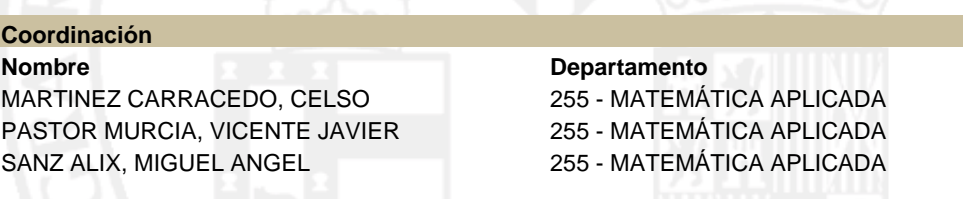

## **RESUMEN**

Esta asignatura desarrolla los contenidos clásicos del Análisis Matemático: Cálculo diferencial e integral en varias variables, ecuaciones diferenciales ordinarias, funciones de variable compleja, y series de Fourier y transformadas de Fourier y de Laplace. Dirigida a estudiantes de ingeniería, con contenidos seleccionados teniendo en cuenta las aplicaciones que se dan en las correspondientes asignaturas, manteniendo un orden coherente en la presentación y desarrollo de los distintos conceptos que se van introduciendo.

# **CONOCIMIENTOS PREVIOS**

### **Relación con otras asignaturas de la misma titulación** No se han especificado restricciones de matrícula con otras asignaturas del plan de estudios.

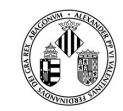

**VNIVERSITATA E VALENCIA** 

#### **Otros tipos de requisitos**

Los contenidos de la asignatura Matemáticas I, que se imparte en el primer cuatrimestre.

### **COMPETENCIAS**

#### **1401 - Grado de Ingeniería Química**

- Conocimiento en materias básicas y tecnológicas, que les capacite para el aprendizaje de nuevos métodos y teorías, y les dote de versatilidad para adaptarse a nuevas situaciones.
- Capacidad de resolver problemas con iniciativa, toma de decisiones, creatividad, razonamiento crítico y de comunicar y transmitir conocimientos, habilidades y destrezas en el campo de la Ingeniería Industrial.
- Capacidad para la resolución de los problemas matemáticos que puedan plantearse en la ingeniería. Aptitud para aplicar los conocimientos sobre: álgebra lineal; geometría; geometría diferencial; cálculo diferencial e integral; ecuaciones diferenciales y en derivadas parciales; métodos numéricos; algorítmica numérica; estadística y optimización.

### **RESULTADOS DE APRENDIZAJE**

Esta asignatura permite obtener los siguientes resultados del aprendizaje:

Tener comprensión y dominio de los conceptos básicos en matemáticas.

Resolver problemas de ingeniería aplicando conceptos matemáticos avanzados.

Ser capaz de entender los formalismos matemáticos que se puedan plantear en la ingeniería.

Estructurar la resolución de problemas de la ingeniería de forma matemática.

Modelizar los fenómenos físicos mediante herramientas matemáticas.

Interpretar los resultados matemáticos aplicados al mundo físico.

Como complemento de los resultados anteriores, esta asignatura también permite adquirir las siguientes destrezas y habilidades sociales:

Comprender el concepto de derivada parcial. Uso de la regla de la cadena para la derivación de funciones compuestas e implícitas.

Comprender el concepto de integral doble y triple y su relación con el cálculo de áreas y volúmenes.

Manejar los métodos elementales de resolución de las ecuaciones diferenciales ordinarias y de sistemas.

Comprender el concepto de serie y manejar algunos criterios de convergencia. Representación de algunas funciones de variable compleja en serie de potencias y entender el concepto de región de convergencia.

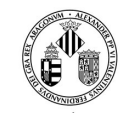

**VNIVERSITATA E VALENCIA** 

Representar funciones en el dominio de la frecuencia mediante series y transformadas de Fourier.

Exposición correcta (oral o escrita) de cuestiones de contenido científico.

Razonamiento lógico y capacidad crítica.

Soltura para preguntar lo que no se entiende en la exposición de un experto.

Descubrir conexiones con otras disciplinas de interés propio de cada estudiante.

### **DESCRIPCIÓN DE CONTENIDOS**

**1. Cálculo diferencial de funciones de varias variables.** Derivadas parciales, derivadas direccionales. Derivación de funciones compuestas (regla de la cadena). Derivación implícita. Curvas y superficies.

Distribución temporal: 5 h teoría, 3 h problemas, 2 h laboratorio.

#### **2. Integración múltiple**

Integrales de funciones de dos y de tres variables. Integración por cambio de variables. Teoremas fundamentales del cálculo integral.

Distribución temporal: 4 h teoría, 3 h problemas, 2 h laboratorio

#### **3. Ecuaciones diferenciales ordinarias.**

Ecuaciones de variables separables y homogéneas, ecuaciones lineales de primer orden y ecuaciones diferenciales lineales de orden superior con coeficientes constantes. Sistemas de ecuaciones diferenciales. Transformación de Laplace. Aplicación de la transformación de Laplace a la resolución de ecuaciones diferenciales y de sistemas.

Distribución temporal: 6 h teoría, 4 h problemas, 2 h laboratorio

**4. Sucesiones y series. Funciones de variable compleja.**

Sucesiones y series de números complejos. Criterios de convergencia de series. Funciones de variable compleja. Series de potencias.

Distribución temporal: 5h teoría, 4h problemas, 2 h laboratorio

#### **5. Series y transformada de Fourier.**

Series de Fourier: forma trigonométrica y forma compleja. Representación en serie de Fourier de funciones periódicas. Transformada de Fourier, propiedades y fórmula de inversión. Distribución temporal: 5h teoría, 6 h problemas, 2 h laboratorio

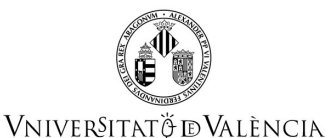

# **VOLUMEN DE TRABAJO**

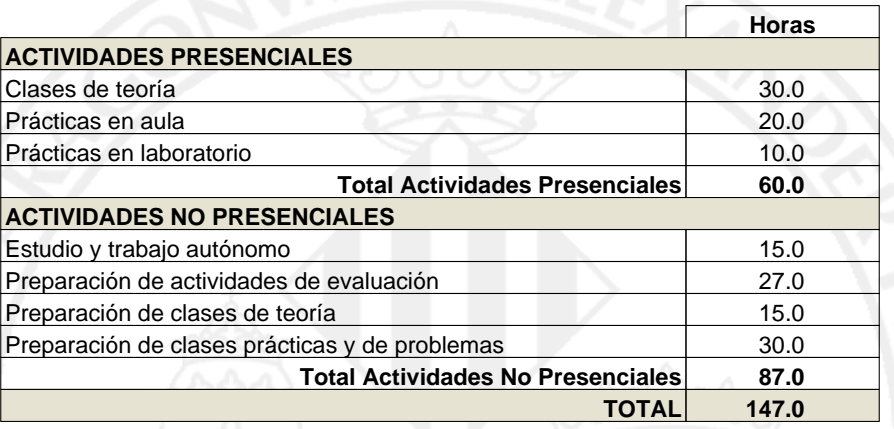

### **METODOLOGÍA DOCENTE**

**Está basada en las siguientes estrategias:**

- a) Clases magistrales
- b) Actividades interactivas: aprendizaje autónomo basado en problemas.

### **Actividades teóricas**

Lección magistral (grupo único)

### **Actividades prácticas**

Resolución de problemas (grupo único)

### **Laboratorios**

Trabajo en el aula informáticas (cuatro subgrupos)

# **EVALUACIÓN**

La evaluación se llevará a cabo mediante:

-Examen final con un peso del 50% sobre la nota final.

-Evaluación continua: se valorará el trabajo continuo del alumno mediante la participación activa en clase, o entregando algunos problemas/trabajos indicados por el profesor, o mediante la realización de controles periódicos. El peso de esta parte será del 50%

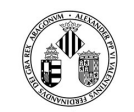

Vniver§itatğ dValència

Si por algún motivo, la evaluación continua de un estudiante no se ha podido realizar completa, su peso disminuirá proporcionalmente, aumentando el peso del examen hasta un máximo del 70% para completar el 100% de la nota.

### **REFERENCIAS**

### **Básicas**

- G. James . Matemáticas avanzadas para la ingeniería. Segunda Edición. Pearson Education. (2002) ISBN: 970-26-0209-2
- E. Kreyszig. Matemáticas avanzadas para la ingeniería. Limusa Wiley (2003) ISBN: 968-18-5310-5 - J.E. Marsden, A.J. Tromba. Cálculo vectorial. Cuarta Edición. Pearson Educación (1998) ISBN: 968- 444-276-9
- M. Molero, A. Salvador, T. Menárguez, L. Garmendia. Análisis matemático para ingeniería. Pearson Education. (2007) ISBN: 978-84-8322-346-8.
- J. Stewart. Cálculo multivariable. Thomson Learning (2003) ISBN: 970-686-123-8

#### **Complementarias**

 - G. L. Bradley y K. J. Smith, Cálculo de varias variables. Vol. II. Prentice Hall Iberia (1998) ISBN: 84- 89660-77-8.

# Parte II

# <span id="page-14-0"></span>Teoría y problemas

# <span id="page-16-0"></span>Capítulo 2

# Tema 1: Cálculo diferencial de funciones de varias variables

### <span id="page-16-1"></span>2.1. Teoría: Conceptos básicos

 $\mathbb R$  es el conjunto de los números reales, o sea los números racionales  $\mathbb Q$  a los que se añaden todos los límites de las sucesiones de Cauchy.

Ejemplo II.1. La sucesión de Cauchy

$$
a_n = \sum_{m=0}^{n} \frac{4(-1)^m}{2m+1}
$$

está toda formada por números racionales pero converge a  $\pi$ , que es un número real trascendente, que no puede ser expresado como raíz de un polinomio con coeficientes enteros.

Se usa la siguiente notación:

$$
\mathbb{R}^N = \underbrace{\mathbb{R} \times \mathbb{R} \times \cdots \times \mathbb{R}}_{N \text{ veces}} = (x_1, x_2, \ldots, x_N).
$$

Los elementos de  $\mathbb{R}^N$  se llaman vectores  $N\text{-dimensionales.}$ 

Ejemplo II.2.  $(-1, -2, 7) \in \mathbb{R}^3$ ,  $(-\pi, \log(2)) \in \mathbb{R}^2$ .

La suma entre vectores se define miembro a miembro:

$$
\vec{x} + \vec{y} = (x_1, x_2, \dots, x_N) + (y_1, y_2, \dots, y_N) = (x_1 + y_1, x_2 + y_2, \dots, x_N + y_N).
$$

Ejemplo II.3.  $(1, 3, 5, 2) + (-1, 7, 8, -3) = (1 - 1, 3 + 7, 5 + 8, 2 - 3) = (0, 10, 13, -1).$ 

La multiplicación por escalares se define:

$$
\lambda \vec{x} = \lambda (x_1, x_2, \dots, x_N) = (\lambda x_1, \lambda x_2, \dots, \lambda x_N).
$$

Ejemplo II.4.  $\pi (1, 3, 5, 2) = (\pi, 3\pi, 5\pi, 2\pi)$ .

El producto escalar entre dos vectores se define:

$$
\vec{x} \cdot \vec{y} = (x_1, x_2, \dots, x_N) \cdot (y_1, y_2, \dots, y_N) = x_1 y_1 + x_2 y_2 + \dots x_N y_N.
$$

Ejemplo II.5.  $(1, 3, 5, 2) \cdot (2, 4, -1, -8) = 2 + 12 - 5 - 16 = -7.$ 

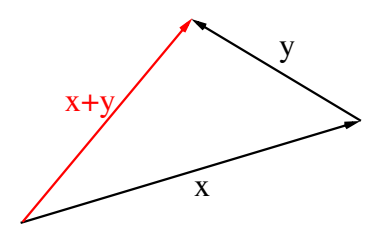

<span id="page-17-0"></span>Figura 2.1: Suma de vectores y desigualdad triangular: el vector  $\vec{x} + \vec{y}$  es más corto que la suma de los vectores  $\vec{x} \times \vec{y}$ .

El módulo o norma de un vector en  $\mathbb{R}^N$  se define:

$$
|\vec{x}|_{\mathbb{R}^N} = \sqrt{\vec{x} \cdot \vec{x}} = \sqrt{(x_1)^2 + (x_2)^2 + \dots + (x_N)^2}.
$$

**Ejemplo II.6.** Si  $\vec{x} = (1, 3, 5, 2) \in \mathbb{R}^4$ , entonces su norma será  $|\vec{x}|_{\mathbb{R}^N} = \sqrt{1 + 9 + 25 + 4} =$  $\sqrt{39}$ .

Por definición, la norma de un vector satisface las siguientes propiedades:

- $|\vec{x}| \geq 0$ : la norma es no negativa;
- $|x| = 0 \Leftrightarrow \vec{x} = (0, 0, \ldots, 0)$ : tener norma igual a cero es equivalente a ser el vector nulo;
- $| \lambda \vec{x} | = | \lambda | | \vec{x} |;$
- $|x + \vec{y}| \leq |\vec{x}| + |\vec{y}|$ : esta desigualdad es muy importante, se llama *desigualdad triangular* y significa que para ir de un lugar a otro, el camino más corto es ir directamente, y no pasar por un un tercer punto, como se ve en la Figura [2.1.](#page-17-0)

La distancia entre dos puntos de  $\mathbb{R}^N$  se define como

$$
d(\vec{x}, \vec{y}) = |\vec{x} - \vec{y}|_{\mathbb{R}^n} = |\vec{y} - \vec{x}|_{\mathbb{R}^n}.
$$

Ejemplo II.7. Si  $\vec{x} = (1, 2, 3)$  y  $\vec{y} = (4, 5, 6)$ , entonces

$$
d(\vec{x}, \vec{y}) = |(1,2,3) - (4,5,6)|_{\mathbb{R}^n} = |(-3,-3,-3)|_{\mathbb{R}^n} = \sqrt{9+9+9} = \sqrt{27} = 3\sqrt{3}
$$
  
=  $|(4,5,6) - (1,2,3)|_{\mathbb{R}^n} = |(3,3,3)|_{\mathbb{R}^n} = \sqrt{9+9+9} = \sqrt{27} = 3\sqrt{3}.$ 

Se define la *bola abierta* en  $\mathbb{R}^N$  de centro  $\vec{x_0}$  y radio r como:

$$
\mathcal{B}_r(\vec{x_0}) = \left\{ \vec{x} \in \mathbb{R}^N \text{ t.q. } d(\vec{x}, \vec{x_0}) < r \right\}.
$$

La frontera  $\partial \mathcal{B}_r(\vec{x_0})$  se llama *circunferencia* en  $\mathbb{R}^2$  y *esfera* en  $\mathbb{R}^3$ :

$$
C_r(\vec{x_0}) = \{ \vec{x} \in \mathbb{R}^2 \text{ t.q. } d(\vec{x}, \vec{x_0}) = r \}, S_r(\vec{x_0}) = \{ \vec{x} \in \mathbb{R}^3 \text{ t.q. } d(\vec{x}, \vec{x_0}) = r \}.
$$

Ejemplo II.8. En  $\mathbb{R}^2$  la bola abierta es un disco, o círculo, sin circunferencia. como se ve en la Figura [2.2.](#page-18-0)

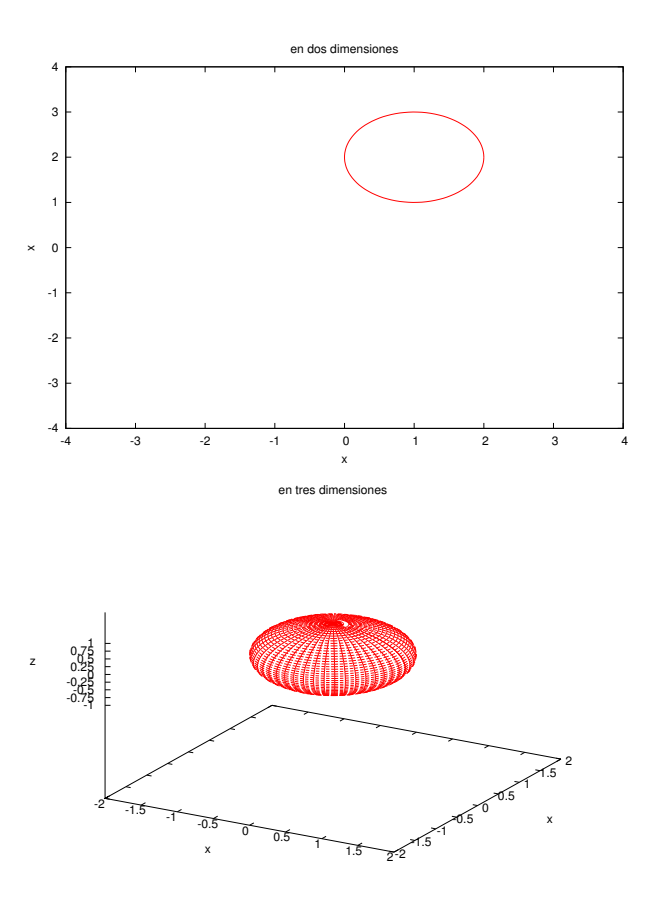

<span id="page-18-0"></span>Figura 2.2: Suma de vectores y desigualdad triangular: el vector  $\vec{x}+\vec{y}$ es más corto que la suma de los vectores  $\vec{x}$  y  $\vec{y}.$ 

### <span id="page-19-0"></span>2.2. Teoría: Propiedades de los logaritmos

### ESTA PARTE NO SE SI INCLUIRLA O NO.

El logaritmo en base  $a$  es la operación inversa a la exponenciación en base  $a$ :

$$
y = a^x, \qquad x = \log_a(y), \qquad \text{con } a > 0.
$$

Para los logaritmos son válidas las siguientes propiedades:

- $log_a (b \cdot c) = log_a(b) + log_a(c)$
- $\log_a\left(\frac{b}{c}\right)$  $(\frac{b}{c}) = \log_a(b) - \log_a(c)$
- $log_a(b^n) = n log_a(b)$
- $log_a(a) = 1$
- $\log_b(N) = \frac{\log_a(N)}{\log(b)}$  $\frac{\log_a (1)}{\log_a (b)}$  (cambio de la base)

Usaremos como notación  $ln(x) = log_e(x)$ , que se llama logaritmo natural o logaritmo neperiano de x.

# <span id="page-19-1"></span>2.3. Teoría: Definición de función

Estamos interesados en funciones

 $f: A \to \mathbb{R}^m$ 

donde  $A \subseteq \mathbb{R}^N$  se llama *dominio* de la función. Si  $N > 1$ , f se llama función de *múltiples* variables, si  $N = 1$  función de una variable o variable real. Si  $m = 1$ , f se llama función escalar o real, si  $m > 1$  función vectorial.

**Ejemplo II.9.**  $f(x) = x^2$  es una función escalar de una variable, definida en todo R.  $f(x) = (x^2, x + 1)$  es una función vectorial de una variable, definida en todo R.  $f(x,y,z) = x^2 + y^2 + xyz$  es una función escalar de tres variables, definida en todo  $\mathbb{R}^3$ .  $f(x,y) = (x^2 + y^2, x \cos(y))$  es una función vectorial de dos variables, definida en todo  $\mathbb{R}^2$ .

El *dominio* de la función es el conjunto de puntos sobre los que la función puede ser evaluada. En los anteriores ejemplos, el dominio era todo el espacio. En los siguientes ejemplos,  $A \subsetneq \mathbb{R}^N$ .

Ejemplo II.10. La función  $f(x) = \frac{x}{\sqrt{x^2-1}}$  no está definida en el intervalo cerrado [−1, 1], porque el argumento de la raíz ha de ser positivo, entonces su dominio es  $A = ]-\infty, -1[\cup]1, +\infty[$ .

**Ejemplo II.11.** La función  $f(x, y) = \frac{x+y}{x-y}$  no está definida para  $x = y$ , que es una línea en  $\mathbb{R}^2$ . Entonces,  $A = \mathbb{R}^2 \setminus \{(x, y) \in \mathbb{R}^2 \mid t \neq y \in \mathbb{R}^2 \}$ .

La gráfica de una función  $f : \mathbb{R} \supseteq A \to \mathbb{R}$  real de variable real es el siguiente conjunto:

$$
Graf[f] = \{(x, f(x)), x \in A\}.
$$

La *gráfica* de una función  $f : \mathbb{R}^2 \supseteq A \to \mathbb{R}$  real de dos variables es el siguiente conjunto:

$$
Graf[f] = \{(x, y, f(x, y)), (x, y) \in A\}.
$$

Ejemplo II.12. En la Figura [2.3](#page-20-0) se ven parábolas en una y dos dimensiones.

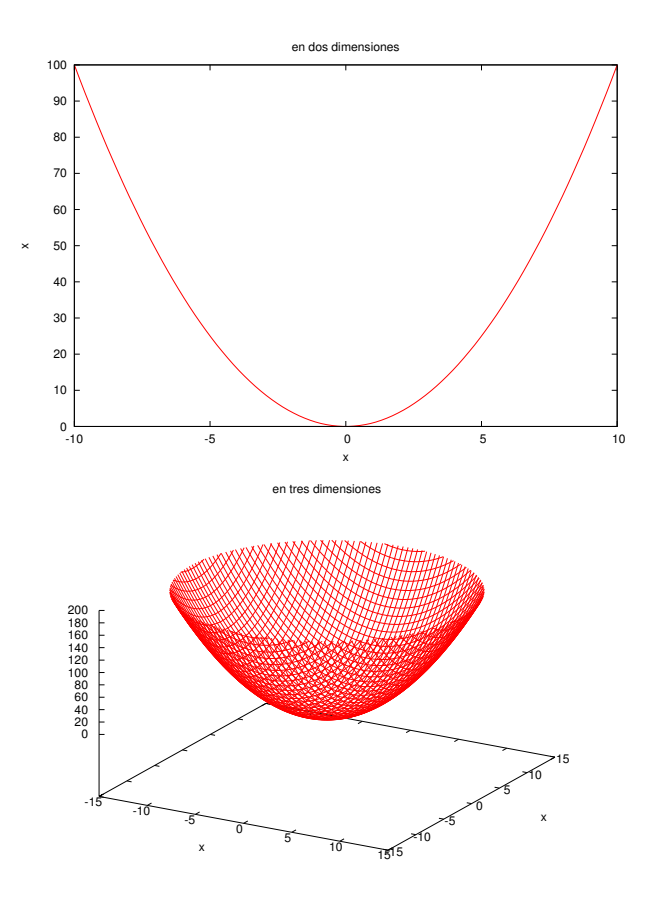

<span id="page-20-0"></span>Figura 2.3: Parábola en una y dos dimensiones.

Para funciones reales, se pueden trazar *curvas de nivel* en su dominio. Sea  $f : \mathbb{R}^N \supseteq A \to \mathbb{R}$ , la curva de nivel  $K \in \mathbb{R}$  se define como

$$
A_K = \{ \vec{x} \in A \text{ t.q. } f(\vec{x}) = K \}.
$$

En el caso  $N = 3$  se habla más bien de *superficie de nivel*. En general, el conjunto  $A_K$  es una hipersuperficie en  $\mathbb{R}^N$ .

# <span id="page-21-0"></span>2.4. Teoría: Límite de una función y continuidad

Sea  $f : \mathbb{R}^N \supseteq A \to \mathbb{R}^m$ , y sea  $\vec{x_0} \in A'$  (un punto de acumulación de A). Se define el límite como

$$
\lim_{\vec{x} \to \vec{x_0} \atop \vec{x} \to \vec{v}} f(\vec{x}) = \vec{\ell}
$$
  
\n
$$
\oint \text{def}
$$
  
\n
$$
\forall \varepsilon \in \mathbb{R}_{>0}, \exists \delta \in \mathbb{R}_{>0} \text{ t.q. } |\vec{x} - \vec{x_0}|_{\mathbb{R}^N} < \delta \Rightarrow \left| f(\vec{x}) - \vec{\ell} \right|_{\mathbb{R}^m} < \varepsilon.
$$

Ejemplo II.13. Vamos a verificar que  $\lim_{x\to 2} \sqrt{2} = \sqrt{2}$ : por la definición, eso es cierto si podemos para cada  $\varepsilon > 0$  podemos encontrar un  $\delta > 0$  tal que si  $d(x, 2) < \delta$ , entonces  $d(f(x), \sqrt{2}) < \varepsilon$ :

$$
\left| \sqrt{x} - \sqrt{2} \right| < \varepsilon
$$
\n
$$
-\varepsilon < \sqrt{x} - \sqrt{2} < \varepsilon
$$
\n
$$
0 < -\varepsilon + \sqrt{2} < \sqrt{x} < \varepsilon + \sqrt{2}
$$
\n
$$
\left( -\varepsilon + \sqrt{2} \right)^2 < x < \left( \varepsilon + \sqrt{2} \right)^2
$$
\n
$$
-\varepsilon^2 - 2\sqrt{2}\varepsilon - 2 < x < \varepsilon^2 + 2\sqrt{2}\varepsilon + 2
$$
\n
$$
-\varepsilon^2 - 2\sqrt{2}\varepsilon - 4 < x - 2 < \varepsilon^2 + 2\sqrt{2}\varepsilon
$$
\n
$$
-\varepsilon^2 - 2\sqrt{2}\varepsilon - 4 < -\left( \varepsilon^2 + 2\sqrt{2}\varepsilon \right) < x - 2 < \varepsilon^2 + 2\sqrt{2}\varepsilon.
$$

Si la restricción que  $-\varepsilon + \sqrt{2} > 0$  está satisfecha, entonces nuestro  $\delta = \varepsilon^2 + 2\sqrt{2}\varepsilon$ .

Una función se define *continua en el punto*  $\vec{x_0}$  ( $\vec{x_0} \in A'$ ) si lím<sub> $\vec{x} \to \vec{x_0} = f(\vec{x_0})$ . Una función se</sub> define continua si es continua en todo punto interno de su dominio. Las siguientes propiedades están satisfechas:

- Si  $f\mathbb{R}^N \supseteq A \to \mathbb{R}^m$  es continua en un punto, entonces  $\lambda f(\cdot)$  también lo es, para cada  $\lambda \in \mathbb{R}$ .
- Si f y g son continuas en  $\vec{x_0}$ , entonces  $f + g$  también lo es.

En el caso de funciones escalares, para las cuales la multiplicación y la división están definidas, también tenemos que:

- Si f y g son continuas en  $\vec{x_0}$ , y si  $g(\vec{x_0}) \neq 0$ , entonces  $\frac{f}{g}$  también lo es.
- Si f y g son continuas en  $\vec{x_0}$ , entonces  $f \cdot g$  también lo es.

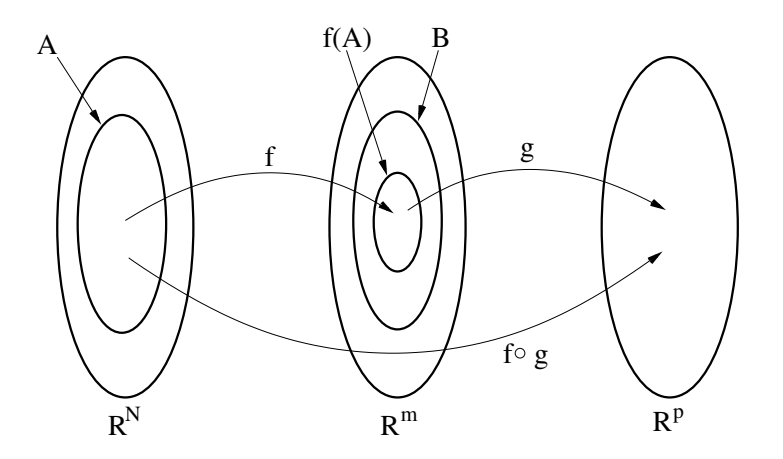

<span id="page-22-2"></span>Figura 2.4: Composición de funciones

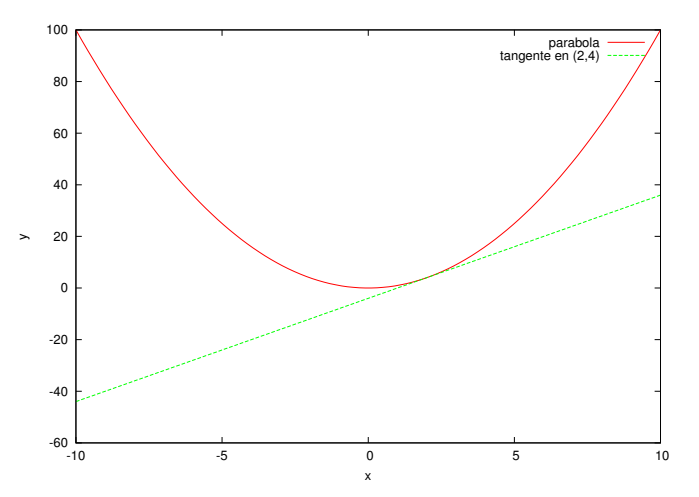

<span id="page-22-3"></span>Figura 2.5: Interpretación gráfica de la derivada.

# <span id="page-22-0"></span>2.5. Teoría: Composición de funciones

Sean  $f: \mathbb{R}^N \supseteq A \to \mathbb{R}^m$  y  $g: \mathbb{R}^m \supseteq B \to \mathbb{R}^p$ , y sea  $f(A) \subseteq B$ ; entonces, se puede definir la función compuesta

$$
g \circ f : \mathbb{R}^N \supseteq A \to \mathbb{R}^p
$$
,  $g \circ f(x) = g(f(x))$ .

La situación está resumida en la Figure [2.4.](#page-22-2)

**Ejemplo II.14.** Sea  $f(x) = x^2$  y sea  $g(x) = e^x$ , ambas funciones reales de variable real. Entonces,  $f \circ g(x) = f(g(x)) = f(e^x) = (e^x)^2 = e^{2x}$ .

## <span id="page-22-1"></span>2.6. Teoría: Derivadas en una variable

Sea  $f : \mathbb{R} \supseteq A \to \mathbb{R}$ , y sea  $x_0 \in A'$ . La derivada de  $f$  en  $x_0$  se define como:

$$
f'(x_0) = \lim_{x \to x_0} \frac{f(x_0 + h) - f(x_0)}{h},
$$

siempre y cuando dicho límite existe. Desde el punto de vista geométrico, la derivada se interpreta como la pendiente a la gráfica en el punto  $x_0$ . Un ejemplo es dado en la Figure [2.5.](#page-22-3) Las derivadas tienen las siguientes propiedades:

- linealidad:  $(\alpha f + \beta g)' = \alpha f' + \beta g'$ ;
- $(f \cdot g)' = f' \cdot g + f \cdot g';$
- regla de la cadena:  $(f \circ g)'(x) = f'(g(x))g'(x)$ .

A continuación damos una lista de derivadas que se han de saber de memoria:

1. 
$$
(C)' = 0
$$
  
\n2.  $(x^{\alpha})' = \alpha x^{\alpha - 1}$   
\n3.  $(\ln(x))' = \frac{1}{x}$   
\n4.  $(e^x)' = e^x$   
\n5.  $(\sin(x))' = \cos(x)$   
\n6.  $(\cos(x))' = -\sin(x)$   
\n7.  $(\tan(x))' = \frac{1}{\cos^2(x)} = 1 + \tan^2(x)$   
\n8.  $(a^x)' = a^x \ln(a)$   
\n9.  $(\arcsin(x))' = \frac{1}{\sqrt{1 - x^2}}, \text{ con } -\frac{\pi}{2} < y < \frac{\pi}{2}$   
\n10.  $(\arccos(x))' = -\frac{1}{\sqrt{1 - x^2}}, \text{ con } 0 < y < \pi$   
\n11.  $(\arctan(x))' = \frac{1}{1 + x^2}$ 

# <span id="page-23-0"></span>2.7. Problemas: Derivadas en una variables

Véase página [51.](#page-50-0)

# <span id="page-23-1"></span>2.8. Teoría: Derivadas parciales

Para las funciones reales de múltiples variables, se nota  $\frac{\partial f}{\partial x_i}$  la derivada de f con respecto a la variable  $x_i$ , considerando constantes todas las demás variables. Más en detalle, sea  $f : \mathbb{R}^N \supseteq$  $A \to \mathbb{R}$ , y sea  $\vec{y} \in A$ . Se define

2

$$
\frac{\partial f}{\partial x_i}(\vec{y}) = \lim_{h \to 0} \frac{f(\vec{y} + h\vec{e_i}) - f(\vec{y})}{h},
$$

donde los  $\{e_i\}_{i=1,\dots,N}$  son la base canónica de  $\mathbb{R}^N$ :

$$
e_1 = (1, 0, 0, 0, \dots, 0)
$$
  
\n
$$
e_2 = (0, 1, 0, 0, \dots, 0)
$$
  
\n
$$
e_i = (0, 0, \dots, 0, 1, 0, 0 \dots, 0)
$$
 el 1 en la componente número *i*  
\n
$$
e_N = (0, 0, \dots, 0, N).
$$

En dos dimensiones,  $f=f(\boldsymbol{x},\boldsymbol{y}),$  esto se lee

$$
\frac{\partial f}{\partial x}(x_0, y_0) = \lim_{h \to 0} \frac{f(x_0 + h, y_0) - f(x_0, y_0)}{h} \n\frac{\partial f}{\partial y}(x_0, y_0) = \lim_{h \to 0} \frac{f(x_0, y_0 + h) - f(x_0, y_0)}{h}.
$$

# <span id="page-25-0"></span>2.9. Problemas: Derivadas parciales

Véase página [70.](#page-69-0)

# <span id="page-25-1"></span>2.10. Teoría: Derivadas de orden superior

Sea  $f : \mathbb{R}^N \supseteq A \to \mathbb{R}$ ; se usa la siguiente notación:

$$
\frac{\partial^2}{\partial x_j\partial x_i}=\frac{\partial}{\partial x_j}\left(\frac{\partial f}{\partial x_i}\right).
$$

Obviamente, recursivamente se calculan las derivadas de orden superior:

$$
\frac{\partial^3}{\partial x_k \partial x_j \partial x_i} = \frac{\partial}{\partial x_k} \left( \frac{\partial^2 f}{\partial x_j \partial x_i} \right),
$$

etc.

### <span id="page-26-0"></span>2.11. Problemas: Derivadas de orden superior

Véase página [70.](#page-69-1)

### <span id="page-26-1"></span>2.12. Teoría: Teorema de Schwarz

Sea  $f: \mathbb{R}^N \supseteq A \to \mathbb{R}$ . Si todas las las derivadas parciales de orden hasta m existen y son continuas, se dice que la función  $f$  es de *clase*  $\mathcal{C}^m$ . El teorema de Schwarz da condiciones suficientes para que no importe el orden en el que se calculan las derivadas parciales: si  $f \in$  $\mathcal{C}^2(A)$ , entonces

$$
\frac{\partial^2 f}{\partial y \partial x} = \frac{\partial^2 f}{\partial x \partial y}.
$$

**Ejemplo II.15.** Sea  $f(x,y) = x^3 + x^2y^3 - 2y^2$ . Esta función es  $C^{\infty}(\mathbb{R}) \supseteq C^2(\mathbb{R})$ . Las derivadas cruzadas son

$$
\frac{\partial^2 f}{\partial y \partial x} = \frac{\partial}{\partial y} (3x^2 + 2xy^3) = 6xy^2
$$
  

$$
\frac{\partial^2 f}{\partial x \partial y} = \frac{\partial}{\partial x} (3x^2y^2 - 4y) = 6xy^2.
$$

**Ejemplo II.16** (Contraejemplo de Peano). Sea  $f(x,y) = \begin{cases} \frac{xy(x^2-y^2)}{x^2+y^2} \end{cases}$  $\frac{y(x-y)}{x^2+y^2}$   $(x,y) \neq (0,0)$ 0  $(x, y) = (0, 0)$ . Las

$$
derivadas\ prime ras\ son
$$

$$
\begin{array}{rcl}\n\frac{\partial f}{\partial x} & = & \begin{cases}\ny \frac{x^2 - y^2}{x^2 + y^2} + xy \frac{2x(x^2 + y^2) - 2x(x^2 - y^2)}{(x^2 + y^2)^2} & (x, y) \neq (0, 0) \\
0 & (x, y) = (0, 0)\n\end{cases} \\
\frac{\partial f}{\partial y} & = & \begin{cases}\n-\left(x \frac{y^2 - x^2}{x^2 + y^2} + xy \frac{2y(x^2 + y^2) - 2y(y^2 - x^2)}{(x^2 + y^2)^2}\right) & (x, y) \neq (0, 0) \\
0 & (x, y) = (0, 0)\n\end{cases}\n\end{array}
$$

Ahora, las derivadas segundas en  $(0, 0)$  son, a partir de la definición de derivada:

$$
\frac{\partial^2 f}{\partial y \partial x}(0,0) = \lim_{h \to 0} \frac{\frac{\partial f}{\partial x}(0,h) - \frac{\partial f}{\partial x}(0,0)}{h} = -1
$$
  

$$
\frac{\partial^2 f}{\partial x \partial y}(0,0) = \lim_{h \to 0} \frac{\frac{\partial f}{\partial y}(h,0) - \frac{\partial f}{\partial y}(0,0)}{h} = 1,
$$

con lo cual hemos probado que

$$
\frac{\partial^2 f}{\partial y \partial x}(0,0) \neq \frac{\partial^2 f}{\partial x \partial y}(0,0).
$$

Lo que falla es la continuidad de las derivadas segundas: la función  $f$  es de clase  $\mathcal{C}^1$  pero no  $\mathcal{C}^2$ .

### <span id="page-26-2"></span>2.13. Definición de gradiente

El gradiente de una función  $f : \mathbb{R}^N \supseteq A \to \mathbb{R}$  de clase al menos  $\mathcal{C}^1$  es el vector de sus derivadas parciales:

$$
\vec{\text{grad}}(f) = \vec{\nabla} f = \left(\frac{\partial f}{\partial x_1}, \frac{\partial f}{\partial x_2}, \dots, \frac{\partial f}{\partial x_N}\right).
$$

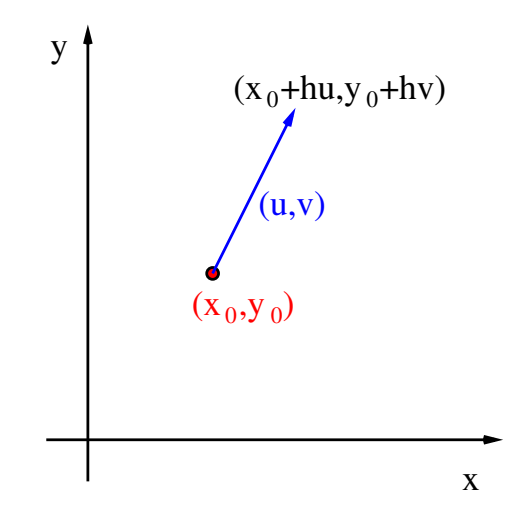

<span id="page-27-2"></span>Figura 2.6: Interpretación gráfica de la derivada direccional en dos dimensiones.

### <span id="page-27-0"></span>2.14. Problemas sobre el gradiente

Véase página [75.](#page-74-0)

# <span id="page-27-1"></span>2.15. Teoría: Definición de derivada direccional

Sea  $f : \mathbb{R}^N \supseteq A \to \mathbb{R}$  de clase al menos  $\mathcal{C}^1$ , y sea  $\vec{u} \in \mathbb{R}^N$ . Entonces podemos definir la *derivada* direccional de f a lo largo de  $\vec{u}$  en el punto  $\vec{x_0}$ :

$$
\frac{D}{\vec{u}}f(\vec{x_0}) = \lim_{h \to 0} \frac{f(\vec{x_0} + h\vec{u}) - f(\vec{x_0})}{h}.
$$

La situación está representada en la Figura [2.6.](#page-27-2) Obviamente, esta definición extiende la de derivada parcial, puesto que tenemos

$$
\frac{\partial f}{\partial x_i} = \frac{D}{\vec{e_i}} f.
$$

La derivada direccional se puede calcular a partir del gradiente, con la fórmula:

$$
\frac{D}{u}f(\vec{x_0}) = \vec{\nabla}f(\vec{x_0}) \cdot \frac{\vec{u}}{|\vec{u}|}.
$$

Gracias a la desigualdad de Cauchy-Schwarz, la cual afirma que  $|\vec{u} \cdot \vec{v}| \leq |\vec{u}||\vec{v}|$ , sabemos que el módulo de la derivada direccional está acotado por el gradiente:

$$
\left|\frac{D}{\vec{x_0}}f(\vec{x_0})\right| = \left|\vec{\nabla}f(\vec{x_0})\cdot\frac{\vec{u}}{|\vec{u}|}\right| \leq \left|\vec{\nabla}f(\vec{x_0})\right| \left|\frac{\vec{u}}{|\vec{u}|}\right| = \left|\vec{\nabla}f(\vec{x_0})\right|.
$$

Por lo tanto, si logramos encontrar una dirección a lo largo de la cual  $\overline{D}$  $\left. \frac{D}{x_0^2} f(x_0) \right| = \left| \vec{\nabla} f(x_0) \right|,$ entonces estamos recorriendo la dirección de variación máxima. Dicha dirección es dada por el versor del gradiente:

$$
\vec{u} = \frac{\vec{\nabla} f(\vec{x_0})}{\left| \vec{\nabla} f(\vec{x_0}) \right|}
$$

ya que se verifica fácilmente que

$$
\frac{D}{\vec{u}}f(\vec{x_0}) = \vec{\nabla}f(\vec{x_0}) \cdot \frac{\vec{\nabla}f(\vec{x_0})}{\left|\vec{\nabla}f(\vec{x_0})\right|} = \frac{\left|\vec{\nabla}f(\vec{x_0})\right|^2}{\left|\vec{\nabla}f(\vec{x_0})\right|} = \left|\vec{\nabla}f(\vec{x_0})\right|.
$$

# <span id="page-28-0"></span>2.16. Problemas: Cálculo de derivadas direccionales

Véase página [75.](#page-74-1)

# <span id="page-28-1"></span>2.17. Teoría: Repaso sobre las matrices

### 2.17.1. Multiplicación de matrices

Sea

$$
A = \left( \begin{array}{cccc} a_{1,1} & a_{1,2} & \dots & a_{1,m} \\ a_{2,1} & a_{2,2} & \dots & a_{2,m} \\ \vdots & \vdots & \vdots & \vdots \\ a_{n,1} & a_{n,2} & \dots & a_{n,m} \end{array} \right)
$$

una matriz  $n \times m$ , y

$$
B = \left(\begin{array}{cccc} b_{1,1} & b_{1,2} & \dots & b_{1,p} \\ b_{2,1} & b_{2,2} & \dots & b_{2,p} \\ \vdots & \vdots & \vdots & \vdots \\ b_{m,1} & b_{m,2} & \dots & b_{m,p} \end{array}\right)
$$

una matriz  $m \times p$ . Las matrices se multiplican línea por columna:

$$
AB = \begin{pmatrix} \sum_{j=1}^{m} a_{1,j} b_{j,1} & \sum_{j=1}^{m} a_{1,j} b_{j,2} & \dots & \sum_{j=1}^{m} a_{1,j} b_{j,p} \\ \sum_{j=1}^{m} a_{2,j} b_{j,1} & \sum_{j=1}^{m} a_{2,j} b_{j,2} & \dots & \sum_{j=1}^{m} a_{2,j} b_{j,p} \\ \vdots & \vdots & \vdots & \vdots \\ \sum_{j=1}^{m} a_{m,j} b_{j,1} & \sum_{j=1}^{m} a_{m,j} b_{j,2} & \dots & \sum_{j=1}^{m} a_{2,j} b_{j,p} \end{pmatrix}.
$$

Queda por lo tanto claro que para poderlas multiplicar, el número de columnas de  $A$  ha de ser igual al número de líneas de B, y que la matriz resultado tendrá tamaño  $n \times p$ .

### 2.17.2. Determinante de matrices

Si una matriz es cuadrada, se puede calcular su determinante. En el caso de una matriz  $2 \times 2$ , el determinante es

$$
\det\left(\begin{array}{cc} a_{1,1} & a_{1,2} \\ a_{2,1} & a_{2,2} \end{array}\right) = a_{1,1}a_{2,2} - a_{1,2}a_{2,1}.
$$

Para matrices de tamaño superior, hay una fórmula recursiva que permite el cálculo, el desarrollo de Laplace por línea o columna:

$$
\det \begin{pmatrix} a_{1,1} & a_{1,2} & \dots & a_{1,N} \\ a_{2,1} & a_{2,2} & \dots & a_{2,N} \\ \vdots & \vdots & \vdots & \vdots \\ a_{N,1} & a_{N,2} & \dots & a_{N,N} \end{pmatrix} = \sum_{i=1}^{N} a_{i,j} (-1)^{i+j} \det M_{i,j} = \sum_{j=1}^{N} a_{i,j} (-1)^{i+j} \det M_{i,j},
$$

donde  $M_{i,j}$  es la matriz A a la cual se le han quitado la línea i y la columna j.

Ejemplo II.17. Calcular el determinante de

$$
A = \left( \begin{array}{rrr} 1 & 2 & 0 \\ -1 & 2 & 2 \\ 1 & -1 & -1 \end{array} \right).
$$

Ejemplo II.18. Calcular el determinante de

$$
A = \begin{pmatrix} 1 & 3 & -1 \\ 2 & 1 & -1 \\ 2 & -1 & 0 \end{pmatrix}.
$$

Ejemplo II.19. Calcular el determinante de

$$
A = \begin{pmatrix} 0 & 2 & -1 & -3 \\ 4 & 1 & 0 & 0 \\ 2 & -1 & 1 & 0 \\ 1 & 0 & -2 & 0 \end{pmatrix}.
$$

Ejemplo II.20. Calcular el determinante de

$$
A = \begin{pmatrix} 1 & 2 & 3 & 4 & -1 \\ 5 & -2 & 6 & 0 & -1 \\ 2 & -3 & 4 & -1 & 7 \\ 0 & 1 & 2 & 3 & 4 \\ 1 & -1 & 0 & 0 & 0 \end{pmatrix}.
$$

# <span id="page-29-0"></span>2.18. Teoría: Matriz jacobiana

El concepto de matriz jacobiana extiende el concepto de gradiente a funciones vectoriales. Sea  $f: \mathbb{R}^N \supseteq A \to \mathbb{R}^m$ , de clase al menos  $\mathcal{C}^1$ , y sea  $\vec{x_0} \in A$ . La matrix jacobiana es

$$
Df = \frac{\partial(f_1, f_2, \dots, f_m)}{\partial(x_1, x_2, \dots, x_N)} = \begin{pmatrix} \frac{\partial f_1}{\partial x_1} & \frac{\partial f_1}{\partial x_2} & \dots & \frac{\partial f_1}{\partial x_N} \\ \frac{\partial f_2}{\partial x_1} & \frac{\partial f_2}{\partial x_2} & \dots & \frac{\partial f_2}{\partial x_N} \\ \vdots & \vdots & \vdots & \vdots \\ \frac{\partial f_m}{\partial x_1} & \frac{\partial f_m}{\partial x_2} & \dots & \frac{\partial f_m}{\partial x_N} \end{pmatrix},
$$

donde las  $f_i$  son las componentes de  $f: f = (f_1, f_2, \ldots, f_m)$ . Si  $N = m$ , la matriz jacobiana es cuadrada y su determinante puede ser calculado.

# <span id="page-29-1"></span>2.19. Problemas: Cálculo de matrices jacobianas y de sus determinantes

Véase [75](#page-74-2)

# <span id="page-30-0"></span>2.20. Teorema: regla de la cadena

Sean

$$
\mathbb{R}^n \xrightarrow{g} \mathbb{R}^m \xrightarrow{f} \mathbb{R}^p
$$
  

$$
\vec{x_0} \mapsto g(\vec{x_0}) \mapsto f \circ g(\vec{x_0}).
$$

Sean ahora  $f$  y  $g$  de clase al menos  $\mathcal{C}^1$ . En ese caso  $f \circ g$  también lo es. La regla de la cadena se extiende al caso multidimensional usando el jacobiano en lugar de la derivada, y multiplicando las dos matrices:

$$
D(f \circ g)(\vec{x_0}) = \underbrace{Df(g(\vec{x_0}))}_{\text{matrix} \times m \text{ matrix}} \underbrace{Dg(\vec{x_0})}_{\text{matrix} \times n}.
$$

# <span id="page-30-1"></span>2.21. Problemas: regla de la cadena

Véase en la biblioteca de ejercicios.

# <span id="page-31-0"></span>2.22. Teoría: Solución de sistemas lineales

Sea dado el sistema

$$
\begin{cases}\n x & + y + z & = 1 \\
 x & - y + 2z & = -1 \\
 2x & + y - z & = 3\n\end{cases}.
$$

Primero, hay que ver si el sistema tiene solución, y en ese caso si la solución es única. Para ello, se aplica el teorema de Rouché-Capelli.

**Teorema II.1** (Rouché-Capelli). Si la matriz de los coeficientes y la matriz asociada al sistema lineal tienen el mismo rango, el sistema tiene solución. Si además dicho rango coincide con el número de incógnitas, encontes la solución es única.

Por consiguiente, si el determinante de la matriz de los coeficientes es diferente de cero, entonces el sistema tendrá una única solución. En en ejemplo que hemos cogido, la matriz de los coeficientes es

$$
A := \left( \begin{array}{rrr} 1 & 1 & 1 \\ 1 & -1 & 2 \\ 2 & 1 & -1 \end{array} \right),
$$

el vector de los términos notorios es

$$
b:=\left(\begin{array}{c}1\\-1\\3\end{array}\right),
$$

con lo cual la matriz asociada al sistema es

$$
(A|b) := \left( \begin{array}{rrr} 1 & 1 & 1 & 1 \\ 1 & -1 & 2 & -1 \\ 2 & 1 & -1 & 3 \end{array} \right).
$$

El determinante de la matriz de los coeficientes es

$$
det(A) = 1(1 - 2) - 1(-1 - 1) + 2(1 + 1) = -1 + 2 + 4 \neq 0,
$$

con lo cual el sistema lineal tiene solución, y esta es única.

Hay varios métodos para calcular explícitamente la solución del sistema lineal: una consiste en escribir un sistema linealmente equivalente al original, cuyas soluciones coinciden con el original, pero en el cual se pueden despejar las incógnitas una por una: se llama  $m\acute{e}todo de$ eliminación. Para hacer esto, se combinan linealmente las líneas de la matriz asociada (A|b) (sin, por supuesto, que la matriz baje de rango). En el ejemplo:

$$
(A|b) := \left( \begin{array}{rrr} 1 & 1 & 1 & 1 \\ 1 & -1 & 2 & -1 \\ 2 & 1 & -1 & 3 \end{array} \right),
$$

ahora lo que quiero es obtener un cero en la primera columna de la segunda y tercera línea, por ejemplo sustituyendo la segunda línea por  $2^a - 1^a$  y la tercera por  $3^a - 2 \times 1^a$ :

$$
(A|b) \approx \left(\begin{array}{ccc|c} 1 & 1 & 1 & 1 \\ 0 & -2 & 1 & -2 \\ 0 & -1 & -3 & 1 \end{array}\right),
$$

y ahora quiero sacar un cero en la segunda columna de la tercera línea, por ejemplo sustituyendo la tercera línea por  $2 \times 3^a - 2^a$ :

$$
(A|b) \approx \left(\begin{array}{ccc|c} 1 & 1 & 1 & 1 \\ 0 & -2 & 1 & -2 \\ 0 & 0 & -7 & 4 \end{array}\right).
$$

Esto significa que el sistema de partida tiene la misma solución que el sistema

$$
\begin{cases}\n x + y + z &= 1 \\
 -2y + z &= -2 \\
 -7z &= 4\n\end{cases}
$$

que se puede despejar de abajo para arriba:

$$
z = -\frac{4}{7}
$$
  
\n
$$
y = \frac{-2 - z}{-2} = \frac{-2 + \frac{4}{7}}{-2} = \frac{5}{7}
$$
  
\n
$$
x = \frac{1 - y - z}{1} = 1 + \frac{4}{7} - \frac{5}{7} = \frac{6}{7}
$$

o sea el resultado es  $(x, y, z) = {^{6}/7, ^{5}/7, -^{4}/7}.$ 

Otra técnica para calcular la solución de un sistema lineal es la regla de Cramer. Sea dado el sistema lineal

$$
\begin{cases}\n a_{11}x + a_{12}y + a_{13}z = b_1 \\
 a_{21}x + a_{22}y + a_{23}z = b_2 \\
 a_{31}x + a_{32}y + a_{33}z = b_3\n\end{cases}
$$

.

Si la solución existe y es única, i.e. si su determinante  $\Delta := \det$  $\sqrt{ }$  $\overline{1}$  $a_{11}$   $a_{12}$   $a_{13}$  $a_{21}$   $a_{22}$   $a_{23}$  $a_{31}$   $a_{32}$   $a_{33}$  $\overline{ }$  $\neq 0$ , entonces

las soluciones se pueden escribir como:

$$
x = \frac{\det\begin{pmatrix} b_1 & a_{12} & a_{13} \\ b_2 & a_{22} & a_{23} \\ b_3 & a_{32} & a_{33} \end{pmatrix}}{\Delta}
$$

$$
y = \frac{\det\begin{pmatrix} a_{11} & b_1 & a_{13} \\ a_{21} & b_2 & a_{23} \\ a_{31} & b_3 & a_{33} \end{pmatrix}}{\Delta}
$$

$$
z = \frac{\det \begin{pmatrix} a_{11} & a_{12} & b_1 \\ a_{21} & a_{22} & b_2 \\ a_{31} & a_{32} & b_3 \end{pmatrix}}{\Delta}
$$

Cójase el ejemplo de antes:

$$
\left(\begin{array}{rrr} 1 & 1 & 1 \\ 1 & -1 & 2 \\ 2 & 1 & -1 \end{array}\right) \left(\begin{array}{c} x \\ y \\ z \end{array}\right) = \left(\begin{array}{c} 1 \\ -1 \\ 3 \end{array}\right).
$$

En este caso,

$$
\Delta = \det \begin{pmatrix} 1 & 1 & 1 \\ 1 & -1 & 2 \\ 2 & 1 & -1 \end{pmatrix} = 7.
$$

Luego,

$$
x = \frac{\det \begin{pmatrix} 1 & 1 & 1 \\ -1 & -1 & 2 \\ 3 & 1 & -1 \end{pmatrix}}{\Delta} = \frac{6}{7}
$$

$$
y = \frac{\det \begin{pmatrix} 1 & 1 & 1 \\ 1 & -1 & 2 \\ 2 & 3 & -1 \end{pmatrix}}{\Delta} = \frac{5}{7}
$$

$$
z = \frac{\det \begin{pmatrix} 1 & 1 & 1 \\ 1 & -1 & -1 \\ 2 & 1 & 3 \end{pmatrix}}{\Delta} = -\frac{4}{7},
$$

lo cual coincide con el resultado calculado con el método de eliminación.

### <span id="page-33-0"></span>2.23. Teoría: Teorema de la función implícita

Lleva el nombre de teorema de Ulisse Dini el teorema de la función implícita en dos dimensiones.

**Teorema II.2** (Teorema de Dini). Sea  $F : \mathbb{R}^2 \supseteq A \rightarrow \mathbb{R}$  de clase al menos  $C^1(A)$ ; sea  $A_0 = \{(x, y) \in A \text{ } t \text{.} q \text{. } F(x, y) = 0\}$  (la curva de nivel cero). Si  $A_0 \neq \emptyset$   $(x_0, y_0)$  entonces existe  $(x_0, y_0) \in A_0$ , y  $f(x_0, y_0) = 0$ ; si además  $(x_0, y_0)$  no es un punto crítico, o sea el jacobiano

$$
\frac{\partial f}{\partial(x,y)}(x_0,y_0)\neq(0,0),
$$

entonces existen un intervalo abierto  $I \ni x_0$  y una función  $y(x)$  tales que  $F(x, y(x)) = 0$  para todo  $x \in I$ , y un intervalo abierto  $J \ni y_0$  y una función  $x(y)$  tales que  $F(x(y), y) = 0$  para todo  $y \in J$ .

Cabe subrayar que la existencia de las funciones implícitas no implica que ellas se puedan expresan explícitamente. Por ejemplo, si  $f(x, y) = y + x^2 e^y$ , no hay una manera de escribir y como función de x a partir de  $y + x^2 e^y = 0$ . De lo contrario, para  $f(x, y) = 3x - 2y + 5$  sí somos capaces de expresar y como función de  $x: y(x) = \frac{5+3x}{2}$ .

Para derivar la función implícita  $y = y(x)$  se usa la regla de la cadena:

$$
(x \circ y)'(x_0) = x' \circ y(x_0)y'(x_0),
$$

de la cual expresión se intenta extraer  $y'(x_0)$ .

**Ejemplo II.21.** Si  $f(x,y) = 6x^2y + 5y^3 + 3x^2 - 15 + x^2y^2 = 0$ , vamos a derivar con respecto a x:

$$
12xy + 6x^{2}y'(x) + 15y^{2}y'(x) + 6x + 2xy^{2} + 2x^{2}yy'(x) = 0
$$
  

$$
y'(x) [6x^{2} + 15y^{2} + 2x^{2}y] = -12xy - 6x - 2xy^{2}
$$
  

$$
y'(x) = \frac{-12xy - 6x - 2xy^{2}}{6x^{2} + 15y^{2} + 2x^{2}y}
$$
  

$$
y'(x) = -\frac{12xy + 6x + 2xy^{2}}{6x^{2} + 15y^{2} + 2x^{2}y}.
$$

Ejemplo II.22. Sea  $f(x, y, z) = xy + z + 3xz^5 - 4$ . La derivada de  $z(x, y)$  con respecto a x es

$$
y + \frac{\partial z}{\partial x} + 3z^5 + 15xz^4 \frac{\partial z}{\partial x} = 0
$$
  

$$
\frac{\partial z}{\partial x} (1 + 15xz^4) = -y - 3z^5
$$
  

$$
\frac{\partial z}{\partial x} = -\frac{y + 3z^5}{1 + 15xz^4}.
$$

La derivada de  $z(x, y)$  con respecto a y es

$$
x + \frac{\partial z}{\partial y} + 15xz^4 \frac{\partial z}{\partial y} = 0
$$
  

$$
\frac{\partial z}{\partial y}(1 + 15xz^4) = -x
$$
  

$$
\frac{\partial z}{\partial y} = -\frac{x}{1 + 15xz^4}
$$

.

La derivada de  $y(x, z)$  con respecto a z es

$$
x\frac{\partial y}{\partial z} + 1 + 15xz^4 = 0
$$
  

$$
x\frac{\partial y}{\partial z} = -(1 + 15xz^4)
$$
  

$$
\frac{\partial y}{\partial z} = -\frac{1 + 15xz^4}{x}.
$$

# <span id="page-34-0"></span>2.24. Problemas: Derivación implícita

Véase página [75.](#page-74-3)

### <span id="page-34-1"></span>2.25. Teoría: Teorema de la derivada de la función inversa

Sea  $I \subseteq \mathbb{R}$  un intervalo, y sea  $f : I \to \mathbb{R}$  una función continua y estrictamente monótona en I. Entonces  $f$  es invertible en  $I$ , y la derivada de  $f^{-1}$  en  $y_0 = f(x_0)$  es dada por la fórmula

$$
(f^{-1})'(y_0) = \frac{1}{f'(x_0)} = \frac{1}{f'(f^{-1}(y_0))}.
$$

Ejemplo II.23. Sea  $I = \mathbb{R}, f : \mathbb{R} \to ]0, +\infty[, f(x) = e^x$  es estrictamente monótona y por lo tanto invertible,  $f^{-1}$ :  $]0, +\infty[ \to \mathbb{R}, f^{-1}(y) = \ln(y)$  es su inversa. Aplicando la fórmula, se puede calcular

$$
(\log(x))' = \frac{1}{f'(f^{-1}(x))} = \frac{1}{\exp(\ln(x))} = \frac{1}{x}.
$$

# <span id="page-35-0"></span>2.26. Problemas: Teorema de la derivada de la función inversa Véase página [75.](#page-74-3)  $\,$
## 2.27. Teoría: Curva y vector tangente a una curva

Sea dada una curva en el plano  $\mathbb{R}^2$  en forma paramétrica:

$$
I \subseteq \mathbb{R} \to \mathbb{R}^2, \qquad t \mapsto \left( \begin{array}{c} x(t) \\ y(t) \end{array} \right),
$$

y sean  $x(t)$  y  $y(t)$  derivables. El vector tangente (o mejor dicho la dirección tangente) a la curva es dado por las derivadas de las componentes:

$$
T(t) = \left\langle \left( \begin{array}{c} x'(t) \\ y'(t) \end{array} \right) \right\rangle.
$$

El vector normal (o perpendicular, u ortogonal) es por definición la dirección normal al vector tangente:

$$
N(t) = \left\langle \left( \begin{array}{c} -y'(t) \\ x'(t) \end{array} \right) \right\rangle,
$$

puesto que de esta manera

$$
\lambda\left(\begin{array}{c}x'(t)\\y'(t)\end{array}\right)\cdot\mu\left(\begin{array}{c}-y'(t)\\x'(t)\end{array}\right)=\lambda x'(t)\mu\left(-y'(t)\right)+\mu y'(t)\lambda x'(t)=0,\qquad\forall(\lambda,\mu)\in\mathbb{R}^2.
$$

 $N$  escrito así sólo da una dirección, no un vector. Si nos restringimos a vectores normalizados, o sea cuya norma es 1, entonces encontraremos dos:

$$
\frac{(-y'(t), x(t))}{\|(-y'(t), x(t))\|_{\mathbb{R}^2}} = \left(-\frac{y'(t)}{\sqrt{(y'(t))^2 + (x(t))^2}}, \frac{x(t)}{\sqrt{(y'(t))^2 + (x(t))^2}}\right)
$$

y su opuesto

$$
\left(\frac{y'(t)}{\sqrt{(y'(t))^2 + (x(t))^2}}, -\frac{x(t)}{\sqrt{(y'(t))^2 + (x(t))^2}}\right).
$$

las mismas consideraciones vales también para los vectores tangentes.

Ejemplo II.24. La siguiente es una parametrización de un elipse:

 $r: [0, 2\pi] \to \mathbb{R}^2$ ,  $t \mapsto (\cos(t), 4\sin(t))$ .

La dirección tangente a dicha curva es

$$
T: [0, 2\pi[\rightarrow \mathbb{R}^2, \quad t \mapsto (-\sin(t), 4\cos(t)),
$$

 $y$  la dirección ortogonal a la curva en cada punto es

$$
N: [0, 2\pi[\to \mathbb{R}^2, \quad t \mapsto (-4\cos(t), \sin(t)).
$$

Los dos vectores ortogonales de norma 1 son dados por

$$
\frac{(-4\cos(t), \sin(t))}{\|(-4\cos(t), \sin(t))\|} = \left(-\frac{4\cos(t)}{\sqrt{16\cos^2(t) + \sin^2(t)}}, \frac{\sin(t)}{\sqrt{16\cos^2(t) + \sin^2(t)}}\right)
$$

y su opuesto

$$
\left(\frac{4\cos(t)}{\sqrt{16\cos^2(t) + \sin^2(t)}}, -\frac{\sin(t)}{\sqrt{16\cos^2(t) + \sin^2(t)}}\right).
$$

Si en lugar de una representación paramétrica tenemos una función explícita,  $f : I \subseteq \mathbb{R} \to$  $\mathbb{R}, x \mapsto f(x)$ , esta se puede usar para escribir la representación paramétrica:

$$
r: I \subseteq \mathbb{R} \to \mathbb{R}^2, x \mapsto (x, f(x)).
$$

Si  $f$  es derivable, siguiendos los mismos cálculos que antes, podemos calcular los vectores tangentes y los ortogonales normalizados:

$$
T : x \mapsto (1, f'(x))
$$
  
\n
$$
N : x \mapsto \pm \left( \frac{f'(x)}{|f'(x)|}, \frac{1}{|f'(x)|} \right).
$$

# 2.28. Teoría: Plano tangente a una superficie en  $\mathbb{R}^3$

Sea

$$
r : \Omega \subseteq \mathbb{R}^2 \to \mathbb{R}^3, \qquad (u, v) \mapsto \left( \begin{array}{c} x(u, v) \\ y(u, v) \\ z(u, v) \end{array} \right)
$$

una representación paramétrica da una superficie en tres dimensiones. El plano tangente en un punto es generado por dos vectores:

$$
T = \left\langle \left( \begin{array}{c} \frac{\partial x}{\partial u}(u, v) \\ \frac{\partial y}{\partial u}(u, v) \\ \frac{\partial z}{\partial u}(u, v) \end{array} \right), \left( \begin{array}{c} \frac{\partial x}{\partial v}(u, v) \\ \frac{\partial y}{\partial v}(u, v) \\ \frac{\partial z}{\partial v}(u, v) \end{array} \right) \right\rangle.
$$

La dirección ortogonal al plano tangente es dada por el producto vectorial de dos generadores de dicho plano:

$$
N = \left\langle \left( \begin{array}{c} \frac{\partial x}{\partial u}(u, v) \\ \frac{\partial y}{\partial u}(u, v) \\ \frac{\partial z}{\partial u}(u, v) \end{array} \right) \land \left( \begin{array}{c} \frac{\partial x}{\partial v}(u, v) \\ \frac{\partial y}{\partial v}(u, v) \\ \frac{\partial z}{\partial v}(u, v) \end{array} \right) \right\rangle.
$$

Ejemplo II.25. Sea

$$
r : \mathbb{R}^2 \to \mathbb{R}^3, \qquad (u, v) \mapsto \left( \begin{array}{c} 2u \\ u^2 + v \\ v^2 \end{array} \right)
$$

una superficie en  $\mathbb{R}^3$ . El plano tangente en el punto  $(u_0, v_0)$  es dado por

$$
T(u_0, v_0) = (u_0, v_0) + \left\langle \begin{pmatrix} 2 \\ 2u_0 \\ 0 \end{pmatrix}, \begin{pmatrix} 0 \\ 1 \\ 2v_0 \end{pmatrix} \right\rangle.
$$

El vector perpendicular al plano tangente en el punto  $(u_0, v_0)$  es dado por

$$
N(u_0, v_0) = (u_0, v_0) + \left\langle \begin{pmatrix} 2 \\ 2u_0 \\ 0 \end{pmatrix} \wedge \begin{pmatrix} 0 \\ 1 \\ 2v_0 \end{pmatrix} \right\rangle
$$
  
=  $(u_0, v_0) + \left\langle \begin{pmatrix} 4u_0v_0 \\ -4v_0 \\ 2 \end{pmatrix} \right\rangle.$ 

Si queremos, podemos buscar los dos vectores de norma 1, que son:

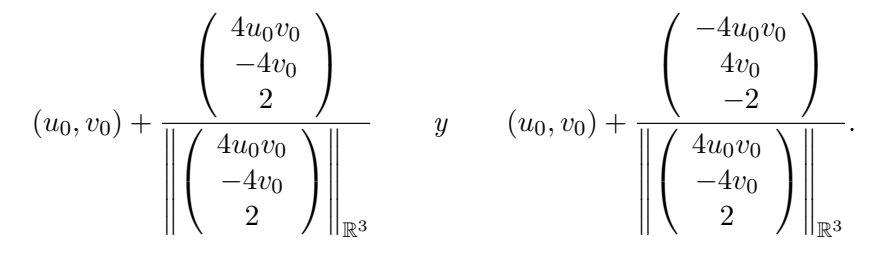

# 2.29. Biblioteca de ejercicios

# Composición de funciones

Ejercicio II.1. Sean

$$
f : \mathbb{R}^2 \to \mathbb{R}^2
$$
,  $(x, y) \mapsto (\sin(x - 1) - e^y, x^2 - y^2)$   
\n $g : \mathbb{R}^2 \to \mathbb{R}^2$ ,  $(x, y) \mapsto (e^{x-y}, x - y)$ .

Calcular  $f \circ g \ y \ g \circ f$ .

# Esercizi sul prodotto operatorio (composizione) di funzioni

Esercizio 1. Considerate le funzioni

$$
f: \mathbb{R} \longrightarrow (0, 1)
$$

$$
x \mapsto y = \cos(x)
$$

$$
g: (0, 1) \longrightarrow (0, +\infty)
$$

$$
x \mapsto y = \sqrt[3]{x}
$$

stabilire se è possibile effettuare le composizioni

$$
1. \ \alpha(x) = f(g(x));
$$

2.  $\beta(x) = g(f(x)).$ 

ed, in caso affermativo, calcolarle.

Esercizio 2. Considerate le funzioni

$$
f: (0, +\infty) \longrightarrow \mathbb{R}, f(x) = \ln(x)
$$

$$
g: \mathbb{R} \longrightarrow \mathbb{R}, g(x) = x^3
$$

$$
h: \mathbb{R} \longrightarrow (0, +\infty), h(x) = \sqrt{|x|}
$$

- 1. Stabilire se sono a due a due componibili e, quando possibile, calcolare il prodotto operatorio;
- 2. Calcolare, se possibile,  $f(g(h(x)))$ ;
- 3. Calcolare, se possibile,  $h(g(f(x)))$ .

# Soluzione degli esercizi

#### Esercizio 1.

Indicando con  ${\cal D}_f$  e  ${\cal D}_g$ il dominio di  $f$  e  $g$ rispettivamente e con con  ${\cal C}_f$  e  $C_{\mathfrak{q}}$ il codominio di  $f$ e $g$ rispettivamente, si ha:

1.  $D_f \neq C_g$  cosicché non è possibile eseguire il prodotto operatorio  $\alpha(x)$ ;

2.  $D_g = C_f$  per cui è possibile eseguire il prodotto operatorio  $\beta(x)$  e si ha

$$
\beta(x) = g(f(x)) = \sqrt[3]{t_{|t=f(x) = \cos(x)}} = \sqrt[3]{\cos(x)}
$$

In definitiva,

$$
\beta(x) = \sqrt[3]{\cos(x)}
$$

con  $D_{\beta} = \mathbb{R}, C_{\beta} = (0, +\infty).$ 

#### Esercizio 2.

Indichiamo dominio e codominio di ciascuna funzione con notazioni analoghe alle precedenti.

1. Risulta  $D_f = C_h$  cosicché è possibile eseguire il prodotto operatorio  $f \circ h$  e si ha:

$$
f \circ h : \mathbb{R} \longrightarrow \mathbb{R}
$$

definita da

$$
(f \circ h)(x) = f(h(x)) = \ln \sqrt{|x|}
$$

ed, inoltre,  $D_h = C_f$  per cui h è componibile con f e si ha:

$$
h \circ f : (0, +\infty) \longrightarrow (0, +\infty)
$$

 $\rm{definita~da}$ 

$$
h(f(x)) = \sqrt{|\ln(x)|}
$$

Considerando  $g$ ed  $h$ , si ha che  $D_h = C_g$  per cui  $h$  è componibile con  $g$ e risulta

 $h \circ g : \mathbb{R} \longrightarrow (0, +\infty)$ 

definita da

$$
h(g(x)) = \sqrt{|x^3|} = \sqrt{|x|^3}
$$

mentre  $D_g \neq C_h$  cosicché non è possibile comporre g con h. Infine, si ha che  $D_g = C_f$ cosicché  $g$  è componibile con $f$ e risulta

$$
g\circ f:(0,+\infty)\longrightarrow \mathbb{R}
$$

definita da

$$
g(f(x)) = \ln^3(x)
$$

mentre non è possibile operare $f\circ g$  in quanto  $D_f\neq C_g.$ 

- 2. Poiché, come stabilito in precedenza,  $f$  non è componibile con  $g$ , non può esserlo neppure con  $g(h(x))$  per cui non è possibile eseguire la composizione  $f(g(h(x)))$ ;
- 3. In questo caso, la composizione è possibile essendo il dominio di h coincidente col codominio di  $g \circ f$ e si ha:

$$
h \circ g \circ f : (0, +\infty) \longrightarrow (0, +\infty)
$$

 $\rm{definita~da}$ 

$$
(h\circ g\circ f)(x)=\sqrt{|\ln^3(x)|}
$$

o, con altra notazione e tenendo conto del fatto che  $|a^n| = |a|^n \forall$  $a, n \in \mathbb{R}$ ,

$$
h(g(f(x))) = \sqrt{|\ln(x)|^3}
$$

*Ejercicio nº 73.-*

**Define como función "a trozos":**  $y = |3x - 2|$ 

*Ejercicio nº 74.-*

**Define como función "a trozos":**  $y = |2x + 4|$ 

### *Ejercicio nº 75.-*

Obtén la expresiónanalítica en intervalos de la función  $y = |-x + 3|$ .

# Composición de funciones

*Ejercicio nº 76.-*

Dadaslas siguientesfunciones :  $f(x) = \frac{-3x+2}{4}$  y  $g(x) = x^2 +1$ , halla : a)  $(f \circ g)(x)$ **b)**  $(g \circ g)(x)$ 

*Ejercicio nº 77.-*

**Considera las funciones** *f* **y** *g* **definidas por:**

$$
f(x) = \frac{x+1}{3} y g(x) = x^2 - 1
$$

**Calcula: a)**  $(\mathbf{f} \circ \mathbf{g})(\mathbf{x})$ **b)**  $(g \circ f)(x)$ 

*Ejercicio nº 78.-*

Las funciones f y g estándefinidaspor  $f(x) = \frac{x^2}{3}$  y  $g(x) = x + 1$ . Calcula : a)  $(f \circ g)(x)$ **b)**  $(g \circ g \circ f)(x)$ 

#### *Ejercicio nº 79.-*

Sabiendoque  $f(x) = x - x^2$  y  $g(x) = \text{sen }x$ , halla:

a)  $(g \circ f)(x)$ **b)**  $(g \circ g)(x)$ 

### *Ejercicio nº 80.-*

Dadas las funciones  $f(x) = 2x^2 - 1$  y  $g(x) = \sqrt{x}$ , calcula:

a)  $(f \circ g)(x)$ **b)**  $(g \circ f)(x)$ 

### *Ejercicio nº 81.-*

**Las funciones** *f* **y** *g* **están definidas por:**  $\mathbf{y} = \frac{\mathbf{x} - \mathbf{y}}{3}$  **y**  $\mathbf{g}(\mathbf{x}) = \sqrt{\mathbf{x}}$ . **1** *g x x x f x*

**Explica cómo, a partir de ellas, por composición, podemos obtener:**

$$
p(x) = \sqrt{\frac{x-1}{3}}
$$
  $y \qquad q(x) = \frac{\sqrt{x-1}}{3}$ 

*Ejercicio nº 82.-*

**Dadas las funciones:**

$$
f(x) = \frac{x^2}{2} \qquad \qquad y \qquad \qquad g(x) = \sqrt{x+1}
$$

**Explica como, a partir de ellas, se pueden obtener por composición estas otras:**

$$
p(x) = \frac{x+1}{2}
$$
  $q(x) = \sqrt{\frac{x^2}{2} + 1}$ 

*Ejercicio nº 83.-*

**Con las funciones:**

$$
f(x) = x^2 + 1
$$
   
  $y = g(x) = \frac{1}{x}$ 

**hemos obtenido, por composición, estas otras:**

$$
p(x) = \frac{1}{x^2 + 1}
$$
 y  $q(x) = \frac{1}{x^2} + 1$   
Explica cómo, a partir de *f* y *g*, se pueden obtener *p* y *q*.

### *Ejercicio nº 84.-*

**Explica cómo se pueden obtener por composición las funciones** *p(x)* **y** *q(x)* **a partir de** *f(x)* **y** *g(x),* **siendo:**

*f*(*x*) = 2*x* - 3, *g*(*x*) =  $\sqrt{x-2}$ , *p*(*x*) =  $2\sqrt{x-2}$  - 3 *y q*(*x*) =  $\sqrt{2x-5}$ 

*Ejercicio nº 85.-*

**Sabiendo que:**

$$
f(x) = 3x^2
$$
  $y$   $g(x) = \frac{1}{x+2}$ 

**Explica cómo se pueden obtener por composición, a partir de ellas, las siguientes funciones:**

$$
p(x) = \frac{3}{(x+2)^2} \hspace{1cm} q(x) = \frac{1}{3x^2+2}
$$

# Función Inversa

*Ejercicio nº 86.-*

**A partir de la gráfica de** *y = f (x):*  $Y$ 

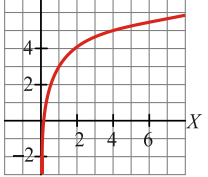

a) Calcula  $f^{-1}(3)$  y  $f^{-1}(5)$ .

**b**) Representa, en los mismos ejes,  $f^{-1}(x)$ 

*Ejercicio nº 87.-*

**Dada la gráfica de la función** *y = f (x)***:**

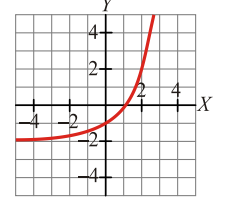

**a)** Calcula  $f^{-1}(-1)$  y  $f^{-1}(0)$ .

**b)** Representagráficamente en los mismos ejes  $f^{-1}(\mathbf{x})$ , a partir de la gráfica de  $f(\mathbf{x})$ .

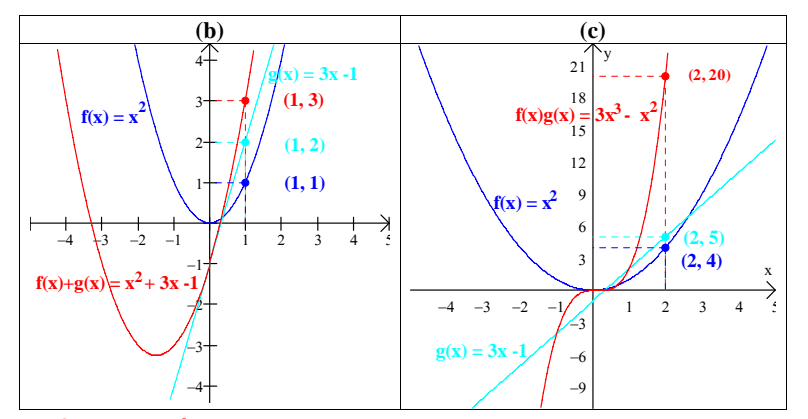

#### **6. Composición de Funciones. Problema. 56.**

Si  $f(x) = \sqrt{x}$  y g(x) =  $x^2$  -5, calcular (gof) y su dominio **Solución:** Tenemos,

 $(gof)(x) = g(f(x)) = g(\sqrt{x}) = (\sqrt{x})^2 - 5 = x - 5$ 

Aunque x-5 está definida para todos los números reales, el dominio de gof **no es el conjunto de los números reales**. El dominio de g es el conjunto de todos los números reales y su rango el intervalo [-5, +∞), pero la función  $f(x) = \sqrt{x}$  sólo está definida para los números  $x \ge 0$  y su rango es igual. Así que el dominio de gof es el conjunto de los números reales positivos, es decir, el intervalo (0, +∞). Observa la representación de los dominios de las funciónes f, g, y gof de la derecha y la grafica de las tres funciones abajo.

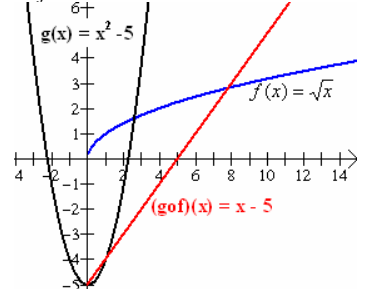

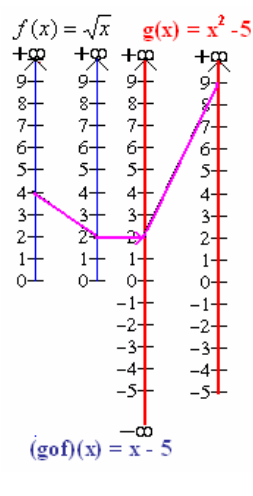

#### **Problema. 57.**

Sean  $f(x) = x^2 - 2x$ , y  $g(x) = x + 3$ . Encontrar las funciones compuestas (a) (fog)(x), y (b)  $(gof)(x)$  y sus dominios.

#### **Solución:** Tenemos

(a)  $(fog)(x) = f(g(x)) = f(x+3) = (x + 3)^2 - 2(x+3) = x^2 + 6x + 9 - 2x - 6 = x^2 + 4x + 3$ . (b)  $(gof)(x) = g(f(x)) = g(x^2 - 2x) = (x^2 - 2x) + 3 = x^2 - 2x + 3$ .

 *José Luis Díaz Góme*<sup>z</sup> 22

El dominio de f y de g son los reales, y por lo tanto también de (fog) y de (gof). **Observa que las funciones gof y fog no son iguales.** 

#### **Problema. 58.**

En un cierto lago, el pez róbalo se alimenta del pez pequeño gobio, y el gobio se alimenta de plankton. Supongamos que el tamaño de la población del róbalo es una función f(n) del número n de gobios presentes en el lago, y el número de de gobios es una función g(x) de la cantidad x de plankton en el lago. Exprese el tamaño de la población del róbalo como una función de la cantidad de plankton, si  $f(n) = 50 + \sqrt{n/150}$  y g(x) = 4x + 3.

Solución: Tenemos que n =  $g(x)$ . Sustituyendo  $g(x)$ por n en f(n), encontramos que el tamaño de la población de róbalos está dado por

$$
f(g(x)) = 50 + \sqrt{\frac{g(x)}{150}} = 50 + \sqrt{\frac{4x + 3}{150}}
$$

#### **Problema. 59.**

Sea  $f(x) = 4$  y  $g(x) = -2x^2 - 6x$ . Calcular: (a) (fog)(x), (b) (gof)(x) y sus dominios. **Solución:** 

(a)  $(f \circ g)(x) = f(g(x)) = f(-2x^2 - 6x) = 4$ .

(b)  $(gof)(x) = g(f(x)) = g(4) = -2(4)^{2} - 6(4) = -56.$ 

Puesto que el dominio de las funciones f y g son los números reales, el dominio de las funciones fog y gof también son los números reales.

#### **Problema. 60.**

Sean  $h(x) = -2$  y m(x) = 5. Calcular: (a) (hom)(x), y (b) (moh)(x) y sus dominios.

**Solución:**  (a)  $(hom)(x) = h(m(x)) = h(5) = -2$ 

(b)  $(moh)(x) = m(h(x)) = m(2) = 5$ 

Puesto que el dominio de las funciones h y m son los números reales, el dominio de las funciones compuestas hom y moh también son los números reales.

#### **Problema. 61.**

Sean  $f(x) = x^2 - 1$  y  $g(x) = x + 2$ . Calcular: (a) (fog)(-2), (b) (fof)(0), (c) (gof)(3), (d)  $(gog)(-1)$ .

**Solución:** 

(a)  $(f \circ g)(-2) = f(g(-2)) = f(-2 + 2) = f(0) = (0)^2 - 1 = -1$ (b)  $(f \circ f)(0) = f(f(0)) = f((0)^2 - 1) = f(-1)^2 - 1 = 1 - 1 = 0$  $g(c) (g \circ f)(3) = g(f(3)) = g((3)^{2} - 1) = g(9 - 1) = g(8) = 8 + 2 = 10$ (d)  $(gog)(-1) = g(g(-1)) = g(-1 + 2) = g(1) = 1 + 2 = 3$ **Problema. 62.** 

Si  $h(x) = \sqrt{2x^2 - 1}$ , entonces f puede ser considerada como una función compuesta gof, donde  $f(x) = 2x^2 - 1$  y  $g(x) = \sqrt{x}$ , así:

$$
h(x) = g(f(x)) = g(2x^{2} - 1) = \sqrt{2x^{2} - 1}.
$$

Otra forma de considerar  $h(x) = \sqrt{2x^2 - 1}$  como una función compuesta es considerar las siguientes dos funciones  $f(x) = 2x^2$  y  $g(x) = \sqrt{x-1}$ , de esta manera:  $h(x) = g(f(x)) = g(2x^2) = \sqrt{2x^2 - 1}$ .

 *José Luis Díaz Góme*<sup>z</sup> 23

#### **Problema. 63.**

Sea  $f(x) = (2x + 3)^5$ . Encuentre dos funciones f y g tal que  $F = f \circ g$ . **Solución:** Esto se puede hacer de más de una forma, pero la forma más natural es la siguiente:  $F(x) = 2x + 3$  y  $g(x) = x^5$ 

Entonces  $(gof)(x) = g(f(x)) = (2x + 3)^{5} = F(x)$ 

#### **Problema. 64.**

Un charco circular de agua se está evaporando y disminuye lentamente su tamaño. Después de t minutos, el radio del charco mide  $\frac{18}{2t+3}$  $\frac{16}{t+3}$  pulgadas; en otras palabras, el radio es una función del tiempo. El área A del charco está dado por  $A = \pi r^2$ , es decir, el área es una función del radio r. Podemos expresar el área como una función del tiempo

sustituyendo  $r = \left(\frac{18}{2}\right)^2$  $\left(\frac{18}{2t+3}\right)$  $r = \left(\frac{18}{2t+3}\right)^2$  en la ecuación del área.

$$
A = \pi r^2 = \pi \left(\frac{18}{2t+3}\right)^2
$$

Lo anterior nos permite formar la función compuesta fog, donde  $f(r) = \pi r^2$  y g(t) =  $g(t) = \left(\frac{18}{2t+3}\right)$ :

$$
(f \circ g)(t) = f(g(t)) = f\left(\frac{18}{2t+3}\right) = \pi \left(\frac{18}{27+3}\right)^2
$$

Cuando el área se expresa en función del tiempo, es fácil calcular el área del charco en cualquier tiempo. Por ejemplo, después de 10 minitos el área de charco es

 $\left(\frac{16}{2.10+3}\right) \approx 1.941$  pulgadas cuadradas 18  $2t + 3$  $\left(\frac{18}{t+3}\right)^2 = \pi \left(\frac{18}{2.10+3}\right)^2 \approx$ ⎛  $\left(\frac{18}{2t+3}\right)^2 = \pi \left(\frac{18}{2.10+\cdots}\right)$  $A = \pi \left( \frac{18}{2t+3} \right)^2 = \pi$ 

#### **Problema. 65.**

Los defensores del medio ambiente han estimado que el nivel promedio de monóxido de carbono en el aire es  $M(m) = (1 + 0.6m)$  partes por millón cuando el número de personas es m-miles. Si la población en miles en el momento t es  $P(t) = 400 + 30t +$  $0.5t^2$ , (a) exprese el nivel de monóxido de carbono en el aire como una función del tiempo y (b) calcule el nivel de monóxido de carbono en  $t = 5$ .

**Solución**: (a) Para expresar el monóxido de carbono en función del tiempo se requiere establecer la función compuesta  $(MoP)(t) = M[P(t)]$ . Sustituyendo P(t) en M(m), tenemos:

 $M[P(t)] = M[400 + 30t + 0.5t^2] = 1 + 0.6(400 + 30t + 0.5t^2) = 241 + 18t + 0.09t^2$ (b) Se nos pide evaluar la función compuesta en  $t = 5$ .  $M[P(5)] = 241 + 18(5) + 0.09(5)^{2} = 333.25$  ppm.

#### **Problema. 66.**

Se conoce que la población de ranas R calculada en miles en una determinada región depende de la población de insectos **m** en millones. La población de insectos I a su vez varía con la cantidad de lluvia **c** dada en centímetros. Si la población de ranas es

 $R(m) = 65 + \sqrt{\frac{m}{8}}$  y la población de insectos es I(c) = 43c + 7.5. (a) Exprese la

población de ranas como una función de la lluvia y (b) estime la población de ranas cuando la lluvia es de 1.5 centímetros.

 *José Luis Díaz Góme*<sup>z</sup> 24

Solución: (a) Para expresar la población de ranas en función de la lluvia se requiere establecer la siguiente función compuesta (RoI)(c) = R[I(c)]. Sustituyendo I(c) para cada caso de c en R(m), se tiene:

(RoI)(c) = R[I(c)] = R[43c + 7.5] = 65 + 
$$
\sqrt{\frac{43c + 75}{8}}
$$
  
(b) (RoI)(1.5) = R[I(1.5)] = 65 +  $\sqrt{\frac{43(1.5) + 75}{8}}$  = 65 + 3 = 68

Cuando la lluvia es de 1.5 centímetros la población de ranas es aproximadamente de 68000 ranas.

#### **7. Funciones Uno a Uno (Inyectivas).**

Una función f con dominio A se llama uno a uno (o inyectiva) si no existen dos elementos de A con una misma imagen; es decir

 $f(x_1) \neq f(x_2)$  siempre que  $x_1 \neq x_2$ .

Otra forma de expresarlo es: F es uno a uno si  $f(x_1) = f(x_2)$  implica que  $x_1 = x_2$ . La última frase de la definición anterior significa que:

Una función es uno a uno si y solo si ninguna recta horizontal corta a su gráfica más de una vez.

#### **Problema. 67.**

Determinar si la función m(x) =  $2x$ , es uno a uno.

**Solución:** Observa que si, calculamos e igualamos  $m(x_1) = (x_2)$ , tenemos  $2x_1 = 2x_2$ . Por lo tanto  $x_1 = x_2$ , y por consiguiente la función m es uno a uno.

#### **Problema. 68.**

Determinar si la función  $h(x) = x^2$  es uno a uno.

**Solución:** Esta función no es uno a uno. Observa que  $h(x_1) = h(x_2)$  implica que  $(x_1)^2 = (x_2)^2$  y por lo tanto,  $x_1 =$  $\pm$  x2, y la función h(x) = x<sup>2</sup> no es uno a uno. Por ejemplo,  $h(2) = 2^2 = h(-2) = (-2)^2 = 4.$ 

Es decir, dados  $x_1 = 2 \neq x_2 = -2$ , se tiene que  $h(x_1) =$ h(x<sub>2</sub>) = 4. En otras palabras dos números distintos x del dominio tienen el mismo valor de y. Observa que cualquier línea horizontal que se trace sobre la curva toca más de un punto de la curva.

#### **Problema. 69.**

Determinar si la función  $f(x) = x^3$  es uno a uno.

**Solución:** Si  $x_1 \neq x_2$ , entonces  $x_1^3 \neq x_2^3$ (dos números diferentes no pueden tener potencias cúbicas iguales). Por lo tanto  $f(x) = x<sup>3</sup>$  es uno a uno. Observa que cualquier línea horizontal que se trace sobre la curva toca únicamente un punto de ella.  $x_1$   $x_2$ 

#### **Problema. 70.**

Las gráficas de  $g(x) = -x^2 + 2x + 4$  y  $f(x) = -4x + 3$ , mostradas indican que hay dos elementos x<sub>1</sub> y x<sub>2</sub> en el dominio de g, para los cuales  $g(x_1) = g(x_2) = c$ , pero solamente un elemento  $x_1$  en el dominio de f para el cual  $f(x_1) = c$ . por lo tanto, g no es inyectiva pero f sí lo es.

−4 −3 −2 −1 1 2 3 4 5

y

6 −5 −4 −3 −2 −1 1 2 3 4 5

 *José Luis Díaz Góme*<sup>z</sup> 25

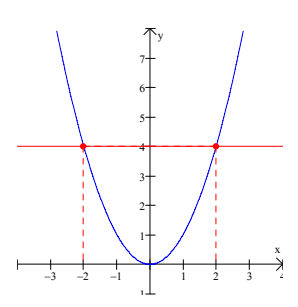

x

# Cálculo de derivadas en una variable

Ejercicio II.2. Calcular las derivadas de las siguientes funciones:

1. 
$$
f(x) = \sqrt[n]{g(x)}
$$
  
\n2.  $f(x) = a^x$ , con a positive  
\n3.  $f(x) = x^x$   
\n4.  $f(x) = \log_a(x)$   
\n5.  $f(x) = \tan(x)$   
\n6.  $f(x) = \cot(x)$   
\n7.  $f(x) = (g(x))^n$   
\n8.  $f(x) = \sqrt{g(x)}$   
\n9.  $f(x) = \sin(g(x))$   
\n10.  $f(x) = \cos(g(x))$   
\n11.  $f(x) = \tan(g(x))$   
\n12.  $f(x) = \arcsin(g(x))$   
\n13.  $f(x) = \arccos(g(x))$   
\n14.  $f(x) = \arccos(g(x))$   
\n15.  $f(x) = \arccot(g(x))$   
\n16.  $f(x) = e^{g(x)}$   
\n17.  $f(x) = a^{g(x)}$   
\n18.  $f(x) = \ln(g(x))$   
\n19.  $f(x) = \log_a(g(x))$   
\n20.  $f(x) = g(x)^{h(x)}$ 

Ejercicio II.3. Calcular las derivadas de las siguientes funciones:

1. 
$$
f(x) = 3x^2
$$
  
\n2.  $f(x) = 5x^4$   
\n3.  $f(x) = -5x^3$   
\n4.  $f(x) = 7x$   
\n5.  $f(x) = x$   
\n6.  $f(x) = 7$   
\n7.  $f(x) = \sqrt{x}$ 

8. 
$$
f(x) = \frac{1}{x}
$$
  
\n9.  $f(x) = x^{-\frac{1}{n}}$   
\n10.  $f(x) = x^{1+\sqrt[3]{2}}$   
\n11.  $f(x) = \sqrt[7]{x}$   
\n12.  $f(x) = \sqrt{x^3 - 4x + 2}$   
\n13.  $f(x) = \sqrt[3]{4x^3 + 6x^2 - 5}$   
\n14.  $f(x) = \sqrt[5]{5x + 3}$   
\n15.  $f(x) = 5x^4 + 3x^2 + 7x + 6$   
\n16.  $f(x) = 6x^3 - 2x^2 + 4x - 6$   
\n17.  $f(x) = -4x^3 + 7x$   
\n18.  $f(x) = (x^2 - 1)(5x + 2)$   
\n19.  $f(x) = (2x + 3)(x^2 + 2x)$   
\n20.  $f(x) = (3x^3 + 4x + 1)(3x^2 + 4)$   
\n21.  $f(x) = \frac{x^3}{x^2 + 1}$   
\n22.  $f(x) = \frac{x^3}{4 - x}$   
\n23.  $f(x) = \frac{1 + x^2}{4 - x}$   
\n24.  $f(x) = \sqrt{4x^2 - 3}$   
\n25.  $f(x) = \sqrt[3]{(2x^3 + 1)^2}$   
\n26.  $f(x) = \sqrt[3]{x^2 - 7x}$   
\n27.  $f(x) = (3x^2 - x)^5$   
\n28.  $f(x) = e^{3x^2 + 5x + 2}$   
\n29.  $f(x) = e^{3x^2 + 5x + 2}$   
\n30.  $f(x) = e^{3x^2 + 5x + 2}$   
\n31.  $f(x) = e^{\frac{x^3 + 3}{3x^2 + 5}}$   
\n32.  $f(x) = \ln(3x^2 + 2)$   
\n33.  $f(x) = \ln(3x^2 + 2)$   
\n34.  $f(x) = \ln(3x^2 + 2)$ 

**Ejercicio II.4.** Calcular la derivada de  $f \circ g$ , donde  $f(x,y) = (sin(x-1) - e^y, x^2 - y^2)$  y  $g(x, y) = (e^{x-y}, x - y).$ 

**Ejercicio II.5.** Calcular el jacobiano de  $z(x, y) = u^2 - v^2$ , donde  $u = x + \sin(y)$  y  $v = xy + 7x$ .

**Ejercicio II.6.** Calcular el jacobiano de  $z(t) = x^2 - y^2$ , donde  $x = \sin(t)$  y  $y = e^t - 1$ .

**Ejercicio II.7.** Calcular el jacobiano de  $z(s,t) = e^{xy} \tan(y)$ , donde  $x = s + 2t$  y  $y = \frac{s}{t}$  $\frac{s}{t}$ .

**Ejercicio II.8.** Calcular el jacobiano de  $\omega(s,t) = x^2 + y^2 + z^2$ , donde  $x = st$ ,  $y = s\cos(t)$  y  $z = s \sin(t)$ .

**Ejercicio II.9.** Calcular el jacobiano de  $\omega(p,r,t) = \frac{x+y}{y+z}$ , donde  $x = p + r + t$ ,  $y = p - r - t$  y  $z = p + r - t.$ 

**Ejercicio II.10.** Calcular el jacobiano de  $T = \frac{x+y}{y+z}$  $\frac{x+y}{y+z}$ , donde  $x = p + r + t$ ,  $y = p - r - t$  y  $z = p + r - t.$ 

Ejercicio II.11. Calcular la altura de una lata de 0.33 litros de Coca-Cola para la cual el gasto en términos de aluminio es mínimo.

## *ESERCIZI PROPOSTI*

*Calcolare le derivate delle seguenti funzioni polinomiali:*

 $y = 3x^2$  $+ 1$  [6*x*]  $y = 5x + 7$  [5] *y* = 2*x* − 5 [2] *y* = 3*x*<sup>2</sup> − 6*x* + 4 [6*x* − 6]  $y = 4x^3 - 2x^2 + 5x - 3$  [12*x*  $[12x^2 - 4x + 5]$  $y = 4x^2 - 1$  $2^2-1$  [8*x*]  $y = 1 + x + x^2$  $[1 + 2x]$  $y = x^3 - 2x$  $3 - 2x$  [3*x*  $[3x^2 - 2]$  $y = 3x - 1$  [3]  $y = 4x^2$ [8*x*]  $y = 4x^2$  $+ 5$  [8*x*]  $y = x^5 + 4x^2$  $[5x^4 + 8x]$  $y = x^3 + 2x^2$  $+1$  [3*x*  $x^2 + 4x$ ]  $y = 3x^4 - 5x^3 + 4x - 7$  [12*x*  $3 - 15x^2 + 4$  $y = 8x^5 - 24x^3$  + 7 [40*x*  $4 - 72x^2$ ]  $y = \frac{1}{2}x^2 + \frac{1}{3}x^3 + 5x + 9$  [ $x + x$  $^{2}$  + 5]  $y = (2x + 3)(x^2 + 3x - 1)$  [6*x*  $x^2 + 18x + 7$  $y = (x^2 - 1)(5x + 2)$  [15*x*  $x^2 + 4x - 5$ ]  $y = (x^2 + 1)^5$  $[10x(x<sup>2</sup>+1)<sup>4</sup>]$  $rac{5x^3}{4} - \frac{7x^2}{2} - \frac{3x}{5} + 9$  $y = \frac{5x^3}{1} - \frac{7x^2}{1} - \frac{3x}{1} + 9$  $\left[\frac{15}{4}x^2 - 7x - \frac{3}{5}\right]$  $y = x(x - 1)^3$  $[- (2x + 1)(x - 1)^2]$  $y = (1 + x^2)(2x - 5)$  [6*x*  $[6x^2 - 10x + 2]$  $y = (2x - 1)^2(3 - 7x)^5$  $[(2x-1)(3-7x)^{4}(-98x+47)]$  $y = (2x + 3)(x^2 + 3x - 1)$  [6*x*  $x^2 + 18x + 7$  $y = (1 - 2x^2)(3x + 1)$  [– 18*x*  $x^2-4x+3$ ]

$$
y = (3 - 2x - x^{2})(x^{4} - 2x^{2})
$$
  
\n
$$
y = x^{2}(4 + x)(5x + 1)
$$
  
\n
$$
y = (8x - 1)^{10}
$$
  
\n
$$
y = (x - 1)^{2}(x - 2)
$$
  
\n
$$
y = (5 + x^{3})(1 - 2x - 4x^{3})^{2}
$$
  
\n
$$
y = (2 - x)^{2}(x^{3} + 2x)
$$
  
\n
$$
y = (x - 2)^{3}(x + 1)^{2}
$$
  
\n
$$
y = (x^{2} + x + 1)^{3}(x - 1)^{4}
$$
  
\n
$$
y = (x^{2} + 2x - 3)^{3}(4 - x^{2})
$$
  
\n
$$
y = 2(x + 2)^{2}(x^{2} + 4x - 3)
$$
  
\n
$$
y = x^{2}(x^{4} + 1)^{3} + 3x(x^{2} + 1)
$$
  
\n
$$
y = x^{2}(x^{4} + 1)^{3} + 3x(x^{2} + 1)
$$
  
\n
$$
y = x^{2}(x^{4} + 1)^{3} + 3x(x^{2} + 1)
$$
  
\n
$$
y = 2x^{4} + 1^{3} + 3x(x^{2} + 1)
$$
  
\n
$$
y = 2x^{2}(x^{4} + 1)^{3} + 3x(x^{2} + 1)
$$
  
\n
$$
y = 2x^{2}(x^{4} + 1)^{3} + 3x(x^{2} + 1)
$$
  
\n
$$
y = 2x^{2}(x^{4} + 1)^{3} + 3x(x^{2} + 1)
$$
  
\n
$$
y = 2x^{2}(x^{4} + 1)^{3} + 3x(x^{2} + 1)
$$
  
\n
$$
y = 2x^{2}(x^{4} + 1)^{3} + 3x(x^{2} + 1)
$$
  
\n
$$
y = 2x^{2}(x^{4} + 1)^{3} + 3x(x^{2} + 1)
$$
  
\n
$$
y = 2x^{2}(x^{4} + 1)^{3} + 3x(x^{2} + 1)
$$
  
\

*Calcolare le derivate delle seguenti funzioni razionali fratte:*

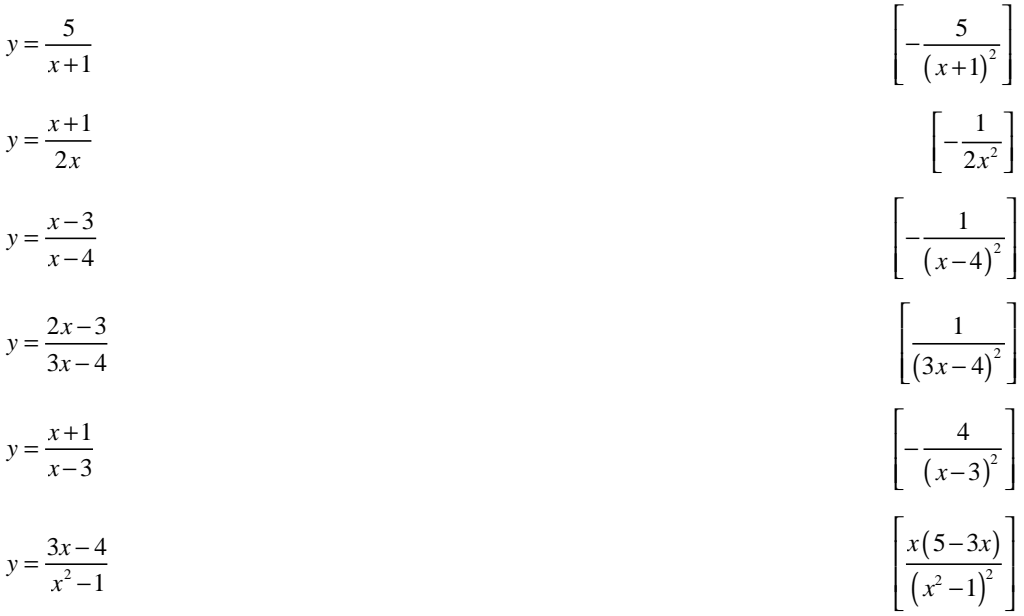

$$
y = \frac{1}{x^2 - 1}
$$
\n
$$
y = \frac{4x^2 + 1}{x}
$$
\n
$$
y = \frac{x^2 - 3x - 1}{x + 1}
$$
\n
$$
y = \frac{(1 - x)^2}{x}
$$
\n
$$
y = \frac{3x^2 - 5}{x^2 - 1}
$$
\n
$$
y = \frac{4x^3 - 5x - 3}{x^2 - 1}
$$
\n
$$
y = \frac{4x^3 - 5x + 3}{x^2 - 1}
$$
\n
$$
y = \frac{4x^3 - 2x + 3}{x^2 - 1}
$$
\n
$$
y = \frac{3x^2 - 2x + 3}{x^2 - 2x - 1}
$$
\n
$$
y = \frac{1}{x^2} \qquad y = \frac{1}{x^2} \qquad y = \frac{3x^2 + 9x + \frac{1}{x}}{x^2}
$$
\n
$$
y = 3x^2 + 9x + \frac{1}{x}
$$
\n
$$
y = x^3 - 2x - \frac{5}{x} + \frac{2}{x}
$$
\n
$$
y = \frac{2x}{3 - x}
$$
\n
$$
y = \frac{2x}{3 - x}
$$
\n
$$
y = \frac{1}{4 + x^2}
$$
\n
$$
y = \frac{1}{4 + x^2}
$$
\n
$$
y = \frac{1}{4 + x^2}
$$
\n
$$
y = \frac{1}{4 + x^2}
$$
\n
$$
y = \frac{1}{4 + x^2}
$$
\n
$$
y = \frac{1}{4 + x^2}
$$
\n
$$
y = \frac{1}{4 + x^2}
$$
\n
$$
y = \frac{1}{4 + x^2}
$$
\n
$$
y = \frac{1}{4 + x^2}
$$
\n
$$
y = \frac{1}{4 + x^2}
$$
\n
$$
y = \frac{1}{4 + x^2}
$$
\n
$$
y = \frac{1}{4 + x^2}
$$
\n
$$
y = \frac{1}{4 + x^2}
$$
\n
$$
y = \frac{1}{4 + x^2}
$$
\n
$$
y = \frac{1}{2 + x^2}
$$
\n<math display="block</math>

$$
y = \frac{x^3 - 4}{x^2 + 4}
$$
\n
$$
y = \frac{x^3}{4 - x}
$$
\n
$$
y = \frac{x^2 + 1}{5x - 7}
$$
\n
$$
y = \frac{8x + x^3}{x + 1}
$$
\n
$$
y = \frac{4x^2 - 5}{x + 1}
$$
\n
$$
y = 2x - \frac{x}{x^2 + 1}
$$
\n
$$
y = \left(2x + \frac{5}{x}\right)^3
$$
\n
$$
y = \left(x - 1 - \frac{3}{x}\right)^4
$$
\n
$$
y = \frac{x^2 - 4}{x^2 + 1}
$$
\n
$$
y = \left(x - 1 - \frac{3}{x}\right)^4
$$
\n
$$
y = \frac{x^2 - 4}{x^2 + 1}
$$
\n
$$
y = \left(x - 1 - \frac{3}{x}\right)^4
$$
\n
$$
y = \frac{x^2 - 4}{x^2 + 1}
$$
\n
$$
y = \frac{x^2 - 4}{x^2 + 1}
$$
\n
$$
y = \frac{x^2 - 4}{x^2 + 1}
$$
\n
$$
y = \frac{x^2 - 4}{x^2 + 1}
$$
\n
$$
y = \frac{7}{(x^3 + 8)^2}
$$
\n
$$
y = \frac{7}{(x^3 + 8)^2}
$$
\n
$$
y = \frac{x}{(x^3 + 8)^2}
$$
\n
$$
y = \frac{x}{(x^3 + 8)^2}
$$
\n
$$
y = \frac{x}{(x^3 + 8)^2}
$$
\n
$$
y = \frac{x}{(x^3 + 8)^2}
$$
\n
$$
y = \frac{x}{(x^3 + 8)^2}
$$
\n
$$
y = \frac{x}{(x^3 + 8)^2}
$$
\n
$$
y = \frac{x}{(x^3 + 8)^2}
$$
\n
$$
y = \frac{x}{(x^3 + 8)^2}
$$
\n
$$
y = \frac{x}{(x^3 + 8)^2}
$$
\n
$$
y = \frac{x}{(x^3 + 8)^2}
$$
\n
$$
y = \frac{x}{(x^3 + 8)^2}
$$
\n
$$
y =
$$

$$
y = \frac{x^3}{2x^2 - 3x + 1}
$$
\n
$$
y = x^2 + 2 + \frac{x^3}{4 - x}
$$
\n
$$
y = \frac{x^3 + x + 1}{x - 1}
$$
\n
$$
y = \frac{3x - 1}{(4 - 5x)^2}
$$
\n
$$
y = \frac{4x^2 - 5}{x + 1}
$$
\n
$$
y = 5(x^2 + 9) - \frac{7}{x}
$$
\n
$$
y = \left(2x + \frac{1}{x}\right)^3 \left(x^2 - 1\right)
$$
\n
$$
y = \left(2x + \frac{1}{x}\right)^3 \left(x^2 - 1\right)
$$
\n
$$
y = \left(2x + \frac{1}{x}\right)^3 \left(x^2 - 1\right)
$$
\n
$$
y = \left(2x + \frac{1}{x}\right)^3 \left(x^2 - 1\right)
$$
\n
$$
y = \left(2x + \frac{1}{x}\right)^3 \left(x^2 - 1\right)
$$
\n
$$
y = \left(2x + \frac{1}{x}\right)^3 \left(x^2 - 1\right)
$$
\n
$$
y = \left(2x + \frac{1}{x}\right)^3 \left(x^2 - 1\right)
$$
\n
$$
y = \left(2x + \frac{1}{x}\right)^3 \left(x^2 - 1\right)
$$

## *Calcolare le derivate delle seguenti funzioni irrazionali:*

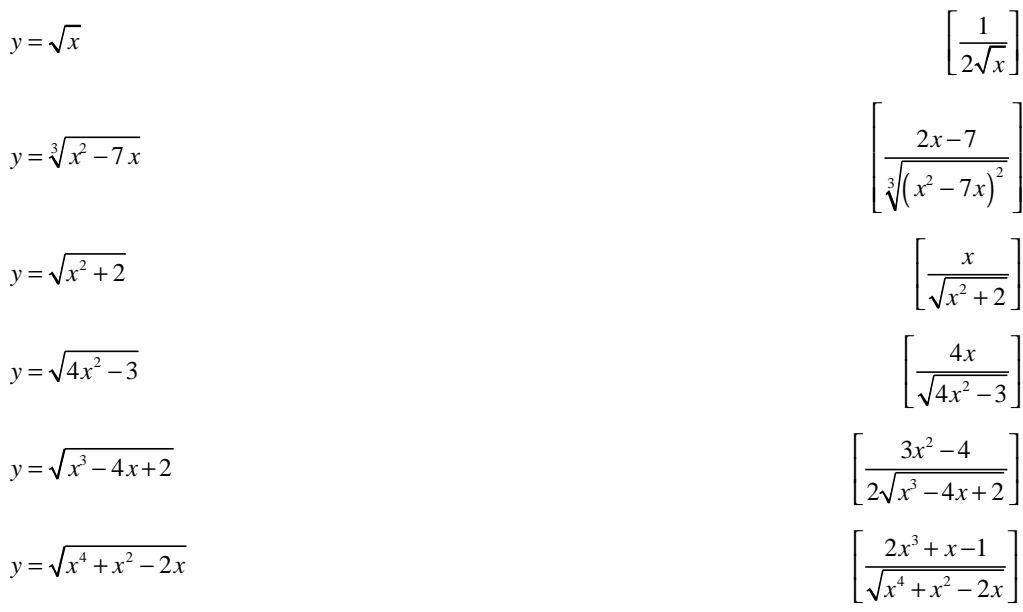

$$
y = (x-1)\sqrt{x^2 + 1}
$$
\n
$$
y = \frac{1}{\sqrt{1-x^2}}
$$
\n
$$
y = \sqrt[3]{5x+3}
$$
\n
$$
y = \sqrt[3]{5x+3}
$$
\n
$$
y = \sqrt[3]{4x^3 + 6x^2 - 5}
$$
\n
$$
y = \frac{\sqrt{x}}{x+2}
$$
\n
$$
y = \sqrt[3]{(2x^2 + 1)^2}
$$
\n
$$
y = 8x + \sqrt{x}
$$
\n
$$
y = \sqrt{x^2 + 1} - \sqrt{x-1}
$$
\n
$$
y = 2\sqrt{x} + 2x + 1
$$
\n
$$
y = (x^2 + 2\sqrt{x})^2
$$
\n
$$
y = 2\sqrt{x} - \frac{7}{\sqrt{x}} + 4\sqrt[4]{x^2}
$$
\n
$$
y = \sqrt{x^2 - \frac{7}{\sqrt{x}}} + 4\sqrt[4]{x^2}
$$
\n
$$
y = 2\sqrt{x} - \frac{7}{\sqrt{x}}
$$
\n
$$
y = \sqrt[3]{x} - \frac{7}{\sqrt{x}} + 4\sqrt[3]{x^2}
$$
\n
$$
y = x^2 - 3\sqrt{x} + \frac{1}{\sqrt{x}}
$$
\n
$$
y = x^2 - 3\sqrt{x} + \frac{1}{\sqrt{x}}
$$
\n
$$
y = \sqrt[3]{x} + \frac{1}{\sqrt[3]{x^2}}
$$
\n
$$
y = \sqrt[3]{x} + \frac{1}{\sqrt[3]{x}} + \frac{3}{\sqrt[3]{x}}
$$
\n
$$
y = x^2 - 3\sqrt{x} + \frac{1}{\sqrt[3]{x}}
$$
\n
$$
y = \sqrt[3]{x} + \frac{1}{\sqrt[4]{x}} + \frac{3}{\sqrt[3]{x}}
$$
\n
$$
y = \sqrt[3]{x} + \frac{1}{\sqrt[4]{x}} + \frac{3}{\sqrt[3]{x}}
$$
\n
$$
y = \sqrt[3]{x} - \frac{1}{\sqrt[3]{x}}
$$
\n
$$
y = \sqrt[3]{x} + \frac{1}{\sqrt[4]{x}}
$$
\n
$$
y = \sqrt[3]{x} + \frac{1}{\sqrt[4]{x}}
$$
\n

$$
y = \frac{2x-1}{\sqrt{x^2+1}}
$$
\n
$$
y = \frac{1}{x + \sqrt{x^2-1}}
$$
\n
$$
y = \frac{x}{\sqrt{x^2-1}}
$$
\n
$$
y = \frac{x}{\sqrt{x^2-1}}
$$
\n
$$
y = 8\sqrt{x} - 7\sqrt[3]{x^2}
$$
\n
$$
y = 4\sqrt{x} + 16\sqrt[4]{x}
$$
\n
$$
y = \sqrt[3]{x^2-1}
$$
\n
$$
y = \sqrt[3]{x^2-1}
$$
\n
$$
y = \sqrt[3]{x^2-1}
$$
\n
$$
y = \frac{x^4}{\sqrt{x}}
$$
\n
$$
y = \frac{x^4}{\sqrt{x}}
$$
\n
$$
y = \frac{x^4 + 4x}{\sqrt{x}}
$$
\n
$$
y = \frac{x^4 + 4x}{\sqrt{x}}
$$
\n
$$
y = \frac{2x}{\sqrt{x}}
$$
\n
$$
y = \frac{2x}{\sqrt{x}}
$$
\n
$$
y = \frac{1 + \sqrt{x^2}}{\sqrt{x}}
$$
\n
$$
y = \frac{1 + \sqrt{x^2}}{\sqrt{x}}
$$
\n
$$
y = \frac{1 + \sqrt{x^2}}{\sqrt{x}}
$$
\n
$$
y = \frac{1 + \sqrt{x^2}}{\sqrt{x}}
$$
\n
$$
y = \frac{1 + \sqrt{x^2}}{\sqrt{x}}
$$
\n
$$
y = \frac{1 + \sqrt{x^2}}{\sqrt{x}}
$$
\n
$$
y = \frac{1 + \sqrt{x^2}}{\sqrt{x}}
$$
\n
$$
y = \frac{1 + \sqrt{x^2}}{\sqrt{x}}
$$
\n
$$
y = \frac{1 + \sqrt{x^2}}{\sqrt{x}}
$$
\n
$$
y = \frac{1 + \sqrt{x^2}}{\sqrt{x}}
$$
\n
$$
y = \frac{1 + \sqrt{x^2}}{\sqrt{x}}
$$
\n
$$
y = \frac{1 + \sqrt{x^2}}{\sqrt{x}}
$$
\n
$$
y = \frac{1 + \sqrt{x^2}}{\sqrt{x}}
$$
\n
$$
y = \frac{1 + \sqrt{x^2}}{\sqrt{x}}
$$
\n
$$
y = \frac{1}{\sqrt{x}}
$$
\n
$$
y = \frac{1}{\sqrt{x}}
$$
\n<math display="block</math>

$$
y = \frac{2 - \sqrt[3]{x^2}}{2 + \sqrt[3]{x^2}}
$$
\n
$$
y = \frac{x^3 + \sqrt{x}}{x^2 + 3}
$$
\n
$$
y = (15x^2 - 12x + 8)\sqrt{(x+1)^3}
$$
\n
$$
y = \left(\sqrt[3]{x} - \frac{1}{2}x + \sqrt[3]{x^3}\right)^2
$$
\n
$$
y = \frac{x - \sqrt{x^2 + 4}}{7x + 1}
$$
\n
$$
y = \frac{\sqrt{2 - x^2} + x}{3 + x}
$$
\n
$$
y = \frac{3 - x^2}{\sqrt{x+1}}
$$
\n
$$
y = \frac{x^5 - x^2}{\sqrt{x+1}}
$$
\n
$$
y = \frac{x^5 - x^3}{\sqrt{x+1}}
$$
\n
$$
y = \frac{x}{\sqrt{x+1}}
$$
\n
$$
y = \frac{x}{\sqrt{x+1}}
$$
\n
$$
y = \frac{x^5 - x^3}{\sqrt{x+1}}
$$
\n
$$
y = \frac{1}{x} - \frac{x}{x}
$$
\n
$$
y = \frac{x^4 - x^3}{\sqrt{x+1}}
$$
\n
$$
y = \frac{x^5 - x^3}{\sqrt{x+1}}
$$
\n
$$
y = \frac{x}{\sqrt{x+1}}
$$
\n
$$
y = \frac{1}{x} - \frac{x}{x}
$$
\n
$$
y = \frac{x}{\sqrt{x+1}}
$$
\n
$$
y = \frac{1}{x} - \frac{x}{x}
$$
\n
$$
y = \frac{1}{x} - \frac{x}{x}
$$
\n
$$
y = \frac{1}{x} - \frac{x}{x}
$$
\n
$$
y = \frac{1}{x} - \frac{x}{x}
$$
\n
$$
y = \frac{1}{x} - \frac{x}{x}
$$
\n
$$
y = \frac{1}{x} - \frac{x}{x}
$$
\n
$$
y = \frac{1}{x} - \frac{x}{x}
$$
\n
$$
y = \frac{1}{x} - \frac{x}{x}
$$
\n
$$
y = \frac{1}{x} - \frac{x}{x}
$$
\n
$$
y = \frac{1}{x} - \frac{x}{x}
$$
\n
$$
y = \frac{1}{x} - \
$$

## *Calcolare le derivate delle seguenti funzioni esponenziali e logaritmiche:*

$$
y = ln(2x-1)
$$
  

$$
y = ln(x+3)
$$
  

$$
\left[\frac{2}{2x-1}\right]
$$
  

$$
\left[\frac{1}{x+3}\right]
$$

$$
y = e^{x+1}
$$
  
\n
$$
y = xe^{x+1}
$$
  
\n
$$
y = e^{x+1}
$$
  
\n
$$
y = e^{x+1}
$$
  
\n
$$
y = e^{x+1}
$$
  
\n
$$
y = e^{x+1}
$$
  
\n
$$
y = e^{x+1}
$$
  
\n
$$
y = e^{x+1}
$$
  
\n
$$
y = e^x
$$
  
\n
$$
y = e^x
$$
  
\n
$$
y = e^x
$$
  
\n
$$
y = e^x
$$
  
\n
$$
y = e^x
$$
  
\n
$$
y = e^x
$$
  
\n
$$
y = e^x(x^3 - x + 7)
$$
  
\n
$$
y = e^x(x^3 - x + 7)
$$
  
\n
$$
y = x^3e^x + e^x - 1
$$
  
\n
$$
y = e^x(x^3 - x + 7)
$$
  
\n
$$
y = x^3e^x + e^x - 1
$$
  
\n
$$
y = x^2lnx
$$
  
\n
$$
y = x^3ln^3x - 3xln^2x + 6xlnx - 6x
$$
  
\n
$$
y = \frac{1}{x}lnx
$$
  
\n
$$
y = \frac{1}{x}lnx
$$
  
\n
$$
y = \frac{1}{x}lnx
$$
  
\n
$$
y = \frac{1}{x}lnx
$$
  
\n
$$
y = \frac{1}{x}lnx
$$
  
\n
$$
y = \frac{1}{x}lnx
$$
  
\n
$$
y = \frac{1}{x}lnx
$$
  
\n
$$
y = \frac{1}{x}lnx
$$
  
\n
$$
y = \frac{1}{x}lnx
$$
  
\n
$$
y = \frac{1}{x}lnx
$$
  
\n
$$
y = \frac{1}{x}lnx
$$
  
\n
$$
y = \frac{1}{2}ln^3x - lnx + \sqrt{x}
$$
  
\n
$$
y = ln(x + \sqrt{4 + x^2})
$$
  
\n
$$
y = ln(x + \sqrt
$$

$$
y = ln \left( \frac{x}{x-1} \right) - \frac{2}{x} - \frac{1}{x^2}
$$
\n
$$
y = ln^3 x + 3x + 5
$$
\n
$$
y = 4xln^4 x + 7x^5 ln^5 x
$$
\n
$$
y = \frac{lnx}{x^3}
$$
\n
$$
y = x\sqrt{1 + x^2} + ln(x + \sqrt{1 + x^2})
$$
\n
$$
y = ln(x^2 - 7x - 8)
$$
\n
$$
y = (x-1)ln^3 x
$$
\n
$$
y = e^{x^2 - 2x}
$$
\n
$$
y = \frac{e^{x^2}}{x}
$$
\n
$$
y = ln\left(\frac{x}{x+1}\right) + \frac{1}{x-2x^2}
$$
\n
$$
y = ln\left(\frac{x}{x-1}\right)
$$
\n
$$
y = ln\left(\frac{x}{x^2 + 1}\right)
$$
\n
$$
y = ln\left(\frac{x}{x^2 + 1}\right)
$$
\n
$$
y = ln\left(\frac{x}{x^2 + 1}\right)
$$
\n
$$
y = ln\left(\frac{x}{x^2 + 1}\right)
$$
\n
$$
y = ln\left(\frac{x}{x^2 + 1}\right)
$$
\n
$$
y = ln\left(\frac{x}{x^2 + 1}\right)
$$
\n
$$
y = ln\left(\frac{x^2 + x^2 + 8}{x^2 + 1}\right)
$$
\n
$$
y = ln\left(\frac{x^2 + x^2 + 8}{x^2 + 1}\right)
$$
\n
$$
y = ln\left(\frac{x^2 + x^2 + 8}{x^2 + 1}\right)
$$
\n
$$
y = ln\left(\frac{x^2 + x^2 + 8}{x^2 + 1}\right)
$$
\n
$$
y = ln\left(\frac{x^2 + x^2 + 8}{x^2 + 1}\right)
$$
\n
$$
y = ln\left(\frac{x^2 + x^2 + 8}{x^2 + 1}\right)
$$
\n
$$
y = ln\left(\frac{x^2 + 1}{x^2 + 1}\right)
$$
\n
$$
y = ln\left(\frac{x^2 + 1}{x^2 + 1}\right)
$$
\n
$$
y = ln\left(\frac{x^2 + 1}{x^
$$

$$
y = \sqrt{ln(x^{2} + 4)}
$$
\n
$$
y = \sqrt{lnx + \sqrt{x^{2} + 1}}
$$
\n
$$
y = \frac{1}{x^{2}}ln^{2}(2x + \sqrt[4]{x})
$$
\n
$$
y = ln(\frac{\sqrt{e^{x}}}{1 + \sqrt{1 + e^{x}}})
$$
\n
$$
y = ln(\frac{\sqrt{e^{x}}}{1 + \sqrt{1 + e^{x}}})
$$
\n
$$
y = \frac{lnx - 1}{lnx + 1}
$$
\n
$$
y = \frac{e^{x} + 1}{e^{x} + e^{x}}
$$
\n
$$
y = ln(hx)
$$
\n
$$
y = ln(e^{x} - 2)
$$
\n
$$
y = ln(x^{2} - 1) + x
$$
\n
$$
y = \frac{1}{2}ln(x^{2} - 1) + x
$$
\n
$$
y = \frac{1}{2}ln(x^{2} - 1) + x
$$
\n
$$
y = \frac{1}{2}ln(x^{2} - 1) + x
$$
\n
$$
y = \frac{1}{2}ln(x^{2} - 1) + x
$$
\n
$$
y = \frac{1}{2}ln(x^{2} - 1) + x
$$
\n
$$
y = \frac{1}{2}ln(x^{2} - 1) + x
$$
\n
$$
y = \frac{1}{2}ln(x^{2} - 1) + x
$$
\n
$$
y = \frac{1}{2}ln(x^{2} - 1) + x
$$
\n
$$
y = \frac{1}{2}ln(x^{2} - 1) + x
$$
\n
$$
y = \frac{1}{2}ln(x^{2} - 1) + x
$$
\n
$$
y = \frac{1}{2}ln(x^{2} - 1) + x
$$
\n
$$
y = \frac{1}{2}ln(x^{2} - 1) + x
$$
\n
$$
y = \frac{1}{2}ln(x^{2} - 1) + x
$$
\n
$$
y = \frac{1}{2}ln(x^{2} - 1) + x
$$
\n
$$
y = \frac{1}{2}ln(x^{2} - 1) + x
$$
\n
$$
y = \frac{1}{2}ln(x^{2} - 1) + x
$$
\n
$$
y = \frac{1}{2}
$$

#### Ejercicios de derivadas

1. Determinar las tangentes de los ángulos que forman con el eje positivo de las  $x$  las líneas tangentes a la curva  $y = x^3$  cuando  $x = 1/2$  y  $x = -1$ , construir la gráfica y representar las líneas tangentes.

Solución.- a)  $3/4$ , b) 3.

- 2. Determinar las tangentes de los ángulos que forman con el eje positivo de las  $x$  las líneas tangentes a la curva  $y = 1/x$  cuando  $x = 1/2$  y  $x = 1$ , construir la gráfica y representar las líneas tangentes.
	- Solución.- a) -4, b) -1.
- 3. Hallar la derivada de la función  $y = x^4 + 3x^2 6$ . Solución.-  $y' = 4x^3 + 6x$ .
- 4. Hallar la derivada de la función  $y = 6x^3 x^2$ . Solución.-  $y' = 18x^2 - 2x$ .
- 5. Hallar la derivada de la función  $y = \frac{x^5}{a+b} \frac{x^2}{a-b}$ . Solución.-  $y' = \frac{5x^4}{a+b} - \frac{2x}{a-b}$ .
- 6. Hallar la derivada de la función  $y = \frac{x^3 x^2 + 1}{5}$ . Solución.-  $y' = \frac{3x^2 - 2x}{5}$ .
- 7. Hallar la derivada de la función  $y = 2ax^3 \frac{x^2}{b} + c$ . Solución.-  $y' = 6ax^2 - \frac{2x}{b}$ .
- 8. Hallar la derivada de la función  $y = 6x^{\frac{7}{2}} + 4x^{\frac{5}{2}} + 2x$ . Solución.-  $y' = 21x^{\frac{5}{2}} + 10x^{\frac{3}{2}} + 2$ .
- 9. Hallar la derivada de la función  $y = \sqrt{3x} + \sqrt[3]{x} + \frac{1}{x}$ . Solución.-  $y' = \frac{\sqrt{3}}{2\sqrt{x}} + \frac{1}{3\sqrt[3]{x^2}} - \frac{1}{x^2}$ .
- 10. Hallar la derivada de la función  $y = \frac{(x+1)^3}{3}$  $rac{1}{x^{\frac{3}{2}}}$ . Solución.-  $y' = \frac{3(x+1)^2(x-1)}{2x^{\frac{5}{2}}}.$
- 11. Hallar la derivada de la función $y = \sqrt[3]{x^2} 2\sqrt{x} + 5$ . Solución.-  $y' = \frac{2}{3} \frac{1}{\sqrt[3]{x}} - \frac{1}{\sqrt{x}}$ .
- 12. Hallar la derivada de la función  $y = \frac{ax^2}{\sqrt[3]{x}} + \frac{b}{x\sqrt{x}} \frac{\sqrt[3]{x}}{\sqrt{x}}$ . Solución.-  $y' = \frac{5}{3}ax^{\frac{2}{3}} - \frac{3}{2}bx^{-\frac{5}{2}} + \frac{1}{6}x^{-\frac{7}{6}}$ .
- 13. Hallar la derivada de la función  $y = (1 + 4x^3)(1 + 2x^2)$ . Solución.-  $y' = 4x(1 + 3x + 10x^3)$ .
- 14. Hallar la derivada de la función  $y = x(2x 1)(3x + 2)$ . Solución.-  $y' = 2(9x^2 + x - 1)$ .

- 4
	- 15. Hallar la derivada de la función  $y = (2x 1)(x^2 6x + 3)$ . Solución.-  $y' = 6x^2 - 26x + 12$ .
- 16. Hallar la derivada de la función  $y = \frac{2x^4}{b^2 x^2}$ . Solución.-  $y' = \frac{4x^3(2b^2 - x^2)}{(b^2 - x^2)^2}$ .
- 17. Hallar la derivada de la función  $y = \frac{a-x}{a+x}$ . Solución.-  $y' = -\frac{2a}{(a+x)^2}$ .
- 18. Hallar la derivada de la función  $f(t) = \frac{t^3}{1+t^2}$ . **Solución.-**  $f'(t) = \frac{t^2(3+t^2)}{(1+t^2)^2}$ .
- 19. Hallar la derivada de la función  $f(s) = \frac{(s+4)^2}{s+3}$ . **Solución.-**  $f'(s) = \frac{(s+2)(s+4)}{(s+3)^2}$ .
- 20. Hallar la derivada de la función  $y = \frac{x^3 + 1}{x^2 x 2}$ . Solución.-  $y' = \frac{x^4 - 2x^3 - 6x^2 - 2x + 1}{(x^2 - x - 2)^2}$ .
- 21. Hallar la derivada de la función  $y = (2x^2 3)^2$ . Solución.-  $y' = 8x(2x^2 - 3)$ .
- 22. Hallar la derivada de la función  $y = (x^2 + a^2)^5$ . Solución.-  $y' = 10x(x^2 + a^2)^4$ .
- 23. Hallar la derivada de la función  $y = \sqrt{x^2 + a^2}$ . Solución.-  $y' = \frac{x}{\sqrt{x^2 + a^2}}$ .
- 24. Hallar la derivada de la función  $y = (a+x)\sqrt{a-x}$ . Solución.-  $y' = \frac{a-3x}{2\sqrt{a-x}}$ .
- 25. Hallar la derivada de la función  $y = \sqrt{\frac{1+x}{1-x}}$ . Solución.-  $y' = \frac{1}{(1-x)\sqrt{1-x^2}}$ .
- 26. Hallar la derivada de la función  $y = \frac{2x^2 1}{x\sqrt{1 + x^2}}$ . Solución.-  $y' = \frac{1+4x^2}{2(1-x^2)}$  $\frac{1+4x^2}{x^2(1+x^2)^{\frac{3}{2}}}.$
- 27. Hallar la derivada de la función  $y = \sqrt[3]{x^2 + x + 1}$ . Solución.-  $y' = \frac{2x+1}{3\sqrt[3]{(x^2+x+1)^2}}$ .
- 28. Hallar la derivada de la función  $y = (1 + \sqrt[3]{x})^3$ . Solución.-  $y' = \left(1 + \frac{1}{\sqrt[3]{x}}\right)^2$ .

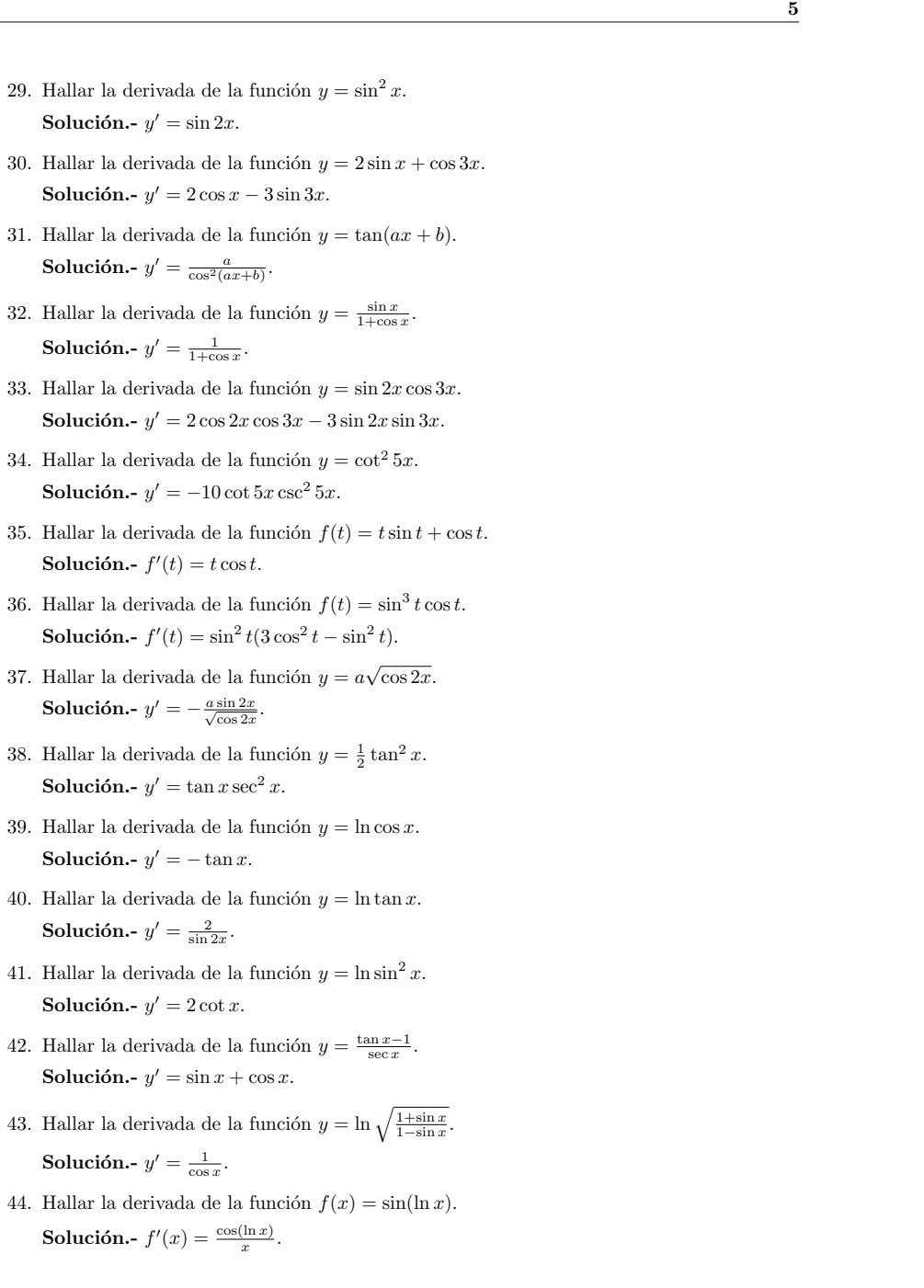

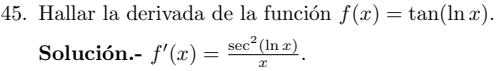

- 46. Hallar la derivada de la función  $f(x) = \sin(\cos x)$ . Solución.-  $f'(x) = -\sin x \cos(\cos x)$ .
- 47. Hallar la derivada de la función  $y = \ln \frac{1+x}{1-x}$ . **Solución.**-  $y' = \frac{2}{1-x^2}$ .
- 48. Hallar la derivada de la función  $y = \log_3(x^2 \sin x)$ . Solución.-  $y' = \frac{2x - \cos x}{(x^2 - \sin x) \ln 3}$ .
- 49. Hallar la derivada de la función  $y = \ln \frac{1+x^2}{1-x^2}$ . Solución.-  $y' = \frac{4x}{1-x^4}$ .
- 50. Hallar la derivada de la función  $y = \ln(x^2 + x)$ . Solución.-  $y' = \frac{2x+1}{x^2+x}$ .
- 51. Hallar la derivada de la función  $y = \ln(x^3 2x + 5)$ . Solución.-  $y' = \frac{3x^2 - 2}{x^3 - 2x + 5}$ .
- 52. Hallar la derivada de la función  $y = x \ln x$ . Solución.-  $y' = \ln x + 1$ .
- 53. Hallar la derivada de la función $y = \ln^3 x.$ Solución.-  $y' = \frac{3 \ln^2 x}{x}$ .
- 54. Hallar la derivada de la función  $y = \ln(x + \sqrt{1 + x^2})$ . Solución.-  $y' = \frac{1}{\sqrt{1+x^2}}$ .
- 55. Hallar la derivada de la función  $y = \ln(\ln x)$ . Solución.-  $y' = \frac{1}{x \ln x}$ .
- 56. Hallar la derivada de la función  $y = e^{(4x+5)}$ . Solución.-  $y' = 4e^{(4x+5)}$ .
- 57. Hallar la derivada de la función  $y = a^{x^2}$ . Solución.-  $y' = 2xa^{x^2} \ln a$ .
- 58. Hallar la derivada de la función  $y = 7^{(x^2+2x)}$ . Solución.-  $y' = 2(x+1)7^{(x^2+2x)} \ln 7$ .
- 59. Hallar la derivada de la función  $y = e^x(1 x^2)$ . Solución.-  $y' = e^x(1 - 2x - x^2)$ .
- 60. Hallar la derivada de la función  $y = \frac{e^x 1}{e^x + 1}$ . Solución.-  $y' = \frac{2e^x}{(e^x+1)^2}$ .

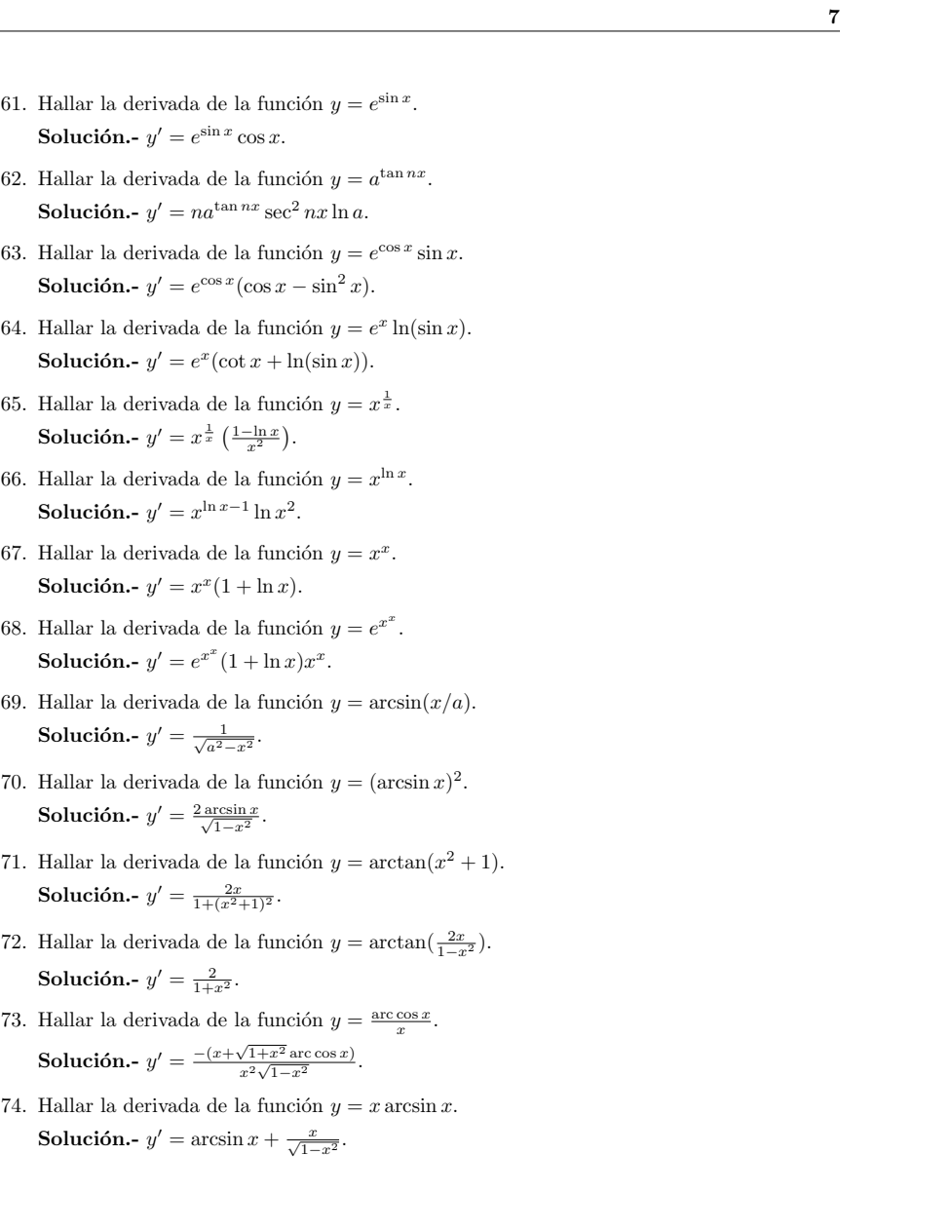

# Derivadas de orden superior

Ejercicio II.12. Calcular las derivadas parciales de orden 2 de:

 $f(x,y) = \frac{x}{x+y};$ 

$$
\bullet \ \ f(x,y) = \sqrt{x+y^2};
$$

$$
\bullet \ f(x,y,z) = xy^2z^3 + 3y.
$$

Calcular:

$$
\bullet \ \frac{\partial^3 f}{\partial x^2 \partial z}, \ con \ f(x, y) = xy^2 z - x^2 y z + xyz^2.
$$

## Derivadas parciales

Ejercicio II.13. Calcular las derivadas parciales de:

 $f(x, y) = x^2 - xy + 2y^2;$ 

• 
$$
f(x, y) = \sin\left(\frac{x}{1+y}\right);
$$

- $f(x, y, z) = xy^2z^3 + 3y;$
- $f(x_1, x_2, \ldots, x_N) = \sqrt{\sum_{j=1}^N (x_j)^2}$  (el módulo de x);

$$
f(x, y, z) = x^3 + x^2y^3 - 2y^2.
$$

## **EJERCICIOS DE DERIVADAS PARCIALES.**

1. En cada ejercicio hallar 
$$
\frac{\partial z}{\partial x}
$$
;  $\frac{\partial z}{\partial y}$  de la primera forma y comprobar usando la segunda  
\nforma: a)  $z = \ln \sqrt{x^2 + y^2} = \frac{1}{2} [\ln(x - y) + \ln(x + y)]$   
\nb)  $z = e^x \cdot \frac{e^y + e^{-y}}{2} + e^x \cdot \frac{e^y - e^{-y}}{2} = e^{x+y}$   
\nc)  $z = \ln \sqrt{\frac{(x - 2)^2 + y^2}{(x + 2)^2 + y^2}} = \frac{1}{2} [\ln[(x - 2)^2 + y^2] - \ln[(x + 2)^2 + y^2]]$   
\n2. Si  $z = (x^2 + y^2)\text{sen}(x^2 + y^2)$ , demostrar que  $y \frac{\partial z}{\partial x} - x \frac{\partial z}{\partial y} = 0$   
\n3. Demostrar que la función  $z = y^2 \text{sen} \frac{x}{y}$  satisfies la ecuación:  $x \frac{\partial z}{\partial x} + y \frac{\partial z}{\partial y} = 2z$   
\n4. Si  $z = xe^{\frac{1}{y}}$ , entonces  $x \frac{\partial z}{\partial x} + y^2 \frac{\partial z}{\partial y} = 0$   
\n5. Demostrar que U =  $\tan^{-1}(\frac{y}{x})$  es una solución de  $\frac{\partial^2 U}{\partial x^2} + \frac{\partial^2 U}{\partial y^2} = 0$   
\n6. Si  $z = f(\frac{x^2 + y^2}{y^2})$ , demostrar que  $x \frac{\partial z}{\partial x} + y \frac{\partial z}{\partial y} = 0$   
\n7. Si  $z = f(F(x) + G(y))$ , demonstrate que  $\frac{dG(y)}{dy} \cdot \frac{\partial z}{\partial x} - \frac{dF(x)}{dx} \frac{\partial z}{\partial y} = 0$   
\n8. Si  $U = \text{sen}(x - ct) + \cos(x + ct)$ , entonces  $\frac{\partial^2 U}{\partial t^2} = c^2 \frac{\partial^2 U}{\partial x^2}$   
\n9. Demostrar que la ecuación differential del problema 8 se satisface por  
\nU = f (x - ct) + g (x + ct), donde  $f(u) y g(v)$  son funciones cualesquiera.  
\n1

-2- 10.4.  $f(x, y) = \ln(x^2 + y^2)$ 10.5.  $f(x, y) = \sqrt{x^2 + y^2}$ 10.6.  $f(x, y) = x^2 ye^x$ 11. En los siguientes problemas, utilizar la Regla de la Cadena para hallar *dt*  $\frac{dz}{dx}$ . Comprobar la respuesta escribiendo z en forma explìcita como una función de t y Derivando directamente co respecto a t: 11.1  $z = x + 2y$ ;  $x = 3t$ ;  $y = 2t + 1$ 11.1.  $z = 3x^2 + xy$ ;  $x = t + 1$ ;  $y = 1 - 2t$ 11.2.  $z = \frac{y}{x}$  $z = \frac{y}{x}$ ;  $x = t^2$ ;  $y = 3t$ 11.3.  $z = \frac{x}{y}$  $z = \frac{x}{x}$ ; x = 2t; y = t<sup>3</sup> 11.4.  $z = \frac{x+y}{x-y}$  $z = \frac{x + y}{x - y}$  $=\frac{x+y}{(x+y)^2}$ ,  $x = t^3 + 1$ ;  $y = 1 - t^3$ 11.5.  $z = (2x + 3y)^2$ ;  $x = t^2$ ;  $y = 2t$ 11.6.  $z = (x - y^2)^3$ ;  $x = 2t$ ;  $y = 3t$ 11.7.  $z = xy$ ;  $x = e^{t}$ ;  $y = e^{-t}$ 11.8.  $z = x^{\frac{1}{2}}y^{\frac{1}{3}}$ ;  $x = e^{2t}$ ;  $y = e^{3t}$ 12. Si  $U = \text{sen}(x - ct) + \text{cos}(x + ct)$ , entonces: 2  $\frac{U}{2} = c^2 \cdot \frac{\partial^2}{\partial x^2}$ 2 *x*  $\frac{d^2U}{dt^2} = c^2 \cdot \frac{\partial^2 U}{\partial x^2}$ *U* ∂  $\frac{\partial^2 U}{\partial t^2} = c^2 \cdot \frac{\partial^2 U}{\partial t^2}$ ∂ (Téngase presente que: c∈IR, constante, y además: (sen(v))'= cos(v)⋅v';  $(cos(v))' = -sen(v) \cdot v'$ 13. Demostrar que U = tan<sup>-1</sup> $\left(\frac{y}{x}\right)$  $\left(\frac{y}{x}\right)$ ſ *x y* es una solución de la ecuación diferencial en derivadas parciales:  $\frac{2U}{\mu^2} = 0$ 2  $\frac{d^2U}{dx^2} + \frac{\partial^2 U}{\partial y^2} =$  $rac{\partial^2 U}{\partial x^2} + \frac{\partial^2 U}{\partial x^2}$ ∂ *y U x U* (Téngase presente que  $(\tan^{-1}(v)) = \frac{1}{1+v^2} \cdot v'$ ) 1  $\frac{1}{+\nu^2} \cdot \nu'$ ) 14. Hállese la derivada de w respecto a u, sabiendo que:  $W = F(x,y,z); x = f(u,v); y = g(u,x); z = h(u,v)$
Esercizi sulle derivate parziali Andrea Simocelli

#### **ESERCIZI SULLE DERIVATE PARZIALI PRIME**

*di Andrea Simoncelli* 

**1**.  $f(x, y) = x^2 - 3xy - 4y^2 - x + 2y + 1$  $\frac{\partial f(x, y)}{\partial x} = 2x - 3y - 1$  $\frac{f(x, y)}{\partial y} = -3x - 8y + 2$  $\frac{\partial f(x, y)}{\partial y} = -3x - 8y +$ **2**.  $f(x, y) = x^3 + 10xy + 8y$  $\frac{f(x, y)}{\partial x} = 3x^2 + 10y$  $\frac{f(x, y)}{\partial y} = 10x + 8$  $\frac{\partial f(x, y)}{\partial x} = 3x^2 +$  $\frac{\partial f(x, y)}{\partial y} = 10x +$ **3**.  $f(x, y) = \ln(x^2 + y^2)$ 2  $\ldots$ <sup>2</sup>  $2^{1}$   $2^{2}$  $f(x, y)$  2x  $f(x, y)$  2y  $\frac{\partial f(x, y)}{\partial x} = \frac{2x}{x^2 + y}$  $\frac{\partial f(x, y)}{\partial y} = \frac{2y}{x^2 + y}$ **4**.  $f(x, y) = 3x^2 - 5xy + 4y^2 - 2x + 3y - 2$  $\frac{\partial f(x, y)}{\partial x}$  = 6x - 5y - 2  $\frac{f(x, y)}{\partial y} = -5x + 8y + 3$  $\frac{\partial f(x, y)}{\partial y} = -5x + 8y +$ **5**.  $f(x, y) = x^3 + 4x^2y - 12xy^2 + 2y^3$  $\frac{f(x, y)}{\partial x} = 3x^2 + 8xy - 12y^2$  $\frac{f(x, y)}{\partial y} = 4x^2 - 24xy + 6y^2$  $\frac{\partial f(x, y)}{\partial x} = 3x^2 + 8xy$  $\frac{\partial f(x, y)}{\partial y} = 4x^2 - 24xy +$ **6**.  $f(x, y) = x^6 - 12x^3y^2$  $\frac{\partial f(x, y)}{\partial x} = 6x^5 - 36x^2y^2$  $\frac{\partial f(x, y)}{\partial y} = -24x^3y$ 

7 
$$
f(x, y) = \frac{x-y}{x+y}
$$
  
\n
$$
\frac{\partial f(x, y)}{\partial x} = \frac{x+y-x+y}{(x+y)^2} = \frac{2y}{(x+y)^2}
$$
\n
$$
\frac{\partial f(x, y)}{\partial y} = \frac{-x-y-x+y}{(x+y)^2} = -\frac{2x}{(x+y)^2}
$$
\n8  $f(x, y) = e^{3x^2+2y^2-xy}$   
\n
$$
\frac{\partial f(x, y)}{\partial x} = (6x-y)e^{3x^2+2y^2-xy}
$$
\n
$$
\frac{\partial f(x, y)}{\partial y} = (4y-x)e^{3x^2+2y^2-xy}
$$
\n9  $f(x, y) = \sqrt{x^2-y^2}$   
\n
$$
\frac{\partial f(x, y)}{\partial x} = \frac{x}{\sqrt{x^2-y^2}}
$$
\n
$$
\frac{\partial f(x, y)}{\partial y} = -\frac{y}{\sqrt{x^2-y^2}}
$$
\n10  $f(x, y) = \ln(x + \ln y)$   
\n
$$
\frac{\partial f(x, y)}{\partial x} = \frac{1}{x + \ln y}
$$
\n
$$
\frac{\partial f(x, y)}{\partial y} = \frac{1}{y(x + \ln y)}
$$
\n11  $f(x, y) = \sqrt{4x^2-5y}$   
\n
$$
\frac{\partial f(x, y)}{\partial x} = \frac{4x}{\sqrt{4x^2-5y}}
$$
\n
$$
\frac{\partial f(x, y)}{\partial y} = -\frac{5}{2\sqrt{4x^2-5y}}
$$
\n12  $f(x, y) = xy \ln(x + y)$   
\n
$$
\frac{\partial f(x, y)}{\partial x} = y \ln(x + y) + \frac{xy}{x + y}
$$
\n
$$
\frac{\partial f(x, y)}{\partial y} = x \ln(x + y) + \frac{xy}{x + y}
$$

13 
$$
f(x, y) = x^3 + \sqrt{2x + y} + 13y
$$
  
\n
$$
\frac{\partial f(x, y)}{\partial x} = 3x^2 + \frac{1}{\sqrt{2x + y}}
$$
\n
$$
\frac{\partial f(x, y)}{\partial y} = \frac{1}{2\sqrt{2x + y}} + 13
$$
\n14  $f(x, y) = xtgy$   
\n
$$
\frac{\partial f(x, y)}{\partial x} = tgy
$$
\n
$$
\frac{\partial f(x, y)}{\partial y} = \frac{x}{\cos^2 y}
$$
\n15  $f(x, y) = \cos(x^2 + y) 16$   
\n
$$
\frac{\partial f(x, y)}{\partial x} = -2xse^{(x^2 + y)}
$$
\n
$$
\frac{\partial f(x, y)}{\partial y} = -se^{(x^2 + y)}
$$
\n16  $f(x, y) = y^2e^x - x^2e^y$   
\n
$$
\frac{\partial f(x, y)}{\partial x} = y^2e^x - 2xe^y
$$
\n
$$
\frac{\partial f(x, y)}{\partial y} = 2ye^x - x^2e^y
$$
\n17  $f(x, y) = \frac{x^3 + y^3}{x^2 + y^2}$ 

 $(x^{2} + y^{2}) - 2x(x^{3} + y^{3})$ 

 $\frac{\partial f(x, y)}{\partial x} = \frac{3x^2(x^2 + y^2) - 2x(x^3 + y^3)}{(x^2 + y^2)^2} = \frac{x^4 + 3x^2y^2 - 4}{(x^2 + y^2)^2}$ 

 $f(x, y)$   $3x^2(x^2 + y^2) - 2x(x^3 + y^3)$   $x^4 + 3x^2y^2 - 2xy^2$ 

 $f(x, y)$   $3y^{2}(x^{2} + y^{2}) - 2y(x^{3} + y^{3})$   $y^{4} + 3x^{2}y^{2} - 2x^{3}y^{3}$ 

 $(x^2 + y^2) - 2y(x^3 + y^3)$ 

 $\frac{\partial f(x, y)}{\partial y} = \frac{3y^2(x^2 + y^2) - 2y(x^3 + y^3)}{(x^2 + y^2)^2} = \frac{y^4 + 3x^2y^2 - 4y^2}{(x^2 + y^2)^2}$ 

 $(x^2 + y^2)$   $(x^2 + y^2)$ 

 $2(x^2 + y^2) - 2y(x^3 + y^3)$   $x^4 + 2y^2y^2 - 2y^3$ 2  $(x^2 + y^2)^2$   $(x^2 + y^2)^2$ 

 $2(x^2 + y^2) - 2x(x^3 + y^3)$  4  $2x^2 + 2y^3$ 2  $(x^2 + y^2)^2$   $(x^2 + y^2)^2$ 

 $(x^2 + y^2)$   $(x^2 + y^2)$ 

18 
$$
f(x, y) = \sqrt{4x^2 - 15y}
$$
  
\n
$$
\frac{\partial f(x, y)}{\partial x} = \frac{4x}{\sqrt{4x^2 - 15y}}
$$
\n
$$
\frac{\partial f(x, y)}{\partial y} = -\frac{15}{2\sqrt{4x^2 - 15y}}
$$
\n19  $f(x, y) = \text{sen}(\sqrt{xy} + y)$   
\n
$$
\frac{\partial f(x, y)}{\partial x} = \cos(\sqrt{xy} + y) \cdot \frac{y}{2\sqrt{xy}}
$$
\n
$$
\frac{\partial f(x, y)}{\partial y} = \cos(\sqrt{xy} + y) \cdot \left(\frac{x}{2\sqrt{xy}} + 1\right)
$$
\n20  $f(x, y) = \text{sen}(x^2 - y^2)$   
\n
$$
\frac{\partial f(x, y)}{\partial x} = 2x \cos(x^2 - y^2)
$$
\n
$$
\frac{\partial f(x, y)}{\partial y} = -2y \cos(x^2 - y^2)
$$

## Cálculo de gradientes

Calcular el gradiente de las siguientes funciones:

- $f(x, y, z) = xe^{y}z$
- $f(x, y, z) = x^2 + y^2 z^2$
- ANADIR PROBLEMAS

## Derivadas direccionales

**Ejercicio II.14.** Calcular la derivada direccional de  $f(x,y) = x^2 e^y$  en  $\vec{x_0} = (2,0)$  a lo largo de la dirección  $\vec{u} = (1, 1).$ 

**Ejercicio II.15.** Calcular la derivada direccional de  $f(x, y, z) = \frac{x}{y+z}$  en  $\vec{x_0} = (4, 1, 1)$  a lo largo de la dirección  $\vec{u} = (1, 2, 3)$ .

**Ejercicio II.16.** Calcular la derivada direccional de  $V(x, y, z) = 5x^23xy + xyz$  en  $\vec{P} = (3, 4, 5)$ a lo largo de la dirección  $\vec{u} = (1, 1, -1)$ .

**Ejercicio II.17.** Dada la calota  $z = 1000 - 0.01x^2 - 0.02y^2$ , cuál dirección se ha de tomar para llegar más rápidamente a la cima a partir del punto  $\vec{P} = (60, 100)$ ?

**Ejercicio II.18.** Dado  $V = 5x^2 - 3xy + xyz$ , cuál dirección se ha de tomar para maximizar V a partir del punto  $\vec{P} = (3, 4, 5)$ ?

## Cálculo de matrices jacobianas

**Ejercicio II.19.** Calcular la matriz jacobiana de  $f(x,y) = (x^2 + \cos(y), ye^x)$  y su determinante.

Ejercicio II.20. Calcular la matriz jacobiana de  $f(x, y, z) = (x + e^x + y, yx^2)$ .

Ejercicio II.21. Calcular la matriz jacobiana de  $f(x, y) = (xye^{xy}, x\sin(y), -3xy)$ .

Ejercicio II.22. Calcular la matriz jacobiana de  $f(x, y) = y \log(x)$ .

Funciones implícita e inversas

#### CÁLCULO DIFERENCIAL. HOJA DE PROBLEMAS 10.

TEOREMAS DE LA FUNCIÓN INVERSA Y DE LA FUNCIÓN IMPLÍCITA.

1. a) Estúdiese si la función  $f(x,y) = \left(\frac{x^2-y^2}{x^2+y^2}, \frac{xy}{x^2+y^2}\right)$  tiene inversa en un entorno de (0,1).

b) Pruébese que la función  $f(x, y, z) = (z \cos(xy), z \sin(xy), x + z)$  admite una inversa local g alrededor del punto  $(x, y, z) = (1, 0, 1)$ ; calcúlese  $Dg(f(1, 0, 1))$ .

c) Pruébese que la función  $f(x, y) = (e^x \cos y, e^x \sin y)$  es localmente invertible en un entorno de cada punto, pero no lo es globalmente.

2. Sea  $\varphi(r,\theta) = (r \cos \theta, r \sin \theta)$ . Pruébese que  $\varphi$  es localmente inversible en cada punto  $(r,\theta)$  con  $r > 0$ , de clase  $C^{\infty}$ . Calcúlese una inversa de  $\varphi$  en el conjunto  $A = \{(x, y) \in \mathbb{R}^2, x > 0, y > 0\}$ . Calcúlense las derivadas parciales  $\frac{\partial r}{\partial x}$ ,  $\frac{\partial r}{\partial y}$ ,  $\frac{\partial \theta}{\partial x}$ ,  $\frac{\partial \theta}{\partial y}$ .

3. Resolver las ecuaciones

$$
x = r \sin \theta \cos \phi
$$
  

$$
y = r \sin \theta \sin \phi
$$
  

$$
z = r \cos \theta
$$

para  $r, \theta, \phi$  en términos de  $x, y, z$ . ¿Dónde es diferenciable la función inversa? Comparar con las conclusiones derivadas de aplicar el teorema de la función inversa. A este cambio de coordenadas se le llama coordenadas esféricas.

- **4.** Sea *g* : ℝ<sup>3</sup> → ℝ<sup>3</sup> definida por  $g(x, y, z) = (e^{2y} + e^{2z}, e^{2x} e^{2z}, x y)$ 
	- 1. Pruébese que  $g$  es diferenciable en todo punto de  $\mathbb{R}^3$  y que admite inversa diferenciable en un entorno de cada punto.
	- 2. ¿Admite g inversa global?
- 5. Considérese el sistema de ecuaciones:

$$
3x + y - z + u2 = 0
$$

$$
x - y + 2z + u = 0
$$

$$
2x + 2y - 3z + 2u = 0
$$

Determínese si el sistema puede resolverse en las siguientes condiciones:

- 1. para  $(x, y, z)$  en función de u;
- 2. para  $(x, y, u)$  en función de z;
- 3. para  $(x, z, u)$  en función de y.

6. Sea *f* : ℝ<sup>2</sup> → ℝ<sup>2</sup> definida por  $f(x, y, z, u, v) = (u + v + x^2 - y^2 + z^2, u^2 + v^2 + u - 2xyz)$ . Pruébese que  $f$  define, en un entorno de  $(0,0,0,-\frac{1}{2},\frac{1}{2}),$  una función implícita diferenciable

$$
(u, v) = (h1(x, y, z), h2(x, y, z)),
$$

y calcúlese  $Dh(0,0,0)$ .

7. Supóngase que  $F(x, y, z) = 0$  define implícitamente cada variable como función de las otras dos. Probar que

$$
\frac{\partial y}{\partial x}\frac{\partial z}{\partial y}\frac{\partial x}{\partial z} = -1.
$$

El término  $\partial y/\partial x$  significa  $\partial g/\partial x$ , donde  $y = g(x, z)$ , y análogamente para los demás.

8. Sea  $f : \mathbb{R} \to \mathbb{R}$  definida por

$$
f(x) = \begin{cases} \frac{x}{2} + x^2 \sin(\frac{1}{x}) & \text{si } x \neq 0, \\ 0 & \text{si } x = 0. \end{cases}
$$

Probar que  $f$  es diferenciable en todo punto, con  $f'(0) \neq 0$ , pero  $f$  no es inyectiva en ningún entorno de 0. ¿Contradice esto el teorema de la función inversa?

**9.** Supongamos que  $f : \mathbb{R}^n \to \mathbb{R}^n$  es diferenciable e invertible en un entorno de un punto  $a$ , y que det  $Df(a) = 0$ . Probar que  $f^{-1}$  no es diferenciable en  $f(a)$ .

10. Supóngase que  $F$  satisface las hipótesis del teorema de la función implícita, salvo que  $F$  no necesariamente es de clase  $C^1$  en las dos variables  $x e y$ , sino solamente en y, es decir, que todas las derivadas parciales ∂Fi/∂y<sup>j</sup> son continuas. Demostrar directamente (sin usar el teorema de la función inversa) que existen entornos U de a y V de b y una única función continua  $\varphi: U \to V$  tal que  $F(x, \varphi(x)) = 0$ . Indicación: Puede suponerse  $(a, b) = (0, 0)$ . Sea  $L = \partial F/\partial y(0, 0)$ . Probar que existen r, s > 0 tal que para todo  $x \in B(x, s)$  la aplicación  $G_x(y) = y - L^{-1} \circ F(x, y)$  tiene un único punto fijo, que denotaremos  $y_x$ , en  $B(0, r)$ . Escribir  $\varphi(x) = y_x$ , y probar que  $F(x, \varphi(x)) = 0$ , y que  $\varphi$  es continua.

11. Sea  $f: \mathbb{R}^2 \to \mathbb{R}^2$  una aplicación de clase  $C^1$ , y supongamos que

$$
\frac{\partial f_1}{\partial x} = \frac{\partial f_2}{\partial y}, \ \frac{\partial f_1}{\partial y} = -\frac{\partial f_2}{\partial x}
$$

(a estas igualdades se les llama ecuaciones de Cauchy-Riemann, y surgen naturalmente en la teoría de variable compleja. Probar que det  $Df(x, y) \neq 0$  si y sólo si  $Df(x, y) = 0$ , y por tanto que f es localmente invertible en un entorno de  $(x, y)$  si y sólo si  $Df(x, y) \neq 0$ . Probar también que en este caso la función inversa $f^{-1}$ también satisface las ecuaciones de Cauchy-Riemann.

12. Calcúlese el desarrollo de Taylor hasta el orden 2 de la función  $z = f(x, y)$ , definida implícitamente por  $2x^2 + 2y^2 + z^2 - 8xz - z + 8 = 0$  en un entorno de  $(2, 0, 1)$ .

13. Calcúlense las constantes a y b sabiendo que

1. El sistema

$$
\begin{cases}\nF(x, y, z) = x + a \sin y - z^3 = 0 \\
G(x, y, z) = x - a^2 y^2 + e^{bz} = 1\n\end{cases}
$$

define implícitamente las funciones de clase infinito  $y = f(x)$ ,  $z = g(x)$ , en un entorno de  $(0, 0, 0)$ .

2. El polinomio de Taylor de segundo grado de  $g$  en 0 vale 0 para  $x = b^2$ .

3. La función  $h = f - g$  tiene un máximo relativo en  $x = 0$ .

14. Sea  $a > 0$ , definimos  $f : B(0, a) \longrightarrow \mathbb{R}^n$  como  $f(x) = \frac{ax}{\sqrt{a^2 - x_1^2 - \dots - x_n^2}}$ . Pruébese que es biyectiva, diferenciable y con inversa diferenciable (difeomorfismo).

15. Demuéstrese que las ecuaciones:

$$
\begin{cases}\nx^2 - y^2 + uv &= 0 \\
xy + u^2 - v^2 &= 0\n\end{cases}
$$

definen funciones implícitas  $u(x, y), v(x, y)$  en un entorno del punto  $(x, y, u, v) = (0, 1, 1, 1)$ . Considérese ahora la función:  $\varphi(x, y) = (u(x, y), v(x, y))$ , definida en un entorno de (0, 1).

- 1. Calcúlese  $D\varphi(0,1)$ . *i*Admite  $\varphi$  inversa local alrededor de (0, 1).
- 2. Calcúlese la derivada direccional de  $\varphi^{-1}$  en  $(1,1)$ , según la dirección  $(1/\sqrt{2}, -1/\sqrt{2})$ .

3. Si  $\gamma(t) = (t, t^2)$ , ¿cuánto vale  $(\varphi^{-1} \circ \gamma)'(1)$ ?

- 16. Sea  $f : \mathbb{R}^2 \longrightarrow \mathbb{R}^2$  la función  $f(x, y) = (x^2 + y^2, 2xy)$ .
	- 1. Hállese la imagen mediante la función f de las circunferencias  $x^2 + y^2 = R^2$  y las hipérbolas  $xy = c$ .

En cada uno de los casos anteriores hágase un dibujo indicando cómo se mueven los puntos de la imagen cuando los puntos del original describen las figuras indicadas.

- 2. Hállese la imagen mediante f del disco  $\{(x, y) \in \mathbb{R}^2 : (x 1)^2 + (y 1)^2 \le 1\}.$
- 3. Hállese la imagen de f.
- 4. Encuéntrese un subconjunto conexo  $A$  de  $\mathbb{R}^2$  tal que  $f(A) = f(\mathbb{R}^2)$  y  $f|_A$  sea inyectiva.
- 5. Hállese la inversa de la función  $f|_A$  y estúdiese si es diferenciable.
- 6. Calcúlese la matriz jacobiana de f en un punto arbitrario  $(x_0, y_0)$ .
- 7. Si  $(x_0, y_0) \in \mathbb{R}^2$  es tal que el jacobiano de  $f$  en ese punto es no nulo, hállese la matriz jacobiana de una inversa local de  $f$  en  $(x_0^2 + y_0^2, 2x_0y_0)$ .
- 8. Demuéstrese que el conjunto  $\{(x, y) \in \mathbb{R}^2 : f \text{ tiene jacobiano no nulo en } (x, y)\}$  se puede poner como la unión de cuatro conjuntos,  $\Delta_1$ ,  $\Delta_2$ ,  $\Delta_3$ ,  $\Delta_4$ , abiertos conexos.
- 9. Muéstrese que para  $i = 1, 2, 3, 4$  la función  $f|_{\overline{\Delta_i}}$  es inyectiva.
- 10. Calcúlense las inversas de las funciones del apartado anterior.
- 11. Sea  $i_0 \in \{1, 2, 3, 4\}$  tal que  $\Delta_{i_0} \cap A \neq \emptyset$ . Hállese  $f(\Delta_{i_0})$  y compruébese que es abierto.
- 12. Demuéstrese que la inversa de  $f|_{\overline{\Delta_{i_0}}}$  es de clase  $C^{\infty}$  en  $f(\Delta_{i_0})$  y hállese su matriz jacobiana.
- 13. Compárese el apartado anterior con los apartados d), e) y g).
- 14. ¿Es posible definir una inversa local diferenciable de f en un entorno del punto  $(2,2)$ ?

17. Sea  $f(x,y) = x^3 + x + y$ .

- 1. Represéntense las curvas de nivel de la función  $f$  para valores próximos a 0.
- 2. Sea  $G : \mathbb{R}^2 \longrightarrow \mathbb{R}^2$  la función  $G(x, y) = (x, f(x, y))$ . Demuéstrese que  $G$  es inyectiva.
- 3. Represéntense las imagenes mediante G de las curvas del apartado a).
- 4. Calcúlese el jacobiano de G.
- 5. Demuéstrese que  $D = G(\mathbb{R}^2)$  es abierto y que la inversa de G, que denotaremos H, es de clase  $C^{\infty}$  en D.
- 6. Compruébese que  $f(H(x, y)) = y$ ,  $\forall (x, y) \in D$ .
- 7. Hágase un estudio análogo para la función  $f(x, y) = x^2 + y^2$  considerándola definida en  $\mathbb{R}^2 \setminus (0, 0)$ .
- 8. ¿Qué ocurriría en g) si añadiésemos (0,0) al dominio de f? Explíquese la respuesta.
- 9. Generalícense los resultados obtenidos.
- 18. Sea $F:\mathbb{R}^3\longrightarrow \mathbb{R}$ la función

$$
F(x, y, z) = x^2 + y^2 + z^2 - 2xz - 4
$$

y sea  $V = \{(x, y, z) \in \mathbb{R}^3 : F(x, y, z) = 0\}.$ 

- 1. Represéntese V gráficamente.
- 2. Demuéstrese que  $\{y \in \mathbb{R} : F(x, y, z) = 0\} = [-2, 2].$
- 3. Demuéstrese que para cada punto  $(x, y) \in \mathbb{R} \times [-2, 2]$  existe un  $z \in \mathbb{R}$  tal que  $F(x, y, z) = 0$ .
- 4. ¿En qué casos el z obtenido en el apartado anterior es único?
- 5. Encuéntrese una función  $f : \mathbb{R} \times [-2, 2] \longrightarrow \mathbb{R}$ , de clase  $C^{\infty}$  en  $\mathbb{R} \times (-2, 2)$ , tal que para cada  $(x, y) \in \mathbb{R} \times [-2, 2]$  se verifique que  $F(x, y, f(x, y)) = 0$ .
- 6. ¿Es única la función del apartado anterior?
- 7. Hállese la matriz jacobiana de F.
- 8. Sea  $(x_0, y_0, z_0) \in V$  tal que  $\frac{\partial F}{\partial z}(x_0, y_0, z_0) \neq 0$ . Demuéstrese que existe una única función  $\varphi$  de clase  $C^{\infty}$  en un entorno U de  $(x_0, y_0)$ , tal que  $\varphi(x_0, y_0) = z_0$  y  $F(x, y, \varphi(x, y)) = 0$   $\forall (x, y) \in U$ . Compárese con el apartado f).
- 9. ¿Es posible encontrar una función  $\varphi$  de clase  $C^{\infty}$  en un entorno U de (0,2) tal que  $\varphi(0, 2) = 0$ y  $F(x, y, \varphi(x, y)) = 0 \ \forall (x, y) \in U?$
- 10. Resuélvanse las cuestiones análogas cambiando x por z e y por z en el apartado anterior.
- 19. Se considera el sistema de ecuaciones

$$
\begin{cases}\nx^2 - yu &= 0 \\
xy + uv &= 0\n\end{cases}
$$

- 1. Usando el teorema de la función implícita, indíquese en qué condidiones se puede resolver el sistema en u y v.
- 2. Resuélvase el sistema directamente y compárese con el apartado a).
- 20. Demuéstrese que las ecuaciones

$$
\begin{cases}\nx^2 - y^2 - u^3 + v^2 + 4 &= 0 \\
2xy + y^2 - 2u^2 + 3v^4 + 8 &= 0\n\end{cases}
$$

determinan funciones de clase  $C^{\infty}$ ,  $u(x, y)$  y  $v(x, y)$ , en un entorno de (2,-1), tales que  $u(2, -1) = 2$  y  $v(2, -1) = 1$ . Calcular  $\frac{\partial u}{\partial x}$  en (2,-1).

**21.** El punto (1,-1,1) pertenece a las superficies  $x^3(y^3 + z^3) = 0$  y  $(x - y)^3 - z^2 = 7$ . Demuéstrese que, en un entorno de este punto, la intersección de las dos superficies determina una curva de clase  $C^{\infty}$  de ecuaciones  $y = f(x)$ ,  $z = g(x)$ . Calcúlese la tangente a dicha curva en  $x = 1$ .

-3- 15. En los siguientes ejercicios, derìvese implìcitamente para obtener las primeras derivadas parciales de z: 15.1.  $x^2 + y^2 + z^2 = 25$ 15.2.  $xz + yz + xy = 0$ 15.3.  $tan(x + y) + tan(y + z) = 1$  (Téngase presente:  $(tan(v))' = sec<sup>2</sup>(v) \cdot v'$ ) 15.4.  $z = e^{x} \cdot \text{sen}(y + x)$ 16. Derìvese implícitamente para obtener las primeras derivadas parciales de w: 16.1.  $xyz + xzw - yzw + w^2 = 5$ 16.2.  $x^2 + y^2 + z^2 + 6xw - 8w^2 = 12$ 17. **Funciones Implícitas y Jacobianos**: 17.1. Si U =  $x^3y$ ;  $x^5 + y = t$ ;  $x^2 + y^3 = t^2$ ; hállese  $\frac{dC}{dt}$ *dU* 17.2. Si  $u^2 - v = 3x + y$ ;  $u - 2v^2 = x - 2y$ ; encontrar, por dos métodos. a)  $\frac{\partial u}{\partial x}$ *u* ∂ ∂ b)  $\frac{\partial V}{\partial x}$ *v* ∂ ∂ c)  $\frac{\partial u}{\partial y}$ *u* ∂ ∂ d)  $\frac{\partial V}{\partial y}$ *v* ∂ ∂ 17.3. Si  $x = u - v + w$ ;  $y = u<sup>2</sup> - v<sup>2</sup> - w<sup>2</sup>$ ;  $z = u<sup>3</sup> + v$ , hállese el Jacobiano:  $(u, v, w)$  $(x, y, z)$  $(u, v, w)$ *x y z* ∂ ∂ 17.4. Evaluar  $\frac{\partial P}{\partial(u,v)}$  $, G)$ *u v F G* ∂  $\frac{\partial F_1 G}{\partial x^2}$  si F(u,v) = 3u<sup>2</sup> – uv; G(u,v) = 2uv<sup>2</sup> + v<sup>3</sup> 17.5. Si F = x + 3y<sup>2</sup> – z<sup>3</sup>; G = 2x<sup>2</sup>yz; H = 2z<sup>2</sup> – xy; hállese  $\frac{\partial (r, \sigma, n)}{\partial (x, y, z)}$  $(F; G; H)$ *x y z*  $F$ ;  $G$ ;  $H$ ∂  $\frac{\partial(F;G;H)}{\partial(x)}$  en el punto A(1,-1,0). 17.6. Si  $u = f(x,y)$ ,  $v = g(x,y)$  son funciones diferenciables, demostrar que:  $\frac{\partial x}{\partial v} = 1$  $rac{\partial v}{\partial x} \cdot \frac{\partial v}{\partial x}$  $\frac{\partial x}{\partial u} + \frac{\partial y}{\partial v}$  $\frac{\partial u}{\partial x} \cdot \frac{\partial v}{\partial x}$ ∂ *x v x u*

*v*

*x*

*u*

*x*

13. 
$$
\arcsinh x = \sum_{k=0}^{+\infty} (-1)^k \frac{(2k-1)!!}{(2k)!!} \frac{1}{2k+1} x^{2k+1}
$$
  $|x| < 1^6$  \n14.  $\arctanh x = \sum_{k=0}^{+\infty} \frac{x^{2k+1}}{2k+1}$   $|x| < 1^7$ 

Esercizio 53. Si diano le definizioni di  $\exp(z)$  e di  $\pi$  e si dimostri (nella maniera più completa possibile) che  $\exp(i\pi) = -1$ .

**Esercizio 54.** Data  $\varphi_{\varepsilon}(x) \in \mathcal{C}^{\infty}$ ,  $\varphi_{\varepsilon}(x) \geq 0$  con supp $(\varphi_{\varepsilon}) = [0, \varepsilon]$ , si costruisca  $g_{\varepsilon} \in \mathcal{C}^{\infty}$ , monotona non decrescente tale che  $g_{\varepsilon}(x) = 0$  per  $x \leq 0$  e  $g_{\varepsilon}(x) = 1$ per  $x \geq \varepsilon$ . Si calcolino le serie di Taylor di  $g_{\varepsilon}$  in  $x = 0$  e  $x = \varepsilon$ .

## 1.5 Teorema delle funzioni implicite e della funzione inversa

**Esercizio 55.** Sia M una matrice di funzioni nella variabile  $t: t \rightarrow M(t)$ : diremo che  $M(t)$  è continua  $\Longleftrightarrow M_{i,j}(t)$  è una funzione continua  $\forall i, j$ . Dimostrare che :

 $M(t)$  è continua  $\iff$  ∀  $\epsilon > 0$ , ∃ δ t.c.  $||M(t) - M(t_0)|| < \epsilon$ , ∀  $|t - t_0| < \delta$ 

Esercizio 56. Si consideri la funzione  $f: y \in \mathbb{R}^2 \longrightarrow f(y) = (f_1(y), f_2(y)) \in$  $\mathbb{R}^2$  definita come:  $\alpha$ 

$$
f_1 = y_1 + y_1^2 \cos y_2 \quad f_2 = y_2 + y_1^2
$$

Si dica se  $f$  è invertibile in un intorno di  $y_0 = (0, 0)$  e se sì, si dia una stima di  $r$  in modo che valga la condizione del teorema della funzione inversa.

Esercizio 57. Sia

$$
f(x,y) = |x|^2 + y^2 - 2x_1 + 4x_2 - 6y - 11
$$

con  $x \in \mathbb{R}^2$ ,  $y \in \mathbb{R}$ .

1. Quante soluzioni g di classe  $C^{\infty}$  in un intorno del punto  $x_0 = (1, -2)$ , esistono per l'equazione  $f(x, g(x)) = 0$  ?

2. Si verifichi che se  $g(x_0) > 0$  allora g ha un massimo relativo stretto in  $x_0$ .

<sup>6</sup>Osservare che arcsinh <sup>x</sup> <sup>=</sup> <sup>−</sup><sup>i</sup> arcsin ix

<sup>&</sup>lt;sup>7</sup>Osservare che arctanh  $x = -i \arctan ix$  oppure che arctanh  $x = \frac{1}{2} \log \left( \frac{1+x}{1-x} \right)$ 

<sup>16</sup>

Esercizio 58. <sup>8</sup> Sia $v\in \mathbb{R}^n$ un vettore di norma minore o uguale a 1 e sia

$$
f(x) \equiv x + v \sin |x|^2.
$$

Si dica se $f$  è invertibile in un intorno di  $\boldsymbol{x} = 0$ ed in caso affermativo si trovi un  $r > 0$  tale che  $f^{-1}$  sia definita su  $B_r(0)$ .

#### Esercizio 59.

1. Dimostrare che in un intorno di (0, 0) l'equazione

$$
e^{x^2 + y^2} - x^2 - 2y^2 + 2\sin y = 1
$$

 $\lim_{x\to 0} \frac{f(x)}{x^2}$  $rac{f(x)}{x^2}$ .

definisce una funzione  $y = f(x)$ .

- 2. Dare una stima sull'intorno di definizione delle  $f$ .
- 3. Calcolare

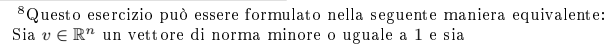

$$
f(x) \equiv x + v \sin |x|^2.
$$

Si dica se l'equazione

#### $f(x) - y = 0$

ammette una soluzione  $x = g(y)$  in un intorno di  $y = 0$  ed in caso affermativo si trovi un  $r > 0$  tale che g sia definita su  $B_r(0)$ .

#### Teorema delle Funzioni Implicite

Sia F una funzione di due variabili definita in un opportuno dominio D di  $\mathbb{R}^2$ . Consideriamo l'equazione  $F(x, y) = 0$ , questa avrà come soluzioni coppie di valori  $(x, y)$  che formeranno un luogo geometrico sul piano cartesiano. Questo corrisponderà ad una curva di livello della funzione F.

Alcuni esempi

**Esempio 1** Consideriamo  $F(x, y) = x^2 + y^2 + 1 = 0$ . In questo caso non esiste nessuna coppia  $(x, y)$  che soddisfa questa equazione.

**Esempio 2** Consideriamo  $F(x, y) = x^2 + y^2 = 0$ . In questo caso l'unica soluzione è data dall'origine degli assi  $(0, 0)$ .

Esempio 3 Consideriamo  $F(x, y) = x^2 + y^2 - 1 = 0$ . Finalmente un vero luogo geometrico, una circonferenza di centro l'origine e raggio 1.

Esempio 4 Consideriamo  $F(x, y) = x^2 - y^2 = 0$ . La soluzione è data dalle due bisettrici  $y = x e y = -x$ .

Questi esempi mostrano che possono accadere varie situazioni, l'unica cosa in comune è il fatto che possiamo trovare le soluzioni esplicitamente. Ora consideriamo  $F(x, y) = e^{xy} - x - 1 + y$ . In questo caso è piuttosto difficile dire come è fatto il luogo geometrico  $F(x, y) = 0$  al più ci possiamo trovare qualche soluzione, ad esempio possiamo osservare che (0, 0) ci fornisce una soluzione dell'equazione.

Ci piacerebbe almeno sapere se vicino al punto (0, 0) ci sono altre soluzioni, l' Esempio  $2$ ci mostra che in generale ciò non è detto.  $\;$ 

Inoltre ci chiediamo se, almeno localmente, tutte le soluzioni dell'equazione  $F(x, y) = 0$  si possono rappresentare tramite una funzione della sola x oppure tramite una funzione della sola  $y$ , ovvero se esiste una funzione  $f$  tale che  $F(x, f(x)) = 0$  o esiste una funzione g tale che  $F(g(y), y) = 0$ .

Consideriamo l'Esempio 3, fissiamo ad esempio il punto  $(0, 1)$  che è soluzione dell'equazione  $F(x, y) = 0$ . In questo caso possiamo rappresentare localmente le soluzioni tramite i punti del tipo  $(x, \sqrt{1-x^2})$ , quindi f sarà uguale  $\sqrt{1-x^2}$ . Se invece consideriamo il punto  $(1,0)$  ci accorgiamo che in un intorno di questo punto non esiste un' unica funzione f tramite la quale poter rappresentare le soluzioni; infatti nell' intorno di questo punto le soluzioni sono date da tutti i punti del tipo  $(x, \pm \sqrt{1-x^2})$ . D'altra parte in questo

<sup>1</sup>

caso esisterà una funzione  $g = \sqrt{1 - y^2}$ , tale che tutte le soluzioni si potranno rappresentare in un intorno del punto tramite g, ovvero saranno del tipo  $(g(y), y)$ .

Nell' Esempio 4 nell' intorno dell' origine non riusciamo a rappresentare le soluzioni ne tramite una funzione della  $x$  ne tramite una funzione della  $y$ .

Dopo aver visto tutte queste possibilità è arrivato il momento di enunciare il Teorema delle funzioni implicite, noto anche come Teorema del Dini. Questo risponderà a qualche nostra domanda.

**Teorema 1** Sia D un aperto di  $\mathbb{R}^2$ , sia  $F \in C^1(D)$ , sia  $(x_0, y_0) \in D$ , supponiamo che le seguenti ipotesi siano verificate

i)  $F((x_0, y_0)) = 0;$ 

ii)  $F_y((x_0, y_0)) \neq 0.$ 

Allora esistono due costanti positive a e b ed una funzione  $f: (x_0 - a, x_0 + a)$ a) →  $(y_0 - b, y_0 + b)$ , tali che

$$
F(x, y) = 0 \text{ in } (x_0 - a, x_0 + a) \times (y_0 - b, y_0 + b) \Leftrightarrow y = f(x)
$$

*Inoltre*  $f$  ∈  $C^{1}((x_0 - a, x_0 + a))$  *e* 

$$
f'(x) = -\frac{F_x(x, f(x))}{F_y(x, f(x))}.
$$

Ovviamente sarà  $f(x_0) = y_0$  ed in realtà, in generale, questo è l'unico valore che conosciamo esplicitamente per la funzione f, per il resto sappiamo solo che esiste e che la sua derivata si scrive in una certa forma implicita. **Dimostrazione de Teorema.** Sappiamo per ipotesi che  $F((x_0, y_0)) = 0$  e che  $F_y((x_0, y_0)) \neq 0$ , consideriamo il caso in cui  $F_y((x_0, y_0)) > 0$ , l'altro caso è completamente analogo. Per il teorema della permanenza del segno esisterà un intorno del tipo  $(x_0-\rho, x_0+\rho) \times (y_0-b, y_0+b)$  con  $\rho$  e b opportune costanti positive in cui  $F_y$  rimarrà di segno strettamente positivo. Dal momento che  $F(x_0, y_0) = 0$  e la funzione è crescente in y avremo che  $F(x_0, y_0 + b) > 0$  e  $F(x_0, y_0 - b) < 0$ , applicando ancora il teorema della permanenza del segno alle funzioni  $F(\cdot, y_0 + b)$  e  $F(\cdot, y_0 - b)$  (mettiamo il punto per indicare che pensiamo  $F$  come funzione solo di quella variabile) avremo che esisterà una costante  $a \leq \rho$  tale che

$$
F(x, y_0 + b) > 0
$$
,  $F(x, y_0 - b) < 0$  per ogni  $x \in (x_0 - a, x_0 + a)$ .

A questo punto per ogni  $x \in (x_0 - a, x_0 + a)$  fissato possiamo considerare la funzione  $F(x, \cdot)$  pensata come funzione della sola y. Applicando il teorema sull' esistenza degli zeri avremo che

$$
\forall x \in (x_0 - a, x_0 + a) \exists! y \in (y_0 - b, y_0 + b) \text{ tale che } F(x, y) = 0.
$$

Questo dimostra la prima parte del teorema la funzione  $f$  è individuata dalla proprietà precedente.

Vediamo la seconda parte. Fissiamo  $x \in (x_0 - a, x_0 + a)$ . Per ogni h piccolo vale l'uguaglianza  $0 = F(x + h, f(x + h)) - F(x, f(x))$ , questo semplicemente per come è definita la funzione  $f$ . Ora riscriviamo il secondo membro dell' uguaglianza precedente utilizzando il teorema di Lagrange valido in più variabili (pag. 66 Vol II/1). Abbiamo che per ogni h esiste  $\theta \in (0,1)$  tale che

$$
0 = F(x + h, f(x + h)) - F(x, f(x)) =
$$
  
\n
$$
F_x(x + \theta h, f(x) + \theta(f(x + h) - f(x)))h +
$$
  
\n
$$
F_y(x + \theta h, f(x) + \theta(f(x + h) - f(x)))(f(x + h) - f(x)).
$$
\n(1)

Perciò abbiamo

$$
|f(x+h) - f(x)| = \left| \frac{F_x(x + \theta h, f(x) + \theta(f(x + h) - f(x)))}{F_y(x + \theta h, f(x) + \theta(f(x + h) - f(x)))} \right| |h|
$$

Dal momento che  $F_y$  sarà più grande di un' opportuna costante positiva in  $(x_0 - a, x_0 + a) \times (y_0 - b, y_0 + b)$ , avremo che esiste una costante positiva M (dipendente da  $F_x$  e  $F_y$ ) tale che

$$
|f(x+h) - f(x)| \le M|h|
$$

e quindi la funzione  $f$ sarà continua in  $x.$  Dall' arbitrarietà di  $x$  si ha la continuità in tutto l'intervallo.

Per dimostrare la derivabilità ripartiamo dall'uguaglianza (1) e otteniamo

$$
\frac{f(x+h) - f(x)}{h} = \frac{F_x(x + \theta h, f(x) + \theta(f(x + h) - f(x)))}{F_y(x + \theta h, f(x) + \theta(f(x + h) - f(x)))}
$$

passando al limite per  $h$  tendente a zero e utilizzando la continuità ora nota della funzione  $f$ , avremo che tale funzione risulterà derivabile con derivata proprio uguale a  $-\frac{F_x(x,f(x))}{F_y(x,f(x))}$ .

Si può dimostrare che se F ha regolarità  $C^k(D)$  allora anche la funzione f definita in modo implicito avrà la stessa regolarità. In particolare se  $F$  ha derivate parziali continue fino al secondo ordine si avrà

$$
f''(x) = -\frac{F_y^2 F_{xx} - 2F_x F_y F_{xy} + F_x^2 F_{yy}}{F_y^3}(x, f(x)).
$$

Esempio 5 Riprendiamo la funzione  $F(x, y) = e^{xy} - x - 1 + y$ , studiamo il problema  $F(x, y) = 0$ . Abbiamo visto che  $F(0, 0) = 0$ , ora vediamo se possiamo applicare il Teorema del Dini, consideriamo le derivate parziali di  $F$  rispetto ad  $x$  ed  $y$ .

$$
F_x(x, y) = ye^{xy} + 1
$$
,  $F_y(x, y) = xe^{xy} - 1$ .

Osserviamo che  $F_y(0,0) = -1 \neq 0$ , allora possiamo applicare il Teorema e quindi siamo sicuri che esiste una funzione f(x) tale che le soluzioni del problema sono date localmente dai punti (x, f(x). Questo ci dice in particolare, che esistono altre soluzioni dell' equazione  $F(x, y) = 0$  e aggiunge una informazione interessante circa queste soluzioni.

Inoltre tramite la seconda parte del Teorema abbiamo che possiamo anche calcolarci  $f'(0)$ , questa sarà uguale ad 1

Esercizio 1 Dimostrare che l'equazione  $F(x, y) = e^x \sin(y) + e^y \cos(x) - 1 =$ 0 definisce implicitamente in un intorno di  $(0,0)$  una funzione  $y = f(x)$  tale che  $F(x, f(x)) = 0$ . Dire se in 0 la funzione f ammette max o min relativo.

**Esercizio 2** Data l'equazione  $F(x, y) = x^5 \sin(y) + y \cos(x) - \pi = 0$ . Dimostrare che

i) esiste un unico  $y_0$  tale che  $F(0, y_0) = 0$ .

ii) l'equazione definisce implicitamente in un intorno di  $(0, y_0)$  una funzione  $y = f(x)$  tale che  $F(x, f(x)) = 0$ .

iii) Calcolare il polinomio di Taylor di ordine 2 della funzione  $f(x)$ .

**Esercizio 3** Dimostrare che l'equazione  $F(x, y) = e^{\tan(x+y)} - x - 3y - 1 = 0$ definisce implicitamente in un intorno di  $(0,0)$  una funzione  $y = f(x)$  tale che  $F(x, f(x)) = 0$ . Dire se in 0 la funzione f ammette max o min relativo.

**Esercizio 4** Dimostrare che l'equazione  $F(x, y) = y + x^2 \sin(y) + x \cos(y) + y$  $xy = 0$  definisce implicitamente in un intorno di  $(0,0)$  una funzione  $y = f(x)$ tale che  $F(x, f(x)) = 0$ . Calcolare

$$
\lim_{x \to 0} \frac{f(x) + x}{x^2}.
$$

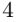

Abbiamo visto che il Teorema del Dini ci assicura, sotto opportune ipotesi, che una equazione  $F(x, y) = 0$  definisce implicitamente una funzione  $f(x)$  tale che  $F(x, f(x)) = 0$ , ovviamente con le opportune modifiche questa definirà implicitamente anche una funzione  $g(y)$  tale che  $F(g(y), y) = 0$ . Infatti vale il seguente risulatato.

Sia  $F \in C^1(D)$ , sia  $(x_0, y_0) \in D$ , supponiamo che

i)  $F((x_0, y_0)) = 0;$ 

ii)  $F_x((x_0, y_0)) \neq 0.$ 

Allora esistono due costanti positive a e b ed una funzione  $g:(y_0-b, y_0+b) \rightarrow$  $(x_0 - a, x_0 + a)$ , tali che

$$
F(x, y) = 0 \text{ in } (x_0 - a, x_0 + a) \times (y_0 - b, y_0 + b) \Leftrightarrow x = g(y).
$$

Inoltre  $g \in C^1((y_0 - b, x_0 + b))$  e

$$
g'(y) = -\frac{F_y(g(y), y)}{F_x(g(y), y)}.
$$

Esercizio 5 Ritrovare, utilizzando questa ultima forma del Teorma del Dini, le ipotesi sotto le quali una funzione  $f$  di regolarità  $C^1$  è invertibile localmente, in particolare scrivere, utilizzando il risultato di sopra, la derivata dell' inversa.

**Esercizio 6** Dimostrare che l'equazione  $F(x, y) = y^2 + x + e^{x^2+y^2} - 1 = 0$ definisce implicitamente in un intorno di  $(0,0)$  una funzione  $x = g(y)$  tale che  $F(g(y), y) = 0$ . Calcolare  $g'(0)$ .

Da quanto visto, segue che data l'equazione  $F(x, y) = 0$ , se  $(x_0, y_0)$  è una soluzione di questa e contemporaneamente  $\nabla F(x_0, y_0) \neq (0, 0)$  allora l'equazione definisce localmente una curva la cui retta tangente nel punto  $(x_0, y_0)$  è data dall' equazione

$$
F_x(x_0, y_0)(x - x_0) + F_y(x_0, y_0)(y - y_0) = 0.
$$
\n(2)

La condizione  $\nabla F \neq (0, 0)$  è sufficiente ma non necessaria come mostra l'esempio  $F(x, y) = (x - y)^2$ ; infatti in tal caso le soluzioni dell' equazione  $F(x, y) = 0$  sono date dalla retta  $y = x$  che è evidentemente una curva regolare, ma il gradiente di  $F$  è nullo in tutti i punti della retta.

Se consideriamo l'intersezione di due curve definite implicitamente dalle equazioni  $F(x, y) = 0$  e  $G(x, y) = 0$ , possiamo calcolare il coseno dell'angolo

 $\omega$  che formano le due curve nel punto di intersezione  $(x_0, y_0)$ , questo sarà dato da

$$
\cos(\omega) = \frac{F_x G_x + F_y G_y}{\sqrt{F_x^2 + F_y^2} \sqrt{G_x^2 + G_y^2}} (x_0, y_0).
$$

In particolare abbiamo che le due curve sono ortogonali nel punto  $(x_0, y_0)$ se e solo se

$$
(F_xG_x + F_yG_y)(x_0, y_0) = 0.
$$

Mentre le due curve sono parallele, sempre nel punto  $(x_0, y_0)$ , se e solo se

$$
(F_x G_y - F_y G_x)(x_0, y_0) = 0.
$$

Il Teorema del Dini si può generalizzare a funzioni di più variabili come mostra il seguente

**Teorema 2** Sia  $D \subset \mathbb{R}^3$ , sia  $F \in C^1(D)$ , sia  $(x_0, y_0, z_0) \in D$ , supponiamo che le seguenti ipotesi siano verificate

i)  $F((x_0, y_0, z_0)) = 0;$ 

ii)  $F_z((x_0, y_0, z_0)) \neq 0.$ 

Allora esistono tre costanti positive a, b e c ed una funzione  $\varphi$  :  $(x_0 - a, x_0 + a)$ a)  $\times$  (y<sub>0</sub> − b, y<sub>0</sub> + b) → (z<sub>0</sub> − c, z<sub>0</sub> + c), tali che

 $F(x, y, z) = 0$  in  $(x_0-a, x_0+a) \times (y_0-b, y_0+b) \times (z_0-c, z_0+c) \Leftrightarrow z = \varphi(x, y).$ 

*Inoltre*  $\varphi$  ∈  $C^1((x_0 - a, x_0 + a) \times (y_0 - b, x_0 + b))$  *e* 

$$
\varphi_x(x,y) = -\frac{F_x(x,y,\varphi(x,y))}{F_z(x,y,\varphi(x,y))},
$$
  

$$
\varphi_y(x,y) = -\frac{F_y(x,y,\varphi(x,y))}{F_z(x,y,\varphi(x,y))}.
$$

Se invece della condizione (ii) nel Teorema precedente avessimo avuto la condizione  $F_x(x_0, y_0, z_0) \neq 0$  o la condizione  $F_y(x_0, y_0, z_0) \neq 0$  avremmo potuto esplicitare rispetto alle altre variabili. Quindi se  $\nabla F(x_0, y_0, z_0) \neq$  $(0, 0, 0)$  l' equazione  $F(x, y, z) = 0$  definisce localmente in modo implicito una superficie e l'equazione del piano tangente nel punto  $(x_0, y_0, z_0)$  è data da

$$
F_x(x_0, y_0, z_0)(x - x_0) + F_y(x_0, y_0, z_0)(y - y_0) + F_z(x_0, y_0, z_0)(z - z_0) = 0.
$$

Date due funzioni  $F, G$  definite in  $D \subset \mathbb{R}^3$ , consideriamo il sistema

$$
\begin{cases}\nF(x,y,z) = 0\\ \nG(x,y,z) = 0,\n\end{cases}
$$
\n(3)

supponiamo che  $(x_0, y_0, z_0)$  sia una soluzione di (3), allora se  $\nabla F(x_0, y_0, z_0) \neq$  $(0, 0, 0)$  e  $\nabla G(x_0, y_0, z_0) \neq (0, 0, 0)$ , le due equazioni definiscono intorno a questo punto  $(x_0, y_0, z_0)$  due superfici, possiamo calcolare il coseno dell'angolo ω formato dalle due normali alle superfici nel punto in questione, questo sarà dato da

$$
\cos(\omega) = \frac{F_x G_x + F_y G_y + F_z G_z}{\sqrt{F_x^2 + F_y^2 + F_z^2} \sqrt{G_x^2 + G_y^2 + G_z^2}} (x_0, y_0, z_0).
$$

In questo caso possiamo aspettarci che l'intersezione tra le due superfici dia luogo ad una curva nello spazio qualora i due piani tangenti alle superfici non coincidano. Ovvero  $\nabla F$  e  $\nabla G$  non siano paralleli nel punto  $(x_0, y_0, z_0)$ . Consideriamo l'equazione  $F(x, y, z) = 0$  e supponiamo che valga la condizione  $F_z(x_0, y_0, z_0) \neq 0$  allora esiste per il Teorema 2 una funzione  $\varphi(x, y)$ tale che localmente le soluzioni dell' equazione sono date dai punti  $(x, y, \varphi(x, y)),$ sostituiamo nella seconda equazione, questa diventa

$$
H(x, y) := G(x, y, \varphi(x, y)) = 0.
$$

Ora vogliamo vedere se questa equazione definisce in modo implicito la y in funzione di x. Sappiamo che  $H(x_0, y_0) = 0$  e vogliamo che sia verificata la condizione  $H_y(x_0, y_0) \neq 0$ . Abbiamo

$$
H_y(x,y) = G_y(x,y,\varphi(x,y)) + G_z(x,y,\varphi(x,y))\varphi_y(x,y) = (G_y - \frac{G_z F_y}{F_z})(x,y,\varphi(x,y)).
$$

La seconda condizione del dini è verificata se

$$
(G_y F_z - G_z F_y)(x_0, y_0, z_0) \neq 0,
$$
\n(4)

in tal caso esiste una funzione  $\alpha(x)$  tale che localmente la soluzione di  $H(x, y) = 0$  è data dai punti  $(x, \alpha(x))$ .

Perciò le soluzioni del sistema iniziale le possiamo rappresentare localmente tramite una curva  $(x, \alpha(x), \varphi(x, \alpha(x)))$ , parametrizzata tramite il parametro x.

Riassumendo vale il seguente risultato

**Proposizione 1** Sia  $(x_0, y_0, z_0)$  una soluzione del sistema (5) supponiamo che sia verificata la condizione  $(4)$ , allora esistono tre costanti positive a, b e c e due funzioni

$$
\alpha : (x_0 - a, x_0 + a) \to (y_0 - b, y_0 + b), \quad \beta : (x_0 - a, x_0 + a) \to (z_0 - c, z_0 + c),
$$

tali che

 $\begin{cases} F(x, y, z) = 0 \\ G(x, y, z) = 0 \end{cases}$  in  $(x_0-a, x_0+a) \times (y_0-b, y_0+b) \times (z_0-c, z_0+c) \Leftrightarrow y = \alpha(x), z = \beta(x).$ Inoltre  $\alpha \ e \ \beta \in C^1((x_0 - a, x_0 + a) \ e)$ 

$$
\begin{aligned} \alpha'(x) &= \frac{G_x F_z - G_z F_x}{G_z F_y - G_y F_z}(x, \alpha(x), \beta(x)), \\ \beta'(x) &= \frac{G_y F_x - G_x F_y}{G_z F_y - G_y F_z}(x, \alpha(x), \beta(x)). \end{aligned}
$$

Anche in questo caso se non vale la condizione (4) possiamo comunque sperare che il sistema definisca implicitamente una curva, condizione sufficiente perché ciò avvenga è che il rango della matrice  $\begin{pmatrix} F_x & F_y & F_z \ G & G & G \end{pmatrix}$  $G_x$   $G_y$   $G_z$  $\setminus$ sia uguale a 2. Ovvero che i due vettori gradienti non siano paralleli. Osserviamo che la condizione (4) equivale a dire che la matrice  $\begin{pmatrix} F_y & F_z \end{pmatrix}$  $G_y$   $G_z$  $\setminus$ abbia determinante non nullo. Se fosse diverso da zero il determinante della<br>matrice  $\begin{pmatrix} F_x & F_y \\ C & G \end{pmatrix}$  allora la curva si parametrizzerebbe tramite la varia- $G_x$   $G_y$ allora la curva si parametrizzerebbe tramite la variabile z, mentre se fosse non nullo il determinante  $\begin{pmatrix} F_x & F_z \ G & G \end{pmatrix}$  $G_x$   $G_z$ la curva si

parametrizzerebbe tramite la variabile y.

Per ottenere l'espressione relativa alle derivate  $\alpha \in \beta$  basta derivare entrambe l'equazioni del sistema

$$
\begin{cases}\nF(x, \alpha(x), \beta(x)) = 0 \\
G(x, \alpha(x), \beta(x)) = 0,\n\end{cases}
$$
\n(5)

e poi risolvere il sistema lineare in  $\alpha'$  e  $\beta'$  che si ottiene.

Esercizio 7 Dimostrare che l'equazione  $F(x, y, z) = e^z + z e^{x+y} - e^{x-y} = 0$ definisce implicitamente in un intorno di  $(0,0,0)$  una funzione  $z = \varphi(x, y)$ tale che  $F(x, y, \varphi(x, y)) = 0$ . Trovare il piano tangente nel punto  $(0, 0, 0)$ alla superficie definita in modo implicito.

Esercizio 8 Dato il sistema

$$
\begin{cases}\n\cos(x) + z \sin(y) = 0, \\
\sin(x) - \cos(yz) = 0\n\end{cases}
$$

dimostrare che si può applicare la Proposizione 1 nel punto  $(\pi,\frac{\pi}{2},1)$ e quindi che tale sistema definisce implicitamente nell'intorno di tale punto due funzioni  $\alpha \in \beta$  tali che i punti  $(x, \alpha(x), \beta(x))$  sono soluzioni del sistema.

Esercizio 9 Dimostrare che l'equazione  $F(x, y, z) = \sin(xe^y) + \cos(z)e^y$  $1 = 0$  definisce implicitamente una superficie in un intorno di  $(0, 0, 0)$ . Trovare il piano tangente alla superficie nel punto (0, 0, 0).

**Esercizio 10** Dimostrare che l'equazione  $G(x, y, z) = x^2 - e^{xz} - z + 1 = 0$ definisce implicitamente una superficie in un intorno di (0, 0, 0). Trovare il piano tangente alla superficie nel punto (0, 0, 0).

Esercizio 11 Siano F e G le funzioni definite negli esercizi precedenti. Dimostrare che il sistema

$$
\begin{cases}\nF(x, y, z) = 0 \\
G(x, y, z) = 0,\n\end{cases}
$$

definisce implicitamente in un intorno del punto (0, 0, 0) una curva nello spazio. Calcolare la retta tangente alla curva nell'origine.

Concludiamo l'argomento enunciando una forma più generale del teorema delle funzioni implicite.

**Teorema 3** Sia D un aperto di  $\mathbb{R}^{n+m}$ , data la funzione vettoriale

 $H: D \to \mathbb{R}^m$ ,  $H = (F^1, \dots, F^m)$ ,  $F^1, \dots, F^m$ ,  $\in C^1(D)$ .

Indichiamo con X il vettore  $(x_1, \dots, x_n)$  e con Y il vettore  $(y_1, \dots, y_m)$ , definiamo inoltre la matrice  $m\times m$ 

$$
\frac{\partial H}{\partial Y}:=\left(\begin{array}{cccc} F_{y_1}^1 & F_{y_2}^1 & \cdots & F_{y_m}^1 \\ F_{y_1}^2 & F_{y_2}^2 & \cdots & F_{y_m}^2 \\ \cdots & \cdots & \cdots & \cdots \\ F_{y_1}^m & F_{y_2}^m & \cdots & F_{y_m}^m \end{array}\right)
$$

e la matrice  $m \times n$ 

$$
\frac{\partial H}{\partial X}:=\left(\begin{array}{cccc} F_{x_1}^1 & F_{y_2}^1 & \cdots & F_{x_n}^1 \\ F_{x_1}^2 & F_{x_2}^2 & \cdots & F_{x_n}^2 \\ \cdots & \cdots & \cdots & \cdots \\ F_{x_1}^m & F_{x_2}^m & \cdots & F_{x_n}^m \end{array}\right)
$$

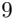

Supponiamo che nel punto  $(X_0, Y_0) := (x_1^0, \dots, x_n^0, y_1^0, \dots, y_m^0) \in D$  siano verificate le seguenti condizioni

i)  $H(X_0, Y_0) = (0, 0, \dots, 0),$ <br>ii) la matrice  $\frac{\partial H}{\partial Y}$  calcolata nel punto  $(X_0, Y_0)$  abbia determinante diverso da zero.

Allora esiste un intorno  $R = I \times J$  di  $(X_0, Y_0)$   $(I \in \mathbb{R}^n$  e  $J \in \mathbb{R}^m)$  ed una funzione  $f: I \rightarrow J$ , tale che

$$
H(X,Y) = (0, \cdots, 0) \text{ in } I \times J \Leftrightarrow Y = f(X).
$$

Inoltre  $f \in C^1(I)$  e la matrice  $m \times n$  delle derivate parziali

$$
\frac{\partial f}{\partial X}(X) := \begin{pmatrix} f_{x_1}^1 & f_{x_2}^1 & \cdots & f_{x_n}^1 \\ f_{x_1}^2 & f_{x_2}^2 & \cdots & f_{x_n}^2 \\ \cdots & \cdots & \cdots & \cdots \\ f_{x_1}^m & f_{x_2}^m & \cdots & f_{x_n}^m \end{pmatrix} = -\left(\frac{\partial H}{\partial Y}\right)^{-1} \frac{\partial H}{\partial X}(X, f(X)).
$$

Esercizio 12 Utilizzando il Teorema precedente si verifichi che una condizione sufficiente affinché una funzione regolare  $\phi : D \subset \mathbb{R}^n \to \mathbb{R}^n$  sia invertibile con inversa derivabile in un intorno di un suo punto  $X_0 = (x_1^0, \dots, x_n^0)$ è che il determinante dello Jacobiano della funzione  $\phi$  nel punto dato  $X_0$  sia non nullo.

Suggerimento si consideri la funzione  $H: \mathbb{R}^{2n} \to \mathbb{R}^n$  definita da  $H =$  $(y_1 - \phi_1(x_1, \dots, x_n), \dots, y_n - \phi_n(x_1, \dots, x_n))$ e si applichi il teorema precedente cercando di vedere quando l'equazione  $H = (0, \cdot, 0)$  permette di esplicitare le variabili X in funzione delle variabili Y .

# Funzioni implicite - Esercizi svolti

#### Esercizio 1.

È data la funzione di due variabili  $F(x, y) = y(e^y + x) - \log x$ .

Verificare che esiste un intorno I in  $\mathbb R$  del punto di ascissa  $x_0 = 1$  sul quale è definita un'unica funzione  $y = f(x)$  di classe  $C^1$ , tale che  $f(1) = 0$  e  $F(x, f(x)) = 0$ .

#### Esercizio 2.

Sia Γ il luogo dei punti del piano definito dall'equazione

$$
x^2 - x^4 - y^2 = 0.
$$
 (1)

1. Verificare che il punto P di coordinate  $(x_0, y_0) = (1/2, \sqrt{3}/4)$  appartiene a  $\Gamma$ . Quindi, facendo uso del Teorema delle funzioni implicite, verificare che esiste un intorno B in  $\mathbb{R}^2$  di P, un intorno I in R del punto di ascissa  $x_0 = 1/2$  e una funzione  $y = f(x)$  definita su I, di classe  $C^1$ , tale che il grafico di f coincide con l'insieme  $\Gamma \cap B$ .

Determinare esplicitamente un intervallo I e una funzione  $y = f(x)$  definita su I soddisfacente a tutte le proprietà richieste.

2. Verificare che il punto Q di coordinate  $(x_0, y_0) = (1, 0)$  appartiene a Γ. Quindi, facendo uso del Teorema delle funzioni implicite, verificare che esiste un intorno  $C$  in  $\mathbb{R}^2$  di  $Q$ , un intorno J in  $\mathbb R$  del punto di ascissa  $y_0 = 0$  e una funzione  $x = g(y)$  definita su J, di classe  $C^1$ , tale che il grafico di g coincide con l'insieme  $\Gamma \cap C$ .

Determinare esplicitamente un intervallo  $J$  e una funzione  $x = g(y)$  definita su  $J$  soddisfacente a tutte le proprietà richieste.

#### Esercizio 3.

È data la funzione  $y = f(x) = e^x + x^2$ . Facendo uso del Teorema delle funzioni implicite, dimostrare che esiste un intorno I del punto  $x_0 = 0$  sul quale  $f(x)$  è invertibile. Detta  $x = \varphi(y)$ la funzione inversa della restrizione di f a I, calcolare lo sviluppo di Taylor di ordine 2 di  $\varphi(y)$  nel punto  $y_0 = 1$ .

#### Esercizio 4.

Per ogni  $k \in \mathbb{R}$ , indichiamo  $\Gamma_k$  il luogo dei punti del piano che soddisfano l'equazione

$$
y^2 - y(x+1) = k . \t\t(2)
$$

Determinare, al variare di k, i punti di coordinate  $(x_0, y_0) \in \Gamma_k$  per i quali il Teorema delle funzioni implicite garantisce l'esistenza di un intorno  $B$  in  $\mathbb{R}^2$ , di un intorno  $I$  di  $x_0$  in  $\mathbb{R}$ , di una funzione  $y = \varphi(x)$  di classe  $C^1$  su I il cui grafico coincida con l'insieme  $\Gamma_k \cap B$ .

Esercizio 5.  $\dot{\mathbf{E}}$ data l'equazione

$$
y + \log x - \log y = 0.
$$
 (3)

Tra tutte le coppie  $(x_0, y_0)$  che verificano la  $(3)$  determinare quelle per cui esiste un intorno I di  $x_0$  e una soluzione  $y = \varphi(x)$  della (3) definita su I, di classe  $C^1$  e tale che  $\varphi(x_0) = y_0$ . Verificare inoltre che ogni tale soluzione è anche soluzione del problema di Cauchy

$$
y' = \frac{y}{x(1-y)},
$$
  $y(x_0) = x_0.$ 

#### SOLUZIONI

#### Esercizio 1.

Prima di tutto verifichiamo che  $F(1,0) = 0$ . Quindi calcoliamo

$$
\frac{\partial F}{\partial y} = e^y + x + ye^y.
$$

Tale derivata vale 2 quando  $x = 1, y = 0$ . Quindi il Teorema delle funzioni implicite è applicabile e l'esistenza della funzione  $y = f(x)$  con le caratteristiche richieste è garantita.

#### Esercizio 2.

Il luogo Γ è mostrato nella figura seguente

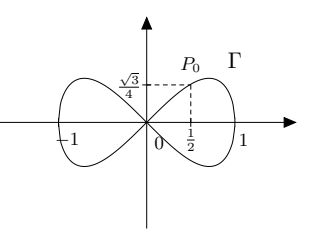

1. La verifica che che  $(1/2, \sqrt{3}/4) \in \Gamma$  è immediata. Consideriamo la funzione di due variabili  $F(x, y) = x^2 - x^4 - y^2$ . Si ha:

$$
\frac{\partial F}{\partial y} = -2y
$$

che risulta evidentemente diversa da zero quando  $y = \sqrt{3}/4$ . Per il Teorema delle funzioni implicite, esiste un intorno I del punto  $x_0 = 1/2$  e un'unica funzione  $y = f(x)$  definita su I e di classe  $C^1$ tale che  $f(1/2) = \sqrt{3}/4$ , e  $F(x, f(x)) = 0$  per ogni  $x \in I$ . Sia  $J = f(I)$  e  $B = I \times J$ . I punti del grafico di f sono tutti e soli i punti dell'insieme  $\Gamma \cap B$ .

Dalla (1) si ricava subito  $y^2 = x^2(1-x^2)$  e quindi  $y = \pm |x|\sqrt{1-x^2}$ , per  $-1 \le x \le 1$ . In virtù della condizione  $f(1/2) = \sqrt{3}/4$ , si sceglie il segno "+". Inoltre, se si vuole una funzione di classe  $C^1$ , dobbiamo restringere il dominio alle  $x \ge 0$ . In definitiva, si ha  $f(x) = x\sqrt{1-x^2}$  e l'intervallo massimo di definizione è  $[0, 1]$ .

2. Anche in questo caso, si verifica subito che il punto di coordinate  $(1, 0) \in \Gamma$ . Questa volta bisogna prendere in considerazione la derivata di F rispetto a x:

$$
\frac{\partial F}{\partial x} = 2x(1 - 2x^2) .
$$

Per  $x = 1, y = 0$  quest'ultima è uguale a  $-2 \neq 0$ . Il Teorema delle funzioni implicite è applicabile anche in questo caso. Per trovare un'espressione esplicita della  $q(y)$ , dobbiamo risolvere la (1) rispetto a x. Posto  $t = x^2$ , dobbiamo cioè risolvere l'equazione di secondo grado

$$
t^2 - t + y^2 = 0
$$

rispetto all'incognita t. Per avere soluzioni reali, il discriminante deve essere non-negativo, per cui dobbiamo imporre  $1 - 4y^2 \ge 0$  ovvero  $-1/2 \le y \le 1/2$ . Si ha

$$
x^2 = t = \frac{1 \pm \sqrt{1 - 4y^2}}{2}
$$

cioè

$$
x=\pm\sqrt{\frac{1\pm\sqrt{1-4y^2}}{2}}\;.
$$

Tenendo conto della condizione  $g(0) = 1$ , si ottiene finalmente

$$
x = g(y) = \sqrt{\frac{1 + \sqrt{1 - 4y^2}}{2}}
$$

definita per  $-1/2 \le y \le 1/2$ .

Esercizio 3.

Il grafico di  $f$  è tracciato nella figura seguente

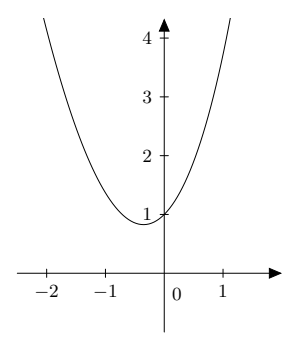

Osserviamo preliminarmente che  $f(0) = 1$ . Consideriamo la funzione  $F(x, y) = f(x) - y = e^x +$  $x^2 - y$ . Poiché

$$
\left. \frac{\partial F}{\partial x} \right|_{x=0,y=1} = e^x + 2x \bigg|_{x=0,y=1} = 1 \neq 0
$$

il Teorema della funzioni implicite garantisce l'esistenza di un intorno J di y = 1 e di una funzione  $x = \varphi(y)$  tale che  $F(\varphi(y), y) = 0$  per  $y \in J$ . Ovvero,  $f(\varphi(y)) = y =$  identità. Quindi  $\varphi(y)$  coincide proprio con la funzione inversa di f. Possiamo porre  $I = \varphi(J)$ .

Derivando la relazione  $F(\varphi(y), y) = 0$  si ottiene:

$$
\frac{\partial F}{\partial x}\varphi' + \frac{\partial F}{\partial y} = 0.
$$
\n(4)

Poiché  $\frac{\partial F}{\partial y} = -1$ , posto  $x = 0, y = 1$ , dalla (4) si ottiene  $\varphi'(1) = 1$ . Derivando una seconda volta la (4), si ha:

$$
\left(\frac{\partial^2 F}{\partial x^2} + \frac{\partial^2 F}{\partial x \partial y}\right)\varphi' + \frac{\partial F}{\partial x}\varphi'' + \frac{\partial^2 F}{\partial y \partial x} + \frac{\partial^2 F}{\partial y^2} = 0\ .
$$

Ponendo di nuovo  $x = 0, y = 1$  e tenendo conto dei risultati già ottenuti, si trova  $\varphi'' = -3$ . In definitiva,

$$
\varphi(y) = 1 + (y - 1) - \frac{3}{2}(y - 1)^2 + o((y - 1)^2).
$$

#### Esercizio 4.

Il luogo  $\Gamma_k$  è mostrato nella Figura 3 per  $k = -1, k = 0, k = 1$ .

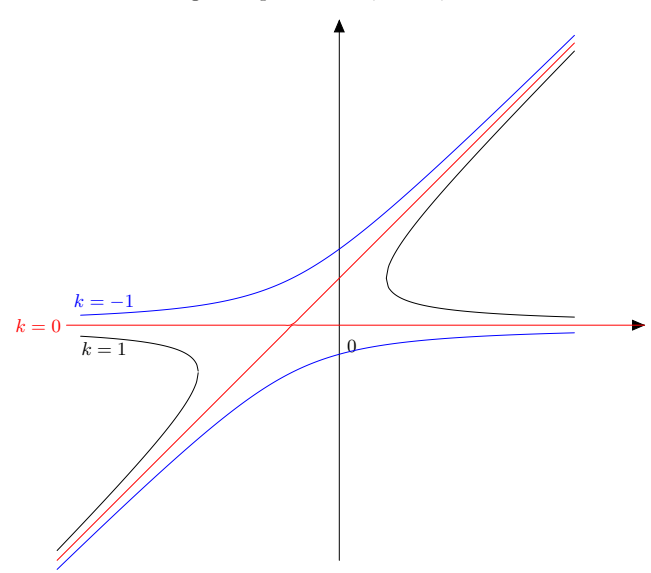

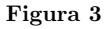

Il Teorema delle funzioni implicite non può essere applicato in quei punti  $(x,y)\in \Gamma_k$ per cui

$$
\frac{\partial F}{\partial y}(x,y) = 2y - (x+1) = 0.
$$

Per trovare tali punti, dobbiamo quindi risolvere il sistema

$$
\begin{cases}\ny^2 - y(x+1) - k = 0 \\
2y - (x+1) = 0\n\end{cases}
$$
\n(5)

equivalente all'equazione

$$
\frac{(x+1)^2}{4} = -k \; .
$$

Dobbiamo pertanto distinguere i casi seguenti.

(i) Se  $k > 0$ , non esistono punti di  $\Gamma_k$  in cui la derivata parziale di F rispetto a y si annulla. Quindi il Teorema delle funzioni implicite è applicabile in ogni punto. Risolvendo la (2) rispetto all'incognita y, si ha

$$
y = \frac{(x+1) \pm \sqrt{(x+1)^2 + 4k}}{2}.
$$

La scelta del segno è determinata dall'assegnazione di un punto di  $\Gamma_k$  attraverso il quale si desidera che passi il grafico di  $\varphi$ .

(ii) Se  $k = 0$ , il sistema (5) ammette, come unica soluzione, il punto di coordinate  $x = -1$ ,  $y = 0$ . Il Teorema delle funzioni implicite è applicabile con l'esclusione di tale punto. Risolvendo l'equazione (5) con  $k = 0$ , si trovano le soluzioni  $y = \varphi_1(x) = 0$  (costante) e  $y = \varphi_2(x) = x+1$ . I grafici di  $\varphi_1$  e  $\varphi_2$  sono rette che si intersecano nel punto (−1, 0). Tale punto deve però essere escluso dal dominio. Le soluzioni quindi in realtà sono quattro: le due restrizioni di  $\varphi_1$  agli intervalli (−∞, −1) e (−1, +∞) e le due restrizioni di ϕ<sup>2</sup> agli intervalli (−∞, −1) e (−1, +∞).

(iii) Se  $k < 0$ , il sistema (5) è equivalente all'equazione

$$
(x+1)^2 = 4|k| \; .
$$

Da questa si ricava subito  $x = -1 \pm 2\sqrt{|k|}$ . Sostituendo nella prima equazione del sistema  $(5)$  (che non è altro che la  $(2)$ ), si ottiene:

• per  $x = -1 - 2\sqrt{|k|},$ 

$$
y^2 + 2y\sqrt{|k|} + |k| = (y + \sqrt{|k|})^2 = 0
$$

cioè  $y = -\sqrt{|k|}$ ;

• per 
$$
x = -1 + 2\sqrt{|k|}
$$
,

$$
y^{2} - 2y\sqrt{|k|} + |k| = (y - \sqrt{|k|})^{2} = 0
$$

cioè  $y = \sqrt{|k|}$ .

I punti in cui non si pu`o applicare il Teorema delle funzioni implicite sono dunque due.

Il discriminante della (2) è  $(x + 1)^2 - 4|k|$ . Per avere soluzioni reali si deve quindi prendere  $x \in (-\infty, -1-2\sqrt{|k|}]$ , oppure  $x \in [-1+2\sqrt{|k|}, +\infty)$ . Per ciascuno di tali intervalli si hanno due soluzioni

$$
y = \frac{(x+1) \pm \sqrt{(x+1)^2 - 4|k|}}{2}.
$$

Da un punto di vista geometrico, il luogo  $\Gamma_k$  è costituito, per ogni  $k \in \mathbb{R}$ , da un'iperbole (degenere se  $k = 0$ ).

#### Esercizio 5.

Sia  $F(x, y) = y + \log x - \log y$ , definita nel quadrante  $\{(x, y) : x > 0, y > 0\}$ . Si ha

$$
\frac{\partial F}{\partial y} = 1 - \frac{1}{y} = \frac{y - 1}{y} = 0
$$

da cui  $y = 1$ . Sostituendo nella (3), si ottiene  $1 + \log x = 0$  cioè  $x = e^{-1}$ .

Una soluzione  $y = \varphi(x)$  della (3) esiste quindi in un intorno di ogni punto  $(x_0, y_0)$  che soddisfa l'equazione (3), con l'unica eccezione del punto di coordinate  $(e^{-1}, 1)$ .

Derivando la relazione  $F(x, \varphi(x)) = 0$ , si ottiene

$$
\frac{\partial F}{\partial x} + \frac{\partial F}{\partial y} \varphi' = 0
$$

ovvero

$$
\varphi' = -\frac{\frac{\partial F}{\partial x}}{\frac{\partial F}{\partial y}}.
$$
\n(6)

La derivata di $F$ rispetto ad $y$  è già stata calcolata. Inoltre,

$$
\frac{\partial F}{\partial x} = \frac{1}{x} \; .
$$

Sostituendo in (6), si ha:

$$
\varphi' = -\frac{\frac{1}{x}}{\frac{y-1}{y}}
$$

da cui si ricava subito la relazione cercata.

Ejercicio II.23. Calcúlense las derivadas de las siguientes funciones, allá donde sean invert $i$ bles, usando el teorema de la derivada de función inversa:

- 1.  $f(x) = \arctan(x)$
- 2.  $f(x) = \arcsin(x)$
- 3.  $f(x) = \arccos(x)$

## Sistemas lineales

Usar el teorema de Rouché-Capelli para decidir si los siguientes sistemas admiten solución, y en caso de que la solución exista y sea única, calcularla:  $\,$ 

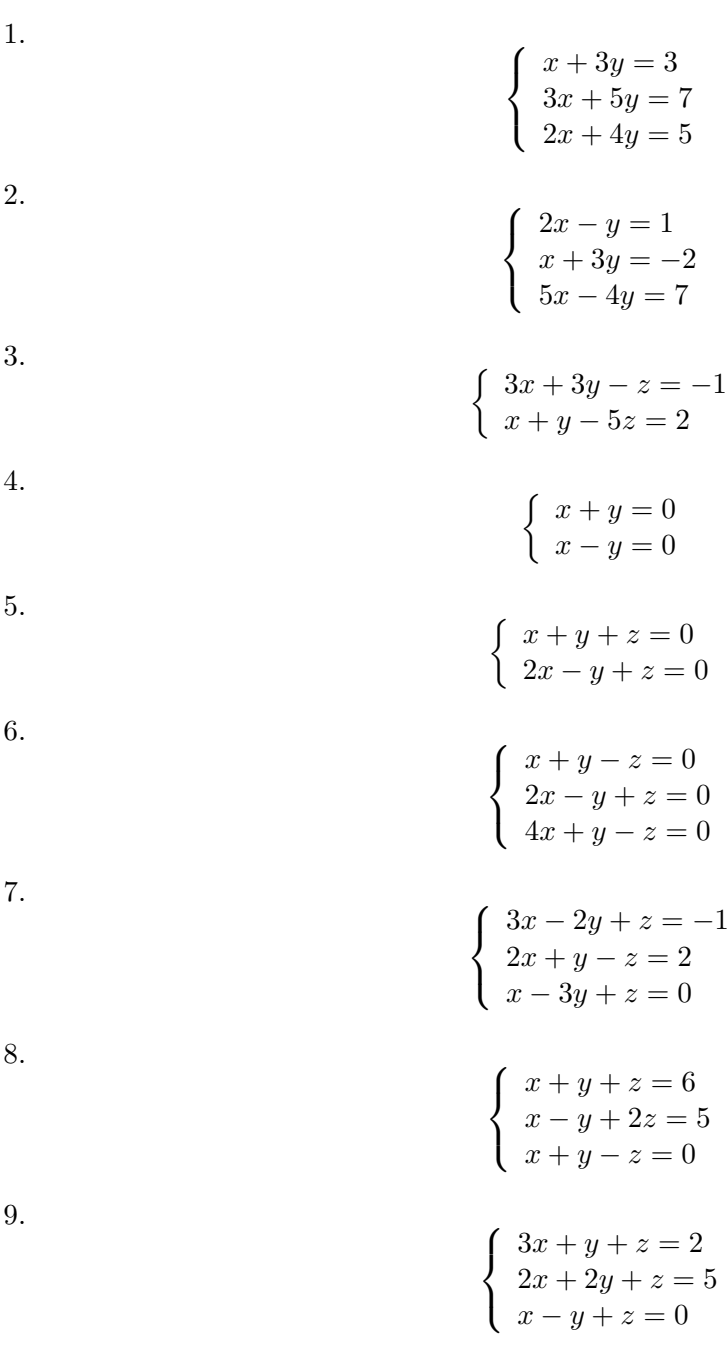

## Curvas y superficies

Ejercicio II.24. Calcular las direcciones tangentes y normales a la curva cuya parametrización es:

$$
r : \mathbb{R} \to \mathbb{R}^2
$$
,  $t \mapsto (t^3 - 1, t + 5)$ .

Ejercicio II.25. Calcular las direcciones tangentes y normales a la curva cuya parametrización es:

$$
r: [0, 2\pi] \to \mathbb{R}^2
$$
,  $t \mapsto (2\sin(t), 2\cos(t))$ .

Ejercicio II.26. Calcular las direcciones tangentes y normales a la curva dada en forma ex $p$ lícita:

$$
f: \mathbb{R} \to \mathbb{R}, \qquad x \mapsto x^2 + 1.
$$

Ejercicio II.27. Calcular las direcciones tangentes y normales a la curva dada en forma im $p$ lícita:

$$
F(x,y)=0,
$$

suponiendo que es suficientemente regular y que se puede despejar y como función de  $x$ .

Ejercicio II.28. Calcular tangentes y normales a la superficie dada en forma paramétrica:

$$
r : \mathbb{R}^2 \to \mathbb{R}^3, \qquad (u, v) \mapsto \left( \begin{array}{c} \sin(v) \\ u \\ \cos(v) \end{array} \right).
$$

Ejercicio II.29. Calcular tangentes y normales a la superficie dada en forma explícita:

$$
r: \mathbb{R}^2 \to \mathbb{R}, \qquad (u, v) \mapsto z(u, v) = x^2 y^2 + y + 1.
$$

Problemas sobre todo el Tema 1

#### PROBLEMAS TEMA 1 MATEMÁTICAS II INGENIERíA QUíMICA E INGENIERíA ELECTRÓNICA INDUSTRIAL

- 1. Aplicando la definición de derivada parcial calcula  $f_x(x, y)$  y  $f_y(x, y)$  para las dos funciones siguientes: (a)  $f(x, y) = x^2 - xy + 2y^2$ (b)  $f(x, y) = \sqrt{3x - y}$ 2. Dada la función  $f(x, y) = x^3 + x^2y^3 - 2y^2$ , obtén  $f_x(2, 1)$  y  $f_y(2, 1)$ . 3. Calcula las derivadas parciales primeras de las funciones: (a)  $f(x, y) = x^5 + 3x^3y^2 + 3xy^4$ (b)  $f(x, y) = \sin(\frac{x}{1+y})$ (c)  $f(x, y) = xe^{3y}$ (d)  $f(x, y) = \frac{x - y}{x + y}$ (e)  $f(x, y) = x^y$ (f)  $f(x, y) = yln(x)$ (g)  $f(x, y, z) = xy^2z^3 + 3yz$ (h)  $f(x, y, z) = x^2 e^{yz}$ (i)  $u = \sqrt{x_1^2 + x_2^2 + \ldots + x_n^2}$ 4. Halla todas las derivadas parciales de segundo orden de las siguientes funciones: (a)  $f(x, y) = x^4 - 3x^2y^3$ (b)  $f(x, y) = x/(x + y)$ (c)  $f(x, y) = y \tan 2x$ (d)  $f(x, y) = \sqrt{x + y^2}$ 5. Obtén la matriz Jacobiana de cada una de las siguientes funciones: (a)  $f(x, y) = (e^{x+y} + y, y^2x)$ (b)  $f(x, y) = (x^2 + \cos y, ye^x)$ (c)  $f(x, y, z) = (ze^x, -ye^z)$ (d)  $f(x, y, z) = (x + e^{z} + y, yx^{2})$ (e)  $f(x, y) = (xye^{xy}, x \sin y, -3xy)$ (f)  $f(x, y, z) = (x + z, y - 5x, x - y, yx^2)$ (g)  $f(x, y) = (x - x^3, \sin y + \cos y)$ (h)  $f(x, y) = yln(x)$ (i)  $f(x, y, z) = x^2 e^{yz}$ (j)  $u = \sqrt{x_1^2 + x_2^2 + \ldots + x_n^2}$ 6. La temperatura en un punto  $\left(x,y\right)$  en una placa metálica plana está dada por  $T(x,y) = 60/(1+x^2+y^2)$ , donde T se mide en baC y x, y en metros. Encuentra la razón de cambio de la temperatura en el punto (2,1) en la dirección x y la dirección y. (J. Stewart. Cálculo multivariable. Ejercicio 74. Página 908)
	- 7. La ley de los gases para una masa prefijada m de un gas ideal a temperatura absoluta T, presión P y volumen V, es  $PV = mRT$ , donde R es la constante 1

#### 2 PROBLEMAS TEMA 1

universal de los gases ideales. Demuestra que

$$
\frac{\partial P}{\partial V}\frac{\partial V}{\partial T}\frac{\partial T}{\partial P}=-1
$$

- (J. Stewart. Cálculo multivariable. Ejercicio 76. Página 908)
- 8. Representa las gráficas y las curvas de nivel de cada una de las siguientes funciones:

(a)  $f(x, y) = x^2 + y^2 + 1$ (b)  $f(x, y) = 1 - x^2 - y^2$ 

- (c)  $f(x, y) = x^3 x$
- (d)  $f(x, y) = 4 3x + 2y$ <br>
(e)  $f(x, y) = 4x^2 + y^2$
- 

9. Calcula la derivada direccional de la función  $f(x, y) = x^2y^3 - 4y$  en el punto  $(2, -1)$  en la dirección del vector  $v = 2i + 5j$ .

- 10. Supón que la temperatura en un punto (x, y, z) en el espacio está dada por  $T(x, y, z) = 80/(1 + x^2 + 2y^2 + 3z^2)$ , donde T se mide en grados Celsius y  $x,y,z$ en metros. ¿En qué dirección aumenta la temperatura con más rapidez en el punto (1, 1, −2)? ¿Cuál es la máxima razón de aumento? (J. Stewart. Cálculo multivariable. Ejemplo 7. Página 933).
- 11. Obtén el gradiente de cada una de las funciones del problema 8.
- 12. Calcula el gradiente de cada una de las siguientes funciones:
	- (a)  $f(x, y, z) = xe^{y}z^{2}$
	- (b)  $f(x, y, z) = \frac{x}{x^2 + y^2 + z^2}$
	- (c)  $f(x, y, z) = xy + yz$
- 13. Halla el gradiente de cada una de las siguientes funciones en los puntos indicados:
	- (a)  $f(x, y, z) = (x + z)e^{x-y}$  en  $(1, 1, 1)$
	- (b)  $f(x, y, z) = x^2 + y^2 z^2$  en  $(0, 0, -1)$
	- (c)  $f(x, y, z) = \ln(x^2 + y^2 + z^2)$  en  $(1, 0, 1)$
- 14. Calcula la derivada direccional de cada una de las siguientes funciones en el punto especificado y en la dirección del vector v.
	- (a)  $f(x, y) = 1 + 2x\sqrt{y}$ , (3, 4),  $v = \langle 4, -3 \rangle$
	- (b)  $f(x, y) = x/y$ ,  $(6, -2)$ ,  $v = \langle -1, 3 \rangle$
	-
	- (c)  $f(x, y) = x^2 e^y$ ,  $(2, 0), v = i + j$ <br>
	(d)  $f(x, y, z) = \sqrt{x^2 + y^2 + z^2}$ ,  $(1, 2, -2), v = \langle -6, 6, -3 \rangle$
	-
	- (e)  $f(x, y, z) = x/(y + z)$ ,  $(4, 1, 1)$ ,  $v = \langle 1, 2, 3 \rangle$ <br>(f)  $f(x, y, z) = x \tan^{-1}(y/z)$ ,  $(1, 2, -2)v = i + j k$
- 15. En una cierta región del espacio, el potencial eléctrico V viene dado por  $V(x, y, z) = 5x^2 - 3xy + xyz$ 
	- (a) Encuentra la razón de cambio del potencial en el punto P(3, 4, 5) en la dirección del vector  $v = i + j - k$ .
	- (b) ¿En qué dirección cambia V más rápidamente en el punto P?
	- (c) ¿Cuál es la mayor razón de cambio en P?
	- Solución. (a)  $32/\sqrt{3}$ ; (b)  $\langle 38, 6, 12 \rangle$  y (c)  $2\sqrt{406}$  (J. Stewart. Cálculo multivariable. Ejercicio 31. Página 937).
- 16. Utiliza la regla de la cadena para obtener ∂z/∂s y ∂z/∂t para las siguientes funciones:
	- (a)  $z = x^2 + xy + y^2, x = s + t, y = st$
	- (b)  $z = x/y$ ,  $x = se^t$ ,  $y = 1 + se^{-t}$

PROBLEMAS TEMA 1 3

(c)  $z = \arctan(2x + y), x = s^2t, y = s \ln t$ 

(d)  $z = e^{xy} \tan y, x = s + 2t, y = s/t$ 

(e)  $z = e^x \cos y$ ,  $x = st$ ,  $y = \sqrt{s^2 + t^2}$ 

- (f)  $z = \sin x \cos y, x = 3s + t, y = s t.$
- 17. La presión  $P$  (en kilopascales), el volumen  $V$  (en litros), y la temperatura  $T$  (en grados kelvins), de un mol de un gas ideal están relacionados por la ecuación  $PV = 8.31T$ . Encuentra la razón a la que cambia la presión cuando la temperatura es de  $300K$ y aumenta a razón de  $0.1K/s$ y el volumen es  $100L$  y crece a razón de  $0.2L/s$ . (J. Stewart. Cálculo multivariable. Ejemplo 2. Página 919).
- 18. Mediante la regla de la cadena calcula las derivadas pedidas en los siguientes casos:
	- (a)  $w = x^2 + y^2 + z^2$ ,  $x = st$ ,  $y = s \cos t$ ,  $z = s \sin t$ ;  $\frac{\partial w}{\partial s}$ ,  $\frac{\partial w}{\partial t}$  para  $s = 1, t = 0.$
	- (b)  $w = xy + yz + zx$ ,  $x = st$ ,  $y = e^{st}$ ,  $z = t^2$ ;  $\frac{\partial w}{\partial s}$ ,  $\frac{\partial w}{\partial t}$  para  $s = 0, t = 1$ .
	- (c)  $w = \frac{x+y}{y+z}, x = p+r+t, y = p-r+t, z = p+r-t; \frac{\partial w}{\partial p}, \frac{\partial w}{\partial r}, \frac{\partial w}{\partial t}.$
	- (d)  $t = z \sec(xy), x = uv, y = vw, z = wu; \frac{\partial t}{\partial u}, \frac{\partial t}{\partial v}, \frac{\partial t}{\partial w}.$
- 19. Sean  $f(u, v) = (\sin(u 1) e^v, u^2 v^2), g(x, y) = (e^{x-y}, x y)$ . Obtén la función compuesta $h = f \circ g$ y su matriz Jacobiana en el punto (1,1).
- 20. Sean  $f(u, v) = (\sin(u 1) e^v, u^2 v^2), g(x, y) = (e^{x y}, x y)$ . Calcula la función compuesta  $l = g \circ f$  y su matriz Jacobiana en el punto  $(1, 0)$ .
- 21. Sean  $f(u, v, w) = (e^{u-w}, \cos(u+v)), g(x, y) = (e^x, \cos(y-x), e^{-y}).$  Halla la función compuesta  $h = f \circ g$  y su matriz Jacobiana en el punto  $(0, 0)$ .
- 22. La temperatura en un punto  $(x, y)$  es  $T(x, y)$ , medida en grados Celsius. Un insecto se arrastra de modo que su posición después de t segundos está dada por  $x = \sqrt{1+t}$ ,  $y = 2 + t/3$ , donde x, y se miden en centímetros. La función de temperatura satisface  $T_x(2,3) = 4$  y  $T_y(2,3) = 3$ . ¿Con qué rapidez está subiendo la temperatura en la trayectoria del insecto después de 3 segundos? Solución: 2baC/s (J. Stewart. Cálculo multivariable. Ejercicio 33. Página 924).
- 23. La longitud  $l$ , el ancho  $w$ , y la altura  $h$  de una caja (medidas en metros) cambian con el tiempo. En cierto instante, las dimensiones son  $l = 1$  m. y  $w = h = 2m$ . y l y w aumentan a una razón de  $2m/s$  mientras h está decreciendo a razón de  $3m/s$ . Calcula la razón de cambio de las siguiente magnitudes en ese instante:
	- (a) El volumen.
	- (b) El área superficial.
	- (c) La longitud de una diagonal.

Solución: (a)  $6m^3/s$ ; (b)  $10m^2/s$ , c)  $0m/s$  (J. Stewart. Cálculo multivariable. Ejercicio 37. Página 925).

- 24. La presión de un mol de un gas ideal está aumentando a razón de  $0.05kPa/s$ y la temperatura está subiendo a razón de 0.15K/s. Usando la ecuación  $PV = 8.31T$ , halla la razón de cambio del volumen cuando la presión es de 20KPa y la temperatura es 320K. Solución:  $-0.27L/s$  (J. Stewart. Cálculo multivariable. Ejercicio 39. Página 925).
- 25. Obtén  $\frac{\partial z}{\partial x}$  y  $\frac{\partial z}{\partial y}$  si la función  $z = z(x, y)$  está definida implicitamente por la ecuación  $x^3 + y^3 + z^3 + 6xyz = 1$ .

#### 4 PROBLEMAS TEMA 1

- 26. Muestra que  $F(x, y, z) = xy + z + 3xz^5 = 4$  se puede resolver para z como función de  $x, y$  cerca del punto  $(x_0, y_0, z_0) = (1, 0, 1)$ . Obtén  $\partial z/\partial x$  y  $\partial z/\partial y$ en  $(x_0, y_0) = (1, 0)$ .
- 27. Prueba que  $F(x, y, z) = x^3 z^2 z^3 xy = 0$  se puede resolver para z como función de x, y cerca del punto  $(x_0, y_0, z_0) = (1, 1, 1)$ , pero no cerca de  $(x_0, y_0, z_0) =$ (0, 0, 0). Obtén  $\partial z/\partial x$  y  $\partial z/\partial y$  en  $(x_0, y_0) = (1, 1)$ .
- 28. Obtén dónde se pueden resolver las funciones y calcula la derivada de la función implicita correspondiente:
	- (a)  $F(x, y) = y^2 + y + 3x + 1 = 0$  para y en términos de x.
	- (b)  $F(x, y) = y^2 + y + 3x + 1 = 0$  para x en términos de y.
	- (c)  $F(x, y) = xy^2 2y + x^2 + 2 = 0$  para y en términos de x.
	- (d)  $F(x, y) = x^2 + y^2 14 = 0$  para y en términos de x.<br>(e)  $F(x, y) = x^2 + y^2 14 = 0$  para x en términos de y.
	-
- 29. Calcula  $dy/dx$  si la función  $y = y(x)$  está definida implicitamente por cada una de las siguientes ecuaciones:
	- (a)  $x^2 xy + y^3 = 8$
	- (b)  $y^5 + 3x^2y^2 + 5x^4 = 12$
	- (c)  $\cos(x y) = xe^y$
	- (d)  $x \cos y + y \cos x = 1$
- 30. Halla las derivadas parciales  $\partial z/\partial x$  y  $\partial z/\partial y$  si la función  $z = z(x, y)$  está definida implicitamente por cada una de las siguientes ecuaciones:
	- (a)  $xy^2 + yz^2 + zx^2 = 3$
	- (b)  $xyz = \cos(x + y + z)$
	- (c)  $xe^y + yz + ze^x = 0$
- (d)  $\ln(x+yz) = 1 + xy^2z^3$
- 31. Comprueba si el sistema

 $3x + 2y + z^2 + u + v^2 = 0$  $4x + 3y + z + u^2 + v + w + 2 = 0$  $x + z + u^2 + w + 2 = 0$ 

se puede resolver para  $u, v, y, w$  en términos de  $x, y, y, z$  cerca de  $(x_0, y_0, z_0) =$  $(0, 0, 0), (u_0, v_0, w_0) = (0, 0, -2)$ . Calcula en ese punto las derivadas parciales respecto de la variable  $z$  de las funciones  $u, v, y, w$ .

32. Verifica si el sistema

$$
y + x + u + v = 0
$$
  

$$
uxy + v = 0
$$

se puede resolver para u y v en términos de x e y cerca de  $(x_0, y_0) = (0, 0),$  $(u_0, v_0) = (0, 0)$ . Calcula las derivadas parciales de las funciones u y v respecto de  $x e y$  en ese punto.

33. Prueba que el sistema

 $u = x + xyz$  $v = y + xy$  $w = z + 2x + 3z^2$ 

se puede resolver para  $x, y \in \mathbf{y}$  a términos de  $u, v \in \mathbf{y}$  w cerca de  $(u_0, v_0, w_0) =$  $(0, 0, 0), (x_0, y_0, z_0) = (0, 0, 0)$ . Calcula la derivada parcial  $\partial y/\partial w$ .

34. Dibuja las curvas siguientes y obtén su vector tangente:

PROBLEMAS TEMA 1 5

(a)  $\overrightarrow{r}(t) = (sint, 4cost), \quad 0 \le t \le 2\pi$ 

(b)  $\overrightarrow{r}(t) = (2t - 1, t + 2, t)$ <br>
(c)  $\overrightarrow{r}(t) = (\cos^2 t, 3t - t^3, t)$ 

35. Halla la ecuación del plano tangente y el vector normal unitario a las superficies siguientes en los puntos especificados:

(a)  $x = 2u, y = u^2 + v, z = v^2$  en  $(0, 1, 1)$ 

(b)  $x = u^2 - v^2$ ,  $y = u + v$ ,  $z = u^2 + 4v$  en  $(-1, 1, 4)$ <br>(c)  $z = x^2y^2 + y + 1$  en  $(0, 0, 1)$ 

36. Calcula el vector unitario normal a las siguientes superficies:

(a)  $x = \cos v \sin u, y = \sin u \sin v, z = \cos u, \quad u \in [0, \pi], v \in [0, 2\pi]$ 

(b) 
$$
x = \sin v, y = u, z = \cos v, \quad u \in [-1, 4], v \in [0, 2\pi]
$$

(c)  $x = 3 \cos u \sin v, y = 2 \sin u \sin v, z = \cos v, \quad u \in [0, 2\pi], v \in [0, \pi]$ 

#### FUNZIONI DI PIU' VARIABILI Esercizi svolti

1. Determinare il dominio delle seguenti funzioni e rappresentarlo graficamente :

(a)  $f(x, y) = \log(1 - x^2 - y^2)$ (b)  $f(x, y) = \log(x^2 + y^2)$ (c)  $f(x, y) = \sqrt{y^2 - x^4}$ (d)  $f(x, y) = \sqrt{\sin(x^2 + y^2)}$ (e)  $f(x,y) = \log(xy^2 + x^2y)$ 

2. Determinare le linee di livello e l'immagine delle seguenti funzioni:

(a) 
$$
f(x, y) = 2x - 5y
$$
  
\n(b)  $f(x, y) = x^2y$   
\n(c)  $f(x, y) = \sqrt{\frac{x^2}{y+1}}$   
\n(d)  $f(x, y) = \frac{1}{x^2 + y^2}$ 

3. Calcolare i seguenti limiti :

(a) 
$$
\lim_{(x,y)\to(0,0)} \frac{xy^2}{x^2 + y^2}
$$
  
\n(b) 
$$
\lim_{(x,y)\to(0,0)} xy \log(x^2 + y^2)
$$
  
\n(c) 
$$
\lim_{(x,y)\to(0,0)} \frac{x^3 - 2xy + y^2}{x^2 + y^2}
$$
  
\n(d) 
$$
\lim_{(x,y)\to(0,0)} \frac{y^4}{x^2 + y^4}
$$
  
\n(e) 
$$
\lim_{(x,y)\to(0,0)} \frac{x \sin xy}{x^2 + y^2}
$$

4. Calcolare il gradiente delle seguenti funzioni

(a)  $f(x, y) = x^2 + 2xy - xy^2$ (b)  $f(x, y) = ye^{2x^2}$ (c)  $f(x, y) = y^2 e^{-x}$ (d)  $f(x, y) = \log(x^2 + y^2)$ (e)  $f(x, y) = e^{x/y}$ 

5. Calcolare ( se esiste ) il gradiente delle seguenti funzioni nei punti indicati:

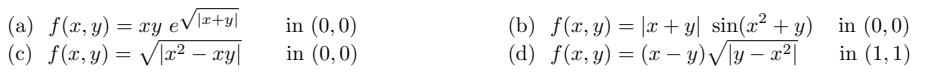

6. Calcolare le derivate parziali prime e seconde, verificando la validità del teorema di Schwarz:

(a) 
$$
f(x, y) = \frac{1}{\sqrt{7x + 4y - 2}}
$$
  
(b)  $f(x, y) = \log(1 - x^2 - y^2)$ 

(c) 
$$
f(x, y) = \frac{\sqrt{1 - x}}{y}
$$

7. Determinare le derivate delle seguenti funzioni lungo le direzioni e nei punti assegnati:

- (a)  $f(x, y) = x^2 + xy 2$  in  $P(1, 0)$  nella direzione  $\vec{v} = (2, 1)$
- (b)  $f(x, y) = e^x \cos y$  in  $P(0, 0)$  nella direzione del vettore  $\vec{v} = (1, 2)$
- (c)  $f(x,y) = \sqrt{|x^2 xy|}$  in  $P(0,0)$  nella direzione del vettore  $\vec{v} = (1,1)$

8. Determinare il piano tangente al grafico delle seguenti funzioni :

- (a)  $f(x, y) = x^3 y^3$  nel punto  $(0, 1, -1)$
- (b)  $f(x,y) = x^y + y^x$  nel punto  $(1,1,2)$
- (c)  $f(x,y) = \sqrt{x^2 + y^2}$  nel punto  $(2,0,2)$
- 9. Determinare lo sviluppo di Taylor di secondo grado centrato nell'origine delle seguenti funzioni :
	- (a)  $f(x, y) = \sin x \sin y$ (b)  $f(x, y) = xe^{xy}$ (c)  $f(x, y) = x^2 \sin(y^2)$
- 10. Data la funzione  $f(x, y) = 1 + \sqrt[3]{(x 1)^2 y}$ , si verifichi che non è differenziabile in  $(1, 0)$  e si calcolino le sue derivate direzionali in tale punto, per ogni vettore v non nullo.
- 11. Calcolare gli eventuali punti di massimo, minimo o sella delle seguenti funzioni:

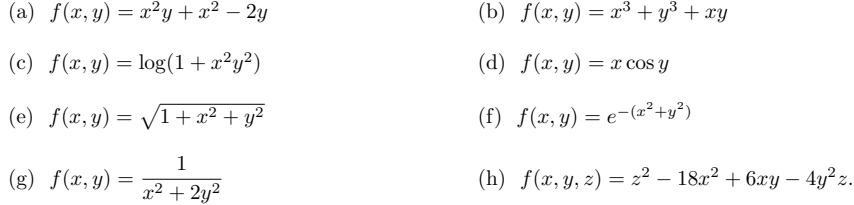

12. Calcolare  $\nabla f$  e  $\nabla^2 f$  dei seguenti campi scalare

- (a)  $f(x, y, z) = xy^2 + yz^3 z^2$ (b)  $f(x, y, z) = y \sin z + x \sin y$
- (c)  $f(x, y, z) = \sqrt{x^2 + y^2 + z^2}$ .
- 13. Calcolare divergenza e rotore dei seguenti campi vettoriali :
	- (a)  $F(x, y, z) = (xy, yz, zx)$
	- (b)  $F(x, y, z) = (x^2 + yz, xyz, x + zy^2)$
	- (c)  $F(x, y, z) = (x \cos z, y \sin x, z \cos y).$
#### FUNZIONI DI PIU' VARIABILI Esercizi svolti - SOLUZIONI

- 1. Determinare il dominio delle seguenti funzioni e rappresentarlo graficamente :
	- (a)  $f(x, y) = \log(1 x^2 y^2)$ :  $D = \{(x, y): x^2 + y^2 < 1\}$ Essendo log x definita per  $x > 0$  si ha che  $f(x, y)$  risulta definita per  $1 - x^2 - y^2 > 0$ , da cui il risultato.
	- (b)  $f(x, y) = \log(x^2 + y^2)$ ):  $D = \mathbf{R}^2 - \{(0,0)\}\$ Essendo log x definita per  $x > 0$  si ha che  $f(x, y)$  risulta definita per  $x^2 + y^2 > 0$ , cosa verificata per tutti i punti di  $\mathbb{R}^2$  esclusa l'origine degli assi.
	- (c)  $f(x,y) = \sqrt{y^2 x^4}$ :  $D = \{(x,y) : y \ge x^2 \lor y \le -x^2\}$ Essendo  $\sqrt{x}$  definita per  $x \ge 0$  si ha che  $f(x, y)$  risulta definita per  $y^2 - x^4 \ge 0 \leftrightarrow y^2 \ge x^4 \leftrightarrow y \ge x^2$ oppure  $y \leq -x^2$ .
	- (d)  $f(x, y) = \sqrt{\sin(x^2 + y^2)}$  $\overline{P}$ :  $D = \{(x, y): x^2 + y^2 \in [2k\pi, (2k+1)\pi], k \ge 0\}$ Essendo la funzione  $\sqrt{x}$  definita per  $x \ge 0$  si ha che la funzione  $f(x, y)$  risulta definita per  $(x, y)$  tali che  $\sin(x^2 + y^2) \ge 0 \leftrightarrow x^2 + y^2 \in [2k\pi, (2k+1)\pi]$ , per qualche  $k \ge 0$ .
	- (e)  $f(x,y) = \log(xy^2 + x^2y)$ :  $D = \{(x,y) : (x > 0, y > 0) \lor (x < 0, 0 < y < -x) \lor (x > 0, y < -x)\}$ Essendo log x definita per  $x > 0$  si ha che  $f(x, y)$  risulta definita per  $xy^2 + x^2y > 0 \leftrightarrow xy(y + x) > 0$ . Studiando il segno delle funzioni  $xy \text{ e } x + y$  separatamente e utilizzando la regola dei segni si ottiene il risultato.
- 2. Determinare le linee di livello e l'immagine delle seguenti funzioni:
	- (a)  $f(x, y) = 2x 5y$ :

Ponendo  $f(x, y) = k$  si ottiene  $2x - 5y = k \leftrightarrow 2x - k = 5y \leftrightarrow y = \frac{2x - k}{5}$  $\frac{1}{5}$ , per ogni  $k \in \mathbf{R}$ .  $Im(f) = \mathbf{R}$ .

(b)  $f(x, y) = x^2y$ 

Ponendo  $f(x, y) = k$  si ottiene  $x^2y = k \leftrightarrow y = \frac{k}{x^2}$  $\frac{1}{x^2}$ , se  $k \neq 0$  e  $xy = 0$  ( insieme dei punti degli assi) se  $k = 0$ .  $Im(f) = \mathbf{R}$ .

(c)  $f(x,y) = \sqrt{\frac{x^2}{x^2}}$  $y+1$ 

Il dominio della funzione  $f(x, y)$  è  $D = \{(x, y) : y > -1\} \cup \{(x, y) : x = 0, y \neq -1\}$ . Ponendo  $f(x, y) = k$ e  $k > 0$  si ottiene :

$$
\sqrt{\frac{x^2}{y+1}} = k \leftrightarrow \frac{x^2}{y+1} = k^2 \leftrightarrow x^2 = k^2(y+1) \leftrightarrow y = \frac{x^2}{k^2} - 1.
$$

Le linee di livello per  $k > 0$  risultano quindi essere  $\{(x, y) : y = \frac{x^2}{k^2}\}$  $\frac{x}{k^2} - 1$ ,  $x \neq 0$ . Si ottiene invece  $\emptyset$  per  $k < 0$  e  $\{(x, y) \in D : x = 0\}$  per  $k = 0$ . Im(f) = [0, + $\infty$ ).

(d) 
$$
f(x,y) = \frac{1}{x^2 + y^2}
$$
\nPonendo  $f(x,y) = k$  si ottiene  $\frac{1}{x^2 + y^2} = k \leftrightarrow x^2 + y^2 = \frac{1}{k}$ , per  $k > 0$ , e  $\emptyset$  per  $k \leq 0$ .  $Im(f) = (0, +\infty)$ .

3. Calcolare i seguenti limiti :

(a) 
$$
\lim_{(x,y)\to(0,0)}\frac{xy^2}{x^2+y^2}=0
$$

Calcolando il limite lungo le rette passanti per l'origine si ottiene 0 e quindi il limite è 0 oppure non esiste. Passando alle coordinate polari si ottiene : $\bigg|$  $\rho \cos \theta \rho^2 \sin^2 \theta$  $\rho^2$  $= |\rho \cos \theta \sin^2 \theta| \le \rho \to 0.$ 

(b) 
$$
\lim_{(x,y)\to(0,0)} xy \log(x^2 + y^2) = 0
$$

Calcolando il limite lungo le rette passanti per l'origine si ottiene  $0$ e quindi il limite è  $0$ oppure non esiste. Passando alle coordinate polari si ottiene :  $|\rho \cos \theta \rho \sin \theta \log(\rho^2)| \leq \rho^2 |\log(\rho^2)| \to 0$ .

(c) 
$$
\lim_{(x,y)\to(0,0)} \frac{x^3 - 2xy + y^2}{x^2 + y^2}
$$
 non esiste

Pongo  $y = mx$  e calcolo il limite lungo le rette passanti per  $(0, 0)$ .

$$
\frac{x^3 - 2x(mx) + (mx)^2}{x^2 + (mx)^2} = \frac{x^3 - 2mx^2 + m^2x^2}{x^2(1+m^2)} = \frac{x - 2m + m^2}{(1+m^2)} \to \frac{-2m + m^2}{(1+m^2)}
$$
 per  $x \to 0$ .

Siccome il risultato varia al variare della direzione il limite non può esitere.

(d) 
$$
\lim_{(x,y)\to(0,0)} \frac{y^4}{x^2 + y^4}
$$
 non esiste

Eseguendo il limite lungo le rette  $y = mx$  si ottiene 0. Quindi il limite di  $f(x, y)$  è 0 oppure non esiste. Lungo la retta  $x = 0$  il limite risulta però essere 1. Il limite quindi non esiste.

(e)  $\lim_{(x,y)\to(0,0)}$  $x \sin(xy)$  $rac{y}{x^2+y^2} = 0$ 

Calcolando il limite lungo le rette passanti per l'origine si ottiene  $0$ e quindi il limite è  $0$ oppure non esiste. Passando alle coordinate polari si ottiene :

$$
\left|\frac{\rho\cos\theta\,\sin(\rho\cos\theta\,\rho\sin\theta)}{\rho^2}\right|\leq \frac{|\sin(\rho^2\cos\theta\,\sin\theta)|}{\rho}\leq \frac{\rho^2|\cos\theta\,\sin\theta|}{\rho}\leq \rho\to 0.
$$

#### 4. Calcolare il gradiente delle seguenti funzioni

(a) 
$$
f(x, y) = x^2 + 2xy - xy^2
$$
:  
\n(b)  $f(x, y) = ye^{2x^2}$ :  
\n(c)  $f(x, y) = y^2e^{-x}$ :  
\n(d)  $f(x, y) = \log(x^2 + y^2)$ :  
\n(e)  $f(x, y) = e^{x/y}$ :  
\n(f(x, y)) =  $\log(x^2 + y^2)$ :  
\n(g)  $f(x, y) = \log(x^2 + y^2)$ :  
\n(h)  $f(x, y) = \log(x^2 + y^2)$ :  
\n(i)  $f(x, y) = \log(\frac{2x}{x^2 + y^2}, \frac{2y}{x^2 + y^2})$   
\n(j)  $f(x, y) = e^{x/y}$ :  
\n(k)  $f(x, y) = e^{x/y}$ :  
\n(l)  $f(x, y) = \log(x^2 + y^2)$ :  
\n(m)  $f(x, y) = \frac{e^{x/y}}{y}, \frac{-xe^{x/y}}{y^2}$ 

5. Calcolare ( se esiste ) il gradiente delle seguenti funzioni nei punti indicati:

- (a)  $f(x,y) = xy e^{\sqrt{|x+y|}}$  in  $(0,0)$ : Essendo  $f(x, y)$  nulla lungo gli assi il gradiente esiste ed è  $(0, 0)$ .
- (b)  $f(x,y) = |x + y| \sin(x^2 + y) \text{ in } (0,0):$  $\lim_{h\to 0}$  $\frac{f(h, 0) - f(0, 0)}{h}$  $\frac{f(x, y)}{h} = \lim_{h \to 0}$  $|h|\sin(h^2)$  $\frac{\ln(h^2)}{h} = 0$ , quindi  $\frac{\partial f}{\partial x}(0,0) = 0$ ,  $\lim_{h\to 0}$  $f(0, h) - f(0, 0)$  $\frac{1}{h} = \lim_{h \to 0}$  $|h|\sin(h)$  $\frac{\sin(h)}{h} = 0$ , quindi  $\frac{\partial f}{\partial y}(0,0) = 0$ , da cui segue  $\nabla f(0,0) = (0,0)$ .

(c) 
$$
f(x,y) = \sqrt{|x^2 - xy|}
$$
 in (0,0):

Essendo  $f(x,y)$ nulla lungo l'asse $y$ si ha immediatamente che  $\frac{\partial f}{\partial y}(0,0)=0$  $\lim_{h\to 0^{\pm}}$  $\frac{f(h, 0) - f(0, 0)}{h}$  $\frac{f(x, y)}{h} = \lim_{h \to 0^{\pm}}$  $\sqrt{h^2}$  $\frac{n}{h} = \lim_{h \to 0^{\pm}}$  $|h|$  $\frac{n_1}{h} = \pm 1,$ 

da cui segue che  $\frac{\partial f}{\partial x}(0,0)$  non esiste, e di conseguenza non esiste  $\nabla f(0,0)$ .

- (d)  $f(x,y) = (x y)\sqrt{|y x^2|}$  in  $(1, 1)$ :  $\lim_{h\to 0}$  $\frac{f(1+h,1)-f(1,1)}{h}$  $\frac{h}{h} = \lim_{h \to 0}$  $(1+h-1)\sqrt{|1-(1+h)^2|}$  $\frac{1}{h} = \lim_{h \to 0}$  $h\sqrt{|h||2+h|}$  $\frac{||2+h||}{h} = 0$ , quindi  $\frac{\partial f}{\partial x}(1,1) =$ 0,  $\lim_{h\to 0}$  $f(1, 1+h) - f(1, 1)$  $\frac{h}{h} = \lim_{h \to 0}$  $(1 - h - 1)\sqrt{|1 + h - 1|}$  $\frac{v_1 - v_2 - v_1}{h} = \lim_{h \to 0}$  $-h\sqrt{|h|}$  $\frac{\sqrt{|h|}}{h} = 0$ , quindi  $\frac{\partial f}{\partial y}(1,1) = 0$ , da cui segue  $\nabla f(1, 1) = (0, 0)$ .
- 6. Calcolare le derivate parziali prime e seconde, verificando la validità del teorema di Schwarz:

(a) 
$$
f(x,y) = \frac{1}{\sqrt{7x+4y-2}}
$$
:  
\n
$$
\frac{\partial f}{\partial x}(x,y) = -\frac{7}{2}(7x+4y-2)^{-3/2}
$$
\n
$$
\frac{\partial f}{\partial y}(x,y) = -2(7x+4y-2)^{-3/2}
$$
\n
$$
\frac{\partial^2 f}{\partial x^2}(x,y) = \frac{147}{4}(7x+4y-2)^{-5/2}
$$
\n
$$
\frac{\partial^2 f}{\partial x \partial y}(x,y) = \frac{\partial^2 f}{\partial y \partial x}(x,y) = 21(7x+4y-2)^{-5/2}
$$
\n(b)  $f(x,y) = \log(1-x^2-y^2)$ :  
\n
$$
\frac{\partial f}{\partial x}(x,y) = \frac{-2x}{1-x^2-y^2}
$$
\n
$$
\frac{\partial f}{\partial y}(x,y) = \frac{-2y}{1-x^2-y^2}
$$
\n
$$
\frac{\partial^2 f}{\partial x^2}(x,y) = -2\frac{1+x^2-y^2}{(1-x^2-y^2)^2}
$$
\n
$$
\frac{\partial^2 f}{\partial y^2}(x,y) = -2\frac{1-x^2+y^2}{(1-x^2-y^2)^2}
$$
\n
$$
\frac{\partial^2 f}{\partial x \partial y}(x,y) = \frac{\partial^2 f}{\partial y \partial x}(x,y) = \frac{-4xy}{(1-x^2-y^2)^2}
$$
\n(c)  $f(x,y) = \frac{\sqrt{1-x}}{y}$ :  
\n
$$
\frac{\partial f}{\partial x}(x,y) = \frac{-1}{2y\sqrt{1-x}}
$$
\n
$$
\frac{\partial f}{\partial y}(x,y) = -\frac{\sqrt{1-x}}{y^2}
$$
\n
$$
\frac{\partial^2 f}{\partial x^2}(x,y) = \frac{-1}{4y}(1-x)^{-3/2}
$$
\n
$$
\frac{\partial^2 f}{\partial y^2}(x,y) = \frac{2\sqrt{1-x}}{y^3}
$$
\n
$$
\frac{\partial^2 f}{\partial x \partial y}(x,y) = \frac{\partial^2 f}{\partial y \partial x}(x,y) = \frac{1}{2y^2\sqrt{1-x}}
$$

- 7. Determinare le derivate delle seguenti funzioni lungo le direzioni e nei punti assegnati:
	- (a)  $f(x, y) = x^2 + xy 2$  in  $P(1, 0)$  nella direzione  $\vec{v} = (2, 1)$ Per definizione  $\frac{\partial f}{\partial v}(1,0) = \lim_{t \to 0} \frac{f(1+2t,t) - f(1,0)}{t}$  $\frac{f(t) - f(1,0)}{t} = \lim_{t \to 0} \frac{(1 + 2t)^2 + (1 + 2t)t - 2 + 1}{t}$  $\frac{t+2t}{t} + \frac{2t}{t-2} = \lim_{t \to 0} \frac{6t^2 + 5t}{t}$  $\frac{1}{t} = 5$ Siccome  $f(x, y)$  è differenziabile in  $(1, 0)$  si può procedere anche facendo il prodotto scalare tra il gradiente in  $(1, 0)$  e il vettore  $\vec{v}$ :  $\nabla f(x,y) = (2x+y,x)$  e quindi  $\nabla f(1,0) = (2,1)$ , da cui segue  $\frac{\partial f}{\partial v}(1,0) = \nabla f(1,0) \cdot \vec{v} = (2,1) \cdot (2,1) = 5$

(b)  $f(x, y) = e^x \cos y$  in  $P(0, 0)$  nella direzione del vettore  $\vec{v} = (1, 2)$ 

Per definizione  $\frac{\partial f}{\partial v}(0,0) = \lim_{t \to 0} \frac{f(t, 2t) - f(0,0)}{t}$  $\frac{(-f(0,0))}{t} = \lim_{t \to 0} \frac{e^t \cos(2t) - 1}{t}$  $\frac{f(z)}{t} = \lim_{t \to 0} (e^t \cos(2t) - 2e^t \sin(2t)) = 1$ Siccome  $f(x, y)$  è differenziabile in  $(0, 0)$  si può procedere anche facendo il prodotto scalare tra il gradiente in  $(0, 0)$  e il vettore  $\vec{v}$ :

 $\nabla f(x, y) = (e^x \cos y, -e^x \sin y)$  e quindi  $\nabla f(0, 0) = (1, 0)$ , da cui segue :

$$
\frac{\partial f}{\partial v}(0,0) = \nabla f(0,0) \cdot \vec{v} = (1,0) \cdot (1,2) = 1
$$

(c)  $f(x,y) = \sqrt{|x^2 - xy|}$  in  $P(0,0)$  nella direzione del vettore  $\vec{v} = (1,1)$ 

Come visto nel punto  $(c)$  esercizio 5 la funzione  $f(x, y)$  non ammette gradiente. Non rimane quindi che utilizzare la definizione :

$$
\frac{\partial f}{\partial v}(0,0) = \lim_{t \to 0} \frac{f(t,t) - f(0,0)}{t} = \lim_{t \to 0} \frac{\sqrt{|t^2 - t^2|}}{t} = 0
$$

- 8. Determinare il piano tangente al grafico delle seguenti funzioni :
	- (a)  $f(x, y) = x^3 y^3$  nel punto  $(0, 1, -1)$ :

 $f(0,1) = -1, \nabla f(x,y) = (3x^2, -3y^2)$  e quindi  $\nabla f(0,1) = (0,-3)$ . Il piano tangente al grafico della funzione nel punto  $(0, 1, -1)$  è quindi :  $z = f(0, 1) + \nabla f(0, 1) \cdot (x, y - 1) = 2 - 3y$ .

(b)  $f(x,y) = x^y + y^x$  nel punto  $(1,1,2)$ :

 $f(1,1) = 2, \nabla f(x,y) = (yx^{y-1} + y^x \log y, x^y \log x + xy^{x-1})$  e quindi  $\nabla f(1,1) = (1,1)$ . Il piano tangente al grafico della funzione nel punto  $(1, 1, 2)$  è quindi :  $z = f(1, 1) + \nabla f(1, 1) \cdot (x - 1, y - 1) = x + y$ .

(c)  $f(x,y) = \sqrt{x^2 + y^2}$  nel punto  $(2,0,2)$ :

 $f(2,0) = 2, \nabla f(x,y) = \left(\frac{x}{\sqrt{x^2 + y^2}}, \frac{y}{\sqrt{x^2 + y^2}}\right)$  $\frac{y}{\sqrt{x^2 + y^2}}$ ) e quindi  $\nabla f(2,0) = (1,0)$ . Il piano tangente al grafico della funzione nel punto  $(2, 0, 2)$  è quindi :  $z = f(2, 0) + \nabla f(2, 0) \cdot (x - 2, y) = x$ .

- 9. Determinare lo sviluppo di Taylor di secondo grado centrato nell'origine delle seguenti funzioni :
	- (a)  $f(x, y) = \sin x \sin y$ :

 $\nabla f(x, y) = (\cos x \sin y, \sin x \cos y)$  e quindi  $\nabla f(0, 0) = (0, 0)$ . Le derivate di ordine due sono :  $\partial^2 f$  $rac{\partial^2 f}{\partial x^2}(x, y) = \frac{\partial^2 f}{\partial y^2}$  $\frac{\partial^2 f}{\partial y^2}(x, y) = -\sin x \sin y$  da cui segue  $\frac{\partial^2 f}{\partial x^2}$  $rac{\partial^2 f}{\partial x^2}(0,0) = \frac{\partial^2 f}{\partial y^2}$  $\frac{\partial^2 y}{\partial y^2}(0,0) = 0$  $\frac{\partial^2 f}{\partial x \partial y}(x, y) = \frac{\partial^2 f}{\partial y \partial x}(x, y) = \cos x \cos y$  da cui segue  $\frac{\partial^2 f}{\partial x \partial y}(0, 0) = \frac{\partial^2 f}{\partial y \partial x}(0, 0) = 1$ Ottengo quindi lo sviluppo :  $f(x, y) = xy + o(x^2 + y^2)$ .

(b)  $f(x, y) = xe^{xy}$ :

$$
\nabla f(x, y) = (e^{xy} + xy e^{xy}, x^2 e^{xy}) \text{ e quindi } \nabla f(0, 0) = (1, 0).
$$
\n
$$
\text{Le derivative di ordine due sono :}
$$
\n
$$
\frac{\partial^2 f}{\partial x^2}(x, y) = 2y e^{xy} + xy^2 e^{xy} \text{ da cui segue } \frac{\partial^2 f}{\partial x^2}(0, 0) = 0
$$
\n
$$
\frac{\partial^2 f}{\partial y^2}(x, y) = x^3 e^{xy} \text{ da cui segue } \frac{\partial^2 f}{\partial y^2}(0, 0) = 0
$$
\n
$$
\frac{\partial^2 f}{\partial x \partial y}(x, y) = \frac{\partial^2 f}{\partial y \partial x}(x, y) = 2x e^{xy} + x^2 y e^{xy} \text{ da cui segue } \frac{\partial^2 f}{\partial x \partial y}(0, 0) = \frac{\partial^2 f}{\partial y \partial x}(0, 0) = 0
$$
\n
$$
\text{Ottengo quindi lo sviluppo : } f(x, y) = x + o(x^2 + y^2).
$$

(c)  $f(x,y) = x^2 \sin(y^2)$ :  $\nabla f(x, y) = (2x \sin y^2, 2yx^2 \cos y^2)$  e quindi  $\nabla f(0, 0) = (0, 0)$ . Le derivate di ordine due sono :  $\partial^2 f$  $\frac{\partial^2 f}{\partial x^2}(x, y) = 2 \sin y^2$  da cui segue  $\frac{\partial^2 f}{\partial x^2}$  $\frac{\partial^2 f}{\partial x^2}(0,0) = 0$  $\partial^2 f$  $\frac{\partial^2 f}{\partial y^2}(x, y) = -4y^2x^2 \sin y^2 + 2x^2 \cos y^2$  da cui segue  $\frac{\partial^2 f}{\partial y^2}$  $\frac{\partial^2 y}{\partial y^2}(0,0) = 0$  $\frac{\partial^2 f}{\partial x \partial y}(x, y) = \frac{\partial^2 f}{\partial y \partial x}(x, y) = 4xy \cos y^2$  da cui segue  $\frac{\partial^2 f}{\partial x \partial y}(0, 0) = \frac{\partial^2 f}{\partial y \partial x}(0, 0) = 0$ Ottengo quindi lo sviluppo :  $f(x, y) = o(x^2 + y^2)$ .

10. Data la funzione  $f(x, y) = 1 + \sqrt[3]{(x - 1)^2 y}$ , si verifichi che non è differenziabile in  $(1, 0)$  e si calcolino le sue derivate direzionali in tale punto, per ogni vettore v non nullo.

Pongo  $\vec{v} = (a, b)$ . Per definizione si ha che :  $\frac{\partial f}{\partial v}(1, 0) = \lim_{t \to 0} \frac{f(1 + at, bt) - f(1, 0)}{t}$  $\frac{f(t) - f(t,0)}{t} = \lim_{t \to 0}$  $\frac{1 + \sqrt[3]{(at)^2bt} - 1}{h}$  $\frac{1}{t}$  =

 $\lim_{t\to 0}\frac{t\sqrt[3]{a^2b}}{t}$  $\frac{d^2b}{dt} = \sqrt[3]{a^2b}$ , da cui segue  $\nabla f(1,0) = (0,0)$ . Non essendo verificata la formula  $\frac{\partial f}{\partial v}(1,0) = \nabla f(1,0) \cdot \vec{v}$ , concludo quindi che  $f(x, y)$  non è differenziabile in  $(1, 0)$ .

- 11. Calcolare gli eventuali punti di massimo, minimo o sella delle seguenti funzioni:
	- (a)  $f(x, y) = x^2y + x^2 2y$ :

Calcolo il gradiente di  $f(x, y)$ :  $\nabla f(x, y) = (2x + 2xy, x^2 - 2)$ . Ponendo  $\nabla f(x, y) = (0, 0)$  si ottengono i due punti stazionari  $(\sqrt{2}, -1)$  e  $(-\sqrt{2}, -1)$ . Per determinare la natura dei due punti stazionari calcolo la matrice Hessiana :  $\setminus$ 

$$
H(x,y) = \begin{pmatrix} 2+2y & 2x \ 2x & 0 \end{pmatrix}.
$$

Osservo che  $H(\sqrt{2}, -1) = \begin{pmatrix} 0 & 2\sqrt{2} \\ 2\sqrt{2} & 0 \end{pmatrix}$  $\begin{pmatrix} 0 & 2\sqrt{2} \\ 2\sqrt{2} & 0 \end{pmatrix}$  e  $H(-\sqrt{2}, -1) = \begin{pmatrix} 0 & -2\sqrt{2} \\ -2\sqrt{2} & 0 \end{pmatrix}$  $\begin{pmatrix} 0 & -2\sqrt{2} \\ -2\sqrt{2} & 0 \end{pmatrix}$  sono entrambe indefinite. I due punti stazionari sono quindi due punti di sella.

(b)  $f(x, y) = x^3 + y^3 + xy$ :

Calcolo il gradiente di  $f(x, y)$ :  $\nabla f(x, y) = (3x^2 + y, 3y^2 + x)$ . Ponendo  $\nabla f(x, y) = (0, 0)$  si ottengono i due punti stazionari (0, 0) e (−1/3, −1/3). Per determinare la natura dei due punti stazionari calcolo la matrice Hessiana :  $H(x,y) = \begin{pmatrix} 6x & 1 \\ 1 & 6x \end{pmatrix}$ 

1 6y ), e osservo che  $H(0,0) = \begin{pmatrix} 0 & 1 \\ 1 & 0 \end{pmatrix}$  ( matrice indefinita ) e  $H(-1/3, -1/3) =$  $\begin{pmatrix} -2 & 1 \\ 1 & 1 \end{pmatrix}$  $\bigg)$  ( matrice definita negativa ). Il punto  $(0,0)$  risulta quindi essere una sella e il punto

 $\frac{1}{2}$  -2  $(-1/3, -1/3)$  un massimo relativo.

(c)  $f(x,y) = \log(1 + x^2y^2)$ :

Essendo la funzione logaritmo una funzione strettamente crescente sul suo dominio posso ridurmi a studiare la funzione  $g(x, y) = 1 + x^2y^2$ . Calcolo il gradiente di  $g(x, y)$ :  $\nabla g(x, y) = (2xy^2, 2yx^2)$ . Ponendo  $\nabla f(x, y) = (0, 0)$  si ottiene che tutti i punti dei due assi coordinati sono punti stazionari. Per determinare la natura dei punti stazionari calcolo la matrice Hessiana :

$$
H(x,y) = \begin{pmatrix} 2y^2 & 4xy \\ 4xy & 2x^2 \end{pmatrix}.
$$

Purtroppo la matrice Hessiana risulta nulla su (0, 0) e solo semidefinita sugli altri punti dei due assi. In ogni caso quindi non posso concludere nulla sulla natura dei punti stazionari. Posso però concludere con la seguente argomentazione :  $x^2y^2 \ge 0 \to 1 + x^2y^2 \ge 1 \to f(x, y) = \log(1 + x^2y^2) \ge 0$ . Essendo  $f(x, y)$ nulla sugli assi, tutti i punti stazionari risultano essere punti di minimo assoluto e quindi di minimo relativo.

(d)  $f(x, y) = x \cos y$ :

Calcolo il gradiente di  $f(x, y)$ :  $\nabla f(x, y) = (\cos y, -x \sin y)$ . Ponendo  $\nabla f(x, y) = (0, 0)$  si ottengono gli infiniti punti stazionari  $P_k = (0, \frac{\pi}{2})$  $\frac{n}{2} + k\pi$ , per  $k \in \mathbb{Z}$ . Per determinare la natura dei punti stazionari  $P_k$ calcolo la matrice Hessiana :

$$
H(x,y) = \begin{pmatrix} 0 & -\sin y \\ -\sin y & -x\cos y \end{pmatrix},
$$

e osservo che  $H(P_k) = \begin{pmatrix} 0 & \pm 1 \\ \pm 1 & 0 \end{pmatrix}$ , matrice indefinita. Gli infiniti punti stazionari  $P_k$  sono quindi tutti punti di sella.

(e)  $f(x,y) = \sqrt{1 + x^2 + y^2}$ :

Essendo la funzione radice una funzione strettamente crescente sul suo dominio posso ridurmi a studiare la funzione  $g(x, y) = 1 + x^2 + y^2$ . Calcolo il gradiente di  $g(x, y)$ :  $\nabla g(x, y) = (2x, 2y)$ . Ponendo  $\nabla f(x, y) = (0, 0)$  si ottiene l'unico punto stazionaro  $(0, 0)$ . Per determinare la natura del punto stazionaro calcolo la matrice Hessiana :

$$
H(x,y)=\left(\begin{array}{cc} 2 & 0 \\ 0 & 2 \end{array}\right),
$$

matrice definita positiva. Il punto  $(0,0)$  risulta quindi essere punto di minimo locale per la funzione  $g(x, y)$ , e di conseguenza anche per la funzione  $f(x, y)$ . Si osservi che  $(0, 0)$  è anche punto di minimo assoluto per  $g(x, y)$  e quindi per  $f(x, y)$ , essendo  $g(0, 0) = 1$  e  $g(x, y) \ge 1$  per ogni  $(x, y) \in \mathbb{R}^2$ .

(f)  $f(x,y) = e^{-(x^2+y^2)}$ :

Essendo la funzione  $e^{-x}$  una funzione strettamente decrescente su R posso ridurmi a studiare la funzione  $g(x, y) = x^2 + y^2$ . In modo perfettamente analogo all'esercizio precedente ottengo che la funzione  $g(x, y)$ ha il solo punto stazionario (0, 0), che risulta essere punto di minimo locale e assoluto. Posso quindi concludere che la funzione  $f(x, y)$  ha il solo punto stazionario  $(0, 0)$ , che risulta essere punto di massimo locale e assoluto.

(g)  $f(x,y) = \frac{1}{x^2+2y^2}$ :

Calcolo il gradiente di  $f(x, y) : \nabla f(x, y) = \left(\frac{-2x}{(x^2 + 2y^2)^2}, \frac{-4y}{(x^2 + 2y^2)^2}\right)$  $\frac{2y}{(x^2+2y^2)^2}$ . Si ha quindi che  $\nabla f(x,y) = (0,0)$ non è mai verificata sul dominio  $D = \mathbb{R}^2 - \{(0,0)\}\.$  Non esistono quindi punti stazionari.

(h)  $f(x, y, z) = z^2 - 18x^2 + 6xy - 4y^2z$ .

Calcolo il gradiente di  $f(x, y, z)$ :  $\nabla f(x, y, z) = (6y - 36x, 6x - 8yz, 2z - 4y^2)$ . Ponendo  $\nabla f(x, y, z) = (0, 0, 0)$  si ottengono i tre punti stazionari  $(0, 0, 0), (1/24, 1/4, 1/8)$  e  $(-1/24, -1/4, 1/8)$ . Per determinare la natura dei punti stazionari si calcoli la matrice Hessiana :

$$
H(x, y, z) = \begin{pmatrix} -36 & 6 & 0 \\ 6 & -8z & -8y \\ 0 & -8y & 2 \end{pmatrix}.
$$

Si osservi che:

$$
H(0,0,0) = \left(\begin{array}{rrr} -36 & 6 & 0 \\ 6 & 0 & 0 \\ 0 & 0 & 2 \end{array}\right)
$$

i cui autovalori sono  $\lambda_1 = 2, \lambda_2 < 0, \lambda_3 > 0$ , e dunque  $H(0, 0, 0)$  è una matrice indefinita;

$$
H(1/24, 1/4, 1/8) = \begin{pmatrix} -36 & 6 & 0\\ 6 & -1 & -2\\ 0 & -2 & 2 \end{pmatrix}
$$

il cui polinomio caratteristico è  $-T^3 - 35T^2 + 78T + 144$ ; per la regola dei segni di Cartesio ci sono due autovalori strettamente negativi e uno strettamente positivo, e dunque  $H(1/24, 1/4, 1/8)$  risulta essere indefinita;

$$
H(-1/24, -1/4, 1/8) = \begin{pmatrix} -36 & 6 & 0 \\ 6 & -1 & 2 \\ 0 & 2 & 2 \end{pmatrix};
$$

poiché il polinomio caratteristico di  $H(-1/24, -1/4, 1/8)$  è identico a quello di  $H(1/24, 1/4, 1/8)$ , anche  $H(-1/24, -1/4, 1/8)$  risulta essere indefinita. Quindi tutti i tre punti sono punti di sella.

12. Calcolare ∇f e ∆f ( Laplaciano di f) dei seguenti campi scalare

(a) 
$$
f(x, y, z) = xy^2 + yz^3 - z^2
$$
:  $\nabla f(x, y, z) = (y^2, 2xy + z^3, 3yz^2 - 2z)$   $\Delta f(x, y, z) = 2x + 6yz - 2$   
\n(b)  $f(x, y, z) = y \sin z + x \sin y$ :  $\nabla f(x, y, z) = (\sin y, \sin z + x \cos y, y \cos z)$   $\Delta f(x, y, z) = -x \sin y - y \sin z$   
\n(c)  $f(x, y, z) = \sqrt{x^2 + y^2 + z^2}$ :  $\nabla f(x, y, z) = \frac{1}{\sqrt{x^2 + y^2 + z^2}} (x, y, z)$   $\Delta f(x, y, z) = \frac{2}{\sqrt{x^2 + y^2 + z^2}}$ 

13. Calcolare divergenza e rotore dei seguenti campi vettoriali :

(a) 
$$
F(x, y, z) = (xy, yz, zx)
$$
:  
\ndiv  $F = \nabla \cdot F = \frac{\partial F_1}{\partial x} + \frac{\partial F_2}{\partial y} + \frac{\partial F_3}{\partial z} = y + z + x$   
\nrot  $F = \nabla \wedge F = \begin{vmatrix} \mathbf{i} & \mathbf{j} & \mathbf{k} \\ \frac{\partial}{\partial x} & \frac{\partial}{\partial y} & \frac{\partial}{\partial z} \\ F_1 & F_2 & F_3 \end{vmatrix} = \left(\frac{\partial F_3}{\partial y} - \frac{\partial F_2}{\partial z}, \frac{\partial F_1}{\partial z} - \frac{\partial F_3}{\partial x}, \frac{\partial F_2}{\partial x} - \frac{\partial F_1}{\partial y}\right) = (-y, -z, -x)$ 

(b)  $F(x, y, z) = (x^2 + yz, xyz, x + zy^2)$ : div  $F = \nabla \cdot F = 2x + xz + y^2$ rot  $F = \nabla \wedge F = (2yz - yx, y - 1, yz - z)$ 

(c) 
$$
F(x, y, z) = (x \cos z, y \sin x, z \cos y)
$$
:  
div  $F = \nabla \cdot F = \cos z + \sin x + \cos y$   
rot  $F = \nabla \wedge F = (-z \sin y, -x \sin z, y \cos x)$ 

#### PROBLEMAS DE DIFERENCIABILIDAD

1.- Calcular las derivadas parciales, si existen, de las siguientes funciones en  $\mathbb{R}^n$  en los puntos indicados.

- 1)  $f_1(x,y) = \begin{cases} x^2 y^3 & \text{si } y > 0 \\ x^2 + y^3 & \text{si } y \le 0 \end{cases}$  $x^2 + y^3$  si  $y \le 0$ , en los puntos  $(0,0), (1,0)$  y  $(0,1)$ .
- 2)  $f_2(x,y) = \frac{e^{xy}}{xy}$  $\frac{y}{xy}$ , en un punto arbitrario  $(x_0, y_0)$ . 3)  $f_3(x,y) = \frac{x^2}{x^2+y^2}$  $\frac{z}{x^2 + y^2}$  en los puntos  $(0, 1)$  y  $(2, 0)$ .
- 4)  $\overline{f}_4(x,y,z) = \left(\frac{x}{y}\right)$  $\frac{x}{y}, \frac{x+y^2}{x-2}$  $x - 2$  $\setminus$ en los puntos  $(0,1)$  y  $(2,1)$ .
- 5)  $\overline{f}_5(x,y,z) = (x+y) \log(x^2+y^2), \arcsin \frac{z}{x^2+y^2}$  $x^2 + z^2$  $\big)$ , en el punto  $(1, 1, 0)$ .
- 6)  $\overline{f}_6(x, y, z) = \int \tan(x + y), 4xe^{y-z}, \frac{x^3}{y}$  $\left(\frac{x^3}{y} + \text{sen}z\right)$ , en el punto  $(1, -1, \pi)$ .
- 7)  $\overline{f}_7(x,y) = (x \cos x \sin y, e^{xy})$ , en un punto arbitrario  $(x_0, y_0)$ .
- 8)  $f_8(x,y) = (x^2 + y^2) \ln(x^2 + y^2)$ , en el punto  $(e, 0)$ . 9)  $\overline{f}_9(x,y,z) = \left(\arctan\left(\frac{2x}{x^2}\right)\right)$  $y^2 + z^2$  $\Bigg), e^{x^2+y^2+z^2}\Bigg)$ , sobre un punto arbitrario  $(x_0, y_0, z_0)$ .
- 10)  $f_{10}(x,y) = \sqrt{a^2 x^2 y^2}$  en el punto  $\left(\frac{a}{2}, \frac{a}{2}\right)$ 2  $\Big)$  con  $a \neq 0$ .
- 11)  $f_{11}(x,y) = x^2 \text{sen}y + y \text{cos}x$  en un punto arbitrario  $(x_0, y_0)$ .
- 12)  $f_{12}(x, y) = e^x \cos y + \sin x \tan y$  en el punto  $(0, 0)$ .
- 13)  $f_{13}(x, y, z) = e^{x+y+z}$  en el punto  $(1, 2, 3)$ .
- 14)  $\overline{f}_{14}(x,y) = (x^2 + y, \text{sen}x + \cos y, e^{xy})$  en el punto  $(0,0)$ .
- 15)  $f_{15}(x,y) = x^{x^{x^{y}}}$  en el punto  $(1,0)$ .

2.- ¿Cuáles de las funciones anteriores son diferenciables en los puntos indicados? Para aquellas que sean diferenciables, calcula su diferencial.

3.- Calcular la derivada direccional de las siguientes funciones en el punto indicado y según la dirección del vector dado.

- 1)  $f_1(x,y) = e^{xy} + y \arctan x$  en el punto  $(0,0)$  y dirección  $(1,-1)$ .
- 2)  $f_2(x,y) = \sqrt{3y^2 x^2 2xy}$  en el punto (3, 4) y dirección (3, 4).
- 3)  $\overline{f}_3(x, y, z) = \left(x^2 z, z \cos\left(\frac{z}{x}\right)\right)$  en el punto  $(2, 0, 2\pi)$  y dirección  $(1, 0, 1)$ .
- 4)  $f_4(x, y) = (x^2 + y^2, xy)$  en el punto  $(2, 4)$  y dirección  $\frac{3\pi}{2}$ .
- 2 5)  $f_5(x, y, z) = x \cos(yz)$  en el punto  $(0, 0, 0)$  y dirección  $(2, 1, -2)$ .
- 6)  $f_6(x, y) = 2x^3y 3y^2$  en el punto  $(2, 1)$  y dirección  $(a, \sqrt{1 a^2})$ .

Hallar  $a$  para que esta derivada sea máxima.

4.- Calcular la matriz jacobiana de las siguientes funciones.

- 1)  $\overline{f}_1(x,y) = (x^y, \log(xy), 2x).$
- 2)  $\overline{f}_2(x) = (xe^x, \cos(\cos(x))).$
- 3)  $f_3(x, y, z) = x^2 \log(z) + y\sqrt{x} xyz.$
- 4)  $\underline{f}_4(x, y, z) = (xyz, xy, x).$
- 5)  $f_5(x, y, z) = (2x + 4y z, 6x 3y 4z).$

**5.-** Sea la función  $f(x, y) =$  $\sqrt{ }$  $\frac{1}{2}$  $\mathcal{L}$  $x^2y^2$  $\frac{y}{x^4 + y^4}$  si  $(x, y) \neq (0, 0)$ 0  $\text{si } (x, y) = (0, 0)$ . Demostrar que existen las

derivadas parciales en en origen, sin embargo no es continua en dicho punto.

6.- Estudia la diferenciabilidad de las siguientes funciones en el punto (0, 0).

1) 
$$
f_1(x, y) = \begin{cases} x \cos \frac{1}{x^2 + y^2} & \text{si } (x, y) \neq (0, 0) \\ 0 & \text{si } (x, y) = (0, 0) \end{cases}
$$
  
\n2)  $f_2(x, y) = \begin{cases} (x^2 + y^2) \text{sen} \frac{1}{\sqrt{x^2 + y^2}} & \text{si } (x, y) \neq (0, 0) \\ 0 & \text{si } (x, y) = (0, 0) \end{cases}$   
\n3)  $f_3(x, y) = \begin{cases} \frac{x^3 - y^3}{x^2 + y^2} & \text{si } (x, y) \neq (0, 0) \\ 0 & \text{si } (x, y) = (0, 0) \end{cases}$   
\n4)  $f_4(x, y) = \sqrt{|xy|}$ .  
\n5)  $f_5(x, y) = |xy|^a$  según los valores de  $a \in \mathbb{R}$ .  
\n6)  $f_6(x, y) = \begin{cases} \frac{1}{x^2 + y^2} & \text{si } x^2 + y^2 > 1 \\ 1 & \text{si } x^2 + y^2 \leq 1 \end{cases}$   
\n7)  $f_7(x, y) = \frac{\text{sen}(x^3y)}{x^2y^2 + 1}$ .  
\n8)  $f_8(x, y) = \begin{cases} \frac{x + y}{\sqrt{x^2 + y^2}} & \text{si } (x, y) \neq (0, 0) \\ 1 & \text{si } (x, y) = (0, 0) \end{cases}$   
\n9)  $f_9(x, y) = \begin{cases} \frac{x + y}{\sqrt{x^6 + y^6}} & \text{si } (x, y) \neq (0, 0) \\ x + y & \text{si } (x, y) = (0, 0) \end{cases}$ 

7.- Calcula el gradiente de la función  $f(x, y, z) = \int_{xy}^{\text{sen}(y \text{sen}(y \text{sen}(z))} \psi(t) dt$  en el punto  $(0, 0, 0).$ 

8.- Sea  $f(x,y) = 2e^{-x^2} + e^{-3y^2}$  la altura de una montaña en la posición  $(x,y) \in \mathbb{R}^2$ .  $i_{\text{E}}$ n qué dirección desde (1,0) se debería comenzar a caminar para escalar lo más rápido posible?

.

**9.** Se considera la función 
$$
f(x, y) = \begin{cases} \frac{x^3 + y^3}{x^2 + y^2} & \text{si } (x, y) \neq (0, 0) \\ 0 & \text{si } (x, y) = (0, 0) \end{cases}
$$

- 1) Estudiar la continuidad y la existencia de derivadas parciales.
- 2) Hallar la derivada direccional en una dirección arbitraria  $\theta$  en el punto (0,0).
- 3) ¿Es diferenciable la función en el punto  $(1, 2)$ ? En caso afirmativo, calcular la diferencial.

10.- Encontrar una aproximación polinómica hasta grado 3 de las siguientes funciones.

- 1)  $f_1(x, y) = \log(1 + x + y)$  alrededor del punto  $(0, 0)$ .
- 2)  $f_2(x,y) = x^3 + 3x^2y + 9xy^2 5x^2$  alrededor del punto (1, 2).
- 3)  $f_3(x, y, z) = e^{x-y-zy}$  alrededor del punto  $(2, 1, 1)$ .

11.- Calcular la matriz hessiana de las siguientes funciones en los puntos indicados.

- 1)  $f_1(x, y, z) = x^2 \tan(xz) y^{3/2}$ , en el punto  $(1, 2, \pi)$ .
- 2)  $f_2(x, y) = \arctan(\log(e^{x+2y}))$ , en el punto  $(0, 0)$ .
- 3)  $f_3(x, y, z) = ze^{\sin(x^2)} + \sqrt[3]{y^4}$ , en el punto  $(0, 1, 0)$ .

12.- Escribir la ecuación del plano tangente a la superficie  $z = r\cos(3\theta)$  (coordenadas cilíndricas), en el punto correspondiente a  $r = 1, \theta = \frac{\pi}{2}$  $\frac{\pi}{2}$ .

13.- Sea  $f(x, y) = \sqrt{xy}$ .

- 1) Usando definición de derivada direccional demostrar que las derivadas parciales en el origen son 0 y que  $(1, 0), (-1, 0), (0, 1)$  y  $(0, -1)$  son las únicas direcciones para las cuales existe derivada direccional en el origen.
- 2)  $i$ Es continua en  $(0, 0)$ ?
- 3)  $i$ Es diferenciable  $(0,0)$ ?

14.- Sean  $f(x, y) = 2x + y$ ,  $g(x, y) = 1 + \sqrt{|xy|}$ . Demostrar que g no es diferenciable en el origen, pero que  $h(x, y) = (f \cdot g)(x, y)$  sí lo es. Calcular la derivada direccional máxima de  $h$  en el origen. ¿En qué dirección es máxima?

15.- Sean  $\overline{f}(x,y) = (y + \cos(x), x + e^y), g(x,y) = x + y$ . Demostrar que f y g son diferenciables en  $\mathbb{R}^2$ . Calcular la matriz jacobiana de la función compuesta  $h = g \circ f$  en el punto (0, 0).

16.- Sea  $f(x, y) =$  $\sqrt{ }$  $\frac{1}{2}$  $\mathfrak{t}$  $xy^2$  $\frac{dy}{x^2-y^2} \quad \text{si} \quad |x| \neq |y|$ 0 si  $|x| = |y|$ . Demostrar que f es derivable en toda di-

rección en el origen, pero no es diferenciable en dicho punto.

17.- Sea  $f(x,y) = \begin{cases} \sqrt{xy} & \text{si } xy \ge 0 \\ x+y & \text{si } xy < 0 \end{cases}$ . Hallar los seis vectores para los cuales la derivada direccional en (0, 0) es nula.

**18.-** Sea :  $\mathbb{R}^2 \longrightarrow \mathbb{R}$  diferenciable en un punto  $p \in \mathbb{R}^2$ . Supongamos que  $D_v f(p) = 1$  y que  $D_w f(p) = 2$ , siendo  $v = (2, 3)$  y  $w = (1, 1)$ .

- 1) Calcular el gradiente de f en el punto p.
- 2) Representar el conjunto de todos los vectores u para los que  $D_u f(p) = 6$ .
- 3) Calcular el máximo de la derivada direccional de  $f$  en  $p$ .

**19.-** ¿En que dirección la derivada direccional de la función  $f(x, y) = \frac{x^2 - y^2}{2x - y^2}$  $\frac{z}{x^2+y^2}$  sobre el punto (1, 1) es igual a cero.

20.- Hallar las direcciones para las cuales la función  $f(x, y) = |x + y|$  tiene derivadas direccionales en el punto (1, −1).

21.- Demostrar que la función  $f(x,y) = \begin{cases} \frac{xy}{\sqrt{x^2 + y^2}} & \text{si} \ (x,y) \neq (0,0) \end{cases}$ 0 si  $(x, y) = (0, 0)$ es continua, diferenciable y que tiene derivadas parciales.

**22.**- Demostrar que la derivada direccional de la función  $f(x, y) = 2x^2 + 2y^2 - 4zy + z +$  $2\text{sen}(yx - x)$  en el punto  $(1, 1, 1)$  en su direccion de máximo crecimiento es 36.

**23.** Sea 
$$
f(x,y) = \begin{cases} \frac{xy(x^2 - y^2)}{x^2 + y^2} & \text{si } (x,y) \neq (0,0) \\ 0 & \text{si } (x,y) = (0,0) \end{cases}
$$
.

- 1) Calcular las derivadas parciales fuera del origen.
- 2) Demostrar que las derivadas parciales en el origen son 0.
- 3) Calcular  $\frac{\partial^2 f}{\partial x \partial y}(0,0)$  y  $\frac{\partial^2 f}{\partial y \partial x}(0,0)$ . Dar una breve explicación de estos resultados.

Funciones de varias variables.

## **PROBLEMAS RESUELTOS 1 (continuidad, derivabilidad y diferenciabilidad de funciones de varias variables)**

## **PROBLEMA 1**

Estudiar la continuidad de la función**:** 

$$
f(x, y) = \begin{cases} \frac{x^2 y}{x^2 + y^2} & (x, y) \neq (0, 0) \\ 0 & (x, y) = (0, 0) \end{cases}
$$

## **SOLUCIÓN**

Planteamos el estudio del límite en el origen realizando un cambio a coordenadas polares:

$$
\begin{cases} x = \rho \cos(\theta) \\ y = \rho \operatorname{sen}(\theta) \end{cases}
$$

Así:

$$
l = \lim_{(x,y)\to(0,0)} f(x,y) = \lim_{\rho \to 0} \frac{\rho^3 \cos^2(\theta) \operatorname{sen}(\theta)}{\rho^2} = \lim_{\rho \to 0} \rho \cos^2(\theta) \operatorname{sen}(\theta) = 0
$$

de donde se sigue que la función dada es continua en el origen, ya que

$$
\lim_{(x,y)\to(0,0)} f(x,y) = f(0,0) = 0.
$$

1

#### **PROBLEMA 2**

Estudiar la continuidad de la función:

$$
f(x, y) = \begin{cases} \frac{x+y}{x-y} & (x, y) \neq (0, 0) \\ 0 & (x, y) = (0, 0) \end{cases}
$$

## **SOLUCIÓN**

Planteamos el estudio del límite en el origen realizando un cambio a coordenadas polares:

$$
\begin{cases} x = \rho \cos(\theta) \\ y = \rho \operatorname{sen}(\theta) \end{cases}
$$

Así:

$$
l = \lim_{(x,y)\to(0,0)} f(x,y) = \lim_{\rho \to 0} \frac{\rho \cos(\theta) + \rho \sin(\theta)}{\rho \cos(\theta) - \rho \sin(\theta)} = \frac{\cos(\theta) + \sin(\theta)}{\cos(\theta) - \sin(\theta)}
$$

Por tanto, el límite depende de  $\theta$ , de donde se sigue que no existe límite doble y que la función dada no es continua en el origen.

#### **PROBLEMA 3**

Estudiar la continuidad de la función:

$$
f(x, y) = \begin{cases} \frac{x^2 y^2}{x^2 y^2 + (x - y)^2} & (x, y) \neq (0, 0) \\ 0 & (x, y) = (0, 0) \end{cases}
$$

#### **SOLUCIÓN**

El origen es el punto en el que la definición de la función cambia, por tanto, es en ese punto donde debemos estudiar si se pierde la continuidad o no. Para ello, estudiamos la existencia del límite doble de *f(x,y)* en dicho punto.

Si construimos la curva paramétrica

$$
\begin{cases} x = t \\ y = t \ h(t) \end{cases}
$$

donde  $\lim_{t \to 0} th(t) = 0$ , entonces:

$$
l = \lim_{(x,y)\to(0,0)} f(x,y) = \lim_{t\to 0} \frac{t^2 t^2 h^2(t)}{t^2 t^2 h^2(t) + (t - th(t))^2} = \lim_{t\to 0} \frac{t^2 h^2(t)}{t^2 h^2(t) + (1 - h(t))^2}
$$

por ello,

$$
sin h(t) \to 0 \Rightarrow l = \frac{0}{1} = 0
$$
  
\n
$$
sin h(t) - \infty \Rightarrow l = 0
$$
  
\n
$$
sin h(t) - \infty k \neq 0 \Rightarrow l = \frac{0}{(1 - k)^2}
$$

Nos encontramos con la duda sobre el valor del límite *l* cuando *h(t)* es una función tal que  $\lim_{t\to 0} h(t) = 1$ . Para solventar este problema estudiamos algún caso particular de función *h(t)*, por ejemplo, tomando *h(t)=(1-t)*. En tal caso,

$$
l = \lim_{t \to 0} \frac{t^2 (1-t)^2}{t^2 (1-t)^2 + t^2} = \lim_{t \to 0} \frac{(1-t)^2}{(1-t)^2 + 1} = \frac{1}{2} \neq 0.
$$

Del resultado obtenido deducimos que no existe el límite doble de  $f(x, y)$  en el origen y, por tanto, la función dada no es continua en *(0,0)*.

#### **PROBLEMA 4**

Estudiar la continuidad de la función:

$$
f(x, y) = \begin{cases} \frac{y^2}{x^2 + y^2} & (x, y) \neq (0, 0) \\ 0 & (x, y) = (0, 0) \end{cases}
$$

## **SOLUCIÓN**

Planteamos el estudio del límite en el origen realizando un cambio a coordenadas polares:

$$
\begin{cases} x = \rho \cos(\theta) \\ y = \rho \operatorname{sen}(\theta) \end{cases}
$$

Así:

$$
l = \lim_{(x,y)\to(0,0)} f(x,y) = \lim_{\rho\to 0} \frac{\rho^2 \, \text{sen}^2(\theta)}{\rho^2} = \text{sen}^2(\theta)
$$

Por tanto, el límite depende de  $\theta$ , de donde se sigue que no existe límite doble y que la función dada no es continua en el origen.

#### **PROBLEMA 5**

Estudiar la continuidad de la función:

$$
f(x, y) = \begin{cases} \frac{x^3 + y^3}{x^2 + y^2} & (x, y) \neq (0, 0) \\ 0 & (x, y) = (0, 0) \end{cases}
$$

## **SOLUCIÓN**

Debemos estudiar la continuidad de la función en el origen. Para ello, estudiamos la existencia del límite doble de *f(x,y)* en dicho punto.

Si construimos la curva paramétrica

$$
\begin{cases} x = t \\ y = t \ h(t) \end{cases}
$$

donde  $\lim_{t \to 0} th(t) = 0$ , entonces:

$$
l = \lim_{(x,y)\to(0,0)} f(x,y) = \lim_{t\to 0} \frac{t^3 + t^3 h^3(t)}{t^2 + t^2 h^2(t)} = \lim_{t\to 0} \frac{t + th^3(t)}{1 + h^2(t)}
$$

por ello,

si 
$$
h(t) \rightarrow 0 \Rightarrow l = \frac{0}{1} = 0
$$
  
\nsi  $h(t) \rightarrow \infty \Rightarrow l = \lim_{t \rightarrow 0} \frac{\frac{t}{h^2(t)} + t h(t)}{\frac{1}{h^2(t)} + 1} = \frac{0}{1} = 0$   
\nsi  $h(t) \rightarrow k \neq 0 \Rightarrow l = \frac{0}{1} = 0$ 

Así, se concluye que el límite doble de la función vale *l = 0.* Por tanto, la función dada es continua en *(0, 0)* puesto que

$$
\lim_{(x,y)\to(0,0)} f(x,y) = f(0,0) = 0.
$$

#### **PROBLEMA 6**

Estudiar la continuidad de la función:

$$
f(x, y) = \begin{cases} y \text{ sen}\left(\frac{1}{x^2 + y^2}\right) & (x, y) \neq (0, 0) \\ 0 & (x, y) = (0, 0) \end{cases}
$$

## **SOLUCIÓN**

Estudiamos la existencia de límite doble en el origen. Para ello utilizamos coordenadas polares,

$$
\begin{cases} x = \rho \cos(\theta) \\ y = \rho \operatorname{sen}(\theta) \end{cases}
$$

Así:

$$
l = \lim_{(x,y)\to(0,0)} f(x,y) = \lim_{\rho \to 0} \rho \text{sen}(\theta) \text{sen}\left(\frac{1}{\rho^2}\right) = 0 = f(0,0)
$$

Por tanto, el límite doble vale 0 y la función dada es continua en el origen.

#### **PROBLEMA 7**

Estudiar la continuidad de la función:

$$
f(x, y) = \begin{cases} \frac{x^3}{x+y} & (x, y) \neq (0, 0) \\ 0 & (x, y) = (0, 0) \end{cases}
$$

## **SOLUCIÓN**

Empezamos por estudiar la existencia de límite doble en el origen. Para ello consideramos la curva paramétrica

$$
\begin{cases} x = t \\ y = t \ h(t) \end{cases}
$$

donde  $\lim_{t \to 0} th(t) = 0$ . Entonces:

$$
l = \lim_{(x,y)\to(0,0)} f(x,y) = \lim_{t\to 0} \frac{t^3}{t + th(t)} = \lim_{t\to 0} \frac{t^2}{1 + h(t)}
$$

por tanto,

si 
$$
h(t) \to 0 \Rightarrow l = \frac{0}{1} = 0
$$
  
\nsi  $h(t) - \infty \Rightarrow l = 0$   
\nsi  $h(t) - \infty \neq 0 \Rightarrow l = \frac{0}{1 + k} = 0$ 

Así, se concluye que el límite doble de la función vale *l = 0* y que la función dada es continua en *(0, 0)*.

## **PROBLEMA 8**

Estudiar la continuidad de la función:

$$
f(x, y) = \begin{cases} \frac{xy}{x^2 + y^2} & (x, y) \neq (0, 0) \\ 0 & (x, y) = (0, 0) \end{cases}
$$

## **SOLUCIÓN**

Planteamos el estudio del límite en el origen realizando un cambio a coordenadas polares:

$$
\begin{cases} x = \rho \cos(\theta) \\ y = \rho \operatorname{sen}(\theta) \end{cases}
$$

Así:

$$
l = \lim_{(x,y)\to(0,0)} f(x,y) = \lim_{\rho\to 0} \frac{\rho^2 \cos(\theta) \operatorname{sen}(\theta)}{\rho^2} = \cos(\theta) \operatorname{sen}(\theta)
$$

por tanto, el valor de *l* depende de θ , de donde se sigue que no existe límite doble y que la función dada no es continua en el origen.

#### **PROBLEMA 9**

Estudia la continuidad, existencia de las derivadas parciales y diferenciabilidad de la función:

$$
f(x, y) = \begin{cases} \frac{xy^2}{x^3 + y^3} & (x, y) \neq (0, 0) \\ 0 & (x, y) = (0, 0) \end{cases}
$$

#### **SOLUCIÓN**

Comenzamos estudiando la continuidad de la función dada en el origen (en el resto de puntos se tiene que la función dada es diferenciable). En primer lugar planteamos el estudio del límite realizando un cambio a coordenadas polares:

$$
\begin{cases}\nx = \rho \cos(\theta) \\
y = \rho \operatorname{sen}(\theta)\n\end{cases}
$$

Así:

$$
l = \lim_{\rho \to 0} \frac{\rho^3 \cos(\theta) \operatorname{sen}(\theta)}{\rho^3 (\cos^3(\theta) + \operatorname{sen}^3(\theta))} = \lim_{\rho \to 0} \frac{\cos(\theta) \operatorname{sen}(\theta)}{(\cos^3(\theta) + \operatorname{sen}^3(\theta))} = \frac{\cos(\theta) \operatorname{sen}(\theta)}{(\cos^3(\theta) + \operatorname{sen}^3(\theta))}
$$

por lo que *l* depende de θ , de donde se deduce que no existe el límite doble de *f* en el origen. De esta manera se tiene que *f* no es continua en el origen y, como consecuencia, tampoco es diferenciable en dicho punto.

Con respecto a la derivabilidad parcial se tiene que:

$$
\frac{\partial f}{\partial x}(0,0) = \lim_{\Delta x \to 0} \frac{f(\Delta x, 0) - f(0,0)}{\Delta x} = \lim_{\Delta x \to 0} \frac{\left(\frac{\Delta x \cdot 0^2}{(\Delta x)^3}\right)}{\Delta x} = 0
$$

$$
\frac{\partial f}{\partial y}(0,0) = \lim_{\Delta y \to 0} \frac{f(0,\Delta y) - f(0,0)}{\Delta y} = \lim_{\Delta y \to 0} \frac{\left(\frac{0 \cdot (\Delta y)^2}{(\Delta y)^3}\right)}{\Delta y} = 0
$$

Por tanto, se tiene que *f* es una función que admite derivadas parciales en el origen y no es diferenciable en dicho punto.

#### **PROBLEMA 10**

Estudiar la continuidad y la existencia de derivadas parciales de la función,

$$
f(x, y) = \begin{cases} \frac{x^6}{(x^2 - y)^2 + x^6} & \text{si} \quad (x, y) \neq (0, 0) \\ 0 & \text{si} \quad (x, y) = (0, 0) \end{cases}
$$

en el punto *(0,0)*.

#### **SOLUCIÓN**

La función no es continua en *(0,0)*, ya que los límites según la recta *y = x* y la parábola  $y = x^2$  son, respectivamente,

$$
\lim_{x \to 0} \frac{x^6}{(x^2 - x)^2 + x^6} = \lim_{x \to 0} \frac{x^6}{x^2 - 2x^3 + x^4 + x^6} = 0
$$
\n
$$
\lim_{x \to 0} \frac{x^6}{(x^2 - x^2)^2 + x^6} = \lim_{x \to 0} \frac{x^6}{x^6} = 1
$$

Al ser distintos los valores obtenidos, la función no tiene límite doble en (0,0), y por lo tanto no es continua.

Analicemos la existencia de derivadas parciales en el origen,

$$
f_x(0,0) = \lim_{h \to 0} \frac{f(h,0) - f(0,0)}{h} = \lim_{h \to 0} \frac{h^6 - 0}{h} = \lim_{h \to 0} \frac{h}{1 + h^2} = 0
$$
  

$$
f_y(0,0) = \lim_{k \to 0} \frac{f(0,k) - f(0,0)}{k} = \lim_{k \to 0} \frac{0 - 0}{k} = 0
$$

luego *f(x,y)* admite derivadas parciales en *(0,0)* sin ser continua en dicho punto.

#### **NOTA**

La representación gráfica de la función *f(x,y)* es,

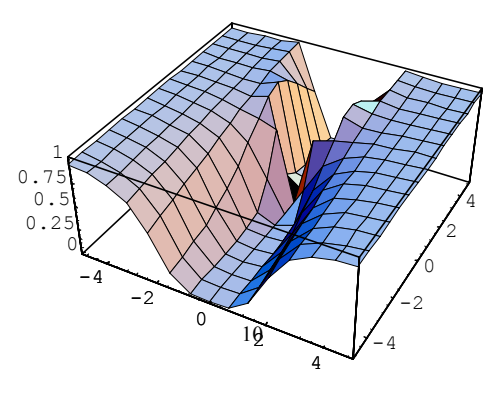

#### **PROBLEMA 11**

Dada la función

$$
f(x,y) = \begin{cases} \arctg\left(\frac{x^4 + y^4}{x^2 + y^2}\right) & (x,y) \neq (0,0) \\ a & (x,y) = (0,0) \end{cases}
$$

- a) Determinar el valor de *a* para que la función sea continua en el origen.
- b) Para este valor de *a* calcular  $\frac{\partial f}{\partial x}(0,0)$ ,  $\frac{\partial f}{\partial y}(0,0)$  $\frac{\partial f}{\partial x}(0,0), \frac{\partial f}{\partial y}(0,0)$ .
- c) Hallar la derivada direccional  $\frac{\partial f}{\partial s}(1,0)$ *f*  $\frac{f}{s}(1,0)$ , siendo *s* la dirección que forma un ángulo de 60<sup>º</sup> con la parte positiva del eje *OX*.

**SOLUCIONES** (Resuelto en clase el viernes día 26 de marzo. Observa que el apartado c) se expresa y resuelve aquí de modo "diferente" a lo visto en clase, ¡pronto aprenderemos muchas cosas más!).

a) Si aplicamos el cambio

$$
\begin{cases} x = t \\ y = t \ h(t) \end{cases}
$$

donde  $\lim_{t \to 0} th(t) = 0$ , entonces:

$$
l = \lim_{(x,y)\to(0,0)} f(x,y) = \lim_{t\to 0} \arctg \frac{t^4 + t^4 h^4(t)}{t^2 + t^2 h^2(t)} = \lim_{t\to 0} \arctg \frac{t^2 + t^2 h^4(t)}{1 + h^2(t)}
$$

por ello,

si 
$$
h(t) \rightarrow k \Rightarrow l = arctg \frac{0+0}{1+k^2} = 0
$$
  
\n  
\nsi  $h(t) \rightarrow \infty \Rightarrow l = \lim_{t \rightarrow 0} arctg \frac{\frac{t^2}{h^2(t)} + t^2 h^2(t)}{\frac{1}{h^2(t)} + 1} = 0$   
\nsi  $h(t) \rightarrow 0 \Rightarrow l = \lim_{t \rightarrow 0} arctg \frac{0+0}{1+0} = 0$ 

Así,

$$
\lim_{(x,y)\to(0,0)} f(x,y) = 0
$$

Para que *f(x,y)* sea continua en *(0,0)* debe ocurrir que el límite anterior coincida con *f(0,0)*, es decir, que

$$
a = f(0,0) = 0
$$

b)

$$
\frac{4x^3(x^2+y^2)-2x(x^4+y^4)}{x^2+y^2} = \frac{4x^5+4x^3y^2-2x^5-2xy^4}{(x^2+y^2)^2} = \frac{4x^5+4x^3y^2-2x^5-2xy^4}{(x^2+y^2)^2+(x^4+y^4)^2}
$$
  

$$
\frac{\partial f}{\partial x}(0,0) = \frac{0}{0}
$$

Así,

$$
\frac{\partial f}{\partial x}(0,0) = \lim_{\Delta x \to 0} \frac{f(\Delta x, 0) - f(0,0)}{\Delta x} = \lim_{\Delta x \to 0} \frac{\arctg(\frac{(\Delta x)^{4}}{(\Delta x)^{2}} - 0}{\Delta x} =
$$
\n
$$
= \lim_{\Delta x \to 0} \frac{\arctg(\Delta x)^{2}}{\Delta x} = \lim_{\Delta x \to 0} \frac{(\Delta x)^{2}}{\Delta x} = 0 \Rightarrow \frac{\partial f}{\partial x}(0,0) = 0
$$

Por simetría,

$$
\frac{\partial f}{\partial y}(0,0) = 0
$$

c) Si tenemos en cuenta que,

$$
\frac{\partial f}{\partial s}(x, y) = \frac{\partial f}{\partial x}(x, y) \cos \alpha + \frac{\partial f}{\partial y}(x, y) \text{sea} \alpha
$$

entonces

$$
\frac{\partial f}{\partial x}(x, y) = \frac{2x^5 + 4x^3y^2 - 2xy^4}{(x^2 + y^2)^2 + (x^4 + y^4)^2} \Rightarrow \frac{\partial f}{\partial x}(1, 0) = \frac{2}{2} = 1
$$

y

$$
\frac{4y^3(x^2+y^2)-2y(x^4+y^4)}{\frac{(x^2+y^2)^2}{(x^2+y^2)^2+(x^4+y^4)^2}} \Rightarrow \frac{\partial f}{\partial y}(1,0) = \frac{0}{2} = 0
$$
\n
$$
\frac{(x^2+y^2)^2+(x^4+y^4)^2}{(x^2+y^2)^2}
$$

finalmente,

$$
\frac{\partial f}{\partial s}(x, y) = 1\cos 60^\circ = \frac{1}{2}
$$

#### **PROBLEMA 12**

Sea

$$
f(x, y) = \begin{cases} x^2 \arctg \frac{y}{x} - y^2 \arctg \frac{x}{y} & x \neq 0 \text{ } \text{ } \text{ } y \neq 0 \\ 0 & x = 0 \text{ } \text{ } \text{ } y = 0 \end{cases}
$$

Estudiar la existencia en el origen de las derivadas:  $f_x, f_y, f_{xy}, f_{yx}$ 

## **SOLUCIÓN**

i) 
$$
f_x(0,0) = \lim_{h \to 0} \frac{f(h,0) - f(0,0)}{h} = \lim_{h \to 0} \frac{h^2 \arctg \frac{0}{h} - 0}{h} = 0
$$

ii) 
$$
f_y(0,0) = \lim_{k \to 0} \frac{f(0,k) - f(0,0)}{k} = \lim_{k \to 0} \frac{0 - k^2 \arctg \frac{0}{k} - 0}{k} = 0
$$

iii) 
$$
f_{xy}(0,0) = \lim_{k \to 0} \frac{f_x(0,k) - f_x(0,0)}{k} \quad (1)
$$

Calculamos primeramente  $f_x(0,k)$ 

$$
f_x(0,k) = \lim_{h \to 0} \frac{f(h,k) - f(0,k)}{h} = \lim_{h \to 0} \frac{h^2 \arctg \frac{k}{h} - k^2 \arctg \frac{h}{k}}{h} =
$$
  
= 
$$
\lim_{h \to 0} \text{harctg } \frac{k}{h} - k^2 \lim_{h \to 0} \frac{\arctg \frac{h}{k}}{h} = 0 \frac{\pi}{2} - k^2 \lim_{h \to 0} \frac{\frac{h}{k}}{h} =
$$
  
= 
$$
-k^2 \frac{1}{k} = -k
$$

Sustituyendo en (1),

$$
f_{xy}(0,0) = \lim_{k \to 0} \frac{-k-0}{k} = -1
$$

iv) 
$$
f_{yx}(0,0) = \lim_{h \to 0} \frac{f_y(h,0) - f_y(0,0)}{h}
$$
 (2)

Calculamos primeramente  $f_y(h,0)$ 

$$
f_{y}(h,0) = \lim_{k \to 0} \frac{f(h,k) - f(h,0)}{k} = \lim_{k \to 0} \frac{h^{2} \operatorname{arctg} \frac{k}{h} - k^{2} \operatorname{arctg} \frac{h}{k}}{k} =
$$
  
=  $h^{2} \lim_{k \to 0} \frac{\operatorname{arctg} \frac{k}{h}}{k} - \lim_{k \to 0} \operatorname{karctg} \frac{h}{k} = h^{2} \lim_{k \to 0} \frac{h}{k} - 0 \frac{\pi}{2} =$   
=  $h^{2} \frac{1}{h} = h$ 

Sustituyendo en (2),

$$
f_{yx}(0,0) = \lim_{h \to 0} \frac{h-0}{h} = 1
$$

#### **PROBLEMA 13**

Dada la función  $w = 2s \cdot t$ , donde  $s = x^2 + y^2$ ,  $t = \frac{x}{y}$ 

- a)  $i$ Cuál es la dirección de máximo crecimiento de *w* en x = y = 1?. ¿Y la de máxima disminución?.
- b) Determinar la derivada direccional en el punto dado en la dirección en la que *w* crece con mayor rapidez.
- c) Calcular  $d^2w$  en el punto (3,2).

## **SOLUCIÓN**

Si  $w = 2s \cdot t$ , donde  $s = x^2 + y^2$ ,  $t = \frac{x}{y}$ , entonces:

$$
w = 2\left(x^2 + y^2\right)\frac{x}{y} = \frac{2x^3 + 2xy^2}{y} = y
$$

$$
= \sqrt{\frac{\partial w}{\partial x} = \frac{6x^2 + 2y^2}{y}} = \sqrt{\frac{\frac{\partial^2 w}{\partial x^2}}{\frac{\partial^2 w}{\partial y \partial x}} = \frac{12x}{y}} = \frac{2y^2 - 6x^2}{y^2}
$$

$$
\frac{\partial w}{\partial y} = \frac{4xy^2 - 2x^3 - 2xy^2}{y^2} = \frac{2xy^2 - 2x^3}{y^2}
$$

a) La dirección de máximo crecimiento es la dirección del gradiente en dicho punto P(1,1),

$$
\frac{\partial w}{\partial x}(P) = 8, \quad \frac{\partial w}{\partial y}(P) = 0 \Rightarrow grad(P) = (8, 0) \equiv (1, 0)
$$

La dirección de máximo crecimiento es el eje X cuando se toma el sentido positivo del mismo. La dirección de máxima disminución es  $-\nabla w(p) = (-1,0)$ .

- b)  $f_{\vec{u}}(P) = |grad \ w(P)| = 8$
- c)

$$
d^2w(P) = \left(\frac{\partial^2 w}{\partial x^2}dx^2 + 2\frac{\partial^2 w}{\partial x \partial y}dxdy + \frac{\partial^2 w}{\partial y^2}dy^2\right)(3,2) =
$$
  

$$
d^2w(P) = \left(18dx^2 + 2\left(\frac{-23}{2}\right)dxdy + \frac{27}{2}dy^2\right)
$$
  

$$
d^2w(P) = 18dx^2 - 23dxdy + \frac{27}{2}dy^2
$$

#### **PROBLEMA 14**

Dada la función:

$$
f(x, y) = \begin{cases} \frac{yx^2 - y^3}{x^2 + y^2} & (x, y) \neq (0, 0) \\ 0 & (x, y) = (0, 0) \end{cases}
$$

Se pide:

- a) Determinar la continuidad de *f*.
- b) Estudiar la continuidad de las derivadas parciales de *f*. ¿De los resultados obtenidos puede deducirse la diferenciabilidad de *f* en el origen?.

SOLUTION  
\na)  
\n
$$
1. - f(0,0) = 0
$$
\n
$$
2. - \lim_{(x,y)\to(0,0)} f(x,y) = \lim_{(x,y)\to(0,0)} \frac{yx^2 - y^3}{x^2 + y^2} \stackrel{\{x = p\cos\theta\}}{=} \lim_{(x,y)\to(0,0)} \frac{\rho^3 \text{sen}\theta \cos^2\theta - \rho^3 \text{sen}^3\theta}{\rho^2} =
$$
\n
$$
= \lim_{(x,y)\to(0,0)} \frac{\rho^3 \left(\cos^2\theta \text{sen}\theta - \text{sen}^3\theta\right)}{\rho^2} = \lim_{(x,y)\to(0,0)} \rho \left(\cos^2\theta - \text{sen}^2\theta\right) \text{sen}\theta =
$$
\n
$$
= \lim_{(x,y)\to(0,0)} \rho \cos 2\theta \text{sen}\theta = 0
$$

$$
3. - f(0,0) = \lim_{(x,y)\to(0,0)} f(x,y)
$$

Luego  $f(x,y)$  es continua en  $(0,0)$ .

b) i.- Analicemos la continuidad de la derivada parcial con respecto a x, en el origen

$$
\begin{cases}\n\frac{\partial f(0,0)}{\partial x} = \lim_{h \to 0} \frac{f(h,0) - f(0,0)}{h} = \lim_{h \to 0} \frac{h^2}{h} - 0 \\
\frac{\partial f(x,y)}{\partial x} = \frac{2xy(x^2 + y^2) - (yx^2 - y^3)2x}{(x^2 + y^2)^2} = \frac{4xy^3}{(x^2 + y^2)^2}\n\end{cases} = \frac{4xy^3}{(x^2 + y^2)^2}
$$

entonces podemos escribir,

$$
\frac{\partial f}{\partial x} = \begin{cases}\n\frac{4xy^3}{(x^2 + y^2)^2} & (x, y) \neq (0, 0) \\
0 & (x, y) = (0, 0)\n\end{cases}
$$

analicemos su continuidad en el origen,

$$
a) \frac{\partial f(0,0)}{\partial x} = 0
$$
  
\nb) 
$$
\lim_{(x,y)\to(0,0)} \frac{\partial f(x,y)}{\partial x} = \lim_{(x,y)\to(0,0)} \frac{4xy^3}{(x^2 + y^2)^2} = \lim_{\rho \to 0} \frac{4\rho^4 \cos \theta \sin^3 \theta}{\rho^4} = 4 \cos \theta \sin^3 \theta
$$
  
\n
$$
\text{luego } \lim_{(x,y)\to(0,0)} \frac{\partial f(x,y)}{\partial x} \text{ no existe, de lo que se deduce que } \frac{\partial f(x,y)}{\partial x} \text{ no es continua en}
$$

*(0,0)*.

ii.- Analicemos la continuidad de la derivada parcial con respecto a y, en el origen:

$$
\begin{cases}\n\frac{\partial f(0,0)}{\partial y} = \lim_{k \to 0} \frac{f(0,k) - f(0,0)}{k} = \lim_{h \to 0} \frac{\frac{-k^3}{k^2} - 0}{k} = \lim_{h \to 0} \frac{-k^3}{k^3} = -1 \\
\frac{\partial f(x,y)}{\partial y} = \frac{(x^2 - 3y^2)(x^2 + y^2) - (yx^2 - y^3)2y}{(x^2 + y^2)^2} = \frac{x^4 - y^4 - 4x^2y^2}{(x^2 + y^2)^2}\n\end{cases}
$$

resulta que,

$$
\frac{\partial f}{\partial y} = \begin{cases} \frac{x^4 - y^4 - 4x^2y^2}{(x^2 + y^2)^2} & (x, y) \neq (0, 0) \\ -1 & (x, y) = (0, 0) \end{cases}
$$

analicemos su continuidad en el origen,

$$
a) \frac{\partial f(0,0)}{\partial y} = -1
$$
  
\nb) 
$$
\lim_{(x,y)\to(0,0)} \frac{\partial f(x,y)}{\partial x} = \lim_{(x,y)\to(0,0)} \frac{x^4 - y^4 - 4x^2y^2}{(x^2 + y^2)^2} = \lim_{\rho \to 0} \frac{\rho^4 \cos^4 \theta - \rho^4 \sin^4 \theta - 4\rho^4 \cos^2 \theta \sin^2 \theta}{\rho^4} =
$$

$$
=\cos^4\theta - \sin^4\theta - 4\cos^2\theta \sin^2\theta
$$

luego  $\lim_{(x,y)\to(0,0)} \frac{\partial f(x,y)}{\partial y}$  $, y) \rightarrow (0,0)$ .<br>, → ∂ *lim*  $\frac{\partial f(x, y)}{\partial y}$  no existe, de lo que se deduce que  $\frac{\partial f(x, y)}{\partial y}$ ∂ *f x y*  $\frac{f(x,y)}{y}$  no es continua en *(0,0)*.

Por tanto, de los resultados obtenidos no puede deducirse la diferenciabilidad de *f(x,y)* en el origen, (ninguna de las parciales es continua en el origen).

#### **PROBLEMA 15**

Si la temperatura de un depósito cilíndrico viene dada por la función

$$
T(x, y, z) = 10(xe^{-y^2} + ze^{-x^2})
$$

y nos situamos en el punto de coordenadas (0,0,1), se pide:

- a) Determinar cuál es la razón de cambio de la temperatura al desplazarnos hacia el punto de coordenadas (2,3,1).
- b) En qué dirección debemos movernos para que la temperatura disminuya lo más rápidamente posible. ¿Y para que aumente?
- c) Si no quisiéramos apreciar cambio alguno de temperatura ¿qué dirección debemos tomar?.

d) Si nos movemos siguiendo el camino descrito por,

$$
\vec{x}(t) = (\vec{x}(t), \vec{y}(t), \vec{z}(t)) = \left(-\frac{3\sqrt{2}}{2}t, 0, -\frac{3\sqrt{2}}{2}t\right), \text{ determinant } \frac{d(T \circ \vec{x})}{dt}.
$$

 $\sqrt{2\pi}$ 

**SOLUCIÓN** 

$$
T(x, y, z) = 10(xe^{-y^2} + ze^{-x^2}) \Longrightarrow \begin{cases} \frac{\partial T}{\partial x} = 10(e^{-y^2} - 2zxe^{-x^2})_{(0,0,1)} = 10\\ \frac{\partial T}{\partial y} = 10(-2xye^{-y^2})_{(0,0,1)} = 0\\ \frac{\partial T}{\partial z} = 10(e^{-x^2})_{(0,0,1)} = 10 \end{cases}
$$

a) *P(0,0,1)* y *Q(2,3,1)* consideramos el vector unitario,

$$
\frac{PQ}{|PQ|} = \left(\frac{2-0}{\sqrt{13}}, \frac{3-0}{\sqrt{13}}, \frac{1-1}{\sqrt{13}}\right) = \left(\frac{2}{\sqrt{13}}, \frac{3}{\sqrt{13}}, 0\right)
$$

entonces,

$$
d_{\frac{PQ}{|PQ|}}T(0,0,1) = (10,0,10)\left(\frac{2}{\sqrt{13}},\frac{2}{\sqrt{13}},0\right) = \frac{20}{\sqrt{13}}
$$

b) Para que disminuya lo más rápido, nos debemos mover en la dirección,

$$
-\nabla T(0,0,1) = (-10,0,-10),
$$

Para que aumente lo más rápido, nos debemos mover en la dirección,

$$
\nabla T(0,0,1) = (10,0,10)
$$

c) Para que no haya cambio de temperatura buscamos el vector tal que,

$$
d_{\vec{v}}T(0,0,1) = 0 \Longrightarrow (10,0,10)(v_1,v_2,v_3) = 0 \Longrightarrow v_1 = -v_3
$$

entonces,  $\vec{v} = (v_1, v_2, -v_1)$  siendo  $|v| = 1$ . Por ejemplo, en la dirección del vector

 $(0,1,0).$ 

d) Calculemos

$$
(T \circ \vec{x})(t) = T(\vec{x}(t)) = T\left(-\frac{3\sqrt{2}}{2}t, 0, -\frac{3\sqrt{2}}{2}t\right) = 10\left(-\frac{3\sqrt{2}}{2}t - \frac{3\sqrt{2}}{2}te^{-\frac{9}{2}t^2}\right) =
$$

$$
= -15\sqrt{2}t\left(1 + e^{-\frac{9}{2}t^2}\right)
$$

cuya derivada con respecto de t es,

$$
\frac{d(T \circ \vec{x})}{dt} = -15\sqrt{2} \left( 1 + e^{-\frac{9}{2}t} \right) + 15\sqrt{2}te^{-\frac{9}{2}t}9t
$$

$$
\frac{d(T \circ \vec{x})}{dt} = -15\sqrt{2} \left[ \frac{e^{\frac{9}{2}t^2} + 1 - 9t^2}{e^{\frac{9}{2}t}} \right]
$$

#### **PROBLEMA 16**

Contestar razonadamente a las siguientes cuestiones,

- a) Sea  $f: R^2 \to R$ . Si  $\lim_{(x,y)\to(0,0)} f(x, y) = 0$ , entonces  $\lim_{x\to 0} f(x, 0) = 0$ .
- b) La derivada direccional de la función  $z = x^2 + y^2$  en la dirección del vector  $(1,1)$  en el punto  $(0,0)$  es  $2\sqrt{2}$ .
- c) La función  $f(x, y) = x^2$ *seny* verifica el teorema de Schwartz para todo  $(x, y) \in R^2$ .
- d) La superficie de un lago viene representada por una región *D* en el plano *XY*. Su profundidad (en metros) en el punto *(x,y)* viene dada por la función  $p(x, y) = 400 - 3x^{2}y^{2}$ . Si un bañista está en el punto *(1,-2)*, determinar en qué dirección debe nadar para que la profundidad aumente lo más rápido posible.

#### **SOLUCIÓN**

a) Sí, por la unicidad del límite.

b) Falso pues si consideramos el vector unitario a  $\vec{u}(1,1) = \frac{\vec{u}}{||\vec{u}||} = \left(\frac{1}{\sqrt{2}}\right)^{-1}$  $\Rightarrow \frac{\vec{u}}{\|\vec{u}\|} = \left(\frac{1}{\sqrt{2}}, \frac{1}{\sqrt{2}}\right)$  $\left( \right)$  $\vec{u}(1,1) \Longrightarrow \frac{\vec{u}}{\|\vec{u}\|} = \left(\frac{1}{\sqrt{2}}, \frac{1}{\sqrt{2}}\right)$  $\vec{u}(1,1)$   $\Rightarrow$   $\frac{u}{\|\vec{u}\|} = \left(\frac{1}{\sqrt{2}}, \frac{1}{\sqrt{2}}\right)$  y el punto

P(0,0), obtenemos como derivada direccional,

$$
d_{\vec{u}} f(0,0) = \vec{\nabla} f(0,0) \cdot \frac{\vec{u}}{\|\vec{u}\|} = (f_x(0,0), f_x(0,0)) \cdot \left(\frac{1}{\sqrt{2}}, \frac{1}{\sqrt{2}}\right) = (0,0) \cdot \left(\frac{1}{\sqrt{2}}, \frac{1}{\sqrt{2}}\right) = 0
$$

## NOTA

 Podemos aplicar esta expresión de la derivada direccional por ser diferenciable la función.

c) Veamos si verifica las condiciones del teoremas de Schwartz

$$
f(x, y) = x^2 \text{seny}
$$
 Function continua

2  $(x, y) = 2$  $f(x, y) = x^2 \cos y$  Funciones continuas  $= 2x$ seny  $\int_{y}^{x} (x, y) = x^{2} \cos y$ *y*  $f<sub>x</sub><sup>*y*</sup>(x, y) = 2x$ *seny*  $f_y(x, y) = x^2 \cos y$ 

 $f_{xy}$ " $(x, y) = 2x \cos y$ } Función continua

entonces existe  $f_{yx}''(x, y)$  *y* además es igual a  $f_{xy}''(x, y)$ .

Efectivamente,

$$
f_{yx}''(x, y) = 2x \cos y
$$

d) La función  $p(x, y) = 400 - 3x^2y^2$  es diferenciable en P(1,-2), entonces el vector gradiente nos dará la dirección en la que la profundidad aumenta lo más rápido posible,

$$
\nabla \vec{p}(x, y) = (\vec{p}_{x}(x, y), \vec{p}_{y}(x, y)) = (-6xy^{2}, -6x^{2}y)
$$

 $\nabla \vec{p}(1, -2) = (-24, 12) = 12(-2, 1)$ 

La dirección en que la profundidad aumenta lo más rápido posible es, (-2,1).

#### **PROBLEMA 17**

Dada la función,

$$
f(x, y) = e^{-(x^2 + y^2)}
$$

- a.- Calcula la derivada direccional de *f(x,y)* en el punto *(1,0)* según la dirección del vector *(1,1)*.
- b.- Detemina las direcciones de máximo y mínimo crecimiento de *f(x,y)* en el punto *(1,0)*, así como el valor de las derivadas direccionales en dichas direcciones.

#### **SOLUCIÓN**

a)

$$
d_{\vec{v}}f(1,0) = \nabla f(1,0) \cdot \vec{v} = \left(\frac{\partial f}{\partial x}(1,0), \frac{\partial f}{\partial y}(1,0)\right) \cdot (v_1, v_2)
$$

El vector  $\vec{v}$  tiene que ser un vector unitario en la dirección de *(1,1)*:

$$
\vec{v} \equiv \left(\frac{1}{\sqrt{2}}, \frac{1}{\sqrt{2}}\right) = \left(\frac{\sqrt{2}}{2}, \frac{\sqrt{2}}{2}\right)
$$

Así,

$$
d_{\left(\frac{\sqrt{2}}{2},\frac{\sqrt{2}}{2}\right)}f(1,0) = \left(\frac{-2}{e},0\right) \cdot \left(\frac{\sqrt{2}}{2},\frac{\sqrt{2}}{2}\right) = -\frac{2\sqrt{2}}{2e} = -\frac{\sqrt{2}}{e}
$$

b)

Máximo crecimiento: 
$$
\vec{w} = \left(-\frac{2}{e}, 0\right) = \vec{\nabla}f(1, 0)
$$
  
Mínimo crecimiento:  $\vec{m} = \left(\frac{2}{e}, 0\right) = -\vec{\nabla}f(1, 0)$ 

El valor de sus derivadas direccionales en estas direcciones,

$$
d_{\vec{v}_{f(1,0)}} f(1,0) = \frac{2}{e}
$$

$$
d_{-\vec{v}_{f(1,0)}} f(1,0) = \frac{-2}{e}
$$

Funciones de varias variables.

## Capítulo 3

# Tema 2: Integración múltiple

## 3.1. Teoría: Definición de primitiva

Sea  $f(x)$  una función real de variable real. Una primitiva de f es una función  $F(x)$  tal que  $\frac{dF}{dx} = f$ . El cálculo de una primitiva se llama *integración* y es filosóficamente la operación inversa que derivar.

**Ejemplo II.26.** Sea  $\alpha \neq 0$ . Sabemos que  $(x^{\alpha})' = \alpha x^{\alpha-1}$ . Entonces, si queremos hacer la operación inversa,

$$
\int x^{\alpha} dx = \frac{1}{\alpha + 1} x^{\alpha + 1} + C,
$$

con  $\alpha \neq -1$  y C una constante real cualquiera. Si ahora derivamos, podemos comprobar que, efectivamente,

$$
\left(\frac{1}{\alpha+1}x^{\alpha+1} + C\right)' = \frac{1}{\alpha+1}(\alpha+1)x^{(\alpha+1)-1} + 0 = x^{\alpha}.
$$

Como se ve en l ejemplo, al integrar no obtenemos una función sino una clase de funciones, porque al sumar cualquier constante a la primitiva seguimos obteniendo otra primitiva. A la tabla der derivadas elementales corresponde una tabla de integrales elementales:

1.

 $D(C) = 0$ 

corresponde a

$$
\int 0 \, \mathrm{d}x = C.
$$

2.

$$
D\left(x^{\alpha}\right)=0
$$

corresponde a

$$
\int x^{\alpha} dx = \frac{1}{\alpha + 1} x^{\alpha + 1} + C, \quad \text{para } \alpha \neq -1.
$$

3.

$$
D\left(\ln|x|\right) = \frac{1}{x}
$$

corresponde a

$$
\int \frac{1}{x} \, \mathrm{d}x = \ln|x| + C.
$$

$$
\mathbf{4.}
$$

5.

6.

7.

8.

9.

10.

$$
D (e^x) = e^x
$$
  
corresponde a  

$$
\int e^x dx = e^x + C.
$$
  

$$
D (\sin(x)) = \cos(x)
$$
  
corresponde a  

$$
\int \cos(x) dx = \sin(x) + C.
$$
  

$$
D (\cos(x)) = -\sin(x)
$$
  
corresponde a  

$$
\int \sin(x) dx = -\cos(x) + C.
$$
  

$$
D (\tan(x)) = \frac{1}{\cos^2(x)}
$$
  
corresponde a  

$$
\int \frac{1}{\cos^2(x)} dx = \tan(x) + C.
$$
  

$$
D (a^x) = a^x \ln(a)
$$
  
corresponde a  

$$
\int a^x dx = a^x \frac{1}{\ln(a)}.
$$
  

$$
D (\arcsin(x)) = \frac{1}{\sqrt{1 - x^2}}
$$
  
corresponde a  

$$
\int \frac{1}{\sqrt{1 - x^2}} dx = \arcsin(x).
$$
  

$$
D (\arccos(x)) = -\frac{1}{\sqrt{1 - x^2}}
$$
  
corresponde a  

$$
\int \frac{1}{\sqrt{1 - x^2}} dx = -\arccos(x) + C.
$$
  
Notese que  $\arcsin(x)$  y  $\arccos(x)$  son la misma función salvo

Nótese que  $\arcsin(x)$ y arc $\cos(x)$ son la misma función salvo cambiar el signo y añadir una constante.

11.

$$
D\left(\arctan(x)\right) = \frac{1}{1+x^2}
$$

 $\frac{1}{1+x^2} dx = \arctan(x).$ 

corresponde a

$$
\begin{array}{c}\n144\n\end{array}
$$

 $\int$  1
A las propiedades de las derivadas corresponden propiedades para las integrales:

(i). A la propiedad de linealidad

$$
(\alpha f(x) + \beta g(x))' = \alpha f'(x) + \beta g'(x)
$$

corresponde la propiedad de linealidad para integrales

$$
\int (\alpha f(x) + \beta g(x)) dx = \alpha \int f(x) dx + \beta \int g(x) dx.
$$

(ii). A la fórmula para la derivada de un producto

$$
(fg)' = f'g + fg',
$$
 o sea  $f'g = (fg)' - fg'$ 

corresponde la fórmula de integración por partes

$$
\int f'g\,\mathrm{d}x = fg - \int fg'\,\mathrm{d}x,
$$

que se explicará más adelante (Sección [3.3\)](#page-146-0).

(iii). A la regla de la cadena

$$
(f(g(x)))' = f'(g(x)) \cdot g'(x)
$$

corresponde la fórmula de integración por cambio de variable (también llamado sustitu $ci\acute{o}n$ ):

$$
\int f'(g(x)) \cdot g'(x) dx = f(g(x)) + C,
$$

que se explicará más adelante.

Ejemplo II.27. Para empezar, elgunos ejercicios de cálculo de integrales elementales, para aplicar directamente las fórmulas 1. a 11. y la propiedad de linealidad  $(i)$ . Véase la sección de ejercicios.

Ejemplo II.28. Para  $\alpha \neq 1$ ,

 $\blacksquare$ 

$$
\int (f(x))^{\alpha} f'(x) dx = \frac{1}{\alpha + 1} (f(x))^{\alpha + 1} + C,
$$

lo cual se saca de la integral elemental 2. acolpada con la propiedad *(iii)*.

$$
\int \sqrt{x^3 + 1} x^2 dx = \int (x^3 + 1)^{1/2} x^2 dx = \frac{1}{3} \int (x^3 + 1)^{1/2} 3x^2 dx
$$

$$
= \frac{1}{3} \frac{1}{1/2 + 1} (x^3 + 1)^{1/2 + 1} + C = \frac{2}{9} (x^3 + 1)^{3/2} + C.
$$

$$
\int \cos^2(x)\sin(x)dx = -\int \cos^2(x)(-\sin(x))dx = -\frac{1}{3}\cos^3(x) + C.
$$

$$
\int \frac{\ln(x)}{x} dx = \int \ln(x) \frac{1}{x} dx = \frac{1}{2} (\ln(x))^2 + C.
$$

Ejemplo II.29. La integral elemental 3. acolpada con la propiedad (iii) dice que

$$
\int \frac{f'(x)}{f(x)} dx = \ln |f(x)| + C.
$$

Ejemplo II.30. La integral elemental 4. acolpada con la propiedad (iii) dice que

$$
\int e^{f(x)} f'(x) dx = e^{f(x)} + C.
$$
  

$$
\int \frac{1}{e^{7x}} dx = \int e^{-7x} dx = -\frac{1}{7} \int e^{-7x} (-7) dx = -\frac{1}{7} e^{-7x} + C.
$$
  

$$
\int xe^{x^2} dx = \frac{1}{2} \int e^{x^2} 2x dx = \frac{1}{2} e^{x^2} + C.
$$

Ejemplo II.31. Las integrales elementales 5. y 6. acolpadas con la propiedad (iii) dicen que

$$
\int \sin(f(x))f'(x) = -\cos(f(x)) + C
$$

$$
\int \cos(f(x))f'(x) = \sin(f(x)) + C.
$$

$$
\int e^{3x} \cos(e^{3x}) dx = \frac{1}{3} \int \cos(e^{3x}) 3e^{3x} dx = \frac{1}{3} \sin(e^{3x}) + C.
$$

Ejemplo II.32. La integral elemental 7. acolpada con la propiedad *(iii)* dice que

 $\blacksquare$ 

$$
\int \frac{1}{\cos^2(f(x))} f'(x) = \tan(f(x)) + C.
$$

Ejemplo II.33. La integral elemental 8. acolpada con la propiedad *(iii)* dice que

$$
\int a^{f(x)} f'(x) = \frac{1}{\ln(a)} a^{f(x)} + C.
$$

Ejemplo II.34. Las integrales elementales 9. y 10. acolpadas con la propiedad (iii) dicen que

$$
\int \frac{1}{\sqrt{1 - (f(x))^{2}}} f'(x) dx = \arcsin(f(x)) + C = -\arccos(f(x)) + K.
$$

Ejemplo II.35. La integral elemental 11. acolpada con la propiedad (iii) dice que

$$
\int \frac{1}{1 + (f(x))^{2}} f'(x) dx = \arctan(f(x)) + C.
$$

## 3.2. Problemas: Cálculo de primitivas

Véanse las páginas a partir de [164.](#page-163-0)

## <span id="page-146-0"></span>3.3. Teoría: Integración por partes

Sabemos que la derivada de un producto es

$$
(fg)' = f'g + fg',
$$

con lo cual

$$
\int f(x) \cdot g(x) dx = F(x) \cdot g(x) - \int F(x) \cdot g'(x) dx,
$$

siendo  $F(x)$  una primitiva de  $f(x)$ .

Ejemplo II.36. Calcular la siguiente integral, integrando por partes:  $\int xe^x dx$ . Tenemos que decidir cuál función derivar y cuál integrar. Lo que vamos a hacer es integrar  $e^x$  y derivar x:

$$
\int xe^x dx = xe^x - \int e^x dx = xe^x - e^x + C.
$$

El objetivo es reducirnos a calcular otra integral que sea más simple que la integral de la que hemos partido.

Intercambiar el papel de las dos funciones  $e^x$  y x es, por supuesto, correcto, pero puede ser, simplemente, inútil al fin de la integración y alejarnos de llegar a un resultado:

$$
\int xe^x dx = \frac{x^2}{2}e^x - \int \frac{x^2}{2}e^x dx
$$

es cierto, pero nos aleja del cálculo de la integral indefinida.

Ejemplo II.37.

$$
\int x^2 \sin(x) dx = x^2(-\cos(x)) - \int 2x(-\cos(x)) dx = -x^2 \cos(x) + 2 \int x \cos(x) dx
$$
  
=  $-x^2 \cos(x) + 2x \sin(x) - 2 \int \sin(x) dx$   
=  $-x^2 \cos(x) + 2x \sin(x) + 2 \cos(x) + C.$ 

Ejemplo II.38.

$$
\int \ln(x) dx = \int 1 \cdot \ln(x) dx = x \ln(x) dx - \int x \frac{1}{x} dx = x \ln(x) dx - \int dx
$$
  
=  $x \ln(x) dx - x + C = x (\ln(x) - 1) + C.$ 

Ejemplo II.39.

$$
\int \cos^2(x) dx = \int \cos(x) \cos(x) dx = -\sin(x) \cos(x) - \int (-\sin(x)) (-\sin(x)) dx
$$

$$
= -\sin(x) \cos(x) - \int \sin^2(x) dx
$$

$$
= -\sin(x) \cos(x) - \int (1 - \cos^2(x)) dx - \sin(x) \cos(x) - x + \int \cos^2(x) dx
$$

Se ha obtenido:

$$
\int \cos^2(x) dx = -\sin(x)\cos(x) - x + \int \cos^2(x) dx
$$
  

$$
2\int \cos^2(x) dx = -\sin(x)\cos(x) - x + C
$$
  

$$
\int \cos^2(x) dx = -\frac{\sin(x)\cos(x) + x}{2} + C.
$$

# 3.4. Teoría: Integración por sustitución (cambio de variable)

Tenemos

$$
\int f(x) dx = \int f(x(t))x'(t) dt,
$$

donde la sustitución es  $x = x(t)$  y por consiguiente el diferencial  $dx = x'(t) dt$ , según las reglas de derivación.

#### Ejemplo II.40.

$$
\int \frac{10x^2}{(x^3+1)^2} dx = \text{subtityo } x^3 + 1 = t, \qquad 3(x(t))^2 dx = dt, \qquad dx = \frac{dt}{3(x(t))^2}
$$

$$
= \int \frac{10(x(t))^2}{t^2} \frac{dt}{3(x(t))^2}
$$

$$
= \frac{10}{3} \int \frac{1}{t^2} dt = \frac{10}{3} \int t^{-2} dt = \frac{10}{3} \frac{1}{-2+1} t^{-2+1} + C
$$

$$
= -\frac{10}{3} t^{-1} + C = -\frac{10}{3} (x^3 + 1)^{-1} + C.
$$

Ejemplo II.41.

$$
\int \frac{\sin(x)}{\cos(x)} dx = \text{ sustituyo } \cos(x) = t, \qquad -\sin(x) dx = dt, \qquad dx = -\frac{dt}{\sin(x)}
$$

$$
= -\int \frac{\sin(x(t))}{t} dt = -\int \frac{1}{t} dt = -\ln|t| + C = -\ln|\cos(x)| + C.
$$

Ejemplo II.42.

$$
\int \ln^3(\cos(x)) \tan(x) dx
$$
  
= *sustituyo* ln(cos(x)) = t,  $-\frac{\sin(x)}{\cos(x)} dx = dt$ ,  $dx = -dt \frac{\cos(x)}{\sin(x)} = -dt \frac{1}{\tan(x)}$   
=  $-\int t^3 \tan(x(t)) \frac{1}{\tan(x)} dt = -\int t^3 dt = -\frac{1}{4}t^4 + C = -\frac{1}{4}\ln^4(\cos(x)) + C$ .

## 3.5. Problemas: Integración por sustitución

Véanse las páginas a partir de [164.](#page-163-0)

## 3.6. Teoría: Integración de funciones racionales

parte por escribir

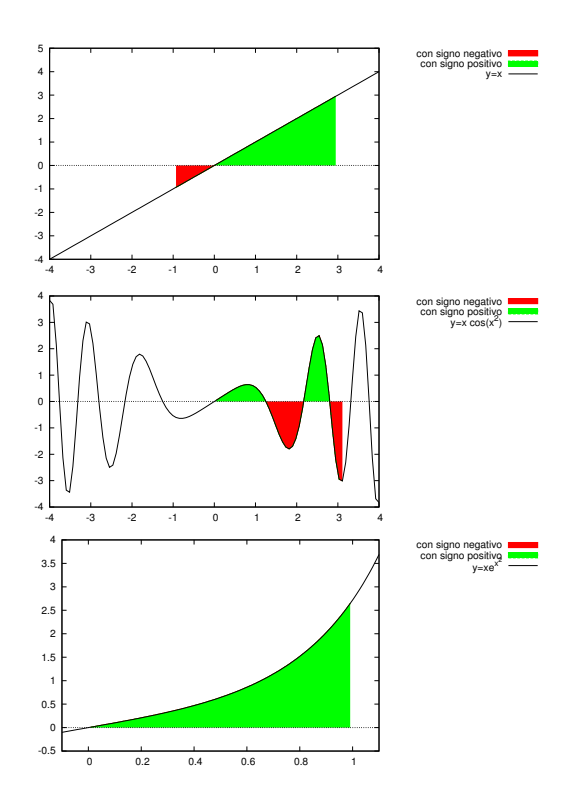

<span id="page-148-0"></span>Figura 3.1: Interpretación gráfica de la integral definida.

### 3.7. Teoría: Integrales definidas

Sea  $F(x)$  una primitiva de  $f(x)$ . Entonces la *integral definida* de f en el intervalo [a, b] es:

$$
\int_{a}^{b} f(\xi) d\xi = [F]_{a}^{b} := F(b) - F(a).
$$

Ejemplo II.43.

$$
\int_{-1}^{3} x \, dx = \left[\frac{x^2}{2}\right]_{-1}^{3} = \frac{3^2 - (-1)^2}{2} = \frac{9 - 1}{2} = 4.
$$

Ejemplo II.44.

$$
\int_0^{\pi} x \cos(x^2) dx = \frac{1}{2} \int_0^{\pi} 2x \cos(x^2) dx = \frac{1}{2} \left[ \sin(x^2) \right]_0^{\pi} = \frac{\sin(\pi^2) - \sin(0^2)}{2} = \frac{\sin(\pi^2)}{2}.
$$

Ejemplo II.45.

$$
\int_0^1 xe^{x^2} = \frac{1}{2} \int_0^1 2xe^{x^2} = \frac{1}{2} \left[ e^{x^2} \right]_0^1 = \frac{e^{1^2} - e^{0^2}}{2} = \frac{e - 1}{2}.
$$

Gráficamente, una integral definida entre  $a \, y \, b$  representa el área delimitada por la función f, con signo negativa cuando la función toma valores negativos, como se ve en la Figura [3.1.](#page-148-0)  $\mathop{\mathrm{El}}$  cálculo del área entre dos funciones se hace sumando una contribución y restando la otra.

**Ejemplo II.46.** Vamos a calcular el área entre las dos funciones  $Y_1 = 2x^2$  y  $y_2 = x^2 + 1$  entre los dos puntos en el que ellas se cruzan:

$$
2x^2 = x^2 + 1
$$
  

$$
x^2 = 1
$$

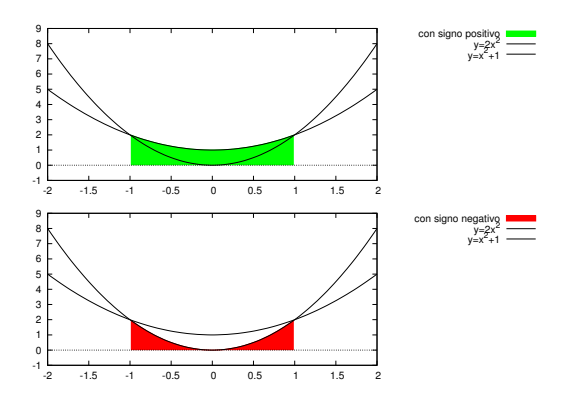

<span id="page-149-0"></span>Figura 3.2: El área entre dos funciones.

lo cual es  $x = ±1$ . Entonces, el área entre las dos funciones entre −1 y 1 es:

$$
\int_{-1}^{1} \left[ (x^2 + 1) - 2x^2 \right] dx = \int_{-1}^{1} \left( -x^2 + 1 \right) dx = \left[ -\frac{x^3}{3} + x \right]_{-1}^{1}
$$

$$
= -\frac{1^3}{3} + 1 - \left( -\frac{(-1)^3}{3} + (-1) \right) = \frac{2}{3} + \frac{2}{3} = \frac{4}{3}.
$$

El ejemplo está representado en la Figura [3.2.](#page-149-0)

### 3.8. Problemas: Integrales dobles

#### 3.8.1. Integración sobre rectángulos

Sea $R = [a, b] \times [c, d]$  un rectángulo en  $\mathbb{R}^2$   $(a < b, c < d)$ . La integración de una función  $f(x, y)$ sobre  $R$  es

$$
\iint_R f(x,y)dA = \int_c^d \left[ \int_a^b f(x,y) dx \right] dy = \int_a^b \left[ \int_c^d f(x,y) dy \right] dx
$$

bajo condiciones de suficiente regularidad.

Ejemplo II.47. Sea  $R = [0,3] \times [0,2]$ . Calcular  $\iint_R (2-y) dA$ :

$$
\iint_R (2-y)dA = \int_0^3 \int_0^2 (2-y) dy dx = \int_0^3 \left[2y - \frac{y^2}{2}\right]_0^2 dx = \int_0^3 \left[4 - \frac{2^2}{2} - 0 + \frac{0^2}{2}\right]_0^2 dx = \int_0^3 2 dx = 6.
$$

Ejemplo II.48. Sea  $R = [0, \pi] \times [0, 1]$ . Calcular  $\iint_R x \cos(xy) dA$ :

$$
\iint_{R} x \cos(xy) dA = \int_{x=0}^{x=\pi} \int_{y=0}^{y=1} x \cos(xy) dy dx = \int_{x=0}^{x=\pi} x \left[ \frac{1}{x} \sin(xy) \right]_{y=0}^{y=1} dx
$$

$$
= \int_{x=0}^{x=\pi} \left[ \sin(x) - \sin(0) \right] dx = \int_{x=0}^{x=\pi} \left[ \sin(x) - \sin(0) \right] dx
$$

$$
= \int_{x=0}^{x=\pi} \sin(x) dx
$$

$$
= [-\cos(x)]_{x=0}^{x=\pi} = [-\cos(\pi) + \cos(0)] = 2.
$$

Ejemplo II.49. Sea  $R = [0, 1] \times [-3, 3]$ . Calcular  $\iint_R$  $xy^2$  $\frac{g}{x^2+1}dA$ 

$$
\iint_{R} \frac{xy^2}{x^2 + 1} dA = \int_{x=0}^{x=1} \int_{y=-3}^{y=3} \frac{xy^2}{x^2 + 1} dy dx = \int_{x=0}^{x=1} \frac{x}{x^2 + 1} \int_{y=-3}^{y=3} y^2 dy dx
$$

$$
= \int_{x=0}^{x=1} \frac{x}{x^2 + 1} \left[ \frac{y^3}{3} \right]_{y=-3}^{y=3} dx
$$

=  $\int^{x=1}$  $x=0$  $\boldsymbol{x}$  $\frac{x}{x^2+1}$  [9 + 9]<sup>3</sup><sub>y=-3</sub> dx

$$
= 18 \int_{x=0}^{x=1} \frac{x}{x^2 + 1} dx = 9 \int_{x=0}^{x=1} \frac{2x}{x^2 + 1} dx
$$
  
= 9 [ln(x<sup>2</sup> + 1)]<sup>x=1</sup><sub>x=0</sub> = 9 [ln(2) - ln(1)]<sup>x=1</sup><sub>x=0</sub> = 9 ln(2).

Ejemplo II.50. Sea  $R = [1, 2] \times [0, 1]$ . Calcular  $\iint_R$ 1  $\frac{1}{x+y}dA$ :

$$
\iint_{R} \frac{1}{x+y} dA = \int_{x=1}^{x=2} \int_{y=0}^{y=1} \frac{1}{x+y} dy dx = \int_{x=1}^{x=2} [\ln(x+y)]_{y=0}^{y=1} dx
$$
  
\n
$$
= \int_{x=1}^{x=2} [\ln(x+1) - \ln(x)] dx
$$
  
\n
$$
= \int_{x=1}^{x=2} \ln(x+1) dx - \int_{x=1}^{x=2} \ln(x) dx
$$
  
\n
$$
= [\ln(x+1)]_{x=1}^{x=2} - \int_{x=1}^{x=2} \ln(x) dx
$$
  
\n
$$
= [\ln(x)]_{x=2}^{x=3} - \int_{x=1}^{x=2} \ln(x) dx
$$
  
\n
$$
= [x(\ln(x) - 1)]_{x=2}^{x=3} - [x(\ln(x) - 1)]_{x=1}^{x=2}
$$
  
\n
$$
= 3(\ln(3) - 1) - 2(\ln(2) - 1) - [2(\ln(2) - 1) - 1(\ln(1) - 1)]
$$
  
\n
$$
= 3(\ln(3) - 1) - 2(\ln(2) - 1) - 2(\ln(2) - 1) + 1(\ln(1) - 1)
$$
  
\n
$$
= 3 \ln(3) - 3 - 2 \ln(2) + 2 - 2 \ln(2) + 2 - 1
$$
  
\n
$$
= 6 + \ln(3) - 4 \ln(2).
$$

Ejemplo II.51. Sea  $R = [0, 1] \times [0, 4]$ . Calcular  $\iint_R \sqrt{xy} dA$ .

Ejemplo II.52. Sea  $R = [-1, 1] \times [-2, 2]$ . Calcular  $\iint_R$  $\sqrt{ }$  $1 - \frac{x^2}{4}$  $\frac{1}{4}$  $y^2$ 9  $\setminus$ dA. Ejemplo II.53. Sea  $R = [0, 2] \times [-3, 3]$ . Calcular  $\iint_R (9 - y^2) dA$ . Ejemplo II.54. Sea  $R = [-1, 1] \times [-1, 1]$ . Calcular  $\iint_R (x^2 + y^2) dA$ .

#### 3.8.2. Integrales en el plano de tipo 1 y de tipo 2

Llamaremos integrales de tipo 1 las integrales en superficies D del tipo

$$
D = \{(x, y) \in \mathbb{R}^2, a \le x \le b, \varphi_2(x) \le y \le \varphi_1(x)\}.
$$

Llamaremos integrales de tipo 2 las integrales en superficies D del tipo

$$
D = \{(x, y) \in \mathbb{R}^2, \varphi_2(y) \le x \le \varphi_1(y), a \le y \le b\}.
$$

**Ejemplo II.55.**  $D = \{(x, y) \in \mathbb{R}^2, 0 \le x \le 1, x^2 \le y \le x\}$  es una región de tipo 1. Ejemplo II.56. Sea

$$
D = \{(x, y) \in \mathbb{R}^2, 0 \le x \le 2, x^2 \le y \le 2x\}
$$

una región de tipo 1. La misma se puede ver como una región de tipo  $2$ :

$$
E = \{(x, y) \in \mathbb{R}^2, \frac{y}{2} \le x \le \sqrt{y}, 0 \le y \le 4\}.
$$

Ejemplo II.57. Escribir la zona D del plano que es el triángulo dado por

$$
y = 0, \qquad y = 2x, \qquad x = 1.
$$

Respuesta:

$$
D_1 = \{(x, y) \in \mathbb{R}^2, 0 \le x \le 1, 0 \le y \le 2x\}
$$
  

$$
D_2 = \{(x, y) \in \mathbb{R}^2, \frac{y}{2} \le x \le 1, 0 \le y \le 2\}.
$$

Ejemplo II.58. Escribir la zona D del plano que es el triángulo dado por

$$
y = 3x, \qquad y = 3, \qquad x = 1.
$$

Respuesta:

$$
D_1 = \{(x, y) \in \mathbb{R}^2, 0 \le x \le 1, 3x \le y \le 3\}
$$
  

$$
D_2 = \{(x, y) \in \mathbb{R}^2, 0 \le x \le \frac{y}{3}, 0 \le y \le 3\}.
$$

Ejemplo II.59. Escribir la zona D del plano que es el triángulo dado por

$$
y=2x, \qquad y=3x-2, \qquad y=x.
$$

Respuesta:

$$
D_1 = \left\{ (x, y) \in \mathbb{R}^2, 0 \le x \le 1, x \le y \le 2x \right\} \cup \left\{ (x, y) \in \mathbb{R}^2, 1 \le x \le 2, 3x - 2 \le y \le 2x \right\}
$$
  
\n
$$
D_2 = \left\{ (x, y) \in \mathbb{R}^2, \frac{y}{2} \le x \le y, 0 \le y \le 1 \right\} \cup \left\{ (x, y) \in \mathbb{R}^2, \frac{y}{2} \le x \le \frac{y + 2}{3}, 1 \le y \le 2 \right\}.
$$

#### 3.8.3. Integrales en el plano sobre regiones de tipo 1

Sea  $f(x, y)$  una función continua sobre la región  $D = \{(x, y) \in \mathbb{R}^2, a \leq x \leq b, \varphi_2(x) \leq y \leq x\}$  $\varphi_1(x)$ . La inregral se calcula

$$
\iint_D f(x,y)dA(x,y) = \int_a^b \left[ \int_{\varphi_2(x)}^{\varphi_1(x)} f(x,y) dy \right] dx.
$$

Ejemplo II.60. Sea T el triángulo incluido entre las rectas  $x = 1$ ,  $y = 2x$  e  $y = 0$ . Calcular  $\iint_T (x + y) dA(x, y).$ 

 $El triángulo T se expresa como una región de tipo 1 como$ 

$$
T = \{(x, y) \in \mathbb{R}^2, 0 \le x \le 1, 0 \le y \le 2x\}.
$$

La integral es, entonces,

$$
\iint_T (x+y)dA(x,y) = \int_0^1 \int_0^{2x} (x+y) \, dy \, dx
$$

$$
= \int_0^1 \left[ xy + \frac{y^2}{2} \right]_0^{2x} dx
$$

$$
= \int_0^1 \left[ 2x^2 + 2x^2 \right] dx
$$

$$
= \int_0^1 4x^2 dx
$$

$$
= \left[ \frac{4}{3} x^3 \right]_0^1
$$

$$
= \frac{4}{3}.
$$

Ejemplo II.61. Calcular

$$
\int_0^2 \int_0^{\sin(x)} y \cos(x) \, dy \, dx = \int_0^2 \left[ \frac{y^2}{2} \cos(x) \right]_0^{\sin(x)} dx
$$
  
= 
$$
\int_0^2 \frac{\sin(x)^2}{2} \cos(x) \, dx
$$
  
= 
$$
\frac{1}{2} \int_0^2 \sin(x)^2 \cos(x) \, dx
$$
  
= 
$$
\frac{1}{2} \left[ \frac{1}{3} \sin(x)^3 \right]_0^2
$$
  
= 
$$
\frac{1}{6} \left[ \sin(x)^3 \right]_0^2
$$
  
= 
$$
\frac{1}{6} \sin(2)^3.
$$

Ejemplo II.62. Calcular

$$
\int_{\theta=0}^{\frac{\pi}{2}} \int_{\rho=0}^{\cos(\theta)} e^{\sin(\theta)} d\rho d\theta = \int_{\theta=0}^{\frac{\pi}{2}} \left[ \rho e^{\sin(\theta)} \right]_{0}^{\cos(\theta)} d\theta
$$

$$
= \int_{\theta=0}^{\frac{\pi}{2}} \cos(\theta) e^{\sin(\theta)} d\theta
$$

$$
= \left[ e^{\sin(\theta)} \right]_{\theta=0}^{\frac{\pi}{2}}
$$

$$
= e^{\sin(\pi/2)} - e^{\sin(0)}
$$

$$
= e^{1} - e^{0}
$$

$$
= e - 1.
$$

## 3.8.4. Integrales en el plano sobre regiones de tipo 2

Sea  $f(x, y)$  una función continua sobre la región  $D = \{(x, y) \in \mathbb{R}^2, \varphi_2(y) \le x \le \varphi_1(y), a \le y \le x\}$ b}. La inregral se calcula

$$
\iint_D f(x,y)dA(x,y) = \int_a^b \left[ \int_{\varphi_2(y)}^{\varphi_1(y)} f(x,y) dx \right] dy.
$$

Ejemplo II.63. Calcular

$$
\int_0^2 \int_{\frac{y}{2}}^1 (x+y) \, dx \, dy = \int_0^2 \left[ \frac{x^2}{2} + xy \right]_{\frac{y}{2}}^1 dy
$$
  
\n
$$
= \int_0^2 \left[ \frac{1}{2} + y - \frac{y^2}{8} - \frac{y^2}{2} \right] dy
$$
  
\n
$$
= \int_0^2 \left[ -\frac{5}{8}y^2 + y + \frac{1}{2} \right] dy
$$
  
\n
$$
= \left[ -\frac{5}{24}y^3 + \frac{y^2}{2} + \frac{1}{2}y \right]_0^2
$$
  
\n
$$
= -\frac{5}{24}8 + \frac{16}{2} + \frac{1}{2}8
$$
  
\n
$$
= -\frac{5}{3} + 8 + 4
$$
  
\n
$$
= -\frac{5}{3} + 12
$$
  
\n
$$
= \frac{31}{3}.
$$

## 3.8.5. Problemas variados

Ejemplo II.64. Integrar  $f(x, y) = e^{y^2}$  en

$$
R = \{0 \le x \le 1, x \le y \le 1\} = \{0 \le x \le y, 0 \le y \le 1\}:
$$

$$
\int_0^1 \int_0^y e^{y^2} dx dy = \int_0^1 \left[ x e^{y^2} \right]_0^y dy
$$
  
= 
$$
\int_0^1 y e^{y^2} dy
$$
  
= 
$$
\frac{1}{2} \left[ e^{y^2} \right]_0^1
$$
  
= 
$$
\frac{1}{2} \left[ e^1 - e^0 \right]
$$
  
= 
$$
\frac{e - 1}{2}.
$$

Ejemplo II.65. Cambiar tipo de la integral

$$
\int_1^2 \int_0^{\ln(x)} f(x, y) dx dy = ... = \int_0^{\ln(2)} \int_{e^y}^2 f(x, y) dx dy.
$$

Ejemplo II.66. Cambiar tipo de la integral

$$
\int_0^4 \int_{y/2}^2 f(x, y) \, dx \, dy = \dots = \int_0^2 \int_0^{2x} f(x, y) \, dx \, dy.
$$

Ejemplo II.67. Calcular  $\int_0^1 \int_x^{2x} e^{y-x} dy dx$ .

$$
\int_{0}^{1} \int_{x}^{2x} e^{y-x} dy dx = \int_{0}^{1} \int_{y/2}^{y} e^{y-x} dx dy + \int_{1}^{2} \int_{y/2}^{1} e^{y-x} dx dy
$$
  
\n
$$
= \int_{0}^{1} \left[ -e^{y-x} \right]_{y/2}^{y} dy + \int_{1}^{2} \left[ -e^{y-x} \right]_{y/2}^{1} dy
$$
  
\n
$$
= \int_{0}^{1} \left[ -e^{0} + e^{y/2} \right] dy + \int_{1}^{2} \left[ -e^{y-1} + e^{y/2} \right] dy
$$
  
\n
$$
= \left[ -e^{0}y + 2e^{y/2} \right]_{0}^{1} + \left[ -e^{y-1} + 2e^{y/2} \right]_{1}^{2}
$$
  
\n
$$
= -1 + 2(e^{1/2} - 1) + -(e - 1) + 2(e - e^{1/2})
$$
  
\n
$$
= -1 + 2e^{1/2} - 2 - e + 1 + 2e - 2e^{1/2}
$$
  
\n
$$
= -2 + e.
$$

Ejemplo II.68. *Calcular*  $\int_0^1 \int_{-x^2}^{x^2} dy dx$ .

$$
\int_{0}^{1} \int_{-x^{2}}^{x^{2}} dy dx = \int_{-1}^{0} \int_{\sqrt{-y}}^{1} dx dy + \int_{0}^{1} \int_{\sqrt{y}}^{1} dx dy
$$
  
\n
$$
= \int_{-1}^{0} (1 - \sqrt{-y}) dy + \int_{0}^{1} (1 - \sqrt{y}) dy
$$
  
\n
$$
= \int_{-1}^{0} [1 - (-y)^{1/2}] dy + \int_{0}^{1} [1 - y^{1/2}] dy
$$
  
\n
$$
= [y + \frac{1}{3/2}(-y)^{3/2}]_{-1}^{0} + [y - \frac{1}{3/2}y^{3/2}]_{0}^{1}
$$
  
\n
$$
= 1 - \frac{2}{3} + 1 - \frac{2}{3}
$$
  
\n
$$
= \frac{2}{3}
$$
  
\n
$$
= \int_{0}^{1} \int_{-x^{2}}^{x^{2}} dy dx
$$
  
\n
$$
= \int_{0}^{1} (2x^{2}) dx
$$
  
\n
$$
= \left[\frac{2}{3}x^{3}\right]_{0}^{1}
$$
  
\n
$$
= \frac{2}{3}.
$$

Ejemplo II.69. Calcular  $\int_0^{2\sqrt{3}}$  $\int_0^{2\sqrt{3}}$   $\int$  $\sqrt{16-y^2}$  $\int_{y^2/6}^{y^2} y^2 dx$ .

$$
\int_0^{2\sqrt{3}} \int_{y^2/6}^{\sqrt{16-y^2}} dy dx = \int_0^2 \int_0^{\sqrt{6x}} + \int_2^4 \int_0^{\sqrt{16-y^2}} dx
$$
  
= ...

Ejemplo II.70. Calcular  $\iint_D (x + y + 2) dA(x, y)$ , con  $D = \{(x, y) \in \mathbb{R}^2, -\sqrt{2} \le x \le \sqrt{2}, x^2 \le x \le \sqrt{2}\}$ 

 $y \leq 2$ .

$$
\iint_D (x+y+2)dA(x,y) = \int_{-\sqrt{2}}^{\sqrt{2}} \int_{x^2}^2 (x+y+2) \, dy \, dx
$$
  
\n
$$
= \int_{-\sqrt{2}}^{\sqrt{2}} \left[ xy + \frac{y^2}{2} + 4 \right]_{x^2}^2 dx
$$
  
\n
$$
= \int_{-\sqrt{2}}^{\sqrt{2}} \left[ 2x + 2 + 4 - x^3 - \frac{x^4}{2} - 2x^2 \right] dx
$$
  
\n
$$
= \int_{-\sqrt{2}}^{\sqrt{2}} \left[ 6 + 2x - 2x^2 - x^3 - \frac{x^4}{2} \right] dx
$$
  
\n
$$
= \left[ 6x + x^2 - \frac{2}{3}x^3 - \frac{1}{4}x^4 - \frac{1}{10}x^5 \right]_{-\sqrt{2}}^{\sqrt{2}}
$$
  
\n
$$
= \int_{y=0}^2 \int_{x=-\sqrt{y}}^{\sqrt{y}} (x+y+2) \, dx \, dy
$$
  
\n
$$
= \int_{y=0}^2 \left[ \frac{x^2}{2} + xy + 2x \right]_{x=-\sqrt{y}}^{\sqrt{y}} dy
$$
  
\n
$$
= \int_{-\sqrt{y}}^{\sqrt{2}} \left[ \frac{x^2}{2} + xy + 2x \right]_{x=-\sqrt{y}}^{\sqrt{y}} dy
$$

Ejemplo II.71. *Calcular*  $\iint_D (2x - y) dA(x, y)$ , con  $D = \{(x, y) \in \mathbb{R}^2, x^2 + y^2 \le 4\}.$ 

#### 3.8.6. Cambio de variables

Cambio de variable

$$
x = x(u, v), \qquad y = y(u, v),
$$

tenemos que

$$
\iint_R f(x, y) dx dy = \iint_{R'} f(x(u, v), y(u, v)) \left| \det \left( \frac{\partial(x, y)}{\partial(u, v)} \right) \right| du dv.
$$

Ejemplo II.72. Cambiar variables  $\iint_R x - y^2 dA(x, y)$ , con  $(x, y) = (u + v, u - v)$ .

## 3.9. Problemas: Integrción en coordenadas polares en el plano

 $\rho \in \mathbb{R}_{\geq 0}$ se llama radio polar, $\theta \in [0, 2\pi[$ se llama argumento.

$$
\begin{pmatrix} x \\ y \end{pmatrix} = \begin{pmatrix} \rho \cos(\theta) \\ \rho \sin(\theta) \end{pmatrix}, \qquad \begin{pmatrix} \rho \\ \theta \end{pmatrix} = \begin{pmatrix} \sqrt{x^2 + y^2} \\ \tan^{-1}(y/x) \end{pmatrix}.
$$

Calcular el área de la corona de radio interior 1 y exterior 2, en el semiplano positivo. Usando coordenadas cartesianas, podríamos usar

$$
\int_{-2}^{-1} \int_0^{\sqrt{4-x^2}} dA + \int_{-1}^1 \int_{\sqrt{1-x^2}}^{\sqrt{4-x^2}} dA + \int_1^2 \int_0^{\sqrt{4-x^2}} dA.
$$

En coordenadas polares, el cálculo es más simple:

$$
(*) = \int_{\rho=1}^{2} \int_{\theta=0}^{\pi} \rho d\theta d\rho
$$

$$
= \int_{\theta=0}^{\pi} \left[\frac{\rho^2}{2}\right]_{\rho=1}^{2} d\theta
$$

$$
= \pi \frac{3}{2}.
$$

**Ejemplo II.73.** Calcular  $\iint_D e^{-x^2-y^2} dA$  con D la porción de círculo de radio dos en el semiplano  $x \geq 0$ . Usando la fórmula cartesiana,

$$
\iint_D e^{-x^2 - y^2} dA = \int_0^2 \int_{-\sqrt{4 - x^2}}^{\sqrt{4 - x^2}} e^{-x^2 - y^2}
$$

lo cual no se logra calcular. En polares,

$$
\iint_D e^{-x^2 - y^2} dA = \int_{\theta = -\frac{\pi}{2}}^{\frac{\pi}{2}} \int_{\rho = 0}^2 e^{-\rho^2} \rho d\rho d\theta
$$

$$
= \int_{\theta = -\frac{\pi}{2}}^{\frac{\pi}{2}} \left[ -\frac{1}{2} e^{-\rho^2} \right]_{\rho = 0}^2 d\theta
$$

$$
= \int_{\theta = -\frac{\pi}{2}}^{\frac{\pi}{2}} \left[ -\frac{1}{2} e^{-4} + \frac{1}{2} \right] d\theta
$$

$$
= \frac{\pi}{2} \left[ -e^{-4} + 1 \right].
$$

**Ejemplo II.74.** Calcular  $\iint_D (x^2 + y^2) dA$  con D dado por  $0 \le \theta \le 2\pi$ ,  $\theta \le \rho \le 2\theta$ . En polares,

$$
\iint_D (x^2 + y^2) dA = \int_{\theta=0}^{2\pi} \int_{\rho=\theta}^{2\theta} \rho^2 \rho d\rho d\theta
$$

$$
= \int_{\theta=0}^{2\pi} \left[ \frac{1}{4} \rho^4 \right]_{\rho=\theta}^{2\theta} d\theta
$$

$$
\dots
$$

Ejemplo II.75. Calcular el área de la corona de radio interior 1 y exterior 2 en el semiplano  $y \ge 0$ , y la integral  $\iint_D (3x + 4y^2) dA$ . ...

# 3.10. Teoría: Integración en  $\mathbb{R}^3$

La integración en paralelepípedos  $R = [a, b] \times [c, d] \times [e, f]$  es

$$
\iiint_R f(x, y, z) dV = \int_e^f \int_c^d \int_a^b f(x, y, z) dx dy dz.
$$

Por el teorema de Fubini, bajo condiciones de suficiente regularidad, podemos intercambiar el orden de integración.

**Ejemplo II.76.** Calcular  $\iiint_E xyz^2 dV$  con  $E = [0, 1] \times [-1, 2] \times [0, 1]$ , integrando en varios  $órdenes. Respuesta \frac{27}{4}.$ 

Ejemplo II.77. Calcular  $\iiint_E 8x^2yz^3$  dV con  $E = [1, 2] \times [0, 1] \times [-1, 2]$ , integrando en varios ´ordenes. Respuesta 45.

#### 3.10.1. Integración sobre regiones de tipo 1

Llamaremos regiones de tipo 1 las  $D = \{(x, y, z) \in \mathbb{R}^3, (x, y) \in R \subseteq \mathbb{R}^2, \varphi_2(x, y) \leq z \leq \varphi_1(x, y)\}.$ Se usa la misma estrategia del caso 2D:

$$
\iiint_D f(x, y, z) dV = \iint_R \left[ \int_{\varphi_2(x, y)}^{\varphi_1(x, y)} f(x, y, z) dz \right] dA.
$$

**Ejemplo II.78.** Calcular la integral de  $f(x, y, z) = z$  en la porción de  $\mathbb{R}^3$  delimitada por los cuatro planos  $x = 0, y = 0, z = 0, y = +y + z = 1$ .

$$
\iiint_E z \,dV = \iint_R \left[ \int_0^{1-x-y} z \,dz \right] dA
$$

con R delimitado por  $x = 0$ ,  $y = 0$   $y x + y = 1$ .

$$
\iiint_E z \, dV = \iint_R \left[ \int_0^{1-x-y} z \, dz \right] dA
$$

$$
= ... = \frac{1}{24}.
$$

**Ejemplo II.79.** *Calcular*  $\int_0^1 \int_0^y \int_0^{\ln(x)} e^{z+2x} dz dx dy$ .

$$
\int_0^1 \int_0^y \int_0^{\ln(x)} e^{z+2x} dz dx dy = \int_0^1 \int_0^y e^{2x} (x-1) dz dx dy
$$
  
= ...

Ejemplo II.80. *Calcular*  $\int_0^3 \int_0^1 \int_0^{\sqrt{1-z^2}}$  $\int_0^{\sqrt{1-z^2}} ze^y \,dx \,dz \,dy.$ 

$$
\int_0^3 \int_0^1 \int_0^{\sqrt{1-z^2}} ze^y \,dx \,dz \,dy = \dots
$$
  
=  $\frac{e^3 - 1}{3}$ .

**Ejemplo II.81.** Calcular la integral de  $f(x, y, z) = 2x$  en la porción de  $\mathbb{R}^3$   $E = \{(x, y, z) : 0 \leq z \leq 0\}$  $y \le 2, 0 \le x \le \sqrt{4 - y^2}, 0 \le z \le y$ .

$$
\iiint_E 2x \, dV = \int_0^2 \int_0^{\sqrt{4-y^2}} \int_0^y 2x \, dz \, dx \, dy
$$
  
=  $2 \int_0^2 \int_0^{\sqrt{4-y^2}} xy \, dx \, dy$   
= ... = 4.

**Ejemplo II.82.** Calcular la integral de  $f(x, y, z) = 6xy$  en la porción de  $\mathbb{R}^3$  delimitada por  $z = 1 + x + y$ ,  $y = \sqrt{x}$ ,  $y = 0$   $y$   $x = 1$ .

$$
\iiint_E f(x, y, z) dV = \int_0^1 \int_0^{\sqrt{x}} \int_0^{1+x+y} 6xy \,dz \,dy \,dx
$$
  
= ... = 6(1/6 + 1/8 + 2/21).

**Ejemplo II.83.** Calcular la integral de  $f(x, y, z) = xyz$  en la porción de  $\mathbb{R}^3$  delimitada por  $x + y^2 + z^2 \leq 1, y \geq 0 \ y \ z \geq 0.$ 

$$
\iiint_E f(x, y, z) dV = \int_{-1}^1 \int_0^{\sqrt{1-x^2}} \int_0^{\sqrt{1-x^2-y^2}} xyz \,dz \,dy \,dx
$$
  
= ... = en los apuntes faltan los cálculos, igual se han de usar polares.

**Ejemplo II.84.** Calcular el volume de la porción de  $\mathbb{R}^3$  delimitada por  $x = y^2$ ,  $z = 0$   $y x+z=1$ .

$$
\iiint_E dV = \int_0^1 \int_{\sqrt{x}}^{\sqrt{x}} \int_0^{1-x} dz dy dx
$$
  
= 
$$
\int_{-1}^1 \int_{y^2}^1 \int_0^{1-x} dz dx dy.
$$

**Ejemplo II.85.** Calcular el volume de la porción de  $\mathbb{R}^3$  delimitada por  $\frac{x^2}{4} + \frac{y^2}{9} + \frac{z^2}{16} = 1$ . Tenemos

$$
z = \pm 4\sqrt{1 - \frac{x^2}{4} - \frac{y^2}{9}}.
$$

En cuanto a la región Rm  $y = \pm 3\sqrt{1 - \frac{x^2}{4}}$  $rac{c^2}{4}$ .

$$
\iiint_E \mathrm{d}V = \int_{-2}^2 \int_{-3\sqrt{1-\frac{x^2}{4}}}^{3\sqrt{1-\frac{x^2}{4}}} \int_{-4\sqrt{1-\frac{x^2}{4}-\frac{y^2}{9}}}^{4\sqrt{1-\frac{x^2}{4}-\frac{y^2}{9}}} \mathrm{d}z \, \mathrm{d}y \, \mathrm{d}x
$$

$$
= 8 \int_0^2 \int_0^{3\sqrt{1-\frac{x^2}{4}}} \int_0^{4\sqrt{1-\frac{x^2}{4}-\frac{y^2}{9}}} \mathrm{d}z \, \mathrm{d}y \, \mathrm{d}x.
$$

**Ejemplo II.86.** Calcular la integral de  $f(x, y, z) = x$  en la porción de  $\mathbb{R}^3$  delimitada por  $x = 4y^2 + 4z^2, x = 4.$ 

$$
\iiint_E f(x, y, z) dV = \int_0^4 \int_{-\sqrt{x/4}}^{\sqrt{x/4}} \int_{-\sqrt{x/4-y^2}}^{\sqrt{x/4-y^2}} x \,dz \,dy \,dx
$$
  
= ... = .

#### 3.10.2. Integración sobre regiones de tipo 2 y 3

Llamaremos regiones de tipo 2 las  $E = \{(x, y, z) \in \mathbb{R}^3, (x, z) \in R \subseteq \mathbb{R}^2, \varphi_2(x, z) \leq y \leq \varphi_1(x, z)\}.$ Se usa la misma estrategia:

$$
\iiint_E f(x, y, z) dV = \iint_R \left[ \int_{\varphi_2(x, z)}^{\varphi_1(x, z)} f(x, y, z) dy \right] dA.
$$

Llamaremos regiones de tipo 3 las  $E = \{(x, y, z) \in \mathbb{R}^3, (y, z) \in R \subseteq \mathbb{R}^2, \varphi_2(y, z) \leq x \leq \varphi_1(y, z)\}.$ Se usa la misma estrategia:

$$
\iiint_E f(x, y, z) dV = \iint_R \left[ \int_{\varphi_2(y, z)}^{\varphi_1(y, z)} f(x, y, z) dx \right] dA.
$$

**Ejemplo II.87.** Calcular la integral de  $f(x, y, z) = 1$  en la porción de  $\mathbb{R}^3$  delimitada por  $x = 0$ ,  $y = 0, z = 0, y 2x + 3y + 6z = 12.$ 

$$
\iiint_E f(x, y, z) dV = \int_0^6 \int_0^{\frac{12 - 2x}{3}} \int_{\frac{12 - 2x - 3y}{6}}^{\sqrt{x/4 - y^2}} dz dy dx.
$$

**Ejemplo II.88.** Calcular la integral de  $f(x, y, z) = 1$  en la porción de  $\mathbb{R}^3$  delimitada por  $x^2 + y^2 + z^2 = r^2$ .

$$
\iiint_E f(x, y, z) dV = \int_{-r}^r \int_{-\sqrt{r^2 - x^2}}^{\sqrt{r^2 - x^2}} \int_{-\sqrt{r^2 - x^2 - y^2}}^{\sqrt{r^2 - x^2 - y^2}} dz dy dx
$$
  
=  $8 \int_0^r \int_0^{\sqrt{r^2 - x^2}} \int_0^{\sqrt{r^2 - x^2 - y^2}} dz dy dx$   
= *un desastre seguir esta estrategia.*

**Ejemplo II.89.** Calcular la integral de  $f(x, y, z) = z$  en la porción de  $\mathbb{R}^3$  delimitada por  $x = 0$ ,  $y = 0, z = 0, y + z = 1.$ 

## 3.10.3. Coordenadas cilíndricas en  $\mathbb{R}^3$

Cambiamos coordenadas

$$
(x,y,z)\mapsto (r,\theta,z)
$$

con  $r \geq 0$ ,  $0 \leq \theta < 2\pi$ ,  $z \in \mathbb{R}$ . El cambio es

$$
(x, y, z) = (r \cos(\theta), r \sin(\theta), z).
$$

El modulo del jacobiano del cambio de coordenadas es

$$
\left| \det \left( \frac{\partial(x, y, z)}{\partial(r, \theta, z)} \right) \right| = r.
$$

Entonces,

$$
\iiint_E f(x, y, z) dV = \iiint_R f(r \cos(\theta), r \sin(\theta), z) r dr d\theta dz.
$$

**Ejemplo II.90.** Calcular el volumen de la porción de  $\mathbb{R}^3$  delimitada por  $z = \sqrt{x^2 + y^2}$ ,  $x^2+y^2 =$  $2y, x = 0, y = 0, z = 0$ :

$$
\iiint_E dV = \int_0^2 \int_0^{\sqrt{2y-y^2}} \int_0^{\sqrt{x^2+y^2}} dz dx dy
$$
  
= 
$$
\int_0^{\pi/2} \int_0^{2\sin(\theta)} \int_0^r r dz dr d\theta
$$
  
= 
$$
\int_0^{\pi/2} \frac{\sin^3(\theta)}{3} d\theta.
$$

**Ejemplo II.91.** Calcular el volumen de la porción de  $\mathbb{R}^3$  delimitada por  $x^2 + y^2 = 1$ ,  $z =$  $\sqrt{x^2 + y^2}, x \ge 0, y \ge 0, z \ge 0.$ 

$$
\iiint_E dV = \int_0^{\pi/2} \int_0^1 \int_0^r r dz dt d\theta.
$$

**Ejemplo II.92.** Calcular la integral de  $f(x, y, z) = \sqrt{x^2 + y^2}$  en la porción de  $\mathbb{R}^3$  delimitada por  $x^2 + y^2 = 16$ ,  $z = -5$ ,  $z = 4$ .

$$
\iiint_E f \, dV = \int_0^{2\pi} \int_0^4 \int_{-5}^4 r \cdot r \, dz dr d\theta
$$
  
= ... =  $8\pi (21 + 125/3)$ .

**Ejemplo II.93.** Calcular la integral de  $f(x, y, z) = y$  en la porción de  $\mathbb{R}^3$  delimitada por  $x^2 + y^2 = 1, x^2 + y^2 = 4, z = 0, z = x + 2.$ 

$$
\iiint_E f dV = \int_0^{2\pi} \int_1^2 \int_0^{r \cos(\theta) + 2} r \sin(\theta) \cdot r \, \mathrm{d}z dr d\theta
$$
  
= ...

**Ejemplo II.94.** Calcular la integral de  $f(x, y, z) = x^2$  en la porción de  $\mathbb{R}^3$  delimitada por  $x^2 + y^2 = 1, z = 0, z^2 = 4x^2 + 4y^2$ 

$$
\iiint_E f dV = \int_0^{2\pi} \int_0^1 \int_0^{2r} r^2 \cos^2(\theta) \cdot r \, \mathrm{d}z dr d\theta
$$
  
= ...

## 3.10.4. Coordenadas esféricas en  $\mathbb{R}^3$

ρ se llama radio polar, ϕ colatitud y θ acimut. El cambio es

$$
(x, y, z) = (\rho \sin(\varphi) \cos(\theta), \rho \sin(\varphi) \sin(\theta), \rho \cos(\varphi)).
$$

Tenemos que (desarrollar los cálculos):

$$
\left| \det \left( \frac{\partial(x, y, z)}{\partial(\rho, \theta, \varphi)} \right) \right| = \rho^2 \sin(\varphi).
$$

El radio polar, como debe, es  $\rho = \sqrt{x^2 + y^2 + z^2}$ .

Ejemplo II.95. El volumen de una esfera de centro  $(0,0,0)$  y radio a es

$$
V = \int_0^{2\pi} \int_0^{\pi} \int_0^a \rho^2 \sin(\varphi) d\rho d\varphi d\theta
$$
  
= ... =  $\frac{4}{3}\pi a^3$ .

**Ejemplo II.96.** Calcular el volumen de la intersección de un cono  $z = \sqrt{x^2 + y^2}$  y una esfera  $x^2 + y^2 + z^2 = z.$ 

Tenemos

$$
\rho \cos(\varphi) = \sqrt{\rho^2 \cos^2(\theta) \sin^2(\varphi) + \rho^2 \sin^2(\theta) \sin^2(\varphi)}
$$
  
\n
$$
\rho \cos(\varphi) = \sqrt{\rho^2 \sin^2(\varphi)}
$$
  
\n
$$
\rho \cos(\varphi) = \rho \sin(\varphi)
$$
  
\n
$$
\varphi = \frac{\pi}{4}.
$$

El cono queda descrito por simplemente  $\varphi = \pi/4$ . Luego,

$$
\rho^2 = \rho \cos(\varphi)
$$
  

$$
\rho = \cos(\varphi),
$$

lo cual es la esfera. Entonces,

$$
V = \int_0^{2\pi} \int_0^{\pi/4} \int_0^{\cos(\varphi)} \rho^2 \sin(\varphi) d\rho d\varphi d\theta
$$
  
= ... =  $\frac{3}{48} 2\pi$ .

**Ejemplo II.97.** En el primer octante, integrar  $f(x, y, z) = z$  entre las dos esferas  $x^2 + y^2 + z^2 = z$  $1 \, y \, x^2 + y^2 + z^2 = 4$ :

$$
\iiint_E z \,dV = \int_0^{\pi/2} \int_0^{\pi/2} \int_1^2 \rho \cos(\varphi) \rho^2 \sin(\varphi) d\rho d\varphi d\theta
$$
  
= ...

**Ejemplo II.98.** Integrar  $f(x, y, z) = \sqrt{x^2 + y^2 + z^2}$  en la intersección del cono  $\varphi = \pi/6$  y la esfera  $x^2 + y^2 + z^2 = 4$ .

**Ejemplo II.99.** Calcular el volumen delimitado por el paraboloide  $z = 4 - (x^2 + y^2)$ , el plano  $z = 0$  y entre el cilindro  $x^2 + y^2 = 1$  y el cilindro  $x^2 + y^2 = 4$ .

...

# 3.11. Problemas: Integración en  $\mathbb{R}^3$

...

# 3.12. Problemas: Integración en coordenadas cilíndricas

...

# 3.13. Biblioteca de ejercicios

<span id="page-163-0"></span>Cálculo de integrales

#### INTEGRALI INDEFINITI e DEFINITI Esercizi risolti

1. E' data la funzione

$$
f(x) = \sqrt{4 - x^2}
$$

- (a) Provare che la funzione  $F(x) = \frac{x}{2}\sqrt{4-x^2} + 2\arcsin\frac{x}{2}$  è una primitiva di  $f(x)$  sull'intervallo (-2, 2).
- (b) Provare che la funzione  $G(x) = \frac{x}{2}\sqrt{4-x^2} + 2\arcsin\frac{x}{2} \frac{\pi}{3}$  è la primitiva di  $f(x)$  sull'intervallo (-2, 2) che passa per P=  $(1, \frac{\sqrt{3}}{2})$ .
- 2. Provare che le funzioni  $F(x) = \sin^2 x + 7 e$   $G(x) = -\frac{1}{2} \cos(2x) 11$  sono due primitive di una stessa funzione  $f(x)$  su **R**; trovare  $f(x)$  e dire di quale costante differiscono  $F(x)$  e  $G(x)$ .

3. Usando le tabelle degli integrali elementari, calcolare i seguenti integrali indefiniti.

a) 
$$
\int \sqrt{2x+5} \, dx
$$
 b)  $\int \frac{x}{\sqrt{(x^2+5)^3}} \, dx$  c)  $\int x^3 (8+x^4)^{-\frac{5}{3}} \, dx$  d)  $\int \frac{3e^x}{1+e^{2x}} \, dx$   
e)  $\int \frac{1}{x\sqrt{1-\log^2 x}} \, dx$  f)  $\int \frac{1}{x(\log x)^{2/3}} \, dx$  g)  $\int xe^{x^2} \, dx$  h)  $\int \tan x \, dx$   
i)  $\int \frac{1}{\sin 2x} \, dx$  j)  $\int 7x \cos(3x^2-5) \, dx$  k)  $\int \cos x \sqrt{\sin x} \, dx$  l)  $\int \frac{x}{\cos^2(3x^2+5)} \, dx$ .

4. Calcolare per parti i seguenti integrali.

(a) 
$$
\int x \sin x \, dx
$$
  
\n(b)  $\int 2xe^{-x} \, dx$   
\n(c)  $\int \log(1+x) \, dx$   
\n(d)  $\int 2x \log(x-5) \, dx$   
\n(e)  $\int x \log^2(5x) \, dx$   
\n(f)  $\int (x+1)^2 \cos x \, dx$   
\n(g)  $\int 2x \arctan x \, dx$   
\n(h)  $\int e^x \sin x \, dx$   
\n(i)  $\int \sqrt{1-x^2} \, dx$ .

5. Calcolare i seguenti integrali di funzioni razionali.

(a) 
$$
\int \frac{2x^2 - 3x + 7}{x - 5} dx
$$
  
\n(b)  $\int \frac{3x - 4}{x^2 - 6x + 8} dx$   
\n(c)  $\int \frac{3x}{x^3 - 1} dx$   
\n(d)  $\int \frac{9x + 8}{x^3 + 2x^2 + x + 2} dx$   
\n(e)  $\int \frac{x^5 - 3x^4 + x + 3}{x^2 - 1} dx$   
\n(f)  $\int \frac{x^5 - x + 1}{x^4 + x^2} dx$ .

6. Calcolare i seguenti integrali, usando le opportune sostituzioni.

(a) 
$$
\int \frac{e^x}{e^{2x} - 3e^x + 2} dx
$$
  
\n(b)  $\int \frac{\sinh x}{\cosh x + 1} dx$   
\n(c)  $\int \frac{x + \sqrt{x - 1}}{x - 5} dx$   
\n(d)  $\int \frac{1}{\sqrt{2x}(\sqrt[3]{2x} + 1)} dx$   
\n(e)  $\int \sqrt{1 - x^2} dx$   
\n(f)  $\int \sqrt{1 + x^2} dx$   
\n(g)  $\int \sqrt{x^2 - 1} dx$   
\n(h)  $\int \frac{2}{(1 + \tan x)^2} dx$   
\n(i)  $\int \frac{\cos x - 3}{\sin^2 x - \cos^3 x + 1} \sin x dx$   
\n(j)  $\int \frac{1}{4 \sin x + 3 \cos x} dx$ .

7. Calcolare i seguenti integrali definiti

$$
(a) \quad \int_0^1 \frac{x-1}{x^2-4} \, \mathrm{d}x \qquad (b) \quad \int_0^2 \frac{\log(2x+1)}{(2x+1)^2} \, \mathrm{d}x \qquad (c) \quad \int_9^{16} \frac{\sqrt{t}-3}{t-3\sqrt{t}+2} \, \mathrm{d}t \qquad (d) \quad \int_0^{\sqrt{3}} 4|x-1| \arctan x \, \mathrm{d}x \; .
$$

#### INTEGRALI INDEFINITI e DEFINITI

#### Esercizi proposti

1. Calcolare i seguenti integrali indefiniti "immediati":

$$
(a) \int \frac{\log^3 x}{x} dx
$$
\n
$$
(b) \int \frac{dx}{x \log^3 x}
$$
\n
$$
(c) \int x^2 e^{x^3} dx
$$
\n
$$
(d) \int \frac{\arcte^4 x}{1 + x^2} dx
$$
\n
$$
(e) \int \frac{x}{\sqrt{(1 - x^2)^3}} dx
$$
\n
$$
(f) \int \frac{1 + \cos x}{x + \sin x} dx
$$
\n
$$
(g) \int \frac{x^3}{1 + x^8} dx
$$
\n
$$
(h) \int \frac{(\arcsin x)^2}{\sqrt{1 - x^2}} dx
$$
\n
$$
(i) \int \frac{\sin 2x}{1 + \sin^2 x} dx.
$$

2. Utilizzando la proprietà di linearità, calcolare i seguenti integrali:

(a) 
$$
\int (4x^4 + 3x^2 + 5x) dx
$$
  
\n(b)  $\int \frac{x^3 + x + 1}{x^2 + 1} dx$   
\n(c)  $\int (1 + 2x^3)^2 dx$   
\n(d)  $\int (1 + \cos x)^2 dx$   
\n(e)  $\int \csc x dx$   
\n(f)  $\int \cos^3 x dx$ .

3. Calcolare i seguenti integrali con la tecnica di integrazione per parti:

(a) 
$$
\int x^3 \sin x \, dx
$$
  
\n(b)  $\int x^3 \sin(x^2) \, dx$   
\n(c)  $\int x^4 \cos(2x) \, dx$   
\n(d)  $\int e^{2x} \sin(3x) \, dx$   
\n(e)  $\int e^{-3x} \cos(2x) \, dx$   
\n(f)  $\int \arcsin x \, dx$   
\n(g)  $\int x^3 \log x \, dx$   
\n(h)  $\int x^5 e^{-x^3} \, dx$   
\n(i)  $\int \frac{\log x}{\sqrt[4]{x}} \, dx$   
\n(j)  $\int \log^2 x \, dx$   
\n(k)  $\int x \sin^2 x \, dx$   
\n(l)  $\int \log(\sqrt{x+1} + \sqrt{x-1}) \, dx$ .

4. Calcolare i seguenti integrali di funzioni razionali:

(a) 
$$
\int \frac{x^2 - 2x - 1}{x^2 - 4x + 4} dx
$$
  
\n(b)  $\int \frac{x^2 - 10x + 10}{x^3 + 2x^2 + 5x} dx$   
\n(c)  $\int \frac{3x^2 - x}{(x + 1)^2 (x + 2)} dx$   
\n(d)  $\int \frac{dx}{x^4 - 1}$   
\n(e)  $\int \frac{x^3 - 2}{x^2 (x^2 + 1)} dx$   
\n(f)  $\int \frac{x^3}{x^2 + 7x + 12} dx$ 

5. Calcolare i seguenti integrali effettuando le opportune sostituzioni:

(a) 
$$
\int \frac{dx}{x(2 + \log^2 x)}
$$
  
\n(b)  $\int \frac{x^3}{\sqrt{1 - x^2}} dx$   
\n(c)  $\int \frac{x^5}{\sqrt{x^3 - 1}} dx$   
\n(d)  $\int \sqrt{e^x - 1} dx$   
\n(e)  $\int \frac{1}{\sqrt{(1 - x^2)^3}} dx$   
\n(f)  $\int \frac{1}{x^2 \sqrt{1 + x^2}} dx$   
\n(g)  $\int \frac{e^{3x} + 2e^{2x} + 3e^x}{e^x + 1} dx$   
\n(h)  $\int \frac{dx}{\sqrt{x} + \sqrt[3]{x}}$   
\n(i)  $\int \frac{1 - 3x}{\sqrt{x} - 2} dx$   
\n(j)  $\int \frac{dx}{2 \sin x + \cos x - 1}$   
\n(k)  $\int \frac{\sin 2x}{6 \sin x - \cos 2x + 5} dx$   
\n(l)  $\int \csc^5 x dx$   
\n(m)  $\int \frac{\text{tg}^3 x + \text{tg}x}{\text{tg} x + 4} dx$   
\n(n)  $\int \frac{\text{tg}x}{\sin^2 x + 1} dx$   
\n(o)  $\int x \log(1 - 2x - 3x^2) dx$ .

6. Calcolare i seguenti integrali definiti:

a) 
$$
\int_{6}^{8} \frac{x^{2} - 5x + 4}{x - 5} dx
$$
  
\nb) 
$$
\int_{0}^{1} x^{2} \arctan x dx
$$
  
\nc) 
$$
\int_{0}^{1} \frac{2x^{2} + x + 4}{(x^{2} + 1)(x + 2)} dx
$$
  
\nd) 
$$
\int_{-\frac{\pi}{2}}^{\frac{3\pi}{2}} (x + 1)^{2} |\cos x| dx.
$$

7. Calcolare l'area ${\cal A}$  delle seguenti regioni del piano  $({\cal O},x,y)$ :

a) regione compresa tra il grafico della funzione  $f(x) = \frac{9x}{(x+1)(x-2)}$  e l'asse delle x, per  $x \in [0,1]$ ; b) regione compresa tra il grafico della funzione  $f(x) = x \sin 2x$  e l'asse delle  $x$ , per  $x \in [0, \pi]$ ;

c) regione compresa tra il grafico della funzione  $f(x) = \frac{1}{x^2\sqrt{x^2 - 1}}$  e l'asse delle x, per  $x \in [\sqrt{2}, 2]$ .

- 8. Sia  $f(x) = \sin^3 x \cos^2 x$ . Si calcoli la media integrale  $\mu$  di f sull'intervallo  $\left[0, \frac{\pi}{2}\right]$ 3 ; si dica se esiste un punto  $c \in \left[0, \frac{\pi}{3}\right]$ 3  $\Big]$  per cui  $f(c) = \mu$ .
- 9. Sia  $g(x) = (1 + x^2)e^{-|x+1|}$ . Si calcoli la primitiva G di g in R tale che  $\lim_{x \to +\infty} G(x) = 3$ .
- 10. Data la funzione

$$
f(x) = \begin{cases} x^3 \sin(\pi x^2) & x \le 1 \\ x^2 - 8x + 16 & x > 1, \end{cases}
$$

determinare la primitiva generalizzata di  $f$  che si annulla in  $x_0 = 0$ .

- 11. a) Si calcoli  $I_n = \int_1^2 \frac{n x}{(x^2 + \frac{1}{n})^n} dx$ ,  $\forall n \in \mathbb{N}, n > 0$ . b) Si calcoli  $\lim_{n\to+\infty} I_n$ .
- 12. Si calcoli la primitiva che si annulla in  $x_0 = 0$  della seguente funzione definita su  $(-\infty, 3)$

$$
f(x) = \frac{x+2}{(|x|+3)(x-3)}.
$$

13. Data la funzione

$$
f(x) = \begin{cases} x|6x - 2| + 1 & x \le 0\\ (x + 1)e^{x/2} & x > 0, \end{cases}
$$

a) determinare la primitiva F di f tale che  $F(-1) = 0$ ;

b) calcolare  $\int_{-1}^{2} f(t) dt$ ;

c) calcolare  $\int_{-1/3}^{2/3} f(3t) dt$ .

#### Risposte agli esercizi

1.  
\n(a) 
$$
\int \frac{\log^3 x}{x} dx = \frac{\log^4 x}{4} + c
$$
 (b)  $\int \frac{dx}{x \log^3 x} = -\frac{1}{2 \log^2 x} + c$  (c)  $\int x^2 e^{x^2} dx = \frac{e^{x^2}}{3} + c$   
\n(d)  $\int \frac{\arct{x^4 x}{1 + x^2} dx = \frac{\arct{x^5 x}{5}}{5} + c$  (e)  $\int \frac{x dx}{\sqrt{(1 - x^2)^3}} = \frac{1}{\sqrt{1 - x^2}} + c$  (f)  $\int \frac{1 + \cos x}{x + \sin x} dx = \log |x + \sin x| + c$   
\n(g)  $\int \frac{x^3 dx}{1 + x^3} = \frac{\arct{x}{4}}{4} + c$  (h)  $\int \frac{\arcsin^2 x}{\sqrt{1 - x^2}} dx = \frac{\arcsin^3 x}{3} + c$  (i)  $\int \frac{\sin 2x}{1 + \sin^2 x} dx = \log |1 + \sin^2 x| + c$   
\n2.  
\n(a)  $\int (4x^4 + 3x^2 + 5x) dx = \frac{4}{5}x^5 + x^3 + \frac{5}{2}x^2 + c$  (b)  $\int \frac{x^3 + x + 1}{x^2 + 1} dx = \frac{x^2}{2} + \arct{x} + c$   
\n(c)  $\int (1 + 2x^3)^2 dx = \frac{4}{7}x^7 + x^4 + x + c$  (d)  $\int (1 + \cos x)^2 dx = \frac{3}{2}x + 2 \sin x + \frac{\sin x \cos x}{2} + c$   
\n(e)  $\int \cot x^2 x dx = -x - \cot x + c$  (f)  $\int \cos^3 x dx = \sin x - \frac{\sin^3 x}{3} + c$ .  
\n3.  
\n(a)  $\int x^3 \sin x dx = (x^3 + 6x) \sin x - 3(x^2 + 2) \sin x + c$  (b)  $\int x^3 \sin(x^2) dx = \frac{-x^2 \cos(x^2) + \sin(x^2)}{2} + c$   
\n(c)  $\int x^4 \cos(2x) dx = \frac{1}{2} \sin(2x)(x^4 - 3x^2 +$ 

168

(a) 
$$
\int \frac{dx}{x(2 + \log^2 x)} = \frac{1}{\sqrt{2}} \arctg \left( \frac{\log x}{\sqrt{2}} \right) + c
$$
  
\n(b)  $\int \frac{x^3}{\sqrt{1 - x^2}} dx = -\frac{1}{3} (x^2 + 2) \sqrt{1 - x^2} + c$   
\n(c)  $\int \frac{x^5}{\sqrt{x^3 - 1}} dx = \frac{2}{9} \sqrt{(x^3 - 1)^3} + \frac{2}{3} \sqrt{x^3 - 1} + c$   
\n(d)  $\int \sqrt{e^x - 1} dx = 2 \sqrt{e^x - 1} - 2 \arctg \sqrt{e^x - 1} + c$   
\n(e)  $\int \frac{1}{\sqrt{(1 - x^2)^3}} dx = \frac{x}{\sqrt{1 - x^2}} + c$   
\n(f)  $\int \frac{1}{x^2 \sqrt{1 + x^2}} dx = -\frac{\sqrt{1 + x^2}}{x} + c$ 

$$
(g) \int \frac{e^{3x} + 2e^{2x} + 3e^x}{e^x + 1} dx = \frac{1}{2}e^{2x} + e^x + 2\log(e^x + 1) + c
$$
  
\n
$$
(h) \int \frac{dx}{\sqrt{x} + \sqrt[3]{x}} = 2\sqrt{x} - 3\sqrt[3]{x} + 6\sqrt[6]{x} - 6\log(1 + \sqrt[6]{x}) + c
$$
  
\n
$$
(i) \int \frac{1 - 3x}{\sqrt{x} - 2} dx = -22\sqrt{x} - 2x\sqrt{x} - 44\log(\sqrt{x} - 2) - 6x + c
$$
  
\n
$$
(j) \int \frac{dx}{2\sin x + \cos x - 1} = \frac{1}{2}\log|\operatorname{tg}\frac{x}{2}| - \frac{1}{2}\log|\operatorname{tg}\frac{x}{2} - 2| + c
$$
  
\n
$$
(k) \int \frac{\sin 2x}{6\sin x - \cos 2x + 5} dx = 2\log|\sin x + 2| - \log|\sin x + 1| + c
$$
  
\n
$$
(l) \int \operatorname{ctg}^5 x dx = -\frac{1}{4\tan^4 x} + \frac{1}{2\tan^2 x} + \log|\sin x| + c
$$
  
\n
$$
(m) \int \frac{\operatorname{tg}^3 x + \operatorname{tg}x}{\operatorname{tg} x + 4} dx = \operatorname{tg}x - 4\log|\operatorname{tg}x + 4| + c
$$
  
\n
$$
(n) \int \frac{\operatorname{tg}^3 x}{\sin^2 x + 1} dx = \frac{1}{4}\log(1 + 2\operatorname{tg}^2 x) + c
$$
  
\n
$$
(o) \int x\log(1 - 2x - 3x^2) dx = \frac{1}{2}x^2\log(1 - 2x - 3x^2) - \frac{1}{2}x^2 + \frac{1}{3}x - \frac{1}{18}\log|x - \frac{1}{3}| - \frac{1}{2}\log|x + 1| + c.
$$

6. a) 
$$
\int_{6}^{8} \frac{x^{2} - 5x + 4}{x - 5} dx = 14 + 4 \log 3
$$
  
\nb) 
$$
\int_{0}^{1} x^{2} \arctan x dx = \frac{\pi}{12} + \frac{1}{6} (\log 2 - 1)
$$
  
\nc) 
$$
\int_{0}^{1} \frac{2x^{2} + x + 4}{(x^{2} + 1)(x + 2)} dx = \frac{\pi}{4} + 2 \log \frac{3}{2}
$$
  
\nd) 
$$
\int_{-\frac{\pi}{2}}^{\frac{3\pi}{2}} (x + 1)^{2} |\cos x| dx = 3\pi^{2} + 4\pi - 4.
$$
  
\n7.

8. 
$$
\mu = \frac{47}{160\pi}
$$
; esiste un punto  $c \in \left[0, \frac{\pi}{3}\right]$ per cui  $f(c) = \mu$ , perché  $f(x)$  è continua nell'intervallo  $\left[0, \frac{\pi}{3}\right]$ .

(a)  $A = 3 \log 2$  (b)  $A = \pi$  (c)  $A = \frac{\sqrt{3} - \sqrt{2}}{2}$ 

 $\frac{1}{2}$ .

5.

9.  
\n
$$
G(x) = \begin{cases}\n-e^{-(x+1)}(x^2 + 2x + 3) + 3, & \text{se } x \ge -1 \\
e^{x+1}(x^2 - 2x + 3) - 5, & \text{se } x < -1.\n\end{cases}
$$
\n10.  
\n
$$
F(x) = \begin{cases}\n\frac{1}{2\pi^2} \left[ -\pi x^2 \cos(\pi x^2) + \sin(\pi x^2) \right], & \text{se } x \le 1 \\
\frac{1}{3}x^3 - 4x^2 + 16x + \frac{1}{2\pi} - \frac{37}{3}, & \text{se } x > 1.\n\end{cases}
$$
\n11. a)  
\n
$$
I_n = \begin{cases}\n\frac{n}{2 - 2n} \left[ \left( 4 + \frac{1}{n} \right)^{1 - n} - \left( 1 + \frac{1}{n} \right)^{1 - n} \right], & \text{se } n \ne 1 \\
\frac{1}{2} \log \frac{5}{2}, & \text{se } n = 1.\n\end{cases}
$$
\nb)  $\lim_{n \to +\infty} I_n = \frac{1}{2e}.$   
\n12.  
\n
$$
F(x) = \begin{cases}\n\frac{1}{6} \log(x + 3) + \frac{5}{6} \log(3 - x) - \log 3, & \text{se } 0 \le x < 3 \\
\frac{5}{x - 3} - \log(3 - x) + \frac{5}{3} + \log 3, & \text{se } x < 0.\n\end{cases}
$$
\n13. a)  $F(x) = \begin{cases}\n-2x^3 + x^2 + x - 2, & \text{se } x \le 0 \\
2(x - 1)e^{x/2}, & \text{se } x > 0.\n\end{cases}$ 

3. a) 
$$
F(x) = \begin{cases} -2x^3 + x^2 + x - 2, & \text{se } x \\ 2(x-1)e^{x/2}, & \text{se } x \end{cases}
$$
  
b)  $\int_{-1}^{2} f(t) dt = 2e$   
c)  $\int_{-1/3}^{2/3} f(3t) dt = \frac{2}{3}e$ .

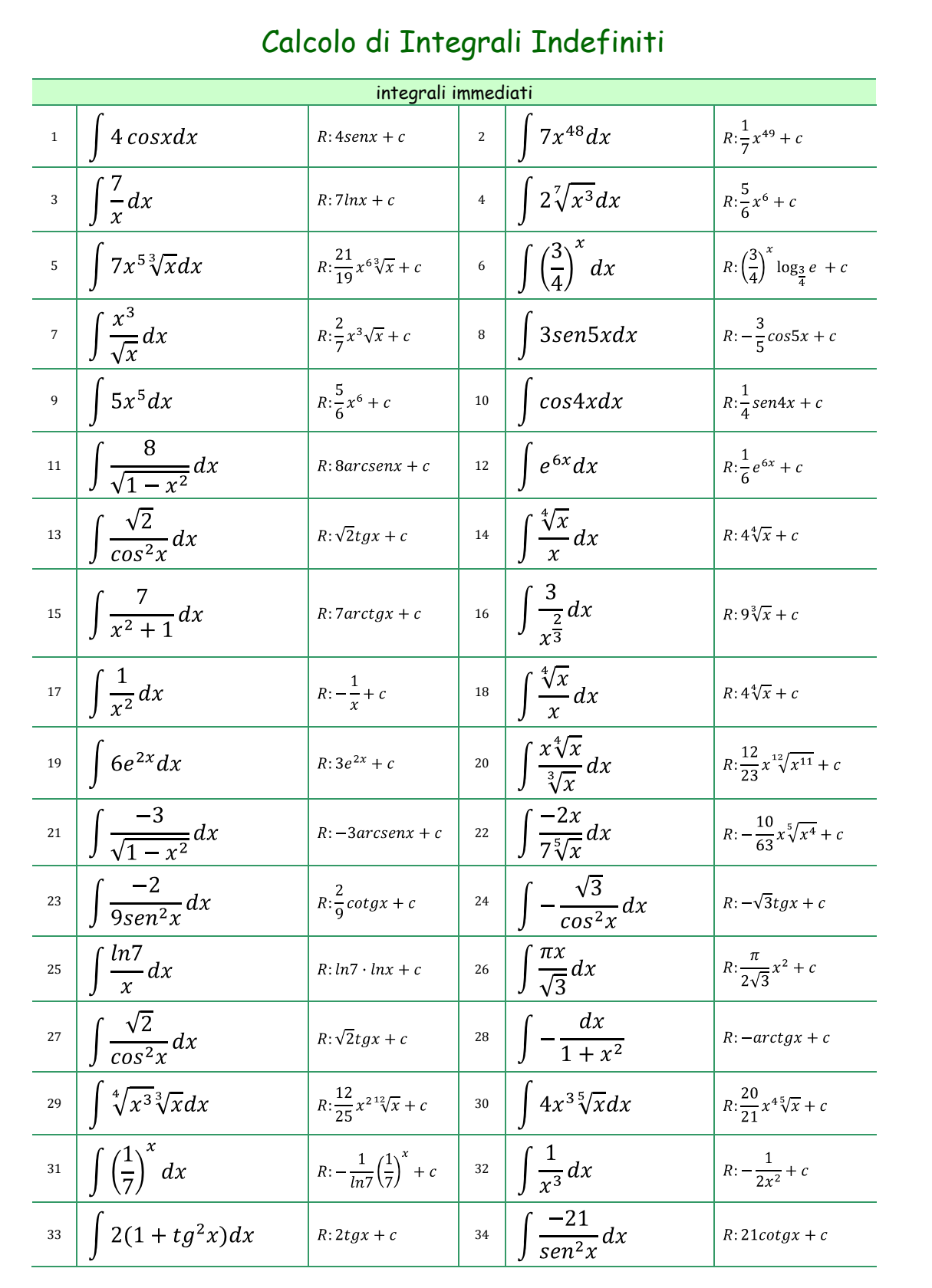

v 1.7 © 2009 - **www.matematika.it** 1 di 7

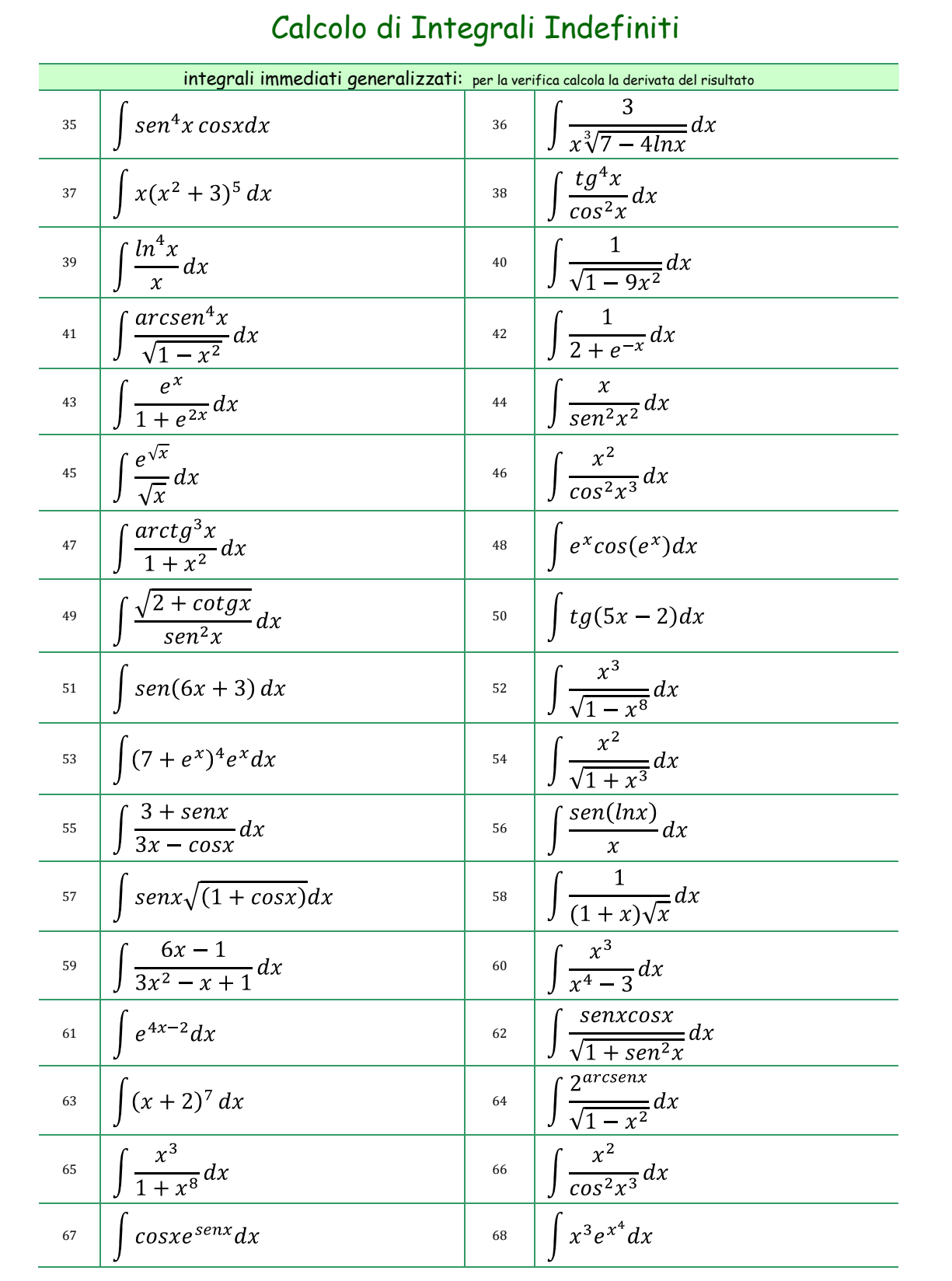

v 1.7 © 2009 - **www.matematika.it** 2 di 7

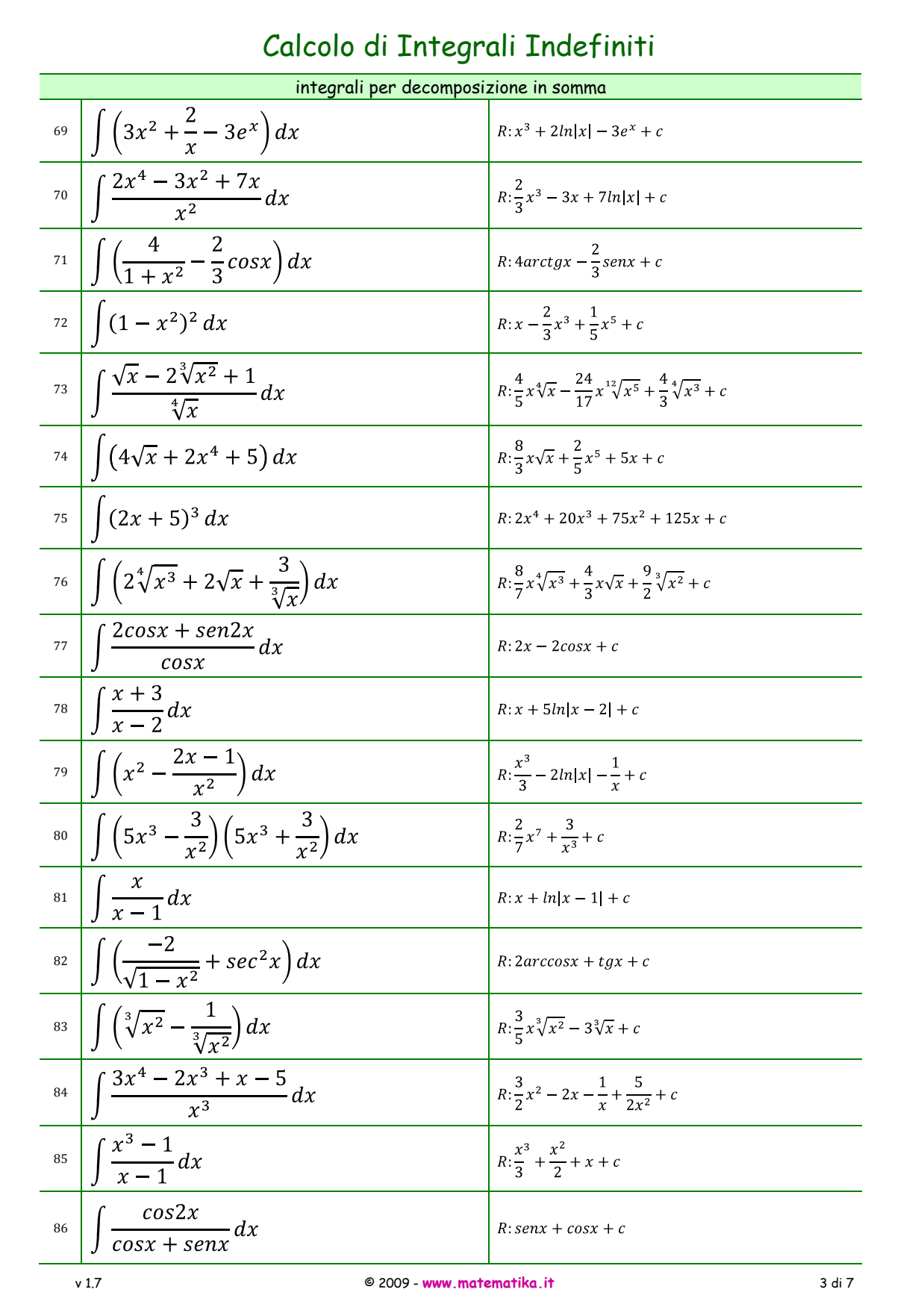

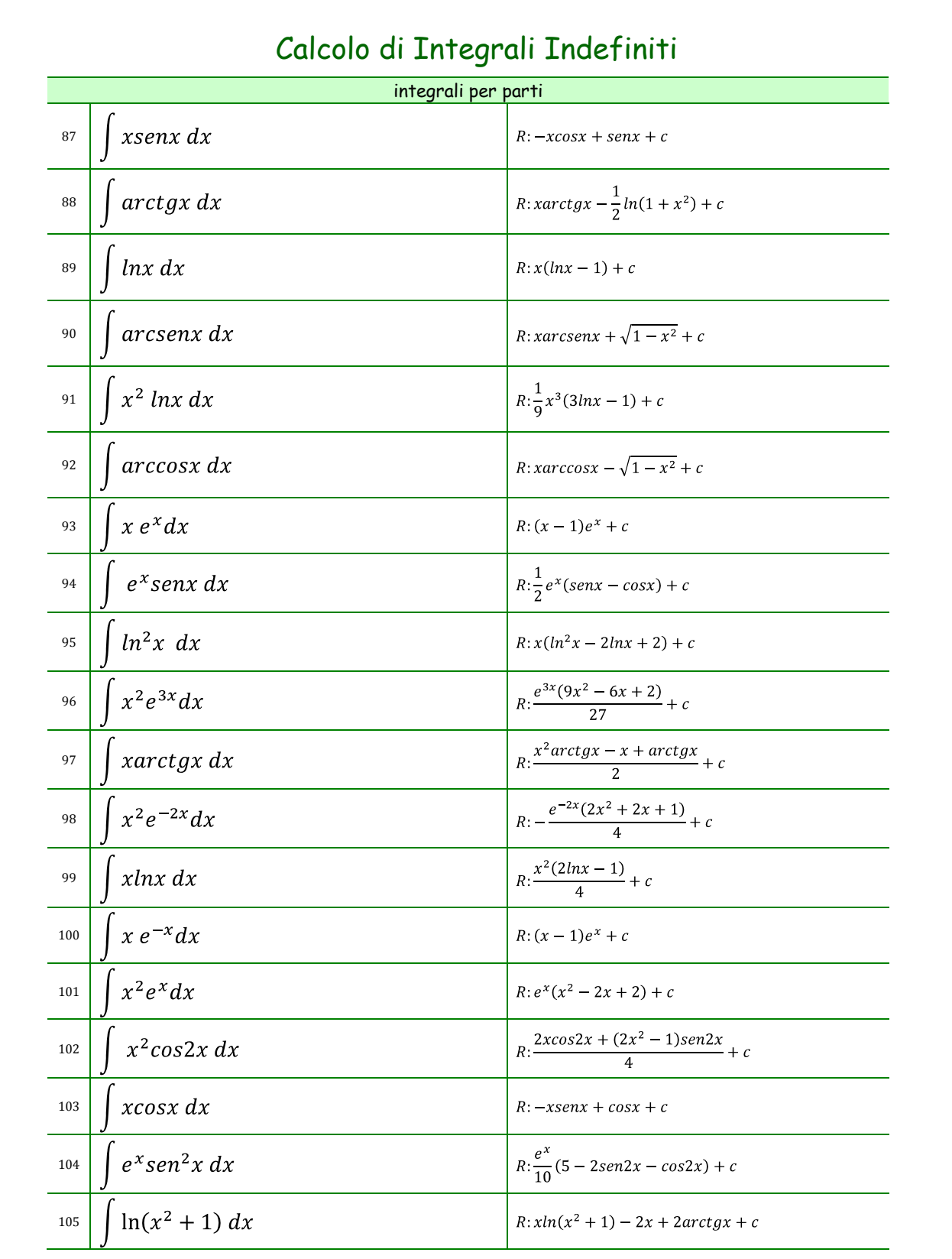

v 1.7 © 2009 - **www.matematika.it** 4 di 7

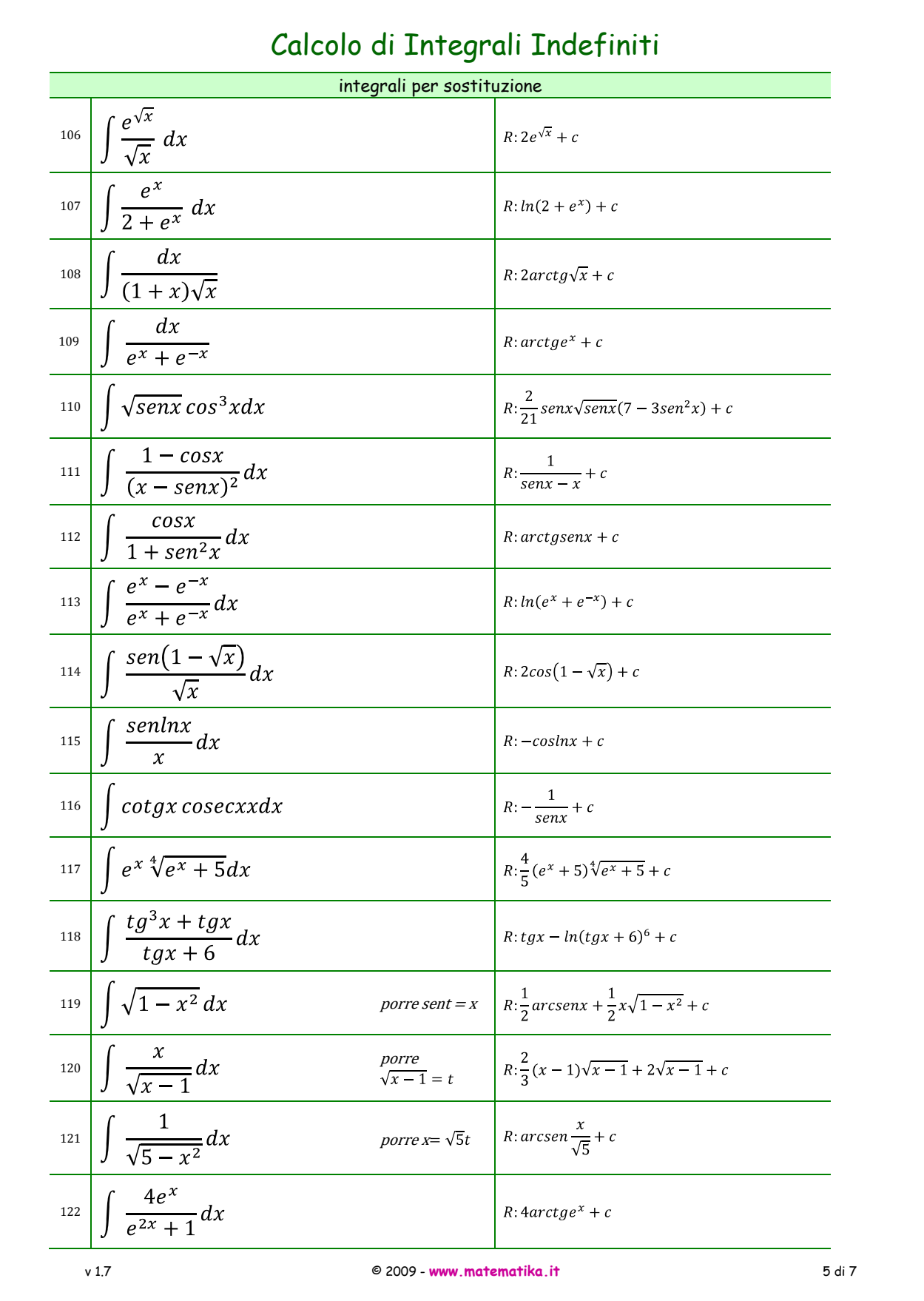

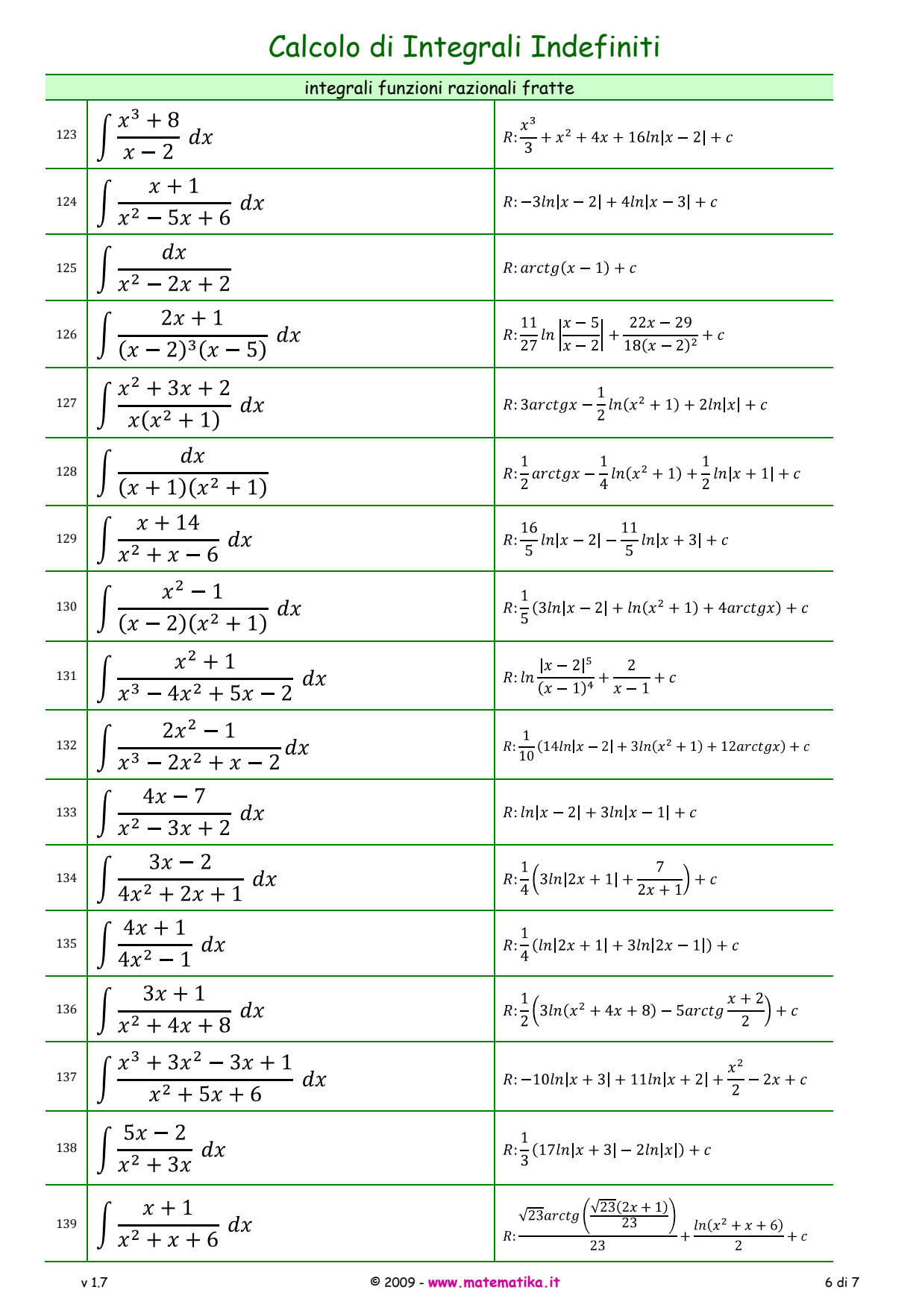

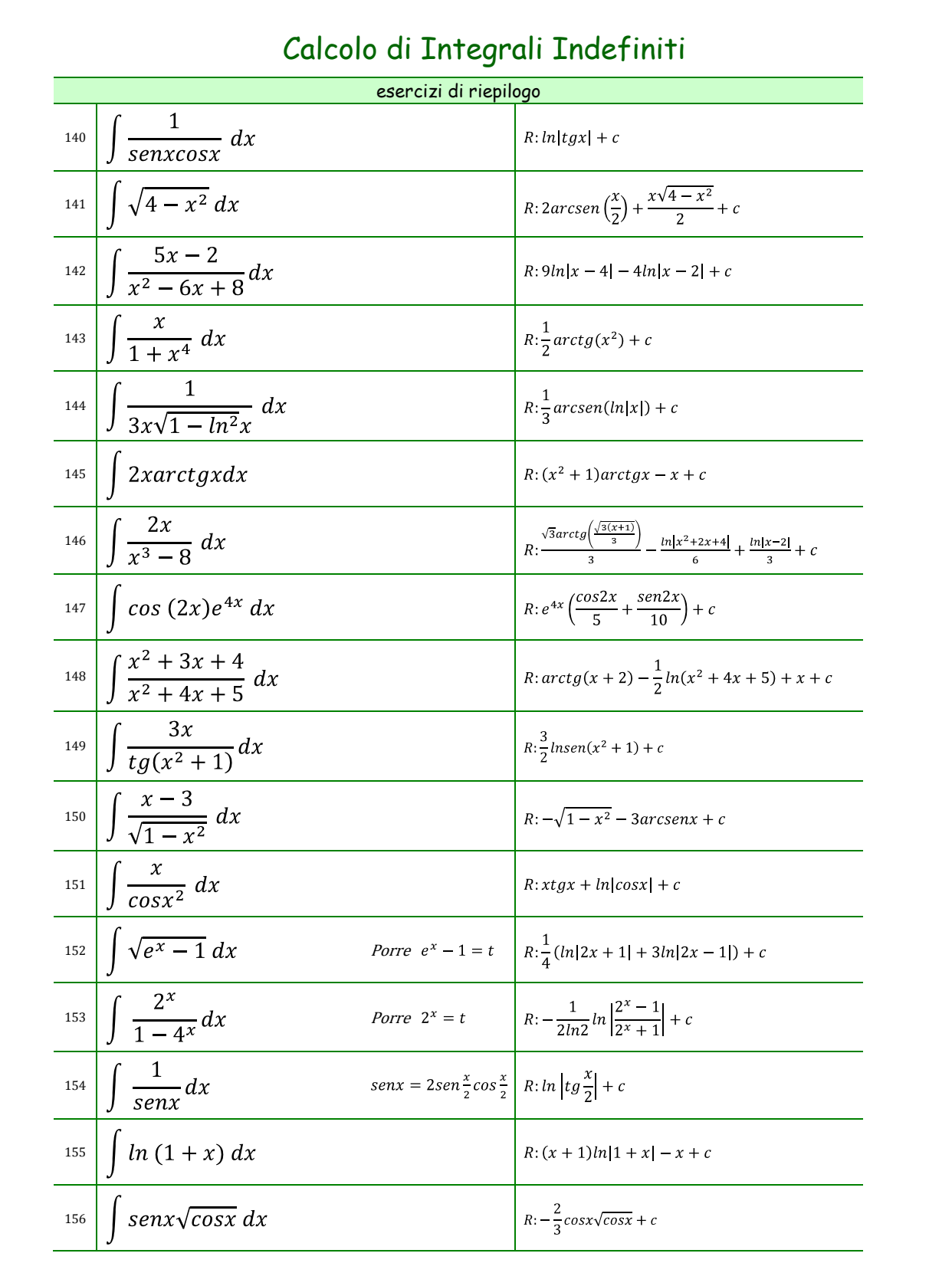

v 1.7 © 2009 - **www.matematika.it** 7 di 7

*INTEGRALES INDEFINIDAS* 

$$
I = \int \frac{dx}{(x-1)^2} = \int \frac{dt}{t^2} = \int t^{-2} dt = \frac{t^{-1}}{-1} = -\frac{1}{t} + c
$$
  
Deshaciendo el cambio:  $t = x - l \implies \int \frac{dx}{(x-1)^2} = \frac{-1}{x-1} + c$ 

*\*Ejercicios propuestos:*

a) 
$$
\int (4x-2)^5 dx
$$
  
\nb) 
$$
\int x \cdot (3x^2 + 1) dx
$$
  
\nc*ambio:*  $4x-2=1$   
\nd) 
$$
\int \frac{2x dx}{\sqrt{8+x^2}}
$$
  
\ne) 
$$
\int 2x\sqrt{1+3x^2} dx
$$
  
\nf) 
$$
\int (x^2-3x+2) \cdot (2x-3)
$$
  
\ng) 
$$
\int x \cdot \sin x^2 dx
$$
  
\n*Combio:*  $x^2 = t$   
\n*Combio:*  $x^2 = t$   
\n*Combio:*  $x^2 = t$   
\n*Combio:*  $x^2 = t$   
\n*Combio:*  $\frac{dx}{\sqrt{x}} = t$   
\n*Combio:*  $\frac{dx}{\sqrt{x}} = t$   
\n*Combio:*  $\frac{dx}{\sqrt{x}} = t$   
\n*Combio:*  $\frac{dx}{\sqrt{x}} = t$   
\n*Combio:*  $\frac{dx}{\sqrt{x}} = t$   
\n*Combio:*  $\frac{dx}{\sqrt{x}} = t$   
\n*Combio:*  $\frac{dx}{\sqrt{x}} = t$   
\n*Combio:*  $\frac{dx}{\sqrt{x}} = t$   
\n*Combio:*  $\frac{dx}{\sqrt{x}} = t$   
\n*Combio:*  $\frac{dx}{\sqrt{x^2 + 49}} = t$   
\n*Combio:*  $x = t^2$   
\n*Combio:*  $x = 7t$   
\n*ambio:*  $x^2 = t$   
\n*ambio:*  $x = 7t$   
\n*ambio:*  $x = 7t$   
\n*ambio:*  $x = 7t$   
\n*ambio:*  $x = 2$   
\n*ambio:*  $x = 2$   
\n*ambio:*  $x = 2$   
\n*ambio:*  $x = 2$   
\n*ambio:*  $x = 2$   
\n*ambio:*  $x = 2$   
\n*amb*

Pág.: 8

*INTEGRALES INDEFINIDAS* 

a) 
$$
\int \ln x \, dx
$$
 b)  $\int x \cos x \, dx$  c)  $\int x \ln x \, dx$  d)  $\int \ln^2 x \, dx$   
e)  $\int \cos^2 x \, dx$  f)  $\int e^x \sin x \, dx$  g)  $\int x^2 e^{ax} dx$ 

#### **9.- INTEGRACIÓN DE FUNCIONES RACIONALES**

Objeto de estudio es la integración de funciones racionales, funciones del tipo  $f(x)$  $g(x)$ donde  $f(x)$  y  $g(x)$  son funciones polinómicas.

#### **9.1.- FRACCIONES RACIONALES PROPIAS. DESCOMPOSICIÓN EN FRACCIONES SIMPLES**

 $\left( x\right)$  $\hat{r}(x)$ *g*(*x*)  $f(x)$  es *fracción racional propia* si el grado de  $f(x)$  es menor que el de g(x).

En este caso el método a seguir es su descomposición en fracciones simples, dado que se demuestra que toda fracción racional propia se puede descomponer en fracciones racionales simples.

El primer paso a realizar es descomponer factorialmente el denominador, g(x).

Puede ocurrir que existan *raíces reales simples, raíces reales múltiples, raíces complejas simples o raíces complejas múltiples*.

Según los distintos casos se tienen las siguientes descomposiciones:

*RAÍCES REALES SIMPLES:*

$$
\frac{f(x)}{(x-a)\cdot(x-b)} = \frac{a_1}{x-a} + \frac{a_2}{x-b} \Rightarrow
$$

$$
\int \frac{f(x)}{(x-a)\cdot(x-b)} dx = \int \frac{a_1}{x-a} dx + \int \frac{a_2}{x-b} dx
$$

Pág.: 10

*INTEGRALES INDEFINIDAS* 

identificando coeficientes 
$$
\begin{cases} 0 = A + B \\ 1 = A - B \end{cases}
$$
 de donde  $A = \frac{1}{2} y B = -\frac{1}{2} x$  sustituyendo  

$$
I = \int \frac{\frac{1}{2}}{x - 1} dx - \int \frac{\frac{1}{2}}{x + 1} dx = \frac{1}{2} \ln|x - 1| - \frac{1}{2} \ln|1 + x| + C = \ln \sqrt{\frac{x - 1}{x + 1}} + C
$$
  
  

$$
b) I = \int \frac{2x^2 - 4x + 1}{x^3 - 2x^2 + x} dx
$$
  

$$
x^3 - 2x^2 + x = (x^2 - 2x + 1)x = (x - 1)^2 x \rightarrow \frac{2x^2 - 4x + 1}{x^3 - 2x^2 + x} = \frac{A}{x} + \frac{B}{x - 1} + \frac{C}{(x - 1)^2}
$$

$$
2x^{2} - 4x + 1 = A (x - 1)^{2} + Bx (x - 1) + Cx \rightarrow 2x^{2} - 4x + 1 = (A + B) x^{2} + (-2A - B + C) x + A;
$$
  
Identification  
do coefficients: 
$$
\begin{cases} A + B = 2 \\ -2A - B + C = -4 \Rightarrow \begin{cases} A = 1 \\ B = 1 \\ C = -1 \end{cases}
$$

Sustituyendo:

$$
I = \int \frac{dx}{x} + \int \frac{dx}{x-1} - \int \frac{dx}{(x-1)^2} = \ln|x| + \ln|x-1| + \frac{1}{x-1} + C
$$

#### **9.2.- CASO DE FRACCIONES RACIONALES IMPROPIAS**

$$
\frac{f(x)}{g(x)}
$$
es *fracción racional impropia* si el grado de  $f(x) \ge g(x)$ .

Dividiendo el numerador,  $f(x)$ , por el denominador,  $g(x)$ , pasamos a una fracción racional propia

$$
f(x) = g(x) \cdot c(x) + r(x) \rightarrow \int \frac{f(x) dx}{g(x)} = \int c(x) dx + \int \frac{r(x)}{g(x)} dx
$$

*\*Ejercicios propuestos:*

a) 
$$
\int \frac{21x-19}{x^2-5x+4} dx
$$
 b)  $\int \frac{(x-1)dx}{x^3+2x^2+x}$  c)  $\int \frac{dx}{x^4+x^2}$  d)  $\int \frac{dx}{x^2-5x+4}$ 

Pág.: 12
*INTEGRALES INDEFINIDAS* 

# **10.- INTEGRACIÓN DE FUNCIONES TRIGONOMÉTRICAS**

En el caso de funciones trigonométricas son precisas, en ocasiones, transformaciones trigonométricas, que las pasan a funciones cuya integración es ya conocida o son más simples.

Son útiles las sustituciones:

$$
sen\ x = t \qquad cos\ x = t \qquad tg\ x = t \qquad tg^{x/2} = t
$$

 $\frac{1}{2}$ ; tg x =  $\frac{1}{\sqrt{1-t^2}}$ ; cos x =  $\sqrt{1-t^2}$ ;  $\overline{1}$ ;  $dx = \frac{du}{\sqrt{u^2}}$ ;  $tg x = \frac{v}{\sqrt{u^2}}$ ;  $\cos x = \sqrt{1-t^2}$ *t t tg x Para* sen  $x = t \Rightarrow x = \arcsin t$ ;  $dx = \frac{dt}{\sqrt{1-t^2}}$ ;  $tg x = \frac{t}{\sqrt{1-t^2}}$ ;  $\cos x = \sqrt{1-t^2}$ 2, solve  $\sqrt{1+t^2}$ , cos x  $\sqrt{1-t^2}$ 1 ; cos ;  $dx = \frac{dt}{1+t^2}$ ;  $senx = \frac{t}{\sqrt{1+t^2}}$ ;  $cos x = \frac{1}{\sqrt{1-t^2}}$ *x t t senx Para tg*  $x = t \implies x = \arctg t$ ;  $dx = \frac{dt}{1+t^2}$ ;  $\text{sen } x = \frac{t}{\sqrt{1+t^2}}$ ;  $\cos x = \frac{1}{\sqrt{1-t^2}}$ 

2 2  $2\lambda - t \rightarrow \lambda - 2arctg t$ ,  $dx - \frac{1}{1+t^2}$ ,  $\delta en \lambda - \frac{1}{1+t^2}$ ,  $\cos \lambda - \frac{1}{1}$ ; cos  $x = \frac{1}{1}$ 1  $2 \arctg t$ ;  $dx = \frac{2t \cdot dt}{1+t^2}$ ;  $\operatorname{sen} x = \frac{2}{1+t^2}$ *t*  $x = \frac{1-t}{t}$ *t sen*  $x = \frac{2t}{t}$ *t Para tg*  $\frac{x}{2}x = t \implies x = 2$  *arctg t*;  $dx = \frac{2t \cdot dt}{2}$  $t = t \Rightarrow x = 2 \arctg t; dx = \frac{2t \cdot dt}{1 + t^2}; \text{sen } x = \frac{2t}{1 + t^2}; \text{ cos } x = \frac{1 - t^2}{1 + t^2}$ 

*EJEMPLO:*

$$
I = \int \frac{\cos^3 x}{\sin^4 x} dx
$$

$$
I = \int \frac{\cos^2 x \cdot \cos x}{\sin^4 x} dx = \int \frac{(1 - \sin^2 x) \cdot (\cos x \, dx)}{\sin^4 x}
$$

Hacemos el cambio: sen  $x = t \implies \cos x dx = dt$ .

$$
I = \int \frac{(1 - t^2)dt}{t^4} = \int \frac{dt}{t^4} - \int \frac{dt}{t^2} = -\frac{1}{3t^3} + \frac{1}{t} = \frac{-1}{3sen^3x} + \frac{1}{senx} + C
$$

*\*Ejercicios propuestos:*

$$
\int \frac{dx}{\sin x} \int \frac{\sinh x}{2 + \cos x} \int \frac{\sinh x}{2 + \cos x} \cdot \int \frac{\sinh x}{\cos x} \cdot \cos^2 x \, dx \int \frac{\sinh x}{\sinh x} \cdot \sin x \cdot \cos x \cdot dx
$$
\nCambio:  $\tan x = t$  Cambio:  $\tan x = t$  Cambio:  $\tan x / 2 = t$  Cambio:  $\tan x / 2 = t$ 

Pág.: 13

# Tabla de integrales inmediatas (continuación)

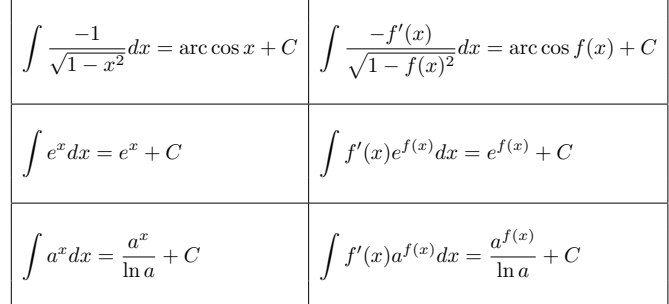

# Ejercicios de integrales indefinidas

- 1. Calcular la integral  $\int x^5 dx$ . Solución.- $\frac{x^6}{c}$  $\frac{c}{6} + C$ .
- 2. Calcular la integral  $\int (x + \sqrt{x}) dx$ . Solución.- $\frac{x^2}{2}$  $\frac{x^2}{2} + \frac{2x\sqrt{x}}{3}$  $\frac{\sqrt{x}}{3}$  + C.
- 3. Calcular la integral  $\int \left( \frac{3}{\sqrt{x}} \frac{x\sqrt{x}}{4} \right)$ 4  $\bigg) dx.$ Solución.-  $6\sqrt{x} - \frac{1}{10}$  $\frac{1}{10}x^2\sqrt{x} + C.$
- 4. Calcular la integral  $\int \frac{x^2}{\sqrt{x}}$  $\frac{d}{\sqrt{x}}dx.$ Solución.- $\frac{2}{5}x^2\sqrt{x} + C$ .
- 5. Calcular la integral  $\int \left( \frac{1}{\epsilon} \right)$  $\frac{1}{x^2} + \frac{4}{x\sqrt{ }}$  $\frac{4}{x\sqrt{x}}+2\bigg) dx.$ Solución.-  $-\frac{1}{r}$  $\frac{1}{x} - \frac{8}{\sqrt{x}} + 2x + C.$
- 6. Calcular la integral  $\int \frac{1}{\sqrt[4]{x}} dx$ . Solución.- $\frac{4}{3}$  $\sqrt[4]{x^3} + C.$
- 7. Calcular la integral  $\int e^{5x} dx$ . Solución.-  $\frac{1}{5}e^{5x} + C$ .
- 8. Calcular la integral  $\int \cos 5x dx$ . Solución.- $\frac{\sin 5x}{5} + C$ .
- 9. Calcular la integral  $\int \sin ax dx$ . Solución.- $-\frac{\cos ax}{a}$  $\frac{a}{a} + C$ .
- 10. Calcular la integral  $\int \frac{\ln x}{x} dx$ . Solución.- $\frac{1}{2} \ln^2 x + C$ .
- 11. Calcular la integral  $\int \frac{1}{\sin^2 3x} dx$ . Solución.- $-\frac{\cot 3x}{3}$  $\frac{1}{3} + C.$
- 12. Calcular la integral  $\int \frac{1}{\cos^2 7x} dx$ . Solución.- $\frac{\tan 7x}{7} + C$ .

13. Calcular la integral 
$$
\int \frac{1}{3x - 7} dx
$$
.  
Solución.-  $\frac{1}{3}$  ln |3x - 7| + C.

- 14. Calcular la integral  $\int \frac{1}{1-x} dx$ . Solución.-  $-\ln|1-x| + C$ .
- 15. Calcular la integral  $\int \frac{1}{5 2x} dx$ . Solución.-  $-\frac{1}{2}$  $\frac{1}{2} \ln |5 - 2x| + C.$
- 16. Calcular la integral  $\int \tan 2x dx$ . Solución.-  $-\frac{1}{2}$  $\frac{1}{2} \ln |\cos 2x| + C.$
- 17. Calcular la integral  $\int \sin^2 x \cos x dx$ . Solución.- $\frac{\sin^3 x}{3} + C$ .
- 18. Calcular la integral  $\int \cos^3 x \sin x dx$ . Solución.- $-\frac{\cos^4 x}{4}$  $\frac{b-a}{4} + C.$

$$
\bf{12}
$$

19. Calcular la integral 
$$
\int x\sqrt{x^2 + 1} dx
$$
.  
\n**Solución.**  $\frac{1}{3}\sqrt{(x^2 + 1)^3} + C$ .  
\n20. Calcular la integral  $\int \frac{x}{\sqrt{2x^2 + 3}} dx$ .  
\n**Solución.**  $\frac{1}{2}\sqrt{2x^2 + 3} + C$ .  
\n21. Calcular la integral  $\int \frac{\cos x}{\sin^2 x} dx$ .  
\n**Solución.**  $-\frac{1}{\sin x} + C$ .  
\n22. Calcular la integral  $\int \frac{\sin x}{\cos^3 x} dx$ .  
\n**Solución.**  $\frac{1}{2\cos^2 x} + C$ .  
\n23. Calcular la integral  $\int \frac{\tan x}{\cos^2 x} dx$ .  
\n**Solución.**  $\frac{\tan^2 x}{2} + C$ .  
\n24. Calcular la integral  $\int \frac{\cot x}{\sin^2 x} dx$ .  
\n**Solución.**  $-\frac{\cot^2 x}{2} + C$ .  
\n25. Calcular la integral  $\int \frac{\ln(x+1)}{x+1} dx$ .  
\n**Solución.**  $-\frac{\ln^2(x+1)}{2} + C$ .  
\n26. Calcular la integral  $\int \frac{\cos x}{\sqrt{2 \sin x + 1}} dx$ .  
\n**Solución.**  $\sqrt{2 \sin x + 1} + C$ .  
\n27. Calcular la integral  $\int \frac{\sin 2x}{(1 + \cos 2x)^2} dx$ .  
\n**Solución.**  $\sqrt{2(1 + \cos 2x)} + C$ .  
\n28. Calcular la integral  $\int \frac{\sin 2x}{\sqrt{1 + \sin^2 x}} dx$ .  
\n**Solución.**  $2\sqrt{1 + \sin^2 x} + C$ .  
\n29. Calcular la integral  $\int \frac{\sqrt{\tan x + 1}}{\cos^2 x} dx$ .  
\n**Solución.**  $2\sqrt{1 + \sin^2 x} + C$ .  
\n29. Calcular la integral  $\int \frac{\sqrt{\tan x + 1}}{\cos^2 x} dx$ .  
\n**Solución.**  $\$ 

30. Calculator la integral 
$$
\int \frac{\ln^2 x}{x} dx
$$
.  
Solución. 
$$
\frac{\ln^3 x}{3} + C.
$$

31. Calculator la integral 
$$
\int \frac{\arcsin x}{\sqrt{1-x^2}} dx.
$$

Solution. 
$$
\frac{\arcsin^2 x}{2} + C.
$$

32. Calculator la integral 
$$
\int \frac{x}{x^2 + 1} dx.
$$
  
Solución. 
$$
\frac{1}{2} \ln(x^2 + 1) + C.
$$

33. Calcular la integral 
$$
\int \frac{x+1}{x^2 + 2x + 3} dx.
$$
  
Solución. 
$$
\frac{1}{2} \ln(x^2 + 2x + 3) + C.
$$

- 34. Calcular la integral  $\int e^{2x} dx$ . Solución.- $\frac{1}{2}e^{2x} + C$ .
- 35. Calcular la integral  $\int e^{\frac{x}{2}} dx$ . Solución.-  $2e^{\frac{x}{2}} + C$ .
- 36. Calcular la integral  $\int e^{\sin x} \cos x dx$ . Solución.-  $e^{\sin x} + C$ .
- 37. Calcular la integral  $\int 3^x e^x dx$ . Solución.-  $\frac{3^x e^x}{\ln 3 + 1} + C$ .
- 38. Calcular la integral  $\int e^{-3x} dx$ . Solución.-  $-\frac{1}{3}$  $\frac{1}{3}e^{-3x} + C.$
- 39. Calcular la integral  $\int e^{x^2+4x+3}(x+2)dx$ . **Solución.**- $\frac{1}{2}e^{x^2+4x+3} + C$ .
- 40. Calcular la integral  $\int \frac{1}{1 + 2x^2} dx$ . **Solución.**- $\frac{1}{\sqrt{2}} \arctan(\sqrt{2}x) + C$ .
- 41. Calcular la integral  $\int \frac{1}{\sqrt{1 3x^2}} dx$ . **Solución.**-  $\frac{1}{\sqrt{3}} \arcsin(\sqrt{3}x) + C$ .

42. Calcular la integral  $\int \frac{1}{\sqrt{9-x^2}} dx$ . Solución.- arcsin $\frac{x}{2}$  $\frac{1}{3}+C.$ 43. Calcular la integral  $\int \frac{1}{4 + x^2} dx$ .

Solución.-  $\frac{1}{2} \arctan \frac{x}{2}$  $\frac{1}{2}+C$ .

# Algunos tipos de integrales que se resuelven por partes

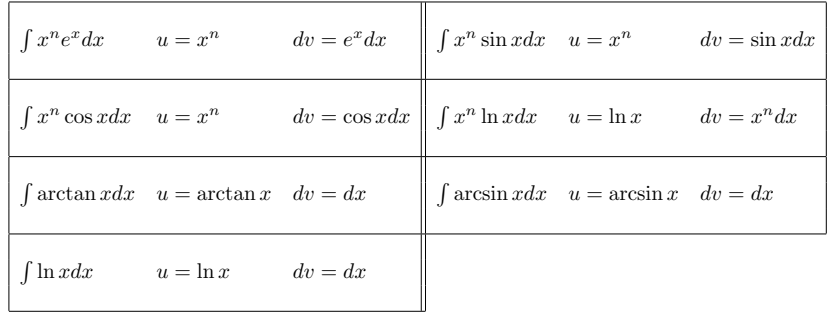

# Ejercicios de integración por partes

- 1. Calcular la integral  $\int xe^x dx$ . Solución.-  $xe^x - e^x + C$ .
- 2. Calcular la integral  $\int \ln x dx$ . Solución.-  $x \ln x - x + C$ .
- 3. Calcular la integral  $\int x^2 e^{3x} dx$ . Solución.-  $e^{3x} \left(\frac{x^2}{2}\right)$  $\frac{x^2}{3} - \frac{2x}{9}$  $\frac{2x}{9} + \frac{2}{27} + C.$
- 4. Calcular la integral  $\int x^3 e^{-x} dx$ . Solución.-  $-e^{-x}(x^3 + 3x^2 + 6x + 6) + C$ .
- 5. Calcular la integral  $\int x \sin x dx$ . Solución.-  $-x \cos x + \sin x + C$ .
- 6. Calcular la integral  $\int x^2 \cos 2x dx$ . Solución.- $\frac{x^2 \sin 2x}{2}$  $\frac{\sin 2x}{2} + \frac{x \cos 2x}{2}$  $\frac{\log 2x}{2} - \frac{1}{4}$  $\frac{1}{4}\sin 2x + C.$
- 7. Calcular la integral  $\int e^x \sin x dx$ . Solución.- $\frac{-e^x \cos x + e^x \sin x}{2}$  $\frac{1}{2} + C.$
- 8. Calcular la integral  $\int x^5 e^{x^3} dx$ . Solución.- $\frac{e^{x^3}}{2}$  $\frac{1}{3}(x^3-1)+C.$

# Ejercicios de integrales definidas y cálculo de áreas

1. Calcular la integral definida  $\int_0^1 x^4 dx$ .

Solución.- $\frac{1}{5}$ .

- 2. Calcular la integral definida  $\int_0^1 e^x dx$ . Solución.- $\it e$  − 1.
- 3. Calcular la integral definida  $\int_0^{\frac{\pi}{2}} \sin x dx$ . Solución.- $1.$
- 4. Calcular la integral definida  $\int_0^1 \frac{1}{1+t}$  $\frac{1}{1+x^2}dx.$ Solución.-  $\frac{\pi}{4}$ .
- 5. Hallar el área de la figura comprendida entre la curva  $y = 4 x^2$  y el eje X. Solución.-  $10\frac{2}{3}$  $\frac{1}{3}$ .
- 6. Hallar el área de la figura comprendida entre las curvas  $y^2 = 9x$  e  $y = 3x$ . Solución.- $\frac{1}{2}$ .
- 7. Hallar el área de la figura limitada por la hipérbola equilátera  $xy = a^2$ , el eje X y las rectas  $x = a$  y  $x = 2a$ . Solución.-  $a^2 \ln 2$ .

# Cálculo de integrales definidas

**Ejercicio II.30.** Calcular el área entre las dos funciones:  $y_1 = x^2$  e  $y_2 = x$ .

Ejercicio II.31. Calcular el área del triángulo descrito por:  $y_1 = 2x$ ,  $y_2 = 3x - 2$  e  $y_3 = x$ .

# *Integral definida* 137

Ejercicios propuestos

1) 
$$
\int_{1}^{2} (x^{2} + x - 3) dx = \frac{5}{6}
$$
  
\n2) 
$$
\int_{2}^{3} \sqrt{x - 2} dx = \frac{2}{3}
$$
  
\n3) 
$$
\int_{0}^{1} xe^{x^{2}-1} dx = \frac{e-1}{2e}
$$
  
\n4) 
$$
\int_{-\pi/4}^{\pi/4} \tan^{-1} x dx = 0
$$
  
\n5) 
$$
\int_{0}^{\pi/4} \frac{dx}{\sqrt{1 - x^{2}}} = \frac{\pi}{4}
$$
  
\n6) 
$$
\int_{0}^{1} \frac{x^{3}}{1 + x^{8}} dx = \frac{\pi}{16}
$$
  
\n7) 
$$
\int_{0}^{1} \frac{x}{x^{2} + 3x + 2} dx = \text{Log}\left(\frac{9}{8}\right)
$$
  
\n8) 
$$
\int_{1}^{2} \text{Log}(x^{2} + 1) dx = \text{Log}\left(\frac{25}{2}\right) - 2 + 2 \arctg 2 - \frac{\pi}{2}
$$
  
\n9) 
$$
\int_{0}^{8} (\sqrt{2x} + \sqrt[3]{x}) dx = \frac{100}{3}
$$

138 *Introducción al cálculo integral*

10) 
$$
\int_{3}^{4} \frac{dx}{x^2 - 3x + 2} = \text{Log}\left(\frac{4}{3}\right)
$$
  
\n11) 
$$
\int_{1}^{e} \frac{\text{sen}(\text{Log}x)}{x} dx = 1 - \text{cos}1
$$
  
\n12) 
$$
\int_{\pi/6}^{\pi/4} \frac{dx}{\cos^2 x} = 1 - \frac{1}{\sqrt{3}}
$$
  
\n13) 
$$
\int_{0}^{2} x^2 \sqrt{4 - x^2} dx = \pi
$$
  
\n14) 
$$
\int_{0}^{\pi/2} \frac{dx}{4 - \text{sen}^2 x} = \frac{1}{2\sqrt{3}} \text{arctg}\left(\frac{\sqrt{3}}{2}\right)
$$
  
\n15) 
$$
\int_{0}^{4} \frac{dx}{1 + \sqrt{x}} = 4 - 2\text{Log}(3)
$$
  
\n16) 
$$
\int_{0}^{\text{Log}(5)} \frac{e^x \sqrt{e^x - 1}}{e^x + 3} dx = 4 - \pi
$$
  
\n17) 
$$
\int_{0}^{\text{Log}(2)} \sqrt{e^x - 1} dx = 2 - \frac{\pi}{2}
$$
  
\n18) 
$$
\int_{0}^{\pi} \frac{dx}{3 + 2\text{cos}x} = \frac{\pi}{\sqrt{5}}
$$
  
\n19) 
$$
\int_{\pi/2}^{1} \frac{\sqrt{1 - x^2}}{x^2} dx = 1 - \frac{\pi}{4}
$$

 $\big)$  $\lambda$ 

*Integral definida* 139

20) 
$$
\int_{1}^{3} \frac{dx}{x\sqrt{x^{2} + 5x + 1}} = \text{Log}\left(\frac{7 + 2\sqrt{7}}{9}\right)
$$
  
\n21) 
$$
\int_{0}^{5} \frac{dx}{2x + \sqrt{3x + 1}} = \frac{1}{5}\text{Log}(112)
$$
  
\n22) 
$$
\int_{1}^{2} \frac{dx}{(x + 1)\sqrt{x^{2} + x + 1}} = \text{Log}\left(\frac{\sqrt{3}(2\sqrt{7} + 1)}{9}\right)
$$
  
\n23) 
$$
\int_{-1}^{1} \frac{dx}{(1 + x^{2})^{2}} = \frac{1}{2} + \frac{\pi}{4}
$$
  
\n24) 
$$
\int_{0}^{2\pi} \frac{dx}{5 - 3\cos x} = \frac{\pi}{2}
$$
  
\n25) 
$$
\int_{0}^{2\pi} \frac{dx}{2 + \text{sen }x} = \frac{2\pi}{\sqrt{3}}
$$
  
\n26) 
$$
\int_{0}^{\pi} \cos 3x \text{ sen } 6x \, dx = \frac{4}{9}
$$

  $\big)$ 

#### **CÁLCULO DE ÁREAS**

**1.-** Calcular el área del recinto determinado por la función  $f(x)=x^2-3x+2$ , el eje OX y las rectas x=0 y x=3. Sol: 11/6

**2.-** Area del recinto limitado por la curva:  $y=1/((x+1)(x+3))$  entre x=0 y x=1. Sol: 1/2  $ln(3/2)$ 

**3.-** Area del recinto limitado por la curva:  $y = ln(x+3)$ , el eje OX, entre  $x=0$  y  $x=1$ . Sol: 4 ln4 - 3 ln3 - 1

**4.-** Area del recinto limitado por la gráfica de la función: f(x)=sen(x/2) y el eje OX desde  $x=0$  hasta  $x=\pi$ . Sol: 2

**5.-** Area del recinto limitado por las funciones:  $f(x)=4x-x^2$  y  $g(x)=x^2+2x$ . Sol: 1/3

**6.**- Area comprendida entre la función:  $f(x)=x^3-4x^2+3x$  y el eje OX. Sol: 37/12

**7.**- Area del recinto limitado por la gráfica de f(x)=cosx, el eje OX y las rectas  $x=0$  y  $x=\pi$ . Sol: 2

**8.**- Area del recinto acotado del plano, limitado por la gráfica de  $f(x)=x^2/(1+x^2)$ , el eje OX y las recta x=-1 y x=1. Nota: tg(- $\pi/4$ ) = -1; tg( $\pi/4$ ) = 1 Sol:  $2\pi/2$ 

**9.-** Calcular el valor de "m" para que el área del recinto limitado por la curva  $y=x^2$  y la recta y=mx sea 9/2 u.a. Sol: ±3

**10.-** Area limitada por  $f(x)=xe^{-x}$ , el eje OY y la ordenada en el máximo. Sol:  $3/e-1$ .

**11.-** Obtener el área comprendida entre la función  $y=e^x$  y la tangente a la curva en  $x=1$ . y el eje Y. Sol: e/2 - 1

12.- Area del recinto limitado por la curva y=xe<sup>x</sup>, el eje OY y la ordenada correspondiente al punto mínimo de la curva. Sol: 3/e-1

**13.-** Area limitada por las curvas:  $y=x^2-2x+3$  y la recta  $y=3$ . Sol: 4/3

**14.-** Area de la región del plano delimitada por los ejes de coordenadas y la gráfica de la función f(x)=(x-1)e<sup>-x</sup>. Sol: 1/e

**15.-** Hallar el área de la región del plano limitada por la curva  $y = (x-1) e<sup>x</sup>$ , el eje de abscisas desde el punto de corte hasta la abscisa en el máximo. Sol: 1/e-2/e<sup>2</sup>

**16.-** Hallar el área de la región del plano limitada por las curvas y = ln x, y = 3 y los ejes de coordenadas. Sol:  $e^3$ -1

**17.-** Hallar el área comprendida entre la curva y = ln x desde el punto de corte con el eje OX hasta el punto de abscisa x = e. Sol: 1

**18.-** Hallar el valor de "a" para que el área de la región limitada por la curva y = -x<sup>2</sup>+a y el eje OX sea igual a 36. Sol:  $a = 9$ 

**19.-** Calcular el área de las regiones del plano limitadas por las curvas: a)  $y = x^2-3x$  y el eje OX b)  $y = |x^2-5x+4|$  y el eje OX c)  $y = x(x-1)(x-3)$  y el eje OX

d)  $y = x^3 - 6x^2 + 8x$  y el eje OX Sol: a) 9/2; b) 9/2; c) 37/12; d) 8

**20.-** Calcular el área comprendida entre la función y=lnx, el eje OX y la tangente a la en el punto x=e. Sol: e/2 -1 función en el punto  $x=$ e.

**21.-** Halla el área determinada por las curvas  $y=x^2$ ,  $y=1/x$  y la recta  $x=2$ . Sol:  $7/3$  - ln2

**22.-** Halla el área determinada por  $y=x^2+1$ , su recta tangente en  $x=1$  y el eje OY. Sol: 1/3

**23.-** Halla el área determinada por  $y=x^2+1$ , su recta normal en  $x=1$  y los ejes. Sol: 16/3

**24.-** Halla el área comprendida entre las curvas y=x, y=1/x, y=-7/8 x + 15/4, siendo x \le 1. Sol: 15/4-ln4

**25.**- Halla el área encerrada entre las curvas  $y=x^4-4x^2$ ,  $y=x^2-4$ . Sol: 8

**26.**- Halla el área comprendida entre las curvas  $y=x^3-x$ ,  $y=3x$ . Sol: 8

**27.**-Halla el área comprendida entre las gráficas de la curvas:  $y = x^4 + 2x^2$  e  $y = 1$ . Sol: 16/15

**28.-** Area comprendida entre  $y=x^3-x^2$  y el eje OX. Sol:  $1/12$ 

**29.-** Area comprendida entre la curva  $v=x/(x^2-5x+4)$  y las rectas  $x=5$  y  $x=7$ . Sol: 4/3 ln3  $+ 1/3$  ln4 -  $1/3$  ln6

**30.-** Area encerrada entre la curva  $x^2/(2x-2)$  y las rectas  $x=3$  e  $y=2$ . Sol:  $7/4 + 1/2 \ln 2$ .

**31.-** Area comprendida entre la curva y=ln( $x^2+1$ ) y la curva y=ln5. Nota: arctg(- $\alpha$ )= $arctg(\alpha)$ . Sol: 8 - 4  $arctg(2)$ 

**32.-** Area comprendida entre la curva y=|x-1| e y=2. Sol: 4

**33.-** Halla el área comprendida entre la gráfica de las funciones:  $y = x^2 + 2x$  e  $y = x^3(x-2)$ . Sol: 44/15

**34.**- Halla el área comprendida entre la gráfica de las funciones:  $y=x^2-2x$  e  $y=x^3(x-2)$ . Sol: 49/30

**35.-** Halla el área comprendida entre la gráfica de las funciones:  $y = x^4 + 2x^2$ ,  $y = x + 2$  e  $y =$ x+2. Sol: 31/15

**36.-** Halla el área comprendida entre la gráfica de la función y=tg(x), el eje OX y la recta x= $\pi/4$ . Sol:  $\ln(\sqrt{2})$ 

**37.**- Halla el área comprendida entre la gráfica de las funciones: y=2-x<sup>2</sup> e y=|x|. Sol: 7/3

**38.-** Halla el área determinada por las curvas  $y=x^2$ ,  $y=1/x$  y la recta  $y=2$ . Sol:  $4\sqrt{2}/3 - 2/3 + \ln(1/2)$ 

$$
\frac{1}{x-3}
$$
\n
$$
\frac{1}{x-3} \int_{x-3}^{x} x \cdot 2 dx
$$
\n
$$
x \cdot 3
$$
\n
$$
A = \int_{0}^{4} (x^{2} 5x + 2) dx - \int_{0}^{2} (x^{2} 5x + 3) dx + \int_{2}^{2} (x^{2} 5x + 2) dx =
$$
\n
$$
= \frac{x^{3}}{3} - 3 \frac{x^{2}}{4} + 2x \int_{0}^{4} - \frac{x^{3}}{4} - 3 \frac{x^{2}}{4} + 2x \int_{1}^{2} + \frac{x^{3}}{4} - 3 \frac{x^{2}}{4} + 2x \int_{1}^{2} + \frac{x^{3}}{4} - 3 \frac{x^{2}}{4} + 2x \int_{1}^{2} + \frac{x^{2}}{4} - 3 \frac{x^{3}}{4} + 2x \int_{1}^{2} + \frac{x^{2}}{4} - 3 \frac{x^{2}}{4} + 2x \int_{1}^{2} + \frac{x^{3}}{4} - 3 \frac{x^{2}}{4} + 2x \frac{x^{3}}{4} + 2x \frac{x^{4}}{4} + 2x \frac{x^{5}}{5} + \frac{x^{6}}{5} + \frac{x^{7}}{5} + \frac{x^{8}}{5} + \frac{x^{9}}{5} + \frac{x^{10}}{5} + \frac{x^{11}}{5} + \frac{x^{11}}{5} + \
$$

$$
\int_{0}^{2} \int_{0}^{2} \int_{0}^{2}
$$

$$
\int_{0}^{2} f(x) = x \cdot e^{-x}
$$
\n
$$
\int_{0}^{2} f(x) = 2 \cdot e^{-x}
$$
\n
$$
\int_{0}^{2} f(x) = 2 \cdot e^{-x}
$$
\n
$$
\int_{0}^{2} f(x) = 2 \cdot e^{-x}
$$
\n
$$
\int_{0}^{2} f(x) = 2 \cdot e^{-x}
$$
\n
$$
\int_{0}^{2} f(x) = 2 \cdot e^{-x}
$$
\n
$$
\int_{0}^{2} f(x) = 2 \cdot e^{-x}
$$
\n
$$
\int_{0}^{2} f(x) = 2 \cdot e^{-x}
$$
\n
$$
\int_{0}^{2} f(x) = 2 \cdot e^{-x}
$$
\n
$$
\int_{0}^{2} f(x) = e^{-x}
$$
\n
$$
\int_{0}^{2} f(x) = e^{-x}
$$
\n
$$
\int_{0}^{2} f(x) = e^{-x}
$$
\n
$$
\int_{0}^{2} f(x) = e^{-x}
$$
\n
$$
\int_{0}^{2} f(x) = e^{-x}
$$
\n
$$
\int_{0}^{2} f(x) = e^{-x}
$$
\n
$$
\int_{0}^{2} f(x) = e^{-x}
$$
\n
$$
\int_{0}^{2} f(x) = e^{-x}
$$
\n
$$
\int_{0}^{2} f(x) = e^{-x}
$$
\n
$$
\int_{0}^{2} f(x) = e^{-x}
$$
\n
$$
\int_{0}^{2} f(x) = e^{-x}
$$
\n
$$
\int_{0}^{2} f(x) = e^{-x}
$$
\n
$$
\int_{0}^{2} f(x) = e^{-x}
$$
\n
$$
\int_{0}^{2} f(x) = e^{-x}
$$
\n
$$
\int_{0}^{2} f(x) = e^{-x}
$$
\n
$$
\int_{0}^{2} f(x) = 2 \cdot e^{-x}
$$
\n
$$
\int_{0}^{2} f(x) = 2 \cdot e^{-x}
$$
\n
$$
\int_{0}^{2} f(x) = 2 \cdot e^{-x}
$$
\n
$$
\int_{0}^{2} f(x) = 2 \cdot e^{-x}
$$
\n
$$
\int_{0}^{2} f(x) = 2 \cdot e^{-x}
$$
\n
$$
\int_{0}^{2} f
$$

$$
\frac{1}{2}\int_{0}^{2} 12(x-1)e^{-3x} \int_{0}^{2x} e^{-3x}e^{-3x}e^{-3x}e^{-3x} \int_{0}^{2x} 2x e^{2x}e^{-3x}e^{-3x} \int_{0}^{2x} 2x e^{2x}e^{-3x}e^{-3x} \int_{0}^{2x} 2x e^{2x}e^{-3x}e^{-3x} \int_{0}^{2x} 2x e^{-3x}e^{-3x} \int_{0}^{2x} 2x e^{-3x}e^{-3x} \int_{0}^{2x}
$$

c) 
$$
y_1 = x(x-1)(x-3)
$$
  
\n
$$
y_1' = x(x-1)(x-3)
$$
\n
$$
y_1' = 0
$$
\n
$$
y_1' = \frac{x^2}{3} - 3\frac{x^3}{2} - 1
$$
\n
$$
y_1' = \frac{1}{3}(x^2 - 4x^2 + 3x)dx - \int_{1}^{2} (x^2 - 4x^2 + 3x)dx = 2
$$
\n
$$
= \frac{x^4}{3} - \frac{4x^3}{2} + 3\frac{x^2}{2} - 1 - (\frac{81}{3} - \frac{423}{2} + \frac{22}{2} - \frac{4}{4} + \frac{4}{3} - \frac{3}{2}) = \frac{3\frac{3}{2}}{12}
$$
\n
$$
= \frac{1}{3} - \frac{4}{3} + \frac{3}{2} - 0 - (\frac{81}{3} - \frac{423}{3} + \frac{22}{2} - \frac{4}{4} + \frac{4}{3} - \frac{3}{2}) = \frac{3\frac{3}{2}}{12}
$$
\n
$$
= \frac{1}{3} - \frac{1}{3}x^2 - 6x^2 + 8x
$$
\n
$$
= \frac{x^4}{4} - \frac{6x^2}{3} + \frac{6x^2}{2} - 3 - (\frac{81}{3} - \frac{123}{3} + \frac{22}{3} - \frac{4}{4} + \frac{4}{3} - \frac{3}{2}) = \frac{3\frac{3}{2}}{12}
$$
\n
$$
= \frac{x^3}{4} - \frac{6x^2}{3} + \frac{6x^2}{2} - 3 - (\frac{81}{3}x + 2x)dx = 2 - (\frac{81}{3} - \frac{124}{3} + \frac{12}{3} - \frac{124}{3} - \frac{124}{3} - \frac{124}{3} - \frac{124}{3} - \frac{124}{3} - \frac{124}{3} - \frac{124}{3} - \frac{124}{3} - \frac{124}{3} - \frac{124}{3} - \frac{124}{3} - \frac{124}{3} - \frac{124}{3} - \frac{124}{3} - \frac{124}{3
$$

3. 
$$
\frac{1}{3}x^2 + \frac{1}{3}x^3 - \frac{1}{2}x^2 + \frac{1}{3}x^2 - \frac{1}{2}x^3 + \frac{1}{3}x^2 - \frac{1}{3}x^2 - \frac{1}{3}x^3 + \frac{1}{3}x^2 - \frac{1}{3}x^2 + \frac{1}{3}x^3 + \frac{1}{3}x^2 + \frac{1}{3}x^3 + \frac{1}{3}x^2 + \frac{1}{3}x^2 + \frac{1}{3}x^3 + \frac{1}{3}x^2 + \frac{1}{3}x^2 + \frac{1}{3}x^3 + \frac{1}{3}x^2 + \frac{1}{3}x^2 + \frac{1}{3}x^3 + \frac{1}{3}x^2 + \frac{1}{3}x^2 + \frac{1}{3}x^3 + \frac{1}{3}x^2 + \frac{1}{3}x^3 + \frac{1}{3}x^2 + \frac{1}{3}x^2 + \frac{1}{3}x^3 + \frac{1}{3}x^2 + \frac{1}{3}x^2 + \frac{1}{3}x^3 + \frac{1}{3}x^2 + \frac{1}{3}x^3 + \frac{1}{3}x^2 + \frac{1}{3}x^2 + \frac{1}{3}x^3 + \frac{1}{3}x^2 + \frac{1}{3}x^2 + \frac{1}{3}x^3 + \frac{1}{3}x^2 + \frac{1}{3}x^3 + \frac{1}{3}x^2 + \frac{1}{3}x^3 + \frac{1}{3}x^2 + \frac{1}{3}x^3 + \frac{1}{3}x^3 + \frac{1}{3}x^3 + \frac{1}{3}x^3 + \frac{1}{3}x^3 + \frac{1}{3}x^2 + \frac{1}{3}x^3 + \frac{1}{3}x^3 + \frac{1}{3}x^2 + \frac{1}{3}x^3 + \frac{1}{3}x^3 + \frac{1}{3}x^3 + \frac{1}{3}x^3 + \frac{1}{3}x^2 + \frac{1}{3}x^3 + \frac{1}{3}x^2 + \frac{1}{3}x^3 + \frac{1}{3}x^2 + \frac{1}{3}x^3 + \frac{1}{3}x^2 + \frac{1}{3}x^2 + \frac{1}{3}x^3 + \frac{1}{3}x^2
$$

$$
\frac{1}{2} \int \frac{1}{3} \int \frac{1}{3} \int \frac{1
$$

$$
\int_{0}^{2} 4 \int_{0}^{2} 4 \int_{0}^{2} 4
$$

Problemas sobre todo el Tema 2

#### PROBLEMAS TEMA 2 MATEMÁTICAS II INGENIERÍA QUÍMICA E INGENIERÍA ELECTRÓNICA INDUSTRIAL

- (1) Calcula la integral doble  $\int\int_R(2-y)dA,$  donde  $R$  es el rectángulo del plano xy cuyos vértices son  $(0,0), (3,0), (3,2)$  y  $(0,2)$ .
	- (G. L. Bradley y K. J. Smith. Cálculo de varias variables. Vol. II.
- Prentice Hall. Ejemplo 13.1. Página 1005).<br>
(2) Calcula la integral doble  $\int \int_R x \cos xy dA$  sobre  $R = \{(x, y) : 0 \le x \le$  $(\pi/2), 0 \leq y \leq 1$ . Escribe las dos integrales iteradas y decide cuál de ellas se calcula más fácilmente. (G. L. Bradley y K. J. Smith. Cálculo de varias variables. Vol. II. Prentice Hall. Ejemplo 13.4. Página 1008).
- (3) Utiliza integración iterada para calcular las integrales que se piden:
	- (a)  $\int_{\mathbb{R}} \int_{\mathbb{R}} x^2 y dA$ , para  $R = \{(x, y) : 1 \le x \le 2, 0 \le y \le 1\}$
	- (b)  $\iint_R 2xe^y dA$ , para  $R = \{(x, y) : -1 \le x \le 0, 0 \le y \le \ln 2\}$ <br>(c)  $\iint_R \frac{2xy}{x^2+1} dA$ , para  $R = \{(x, y) : 0 \le x \le 1, 1 \le y \le 3\}$
	-
	- (d)  $\int \int_R \sin(x + y) dA$ , para  $R = \{(x, y) : 0 \le x \le 1, 1 \le y \le 3\}$ <br>(e)  $\int \int_R (6x^2y^3 5y^4) dA$ , para  $R = \{(x, y) : 0 \le x \le 3, 0 \le y \le 1\}$
	-
	-
	- (f)  $\int \int_R \frac{xy^2}{x^2+1} dA$ , para  $R = \{(x, y) : 0 \le x \le 1, -3 \le y \le 3\}$ <br>(g)  $\int \int_R \frac{1}{x+y} dA$ , para  $R = \{(x, y) : 1 \le x \le 2, 0 \le y \le 1\}$
	- Solución: (a)7/6; (b)-1; (c)4 ln 2; (d)1; (e)21/2; (f)9 ln 2; (g) ln  $\frac{27}{16}$ . (J. Stewart. Cálculo multivariable. Página 980; G. L. Bradley y K. J. Smith. Cálculo de varias variables. Vol. II. Prentice Hall. Página 1010).
- (4) Halla el volumen del sólido limitado por la gráfica de  $f(x, y)$  sobre el rectángulo indicado.
	- (a)  $f(x, y) = 3, R = \{(x, y) : -2 \le x \le 2, 1 \le y \le 6\}$
	- (b)  $f(x, y) = 4 2y$ ,  $R = \{(x, y) : 0 \le x \le 1, 0 \le y \le 1\}$
	- (c)  $f(x, y) = 2x + 3y$ ,  $R = \{(x, y) : 0 \le x \le 1, 0 \le y \le 2\}$
	- (d)  $f(x, y) = \sqrt{xy}, R = \{(x, y): 0 \le x \le 1, 0 \le y \le 4\}$
	- (e)  $f(x,y) = xe^y$ ,  $R = \{(x,y): 0 \le x \le 2, 0 \le y \le \ln 2\}$
	- (f)  $f(x, y) = (x + y)^5$ ,  $R = \{(x, y) : 0 \le x \le 1, 0 \le y \le 1\}$
	- Solución. (a)60; (b)3; (c)8; (d)32/9; (e)2; (f)3. (G. L. Bradley y K. J. Smith. Cálculo de varias variables. Vol. II. Prentice Hall. Páginas 1010-1011).
- (5) Halla el volumen del sólido que se encuentra bajo el plano  $z = 2x + 5y + 1$ y arriba del rectángulo  $R = \{(x, y) : -1 \le x \le 0, 1 \le y \le 4\}$  $Solution: 37.5u<sup>3</sup>$ . (J. Stewart. Cálculo multivariable. Ej. 23. Página
	- 980).
- $(6)$  Calcula el volumen del sólido que se encuentra bajo el paraboloide elíptico  $x^2/4 + y^2/9 + z = 1$ y arriba del rectángulo  $R = \{(x, y) : -1 \le x \le 1, -2 \le x \le 1\}$  $y \leq 2$

#### 2 PROBLEMAS TEMA 2

Solución: 166/27u<sup>3</sup>. (J. Stewart. Cálculo multivariable. Ej. 25. Página 981).

(7) Obtén el volumen del sólido limitado por la superficie  $z = x\sqrt{x^2 + y}$  y los planos  $x = 0, x = 1, y = 0, y = 1$  y  $z = 0$ .

Solución:  $\frac{4}{15}(2\sqrt{2}-1)u^3$ . (J. Stewart. Cálculo multivariable. Ej. 27. Página 981).

- $\left(8\right)$  Halla el volumen del sólido que se encuentra en el primer octante, limitado por el cilindro  $z = 9 - y^2$  y el plano  $x = 2$ .
- $Solution: 36u<sup>3</sup>$ . (J. Stewart. Cálculo multivariable. Ej. 29. Página 981). (9) Debajo de la superficie  $z = x^2 + y^2$  sobre la región cuadrada limitada por  $|x| \leq 1$  e  $|y| \leq 1$ .
- (10) Sea T la región triangular limitada por las rectas  $y = 0, y = 2x$  y  $x = 1$ . Calcula la integral doble  $\int \int_T (x+y) dA$  por integración iterada.
	- (G. L. Bradley y K. J. Smith. Cálculo de varias variables. Vol. II. Prentice Hall. Ejemplo 13.5. Página 1013).
	- $Solution:8/3.$  (G. L. Bradley y K. J. Smith. Cálculo de varias variables. Vol. II. Prentice Hall. Ejercicio 26. Página 1021).
- (11) Calcula el volumen del sólido que se encuentra debajo del paraboloide  $z =$  $x^2 + y^2$  y arriba de la región D, del plano xy, limitada por la recta  $y = 2x$ y la parábola  $y = x^2$ .

(J. Stewart. Cálculo multivariable. Ejemplo 2. Página 984).

- (12) Calcula la integral  $\int_0^1 \int_x^1 e^{y^2} dy dx$ .
- (G. L. Bradley y K. J. Smith. Cálculo de varias variables. Vol. II. Prentice Hall. Ejemplo 13.10. Página 1019).
- (13) Calcula las siguientes integrales iteradas:
	- (a)  $\int_0^4 \int_0^{4-x} xy dy dx$
	- (b)  $\int_0^3 \int_0^{4-x} (x+y) dy dx$
	-
	- (c)  $\int_0^1 \int_0^x (x^2 + 2y^2) dy dx$
	- (d)  $\int_0^2 \int_0^{\sin x} y \cos x dy dx$
	- (e)  $\int_0^{\pi/2} \int_0^{\cos \theta} e^{\sin \theta} dr d\theta$
	- (f)  $\int_0^1 \int_y^{e^y}$  $\int_{y}^{e^{y}} \sqrt{x}dx dy$

Solución: (a)32/3; (b)27/2; (c)5/12; (d) $\frac{1}{6} \sin^3 2 \approx 0.1253$ ; (e)e-1; (f) $\frac{4}{9} e^{3/2}$ - $\frac{32}{45}.$  (G. L. Bradley y K. J. Smith. Cálculo de varias variables. Vol. II. Pren-

- tice Hall. Página 1020; J. Stewart. Cálculo multivariable. Página 988).
- $(14)$  Evalúa las siguientes integrales dobles en los recintos que se indican:
	- (a)  $\int \int_D (x + y) dA$ , D es el triángulo de vértices  $(0, 0), (0, 1)$  y  $(1, 1)$ .
	- (b)  $\int \int_D A8xydA$ , D es la región limitada por  $y = x^3$  e  $y = \sqrt{x}$ .<br>(c)  $\int \int_D x^3y^2dA$ ,  $D = \{(x, y) : 0 \le x \le 2, -x \le y \le x\}$
	-
	- (d)  $\int_{D} \frac{2y}{x^2+1} dA, D = \{(x, y) : 0 \le x \le 1, 0 \le y \le \sqrt{x}\}$
	- (e)  $\int \int_D e^{x/y} dA, D = \{(x, y) : 1 \le x \le 2, x \le y \le x^3\}$ <br>(f)  $\int \int_D x \cos y dA, D$  está limitada por  $y = 0, y = x^2, x = 1$
	-
	- (g)  $\int \int_D (2x y) dA$ , D está limitada por el círculo con centro en el origen y radio 2.
	- (h)  $\int \int_D 4x dA$ , D es la región del primer cuadrante limitada por  $y = 4-x^2$ ,  $y = 3x$  e  $y = 0$

#### PROBLEMAS TEMA 2 3

Solución: (a)1/2; (b)5; (c)256/21; (d) $\frac{1}{2} \ln 2$ ; (e) $\frac{1}{2}e^4 - 2e$ ; (f)(1-cos1)/2;  $(g)0$ ;  $(h)13.$  (G. L. Bradley y K. J. Smith. Cálculo de varias variables. Vol. II. Prentice Hall. Página 1021; J. Stewart. Cálculo multivariable. Página 988).

- (15) Obtén los volúmenes de los siguientes sólidos:
	- (a) Debajo del paraboloide  $z = x^2 + y^2$  y arriba de la región limitada  $y = x^2$  y  $x = y^2$ .
	- (b) Debajo de la superficie  $z = xy$  y arriba del triángulo cuyos vértices son  $(1, 1), (4, 1)$  y  $(1, 2)$ .
	- (c) Limitado por el cilindro  $x^2 + z^2 = 9$  y los planos  $x = 0$ ,  $y = 0$ ,  $z = 0$ ,  $x + 2y = 2$  en el primer octante.
	- (d) Debajo de la superficie  $z = x + y + 2$  y arriba de la región D limitada por las curvas  $y = x^2$  e  $y = 2$ .

 $Solution: (a) \frac{6}{35}; (b) \frac{31}{8}; (c) \frac{1}{6}(11\sqrt{5} - 27) + \frac{9}{2} \sin^{-1} \frac{2}{3}; (d) \frac{128\sqrt{2}}{15}.$  (G. L. Bradley y K. J. Smith. Cálculo de varias variables. Vol. II. Prentice Hall. Página 1021; J. Stewart. Cálculo multivariable. Página 988).

- (16) Dibuja la región de integración y cambia el orden de integración en las siguientes integrales:
	- (a)  $\int_0^1 \int_0^x f(x, y) dy dx$
	- (b)  $\int_{1}^{2} \int_{0}^{\ln x} f(x, y) dy dx$
	- (c)  $\int_0^4 \int_{y/2}^2 f(x, y) dx dy$
	- Solución: (a)  $\int_0^1 \int_y^1 f(x, y) dx dy$ ; (b)  $\int_0^{\ln 2} \int_{e^y}^2 f(x, y) dx dy$ ; (c)  $\int_0^2 \int_0^{2x} f(x, y) dy dx$ . (J. Stewart. Cálculo multivariable. Ej. 33-35-37. Página 988).
- (17) Calcula las siguientes integrales invirtiendo el orden de integración:<br>
(a)  $\int_0^4 \int_0^{4-x} xy dy dx$ 
	-
	- (b)  $\int_0^1 \int_x^{2x} e^{y-x} dy dx$
	-
	- (c)  $\int_0^1 \int_{-x^2}^{x^2} dy dx$
	- (d)  $\int_0^{2\sqrt{3}} \int_{y^2/6}^{\sqrt{16-y^2}} dx dy$
	- (e)  $\int_0^1 \int_{3y}^3 e^{x^2} dx dy$
	-

(f)  $\int_0^3 \int_{y^2}^9 y \cos x^2 dx dy$ <br>p (e)  $\int_0^3 \cos x^2 dx dy$ Solución: (a)32/3; (b)e – 2; (c)2/3; (d) $\frac{8\pi}{3} + \frac{2\sqrt{3}}{3}$ ; (e)(e<sup>9</sup> – 1)/6; (f) $\frac{1}{4}$  sin 81. (G. L. Bradley y K. J. Smith. Cálculo de varias variables. Vol. II. Prentice

Hall. Página 1021; J. Stewart. Cálculo multivariable. Páginas 988-989).

(18) Expresa  $D$  como la unión de regiones del tipo I o de tipo II y calcula la integral  $\int \int_D x^2 dA$ .

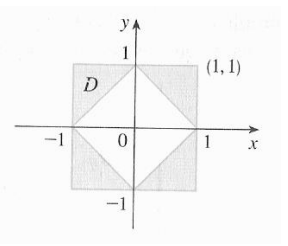

#### 4 PROBLEMAS TEMA 2

Calcula el área de la región  ${\cal D}.$ 

Solución: 1. (J. Stewart. Cálculo multivariable. Ejercicio 45. Página 989).

(19) Utilizando coordenadas polares, calcula la integral  $\int \int_R (3x+4y^2)dA$ , donde R es la región del semiplano superior limitada por los círculos  $x^2 + y^2 = 1$  $y x^2 + y^2 = 4$ . Calcula también el área de la región R.

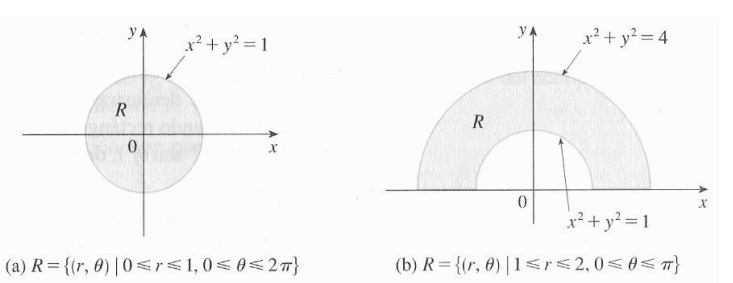

(J. Stewart. Cálculo multivariable. Ejemplo 1. Página 991).

(20) Utilizando coordenadas polares, halla el volumen del sÛlido que se encuentra debajo del paraboloide  $z = x^2 + y^2$ , arriba del plano xy, y dentro del cilindro  $x^2 + y^2 = 2x$ . Calcula también el área de la región D.

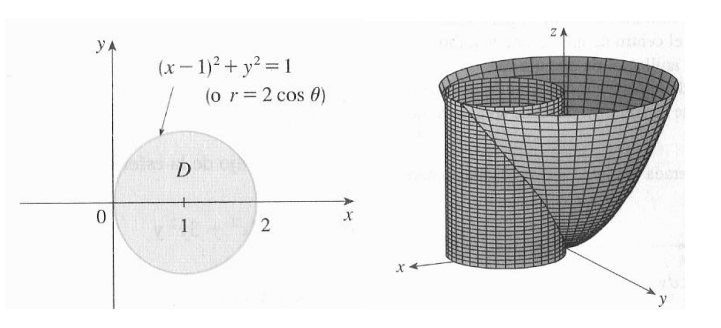

(J. Stewart. Cálculo multivariable. Ejemplo 4. Página 993).<br>(21) Calcula las siguientes integrales, pasando a coordenadas polares:

- 
- 
- (21) Calcula las siguientes integrales, pasando a coordenadas polares:<br>
(a)  $\int \int_R x dA$ , donde R es el disco con centro el origen y radio 5.<br>
(b)  $\int \int_R xy dA$ , donde R es la región del primer cuadrante, limitada por los círculos  $x^2 + y^2 = 4$  y  $x^2 + y^2 = 25$ .
	- (c)  $\int\int_D e^{-x^2-y^2} dA,$ donde $D$  es la región limitada por el semicírculo  $x=$
	- $\sqrt{4-y^2}$ y el eje $y$ . Calcula el área de la región  $D.$ (d)  $\int\int_D(x^2+y^2)dA,$ donde  $D$ es la región limitada por los espirales  $\rho=\theta$ y  $\rho = 2\theta$  para  $0 \le \theta \le 2\pi$ . Calcula el área de la región D.
	-

(e) 
$$
\int_0^1 \int_0^{\sqrt{1-x^2}} e^{x^2+y^2} dy dx
$$
  
\n(f)  $\int_0^2 \int_{-\sqrt{4-y^2}}^{\sqrt{4-y^2}} x^2 y^2 dx dy$ 

#### PROBLEMAS TEMA 2 5

Solución: (a)0; (b)609/8; (c)( $\pi/2$ )(1 – e<sup>-4</sup>); (d)24 $\pi^5$ ; (e)( $\pi/4$ )(e – 1);  $(f)4\pi/3$ . (J. Stewart. Cálculo multivariable. Páginas 994-995).

- (22) Utiliza coordenadas polares para calcular el volumen de los siguientes sÛlidos:
	- (a) Debajo del paraboloide  $z = x^2 + y^2$  y arriba del disco  $x^2 + y^2 \le 9$
	- (b) Una esfera de radio a.
	- (c) Arriba del cono  $z = \sqrt{x^2 + y^2}$  y debajo de la esfera  $x^2 + y^2 + z^2 = 1$
	- (d) Interior al cilindro  $x^2 + y^2 = 4$  y al elipsoide  $4x^2 + 4y^2 + z^2 = 64$

Solución: (a)81 $\pi/2$ ; (b) $\frac{4}{3}\pi a^3$ ; (c)(2 $\pi/3$ )(1-(1/ $\sqrt{2}$ )); (d)(8 $\pi/3$ )(64-24 $\sqrt{3}$ ). (J. Stewart. Cálculo multivariable. Página 994).

- (23) Calcula la integral  $\int\int\int_E xyz^2 dV,$ donde $E=\big\{(x,y,z): 0\leq x\leq 1, -1\leq$ 
	- $y \le 2, 0 \le z \le 3$ , usando tres diferentes órdenes de integración. Solución:  $27/4$  (J. Stewart. Cálculo multivariable. Ejemplo 1, página 1010).
- (24) Calcula las siguientes integrales triples:
	- (a)  $\int_{1}^{4} \int_{-2}^{3} \int_{2}^{5} dx dy dz$
	- (b)  $\int_{1}^{2} \int_{0}^{1} \int_{-1}^{2} 8x^{2}yz^{3} dx dy dz$
	- (c)  $\int \int \int_E (x^2y + y^2z)dV$ , donde  $E = \{(x, y, z) : 1 \le x \le 3, -1 \le y \le 1\}$
	- 1,  $-2 \le z \le 4$ }<br>(d)  $\int_0^2 \int_0^x \int_0^{x+y} xyz dz dy dx$
	- (e)  $\int_{-1}^{2} \int_{0}^{\pi} \int_{1}^{4} yz \cos xy \, dz \, dx \, dy$
	-
	- (f)  $\int_0^1 \int_0^y \int_0^{\ln x} e^{z+2x} dz dx dy$
	- (g)  $\int_{1}^{4} \int_{-1}^{2z} \int_{0}^{\sqrt{3}x} \frac{x-y}{x^{2}+y^{2}} dy dx dz$
	- (h)  $\int_0^3 \int_0^1 \int_0^{\sqrt{1-z^2}} ze^y dx dz dy$

Solución:(a)45; (b)45; (c)8; (d)68/9; (e)  $-\frac{15}{\pi}$ ; (f) $\frac{1}{8}$ (5-e<sup>2</sup>); (g)4 $\pi$  -18 ln 2; (h) $\frac{1}{3}$ (e<sup>3</sup>-1) (G. L. Bradley y K. J. Smith. Cálculo de varias variables. Vol. II. Prentice Hall. Página 1050; J. Stewart. Cálculo multivariable. Página 1016).

(25) Calcula la integral  $\int\int\int_EzdV,$ donde $E$ es el tetraedro sólido limitado por los cuatro planos  $x = 0, y = 0, z = 0, y x + y + z = 1$ .

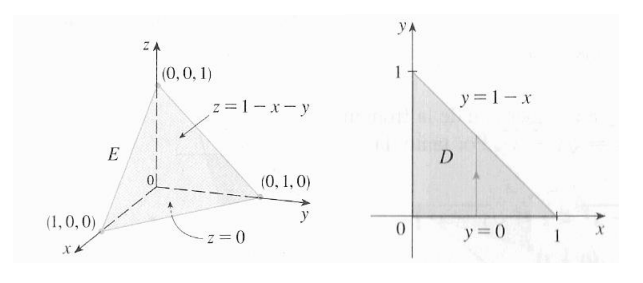

Solución:  $1/24$  (J. Stewart. Cálculo multivariable. Ejemplo 2, página 1011).

(26) Calcula las siguientes integrales triples en las regiones indicadas:

#### 6 PROBLEMAS TEMA 2

- (a)  $\int\int\int_E 2xdV,$  donde  $E$  =  $\{(x,y,z): 0\leq y\leq 2, 0\leq x\leq \sqrt{4-y^2}, 0\leq$
- $z \leq y \}$ (b)  $\int \int \int_E 6xy dV$ , donde $E$ está bajo el plano  $z = 1 + x + y$ y arriba de la región del plano xy limitado por las curvas  $y = \sqrt{x}$ ,  $y = 0$ , y  $x = 1$
- (c)  $\iint \int_E xy dV$ , donde E es el tetraedro sólido con vértices  $(0, 0, 0), (1, 0, 0),$  $(0, 2, 0)$  y  $(0, 0, 3)$
- (d)  $\int \int \int_E z dV$ , donde E está limitado por los planos  $x = 0, y = 0, z = 0$ , (e)  $\int \int \int_E xuV$ , donde E está limitado por el paraboloide  $x = 4y^2 + 4z^2$ <br>(e)  $\int \int \int_E x dV$ , donde E está limitado por el paraboloide  $x = 4y^2 + 4z^2$
- y el plano $x=4$
- (f)  $\int \int \int_E xyz dV$ , donde E es la región definida por  $x^2 + y^2 + z^2 \le 1$ ,  $y \geq 0, z \geq 0$

Solución: (a) $4 : (b)65/28; (c)1/10; (d)1/12; (e)16\pi/3; (f)0.(J. Stewart.$ Cálculo multivariable. Página 1016; G. L. Bradley y K. J. Smith. Cálculo de varias variables. Vol. II. Prentice Hall. Página 1050).

- $(27)$  Calcula mediante una integral triple el volumen de los siguientes sólidos: (a) El tetraedro limitado por los planos de coordenadas y el plano  $2x +$  $3y + 6z = 12$ 
	- (b) El sólido limitado por el cilindro  $x = y^2$  y los planos  $z = 0$  y  $x + z = 1$
	-
	- (c) Del elipsoide  $\frac{x^2}{4} + \frac{y^2}{9} + \frac{z^2}{16} = 1$ <br>(d) De una esfera cualquiera de radio r
	- (e) Limitado por el paraboloide  $z = x^2 + y^2$  y el plano  $z = 4$

Solución: (a)8; (b)8/15; (c)32 $\pi$ ; (e) $\frac{4}{3}\pi r^3$ ; (f)8 $\pi$  (J. Stewart. Cálculo multivariable. Página 1016; G. L. Bradley y K. J. Smith. Cálculo de varias variables. Vol. II. Prentice Hall. Página 1050).

- (28) Utilizando coordenadas cilÌndricas, calcula el volumen del sÛlido en el primer octante que está limitado por el cilindro  $x^2 + y^2 = 2y$ , el cono  $z = \sqrt{x^2 + y^2}$ y el plano xy. (G. L. Bradley y K. J. Smith. Cálculo de varias variables. Vol. II. Prentice Hall. Ejemplo 13.34. Página 1067).
- (29) Utilizando coordenadas cilíndricas, calcula las siguientes integrales triples: (a)  $\int\int\int_E\sqrt{x^2+y^2}dV,$ donde $E$ es la región que está dentro del cilindro
	- $x^2 + y^2 = 16$  y entre los planos  $z = -5$  y  $z = 4$ . (b)  $\int\int\int_E y dV,$ donde  $E$  es la región que está entre los cilindros  $x^2+y^2=1$ y  $x^2 + y^2 = 4$ , arriba del plano xy y abajo del plano  $z = x + 2$ .
	- (c)  $\int \int \int_E x^2 dV$ , donde E es la región que está dentro del cilindro  $x^2 + y^2 =$ 1, arriba del plano  $z = 0$  y abajo del cono  $z^2 = 4x^2 + 4y^2$ .

Solución. (a)384 $\pi$ ; (b)0; (c)2 $\pi/5$  (J. Stewart. Cálculo multivariable. Ejercicios 7-9-11. Página 1023).

- $(30)$  Utiliza coordenadas esféricas para hallar el volumen del sólido que está arriba del cono  $z = \sqrt{x^2 + y^2}$  y debajo de la esfera  $x^2 + y^2 + z^2 = z$ . (J. Stewart. Cálculo multivariable. Ejemplo 4. Página 1022).
- $(31)$  Calcula las siguientes integrales mediante un cambio a coordenadas esféricas:
	-
	- (a)  $\int \int \int_B x^2 + y^2 + z^2 dV$ , donde B es la esfera unitaria  $x^2 + y^2 + z^2 \le 1$ .<br>(b)  $\int \int \int E z dV$ , donde E está entre las esferas  $x^2 + y^2 + z^2 = 1$  y  $x^2 + y^2 + z^2 = 1$  $z^2 = 4$  en el primer octante.

#### PROBLEMAS TEMA 2 7

- (c)  $\int\int\int_E\sqrt{x^2+y^2+z^2}dV,$ donde $E$ está limitado abajo por el cono $\phi=$  $\pi/6$  y arriba por la esfera  $\rho = 2$ .
- (d) Calcula el volumen del sólido que está sobre el cono  $\phi = \pi/3$  y debajo de la esfera  $\rho = 4 \cos \phi$ .

Solución:  $(a)4\pi/5$ ; (b)15 $\pi/6$ ; (c) $4\pi(2-\sqrt{3})$ ; (d)10 $\pi$  (J. Stewart. Cálculo multivariable. Ejerciciows 17-19-21-23. Página 1023).

- (32) Utiliza las coordenadas más apropiadas, cilíndricas o esféricas, para calcular los siguientes volúmenes:
	- (a) Volumen del sólido E que está arriba del cono  $z = \sqrt{x^2 + y^2}$  y debajo de la esfera  $x^2 + y^2 + z^2 = 1$ .
	- (b) Volumen del sólido E limitado por arriba por el paraboloide  $z = 4$  $(x^2 + y^2)$  y por abajo por el plano  $z = 0$  y lateralmente por el cilindro  $x^2 + y^2 = 1.$
	- (c) Volumen del sólido E limitado lateralmente por el cilindro  $r = 2 \sin \theta$ , por abajo por el plano  $z = 0$  y por arriba por el paraboloide  $z = 4-r^2$ . Solución:  $(a)(2\pi/3)(1 - (1/\sqrt{2}))$  (J. Stewart. Cálculo multivariable. Página 1023; G. L. Bradley y K. J. Smith. Cálculo de varias variables. Vol. II. Prentice Hall. Página 1074).
- (33) Transforma a coordenadas cilÌndricas o esfÈricas y calcula las siguientes integrales:
	- (a)  $\int_{-1}^{1} \int_{-\sqrt{1-x^2}}^{\sqrt{1-x^2}} \int_{x^2+y^2}^{2-x^2-y^2} (x^2+y^2)^{3/2} dz dy dx$
	-
	- (b)  $\int_{-3}^{3} \int_{-\sqrt{9-x^2}}^{\sqrt{9-x^2}} \int_{0}^{\sqrt{9-x^2-y^2}} z \sqrt{x^2+y^2+z^2} dz dy dx$
	- Solución:  $(a)8\pi/35$ ; (b)243 $\pi/5$  (J. Stewart. Cálculo multivariable. Ejercicios 33-35. Página1024).

# Capítulo 4

# Tema 3: Ecuaciones diferenciales ordinarias

# 4.1. Teoría: EDOs en  $\mathbb R$ , soluciones particulares y generales

Una ecuación diferencial de orden  $n$  se escribe, en general,

$$
F(x,y,y',y'',\ldots,y^{(n)})=0.
$$

Por ejemplo,

$$
y'' + xy^{(12)} - 8xy' + 4 = 0.
$$

La solución y es una función de x definida sobre un intervalo de  $I \subseteq \mathbb{R}$  y de clase  $\mathcal{C}^n(I)$ : para todo  $x \in I$ , tendremos que  $F(x, y(x), y'(x), y''(x), \dots, y^{(n)}(x)) = 0$ .

Ejemplo II.100. Definamos

$$
4y(x) = 4Ce^{-4x} + 8x - 2.
$$

Entonces,

$$
y(x) = Ce^{-4x} + 2x - \frac{1}{2}.
$$

Su derivada es

$$
y'(x) = -4Ce^{-4x} + 2.
$$

Ahora vamos a construir una ecuación diferencial:

$$
y'(x) + 4y = -4Ce^{-4x} + 2 + 4Ce^{-4x} + 8x - 4
$$

$$
y'(x) + 4y = 8x,
$$

que es una ecuación diferencial de orden 1. Su solución general es

$$
y(x) = Ce^{-4x} + 2x - \frac{1}{2},
$$

mientras que

$$
y(x) = 2x - \frac{1}{2}
$$
  $y$   $y(x) = 7e^{-4x} + 2x - \frac{1}{2}$ 

son dos soluciones particulares. Obsérvese cómo en la ecuación diferencial  $y' + 4y = 8$  no aparece ninguna constante  $C$ , la cual aparece en la solución general: esto significa que la solución no es  $única; hay tantas soluciones como números reales.$ 

Se podría usar como ejemplo para dar la idea de la infinidad de soluciones algo con el coche: la derivada es la velocidad, pero esto no dice dónde el coche está. Ejemplo con las calles del Ensanche de Barcelona?

Ejemplo II.101. Partimos de

$$
9y(x) = 9C_1 \cos(3x) + 9C_2 \sin(3x), \qquad C_1 \in \mathbb{R}, \qquad C_2 \in \mathbb{R}.
$$

A partir de aquí podemos construir la ecuación diferencial de orden  $2$ 

$$
y'' + 9y = 0:
$$

$$
y'(x) = -3C_1 \sin(3x) + 3C_2 \cos(3x)
$$
  
\n
$$
y''(x) = -9C_1 \cos(3x) - 9C_2 \sin(3x)
$$
  
\n
$$
y'' + 9y = 9C_1 \cos(3x) + 9C_2 \sin(3x) - 9C_1 \cos(3x) - 9C_2 \sin(3x) = 0.
$$

En este caso, tenemos tantas soluciones como valores de  $\mathbb{R}^2$ : eso se debe al orden de la ecuación diferencial.

La forma normal de una ecuación diferencial prevé que la derivada de orden máximo sea expresada en función de las derivadas de orden más bajo:

$$
y^{(n)} = G(x, y, y', y'', \dots, y^{(n-1)}).
$$

De lo contrario, la ecuación diferencial está dada en forma implícita.

### 4.1.1. Problema de Cauchy

Puesto que, en general, una ecuación diferencial de orden  $n$  tiene  $\mathbb{R}^n$  soluciones, hacen falta n condiciones para que la solución sea única. Sea  $x_0 \in \mathbb{R}$ , y sean  $(y_0, y_1, \ldots, y_{n-1}) \in \mathbb{R}^n$ . Las condiciones de Cauchy o condiciones iniciales son:

$$
y(x_0) = y_0
$$
  
\n
$$
y'(x_0) = y_1
$$
  
\n
$$
y''(x_0) = y_2
$$
  
\n
$$
\vdots = \vdots
$$
  
\n
$$
y^{(n-1)}(x_0) = y_{n-1}.
$$

Un problema de Cauchy es una ecuación diferencial ordinaria de orden n con n condiciones de Cauchy:

$$
\begin{cases}\nF(x, y, y', y'', \dots, y^{(n)}) = 0 \\
y(x_0) = y_0 \\
y'(x_0) = y_1 \\
y''(x_0) = y_2 \\
\vdots \\
y^{(n-1)}(x_0) = y_{n-1}\n\end{cases}
$$

.

Ejemplo II.102. El siguiente es un problema de Cauchy:

$$
\begin{cases}\ny' + 4y = 8x \\
y(0) = 7\n\end{cases}
$$

La solución general de la ecuación diferencial es  $y(x) = Ce^{-4x} + 2x - \frac{1}{2}$  $\frac{1}{2}$ , en la cual el valor de  $C$  se fijará por la condición inicial:

$$
y(0) = Ce^{-4 \cdot 0} + 2 \cdot 0 - \frac{1}{2}
$$
  

$$
7 = C - \frac{1}{2}
$$
  

$$
C = \frac{15}{2}.
$$

La solución del problema de Cauchy es, por lo tanto,

$$
y(x) = \frac{15}{2}e^{-4x} + 2x - \frac{1}{2}.
$$

Ejemplo II.103. El siguiente es un problema de Cauchy:

$$
\begin{cases}\ny'' + 9y = 0 \\
y(\pi) = 1 \\
y'(\pi) = 0\n\end{cases}
$$

La solución general de la ecuación diferencial es  $y(x) = C_1 \cos(3x) + C_2 \sin(3x)$ . Vamos a fijar las constantes:

$$
\begin{cases}\ny(\pi) = C_1 \cos(3\pi) + C_2 \sin(3\pi) \\
y'(\pi) = -3C_1 \sin(3\pi) + 3C_2 \cos(3\pi) \\
\begin{cases}\n1 = -C_1 \\
0 = -3C_2\n\end{cases} \\
\begin{cases}\nC_1 = -1 \\
C_2 = 0\n\end{cases}
$$

 $La$  solución del problema de Cauchy es, por lo tanto,

$$
y(x) = -\cos(3x).
$$

#### 4.1.2. Existencia y unicidad de los problemas de Cauchy

**Teorema II.3.** Sea  $R = [x_0 - a, x_0 + a] \times [y_0 - b, y_0 + b]$ , y sea  $(x_0, y_0) \in R$ . Sea

$$
\begin{cases}\n y' = G(x, y) \\
 y(x_0) = y_0\n\end{cases}
$$

un problema de Cauchy. Si G es continua en R y  $\frac{\partial G}{\partial y}$  es continua en R, entonces el problema admite una solución única en un intervalo  $x_0 - \delta, x_0 + \delta$ .

Este enunciado no es el más general, ni mucho menos, pero para el objetivo del curso es suficiente.

Ejemplo II.104. La una ecuación diferencial ordinaria del primer orden, escrita en forma implícita,  $y = xy' + (y')^2$ , admite como solución general  $y = Cx + C^2$ . También admite como solución singular  $y = -\frac{x^2}{4}$  $\frac{e^2}{4}$ . Entonces, si fijamos como condición de Cauchy  $y(0) = 0$ , vemos que hay dos soluciones al problema:  $y = 0$  e  $y = -\frac{x^2}{4}$  $\frac{c^2}{4}$ . La solución existe pero no es única.

Las ecuaciones en derivadas parciales son la extensión multidimensional de las EDOs: al orden 2

$$
F(x, y, u, u_x, u_y, u_{xx}, u_{xy}, u_{yy}) = 0,
$$

donde x y y son las variables y  $u(x, y)$  la función que se quiere despejar. La ecuación  $u_{xx} - u_{yy} =$  es la ecuación de ondas en el plano. Obviamente, u ha de ser de clase  $\mathcal{C}^2$ . La solución es  $u = f(x - y)$ , con f de clase  $\mathcal{C}^2$ .

Ejemplo II.105. Resolver

$$
\begin{cases}\ny' = \alpha y \\
y(0) = y_0\n\end{cases}
$$

Ejemplo II.106. Calcular la solución general de

$$
y' = 2Ae^{2x}.
$$

Ver que es la solución del problema  $y' = 2y$ .

Ejemplo II.107. Calcular la solución general de

$$
y' = \frac{x}{\sqrt{x^2 + A}}.
$$

Ver que es la solución del problema  $y' = \frac{x}{y}$  $\frac{x}{y}$  .

Ejemplo II.108. Calcular la solución general de

$$
2x + 2yy' = 0.
$$

Ver que es la solución del problema  $y' = -\frac{x}{y}$  $\frac{x}{y}$  .

Ejemplo II.109. Sea  $y = Ae^x + Be^{-x}$ . Entonces,  $y' = Ae^x - Be^{-x}$ ,  $y'' = Ae^x + Be^{-x}$ . Entonces  $y'' = y.$ 

# 4.2. Métodos elementales para formas normales de primer orden

Sea  $y' = F(x, y)$ . Eso es equivalente a

$$
y' = F(x, y)
$$
  
\n
$$
\frac{dy}{dx} = F(x, y)
$$
  
\n
$$
dy = F(x, y)dx.
$$

Por ejemplo,

$$
y' = -\frac{5x^2 + 1}{y - 2}
$$
  
\n
$$
\frac{dy}{dx} = -\frac{5x^2 + 1}{y - 2}
$$
  
\n
$$
dy = -\frac{5x^2 + 1}{y - 2} dx
$$
  
\n
$$
dy(y - 2) = -(5x^2 + 1) dx
$$
  
\n
$$
dy(y - 2) + (5x^2 + 1) dx = 0,
$$

la tenemos en la forma

$$
P(x, y)dx + Q(x, y)dy = 0.
$$
\n
$$
\text{Ortos ejemplos con } y' = x - 1, \ y' = \frac{3x}{2y}, \ y' = \frac{ye^x}{x^2}, \ x^2 - \sin(y)y' = 0.
$$
\n
$$
(4.1)
$$
### 4.2.1. EDOs en R de variables separables

 $Si(4.1) está escrita como$  $Si(4.1) está escrita como$  $Si(4.1) está escrita como$ 

$$
P(x)dx + Q(y)dy = 0,
$$

entonces se dice que la ecuación diferencial es de variables separables. Esta es la forma mejor, porque se integra directamente:

$$
\int P(x)dx + \int Q(y)dy = C.
$$

Ejemplo II.110. Sea  $y' = 3(y + 1)$ . Entonces,

$$
y' = 3(y+1)
$$
  
\n
$$
\frac{dy}{dx} = 3(y+1)
$$
  
\n
$$
\frac{1}{y+1}dy = 3dx
$$
  
\n
$$
\frac{1}{y+1}dy - 3dx = 0
$$
  
\n
$$
\int \frac{1}{y+1}dy - 3\int dx = C
$$
  
\n
$$
\ln(y+1) - 3x = C
$$
  
\n
$$
\ln(y+1) = 3x + C
$$
  
\n
$$
y+1 = e^{3x+C}
$$
  
\n
$$
y = -1 + e^C e^{3x}
$$
  
\n
$$
y = -1 + Ke^{3x}
$$

La constante  $K$  se fija con una condición de Cauchy.

Ejemplo II.111.

$$
y' \sin(2x) = y \cos(2x).
$$

Ejemplo II.112. La solución de

$$
e s
$$

$$
y'=y^2-1
$$

$$
y(x) = \frac{1 + e^{2x}}{1 - e^{2x}}.
$$

Ejemplo II.113. La solución de

$$
y'-2xy=1
$$

es

$$
y(x) = e^{x^2} \left( 1 + \int_0^x e^{-t^2} dt \right).
$$

Ejemplo II.114. La solución de

$$
y' = \sqrt{1 - y^2}
$$

es  $y(x) = \sin(x + C)$ .

Ejemplo II.115. La solución de

$$
\sin(\theta)dr = r\cos(\theta)d\theta
$$

 $es r(\theta) = e^{\ln(\sin(\theta)) + C} = K \sin(\theta).$ 

Ejemplo II.116. La solución de

$$
\begin{cases} \sin(\theta)dr = r\cos(\theta)d\theta\\ r(\pi/2) = 7 \end{cases}
$$

 $es r(\theta) = 7 \sin(\theta).$ 

Ejemplo II.117. La solución de

$$
\begin{cases}\nL\frac{dI}{dt} + R(I) = 0\\ \nI(0) = I_0\n\end{cases}
$$

es: solución general  $I = Ke^{-\frac{Rt}{L}}$ , más la condición inicial da  $I = I_0e^{-\frac{Rt}{L}}$ .

Ejemplo II.118. La solución de

$$
y' = \frac{2xy - 3y}{x^2 - 3x}
$$

es

$$
y = K(x^2 - 3x).
$$

Ejemplo II.119. La solución de

$$
\begin{cases} y' = xy \ln |x| \\ y(0) = -1 \end{cases}
$$

 $es |y| = e^{Ke^{\frac{x^2}{2}}}$  (general),  $y = -1$ .

Ejemplo II.120. La solución de

$$
\begin{cases}\ny'(t) = \alpha(t)y \\
y(0) = y_0\n\end{cases}
$$

 $es y(t) = y_0 e^{\alpha t}.$ 

## 4.2.2. EDOs en  $\mathbb R$  homogéneas

Las ecuaciones de tipo [\(4.1\)](#page-215-0) se llaman homogéneas si  $P(x, y)$  y  $Q(x, y)$  son polinomios homogéneos y del mismo grado. Para resolverlas, se sustituye

$$
y = ux,
$$

lo cual lleva a una ecuación a variables separadas, que ya sabemos resolver.

Ejemplo II.121. Sea  $y' = \frac{x+y}{x-y}$  $\frac{x+y}{x-y}$ . Sustituyo y = ux:

$$
y' = \frac{x+y}{x-y}
$$
  
\n
$$
u'x + u = \frac{x+ux}{x-ux}
$$
  
\n
$$
u'x + u = \frac{1+u}{1-u}
$$
  
\n
$$
u'x = \frac{1+u}{1-u} - u
$$
  
\n
$$
u'x = \frac{1+u-1+u}{1-u}
$$
  
\n
$$
u'x = \frac{2u}{1-u}
$$
  
\n
$$
\frac{1-u}{2u}u'x = 1
$$
  
\n
$$
\frac{1-u}{2u}u' = \frac{1}{x}
$$
  
\n
$$
\frac{1-u}{2u}du = \frac{1}{x}
$$
  
\n
$$
\frac{1-u}{2u}du = dx\frac{1}{x}
$$

integro

$$
\int \frac{1-u}{2u} du - \int dx \frac{1}{x} = C
$$
  

$$
\frac{1}{2} \int \frac{1}{u} - \int \frac{1}{2} du - \ln |x| = C
$$
  

$$
\frac{1}{2} \ln |u| - \frac{1}{2} u - \ln |x| = C
$$

**Ejemplo II.122.** Sea  $y'(x^2 - y^2) = xy$ . Sustituyo  $y = ux$ , blahblahblah, el resultado es

$$
-\frac{x^2}{2y^2} = \ln(ky).
$$

Ejemplo II.123. Sea  $y' = \frac{y + \sqrt{x^2 + y^2}}{x}$  $\frac{x+y}{x}$ . Sustituyo  $y = ux$ , blahblahblah, el resultado es

$$
\arcsin(u) = \ln(x) + C,
$$

etc.

Ejemplo II.124. Problema de Cauchy:

$$
\begin{cases}\n xy' = x + y \\
 y(1) = 2\n\end{cases}
$$

La solución es

$$
x = Ke^{y/x},
$$

con lo cual  $x = e^{-2}e^{y/x}$ .

#### 4.2.3. EDOs en R exactas

Una ecuación de la forma  $(4.1)$  se dice exacta si

$$
\frac{\partial P(x,y)}{\partial y} = \frac{\partial Q(x,y)}{\partial x}.
$$

Eso significa que se puede encontrar un potencial F tal que

$$
\frac{\partial F(x,y)}{\partial x} = P(x,y), \qquad \frac{\partial F(x,y)}{\partial y} = Q(x,y).
$$

La solución del problema es dada por  $F(x, y) = C$ .

Ejemplo II.125. La ecuación diferencial  $xx' + yy' = 0$  admite como potencial

$$
F(x, y) = \frac{x^2 + y^2}{2}.
$$

**Ejemplo II.126.** La ecuación diferencial  $y' = \frac{3x^2 - 2xy}{x^2 - 2y}$  $\frac{x-zxy}{x^2-2y}$  admite como potencial

$$
F(x, y) = x^3 - x^2y + y^2.
$$

Ejemplo II.127.

$$
\begin{cases}\ny' = \frac{x^2 - y}{x + y^2} \\
y(0) = 1\n\end{cases}
$$

admite como potencial  $F(x, y) = \frac{x^3}{3} - yx + \frac{y^3}{3}$  $\frac{y^3}{3}$ .

**Ejemplo II.128.** La ecuación diferencial  $(x^3 + 3xy^2)dx + (3x^2y + y^3)$  admite como potencial

$$
F(x,y) = \frac{x^4}{4} + \frac{3}{2}x^2y^2 + \frac{y^4}{4}.
$$

**Ejemplo II.129.** La ecuación diferencial  $\frac{e^{4\theta}}{4}$  $\frac{4\theta}{4} dr + r e^{4\theta} d\theta = 0$  admite como potencial

$$
F(r,\theta) = \frac{e^{4\theta}}{4}r.
$$

## 4.3. EDOs en R lineales

Una ecuación diferencial del primer orden se llama lineal si es de la forma

$$
y' + a(x)y = b(x),
$$

y es lineal y homogénea si  $b(x) = 0$ . Los coeficientes  $a(x)$  y  $b(x)$  pueden ser constantes o depender de x.

La solución general se expresa como

$$
y(x) = e^{-A(x)} \left( \int b(x)e^{A(x)} dx + C \right).
$$

Ejemplo II.130. La ecuación  $y' + xy = 0$  admite como solución  $y(x) = Ce^{-\frac{x^2}{2}}$ . En este caso,  $a(x) = x$ ,  $b(x) = 0$ , lo cual da

$$
A(x) = \int a(x)dx = \int xdx = \frac{x^2}{2} + C.
$$

Como puedo escoger una primitiva cualquiera, cojo  $C = 0$ :

$$
A(x) = \frac{x^2}{2}.
$$

La solución general de la EDO es

$$
y(x) = e^{-A(x)} \left( \int b(x)e^{A(x)} dx + C \right)
$$

$$
= e^{-\frac{x^2}{2}} \left( \int 0 \cdot e^{A(x)} dx + C \right)
$$

$$
= Ce^{-\frac{x^2}{2}}.
$$

**Ejercicio II.32.** La ecuación y' + xy = x admite como solución general  $y(x) = Ce^{-\frac{x^2}{2}} + 1$ . **Ejercicio II.33.** La ecuación  $y' - y = e^{2x}$  admite como solución general  $y(x) = Ce^{x} + e^{2x}$ . Ejercicio II.34. El problema de Cauchy

$$
\begin{cases}\ny' + 2xy = 4x \\
y(0) = 3\n\end{cases}
$$

tiene como solución  $y(x) = e^{-x^2} + 2$ .

**Ejercicio II.35.** La ecuación  $xy' = -2y+4e^{x^2}$  admite como solución general  $y(x) = C\frac{1}{x^2} + 2\frac{e^{x^2}}{x^2}$ . **Ejercicio II.36.** La ecuación  $xy' - 2y - x^3e^x = 0$  admite como solución general  $y(x) = Cx^2 + C$  $e^x x^2$ .

**Ejercicio II.37.** La ecuación y' $-4y = 2x - 4x^2$  admite como solución general  $y(x) = Ce^{4x} + x^2$ .

## 4.4. EDOs lineales homogéneas de orden 2 con coeficientes constantes

Sea

$$
y'' + a_1 y' + a_2 y = 0
$$

una EDO lineal homogénea de orden 2. Si logramos escribir  $y_1$  e  $y_2$  dos soluciones linealmente independientes (en el sentido que una no es un múltiplo de la otra), entonces

$$
y = C_1y_1 + C_2y_2, \qquad C_1 \in \mathbb{R}, \qquad C_2 \in \mathbb{R},
$$

es la solución general. Para calcular las soluciones, se le asocia el polinomio

$$
Q(r) := r^2 + a_1 r + a_2
$$

y se calculan sus raíces:

$$
Q(r) = 0
$$
  $\Rightarrow$   $r_{1,2} = \frac{-a_1 \pm \sqrt{a_1^2 - 4a_2}}{2}$ .

Nos podemos encontrar en tres situaciones posibles:

 $r_1$  y  $r_2$  son números reales distintos. En ese caso, dos soluciones linealmente independientes son

$$
y_1 = e^{r_1 x} \qquad \text{y} \qquad y_2 = e^{r_2 x}
$$

y la solución general es

$$
y = C_1 e^{r_1 x} + C_2 e^{r_2 x}.
$$

Ejemplo II.131. Vamos a calcular la solución general de

$$
y''-16y=0.
$$

El polinomio asociado es

$$
Q(r) := r^2 - 16,
$$

cuyas raíces son

$$
r^2 - 16 = 0 \qquad \Longrightarrow \qquad r_{1,2} = \pm 4.
$$

 $La$  solución general es, por consiguiente,

$$
y = C_1 e^{4x} + C_2 e^{-4x}.
$$

 $\lambda := r_1 = r_2$  son reales y coinciden. En ese caso, dos soluciones linealmente independientes son

$$
y_1 = e^{\lambda x}
$$
  $y$   $y_2 = xe^{\lambda x}$ 

y la solución general es

$$
y = C_1 e^{\lambda x} + C_2 x e^{\lambda x}.
$$

Ejemplo II.132. Vamos a calcular la solución general de

$$
y'' + 6y' + 9y = 0.
$$

El polinomio asociado es

$$
Q(r) := r^2 + 6r + 9,
$$

cuyas raíces son

$$
r^2 + 6r + 9 = 0
$$
  $\implies$   $r_{1,2} = \frac{-6 \pm \sqrt{36 - 36}}{2} = -3.$ 

 $La$  solución general es, por consiguiente,

$$
y = C_1 e^{-3x} + C_2 x e^{-3x}.
$$

■  $r_1 = a + bi$  y  $r_2 = a - bi$  son números complejos conjugados. En ese caso, dos soluciones linealmente independientes son

$$
y_1 = e^{ax}\cos(bx) \qquad y \qquad y_2 = e^{ax}\sin(bx)
$$

y la solución general es

$$
y = C_1 e^{ax} \cos(bx) + C_2 e^{ax} \sin(bx).
$$

Ejemplo II.133. Vamos a calcular la solución general de

$$
y'' + 2y' + 5y = 0.
$$

El polinomio asociado es

$$
Q(r) := r^2 + 2r + 5,
$$

cuyas raíces son

$$
r^2 + 2r + 5 = 0
$$
  $\implies$   $r_{1,2} = \frac{-2 \pm \sqrt{4 - 20}}{2} = -1 \pm 2i.$ 

 $La$  solución general es, por consiguiente,

$$
y = C_1 e^{-x} \cos(2x) + C_2 e^{-x} \sin(2x).
$$

Vamos ahora a hacer algunos ejercicios.

Ejercicio II.38. Calcular la solución del problema de Cauchy

$$
\begin{cases}\ny'' - 16y = 0 \\
y(0) = 1 \\
y'(0) = 20\n\end{cases}
$$

**Ejercicio II.39.** Calcular la solución general de  $y'' - 4y' + 4y = 0$ .

Ejercicio II.40. Calcular la solución general de  $y'' + 9y = 0$ .

**Ejercicio II.41.** Calcular la solución general de  $y'' + 6y' = 0$ .

Ejercicio II.42. Calcular la solución del problema de Cauchy

$$
\begin{cases}\n4y'' - 4y' - 3y = \\
y(-2) = e \\
y'(-2) = -\frac{e}{2}\n\end{cases}
$$

 $\overline{0}$ 

## 4.5. Problemas: EDOs lineales homogéneas de orden  $N > 2$  con coeficientes constantes

Las EDOs de orden  $N > 2$  se resuelven usando estrategias similares a las que se usan para las EDOs equivalentes de orden 2.

Ejemplo II.134. Por ejemplo, la solución general de

$$
y'''-y'=0
$$

se calcula a partir del polinomio asociado

$$
Q(r) := r^3 - r,
$$

cuyos ceros son

$$
r_1 = 0, \qquad r_2 = 1, \qquad r_3 = -1,
$$

por lo tanto la solución general es

$$
y = C_1 + C_2 e^x + C_3 e^{-x}.
$$

 $Ejemplo II.135. Si tuviésemos que calcular la solución general de$ 

$$
y''' = 0,
$$

el polinomio asociado sería  $Q(r) := r^3$  cuyos ceros son

$$
r_1 = r_2 = r_3 = 0.
$$

Las tres soluciones linealmente independientes serían

$$
y_1 = 1e^{0x} = 1,
$$
  $y_2 = xe^{0x} = x,$   $y_3 = x^2e^{0x} = x^2,$ 

 $y$  la solución general sería

$$
y = C_1 + C_2 x + C_3 x^2.
$$

**Ejercicio II.43.** Calcular la solución general de  $y''' - y'' - y' + y = 0$ .

**Ejercicio II.44.** Calcular la solución general de  $y''' + 2y'' - y' - 2y = 0$ .

# 4.6. Sistemas de EDOs homogéneas de orden 1 con coeficientes constantes

Sea

$$
\begin{cases}\ny'_1 = a_{1,1}y_1 + a_{1,2}y_2 + \cdots + a_{1,n}y_n = 0 \\
y'_1 = a_{2,1}y_1 + a_{2,2}y_2 + \cdots + a_{2,n}y_n = 0 \\
\vdots \qquad \vdots \qquad \vdots \qquad \vdots \\
y'_n = a_{n,1}y_1 + a_{n,2}y_2 + \cdots + a_{n,n}y_n = 0\n\end{cases}
$$

queremos encontrar las funciones  $(y_1, y_2, \ldots, y_n)$ . Podemos escribir el sistema usando las notaciones con matrices:

$$
\begin{pmatrix} y_1' \\ y_2' \\ \vdots \\ y_n' \end{pmatrix} = \begin{pmatrix} a_{1,1} & a_{1,2} & \dots & a_{1,n} \\ a_{2,1} & a_{2,2} & \dots & a_{2,n} \\ \vdots & \vdots & \vdots & \vdots \\ a_{n,1} & a_{n,2} & \dots & a_{n,n} \end{pmatrix} \begin{pmatrix} y_1 \\ y_2 \\ \vdots \\ y_n \end{pmatrix}.
$$

Paso 1. Cojamos como exemplo el problema

$$
\begin{cases} y_1' = -y_2 \\ y_2' = -y_1 \end{cases}
$$

Para resolver este tipo de ecuaciones, el primer paso es expresar las derivadas  $y'_1$  e  $y'_2$  como  $Dy_1$  $y \; Dy_2$ :

$$
\begin{cases}\nDy_1 + y_2 = 0 \\
Dy_2 + y_1 = 0\n\end{cases}
$$

**Paso 2.** El segundo paso es eliminar  $y_1$  de la segunda ecuación, o  $y_2$  de la primera ecuación. Para hacer esto, podemos pensar, por ahora, que el operador diferencial D es como si fuera un número. Entonces, "multiplicamos" por  $D$  la segunda ecuación (en realidad lo que estamos haciendo es derivarla):

$$
\begin{cases}\nDy_1 + y_2 = 0 \\
D^2y_2 + Dy_1 = 0\n\end{cases}
$$

y ahora podemos, tal y como se hace con los sistemas lineales, eliminar la variable  $y_1$  cogiendo, por ejemplo, la segunda línea menos la primera:  $Dy_1 + D^2y_2 = 0$  menos  $Dy_1 + y_2 = 0$  me da  $D^2y_2 - y_2 = 0$ , entonces el sistema se puede reescribir como

$$
\begin{cases}\nDy_1 + y_2 = 0 \\
D^2y_2 - y_2 = 0\n\end{cases}
$$

Paso 3. Hemos logrado escribir una EDO de orden 2 lineal a coeficientes constantes

$$
D^2y_2 - y_2 = 0
$$

lo cual en realidad significa, con otras notaciones

$$
y_2'' - y_2 = 0.
$$

Esta la sabemos resolver: se le asocia el polinomio  $Q(r) = r^2 - 1$ , cuyas raíces son  $\pm 1$ ; la solución general es

$$
y_2(x) = C_1 e^x + C_2 e^{-x}.
$$

**Paso 4.** Hemos expresado  $y_2(x)$ , nos queda por expresar  $y_1(x)$ : desde  $y_1 + y_2' = 0$  obtengo que

$$
y_1 + C_1 e^x - C_2 e^{-x} = 0.
$$

Paso 5. Por fin, podemos escribir el resultado:

$$
y_1(x) = -C_1e^x + C_2e^{-x}, \qquad y_2(x) = C_1e^x + C_2e^{-x}.
$$

Ejercicio II.45. Calcular la solución general de

$$
\begin{cases}\ny'_1 = 2y_1 + 4y_2 \\
y'_2 = y_1 + 2y_2\n\end{cases}
$$

Ejercicio II.46. Calcular la solución general de

$$
\begin{cases}\ny'_1 = 2y_1 - 9y_2 \\
y'_2 = y_1 + 8y_2\n\end{cases}
$$

Ejercicio II.47. Calcular la solución general de

$$
\begin{cases}\ny'_1 = y_1 - 2y_2 \\
y'_2 = y_1 + 3y_2\n\end{cases}
$$

### 4.7. Resumen

Una EDO de orden n se escribe, en general,

$$
F(x, y, y', y'', \dots, y^{(n)}) = 0.
$$

Una solución  $y(x)$  es una función tal que, para todo x, tengamos

$$
F(x, y(x), y'(x), y''(x), \dots, y^{(n)}(x)) = 0.
$$

La forma normal de una ecuación diferencial prevé que la derivada de orden máximo sea expresada en función de las derivadas de orden más bajo:

$$
y^{(n)} = G(x, y, y', y'', \dots, y^{(n-1)})
$$
.

De lo contrario, la ecuación diferencial está dada en forma implícita.

El orden de la EDO es la derivada de orden más alto que aparece.

La solución general de una EDO tiene tantas *constantes arbitrarias* como el order de la EDO: para despejarlas se necesitan, por lo tanto, tantas condiciones como el orden de la EDO. Un problema de Cauchy es una ecuación diferencial ordinaria de orden n con n condiciones de Cauchy:

$$
\begin{cases}\nF(x, y, y', y'', \dots, y^{(n)}) = 0 \\
y(x_0) = y_0 \\
y'(x_0) = y_1 \\
y''(x_0) = y_2 \\
\vdots \\
y^{(n-1)}(x_0) = y_{n-1}\n\end{cases}
$$

.

## 4.8. EDOs de variables separables

Separar variables significa poder escribir la EDO como

$$
P(x)dx + Q(y)dy = 0.
$$

Esta forma es deseable porque se integra directamente:

$$
\int P(x)dx + \int Q(y)dy = C,
$$

siendo  $\int P(x)dx$  una primitiva de  $P(x)$ ,  $\int Q(x)dx$  una primitiva de  $Q(x)$  y C una constante arbitraria.

- 1. Calcular la solución general de  $y' = xy^2$ . Respuesta:  $y = -\frac{1}{C+x^2/2}$ .
- 2. Calcular la solución general de  $yy' = 1$ . Respuesta:  $y = -\sqrt{2(x+C)}$ .
- 3. Calcular la solución general de  $y' = \sqrt{y}$ . Respuesta:  $y = -\frac{(x+C)^2}{4}$  $\frac{1}{4}$ .
- 4. Calcular la solución general de  $y' = 2x\sqrt{1-y^2}$ . Respuesta:  $y = \sin(x^2 + C)$ .

2. Determinare le soluzioni dell'equazione differenziale

$$
y' = \frac{2xy}{x^2 - 1}
$$

con le condizioni iniziali

$$
y(0) = 0, y(0) = 2, y(1/2) = 1
$$

(soluzioni:  $y(x) \equiv 0$ ,  $y(x) = 2(x^2 - 1)$ ,  $y(x) = -\frac{4}{3}(x^2 - 1)$ ).

3. Calcolare la soluzione del problema di Cauchy

$$
\begin{cases} y' = (1 + y^2) \log x \\ y(1) = 0 \end{cases}
$$

(soluzione:  $y(x) = \tan(x \log x - x + 1)$ ).

4. Calcolare la soluzione del problema di Cauchy

$$
\begin{cases} y' = xy^2 \\ y(0) = 5 \end{cases}
$$

5. Calcolare la soluzione del problema di Cauchy

$$
\begin{cases} y' = e^y \log x \\ y(1) = 0 \end{cases}
$$

6. Calcolare la soluzione del problema di Cauchy

$$
\begin{cases} y' = 1 + y^2 \\ y(0) = 0 \end{cases}
$$

7. Calcolare la soluzione del problema di Cauchy

$$
\begin{cases} y' = \frac{x}{y} \\ y(0) = 1 \, . \end{cases}
$$

8. Calcolare le soluzioni del problema di Cauchy

$$
y' + 3x^2y^4 = 0
$$

con le condizioni iniziali  $y(1) = 0$  e  $y(1) = 1$ .

9. Calcolare la soluzione del problema di Cauchy

$$
\begin{cases} xy' = \tan y \\ y(1) = \pi/4 \end{cases}
$$

(soluzione:  $y(x) = \arcsin(x/\sqrt{2})$ ; NB: per  $|x| \leq \sqrt{2}$ ).

10. Calcolare la soluzione del problema di Cauchy

$$
\begin{cases} y' = \frac{y^2 - 1}{x^2 - 1} \\ y(0) = 0 \, . \end{cases}
$$

#### **ECUACIONES DIFERENCIALES ECUACIONES DE VARIABLES SEPARABLES E100**

Resolver las ecuaciones siguientes: (1)  $y' = 2x\sqrt{y-1}$ (2)  $y' = xy + x - 2y - 2;$   $y(0) = 2$ (3)  $\frac{dT}{dt} = k(T - T_1), T(0) = T_0; k, T_0, T_1$  constantes (4)  $x^2y' = 1 - x^2 + y^2 - x^2y^2$ (5)  $(x^2 + 1)y' \tan y = x$ (6)  $xy' - y = 2x^2y$ (7)  $\frac{dy}{dx} = \frac{(y-1)(x-2)(y+3)}{(x-1)(y-2)(x+3)}$ (8)  $\frac{dy}{dx} = \frac{\operatorname{sen} x + e^{2y} \operatorname{sen} x}{3e^y + e^y \cos 2x}; \qquad y \left(\frac{\pi}{2}\right)$ 2  $= 0$ (9)  $x^3 e^{2x^2+3y^2} dx - y^3 e^{-x^2-2y^2} dy = 0$ (10)  $\frac{dy}{dx} = \frac{y+1}{\sqrt{x} + \sqrt{xy}}$ canek.uam.mx: 21/ 4/ 2003. 1

2 ECUACIONES DE VARIABLES SEPARABLES E100

Respuestas

(1)

$$
y'=2x\sqrt{y-1}
$$

$$
\frac{dy}{dx} = 2x(y-1)^{\frac{1}{2}} \Rightarrow
$$
  
\n
$$
(y-1)^{-\frac{1}{2}} dy = 2x dx
$$
  
\n
$$
\int (y-1)^{-\frac{1}{2}} dy = 2 \int x dx
$$
  
\n
$$
2(y-1)^{\frac{1}{2}} = x^2 + c \qquad , c \text{ constant}
$$

Elevando al cuadrado

$$
4(y - 1) = (x2 + c)2
$$

$$
y = 1 + \frac{1}{4}(x2 + c)2
$$

(2)

$$
y' = xy + x - 2y - 2; \qquad y(0) = 2
$$

$$
\frac{dy}{dx} = x(y+1) - 2(y+1)
$$

$$
= (y+1)(x-2)
$$

$$
\frac{dy}{y+1} = (x-2) dx \Rightarrow
$$

$$
\int \frac{dy}{y+1} = \int (x-2) dx \Rightarrow
$$

$$
\ln(y+1) = \frac{1}{2}(x-2)^2 + c; \qquad c \text{ constant}
$$

Considerando la condición inicial  $y(0) = 2$ 

$$
\ln 3 = \frac{1}{2}(-2)^2 + c \Rightarrow c = \ln 3 - 2
$$

Por lo que

$$
\ln(y+1) = \frac{1}{2}(x-2)^2 + \ln 3 - 2
$$

#### $\,$  ECUACIONES DE VARIABLES SEPARABLES E100  $\,$   $3$

 $y + 1 = e^{\frac{1}{2}(x-2)^2 + \ln 3 - 2}$ 

 $= e^{\frac{1}{2}(x-2)^2}e^{\ln 3}e^{-2}$  $y = 3e^{\frac{1}{2}(x-2)^2}e^{-2} - 1 \Rightarrow$  $y = 3e^{\frac{1}{2}(x-2)^2-2} - 1$ 

De donde

$$
(3)
$$

$$
\frac{dT}{dt} = k(T - T_1), T(0) = T_0; k, T_0, T_1
$$
 constants

$$
\frac{dT}{T - T_1} = k dt \Rightarrow
$$
\n
$$
\int \frac{dT}{T - T_1} = \int k dt
$$
\n
$$
\ln(T - T_1) = kt + c_1
$$
\n
$$
T - T_1 = e^{kt + c_1}
$$
\n
$$
= e^{kt} e^{c_1} = c e^{kt} \qquad \text{con } c = e^{c_1}
$$
\n
$$
T = T_1 + c e^{kt}
$$

Considerando la condición inicial  $T(0) = T_0$ 

$$
T_0 = T_1 + ce^0 \Rightarrow c = T_0 - T_1
$$

Por lo tanto

$$
T(t) = T_1 + (T_0 - T_1)e^{kt}
$$

(4)

$$
x^2y' = 1 - x^2 + y^2 - x^2y^2
$$

4 ECUACIONES DE VARIABLES SEPARABLES E100

$$
x^{2} \frac{dy}{dx} = (1 - x^{2}) + y^{2}(1 - x^{2})
$$
  
\n
$$
x^{2} \frac{dy}{dx} = (1 - x^{2})(1 + y^{2})
$$
  
\n
$$
\frac{dy}{1 + y^{2}} = \frac{1 - x^{2}}{x^{2}} dx \Rightarrow
$$
  
\n
$$
\int \frac{dy}{1 + y^{2}} = \int (x^{-2} - 1) dx
$$
  
\n
$$
\arctan y = -\frac{1}{x} - x + c = \frac{-1 - x^{2} + cx}{x} \Rightarrow
$$
  
\n
$$
y = \tan \left(\frac{-x^{2} + cx - 1}{x}\right)
$$

(5)

$$
(x^2 + 1)y' \tan y = x
$$

$$
(x^{2} + 1)\frac{dy}{dx} \tan y = x \Rightarrow
$$
  
\n
$$
\tan y \, dy = \frac{x \, dx}{x^{2} + 1}
$$
  
\n
$$
\int \frac{\sin y}{\cos y} \, dy = \int \frac{x \, dx}{x^{2} + 1}
$$
  
\n
$$
-\ln(\cos y) = \frac{1}{2}\ln(x^{2} + 1) + c_{1}
$$
  
\n
$$
\ln(\cos y)^{-1} = \ln(x^{2} + 1)^{\frac{1}{2}} + c_{1}
$$
  
\n
$$
(\cos y)^{-1} = e^{\ln(x^{2} + 1)^{\frac{1}{2}} + c_{1}}
$$
  
\n
$$
= e^{\ln(x^{2} + 1)^{\frac{1}{2}}} e^{c_{1}}
$$
  
\n
$$
\frac{1}{\cos y} = c(x^{2} + 1)^{\frac{1}{2}} \Rightarrow
$$
  
\n
$$
\sec y = c\sqrt{x^{2} + 1} \Rightarrow
$$
  
\n
$$
y = \arcsin(c\sqrt{x^{2} + 1})
$$

(6)

$$
xy'-y=2x^2y
$$

 $\,$  ECUACIONES DE VARIABLES SEPARABLES E100  $\,$   $\,$  5  $\,$ 

$$
x\frac{dy}{dx} = 2x^2y + y = (2x^2 + 1)y
$$
  
\n
$$
\frac{dy}{y} = \frac{2x^2 + 1}{x} dx \Rightarrow
$$
  
\n
$$
\int \frac{dy}{y} = \int \left(2x + \frac{1}{x}\right) dx \Rightarrow
$$
  
\n
$$
\ln y = x^2 + \ln x + c_1 \qquad c \text{ constant } \Rightarrow
$$
  
\n
$$
y = e^{x^2 + \ln x + c_1}
$$
  
\n
$$
= e^{x^2} e^{\ln x} e^{c_1} \qquad \text{pero } e^{c_1} = c \text{ constant } \Rightarrow
$$
  
\n
$$
y = e^{x^2} x c \Rightarrow
$$
  
\n
$$
y = cxe^{x^2}
$$

(7)

$$
\frac{dy}{dx} = \frac{(y-1)(x-2)(y+3)}{(x-1)(y-2)(x+3)}
$$

$$
\frac{y-2}{(y-1)(y+3)} dy = \frac{x-2}{(x-1)(x+3)} dx
$$

$$
\int \frac{y-2}{(y-1)(y+3)} dy = \int \frac{x-2}{(x-1)(x+3)} dx
$$

Integrando mediante fracciones parciales

$$
-\frac{1}{4}\int \frac{dy}{y-1} + \frac{5}{4}\int \frac{dy}{y+3} = -\frac{1}{4}\int \frac{dx}{x-1} + \frac{5}{4}\int \frac{dx}{x+3}
$$

Multiplicando por 4, e integrando

$$
-\ln(y-1) + 5\ln(y+3) = -\ln(x-1) + 5\ln(x+3) + c_1
$$

$$
\ln(y+3)^5 - \ln(y-1) = \ln(x+3)^5 - \ln(x-1) + \ln c
$$

$$
\ln\left[\frac{(y+3)^5}{y-1}\right] = \ln\frac{c(x+3)^5}{x-1} \Rightarrow
$$

$$
\frac{(y+3)^5}{y-1} = \frac{c(x+3)^5}{x-1} \Rightarrow
$$

$$
(y+3)^5(x-1) = c(x+3)^5(y-1)
$$

6 ECUACIONES DE VARIABLES SEPARABLES E100

(8)

$$
\frac{dy}{dx} = \frac{\sin x + e^{2y} \sin x}{3e^y + e^y \cos 2x}; \qquad y\left(\frac{\pi}{2}\right) = 0
$$

$$
\frac{dy}{dx} = \frac{(\operatorname{sen} x)(1 + e^{2y})}{e^y (3 + \cos 2x)} \Rightarrow
$$

$$
\frac{e^y}{1 + e^{2y}} dy = \frac{\operatorname{sen} x}{3 + \cos 2x} dx \Rightarrow
$$

$$
\int \frac{e^y dy}{1 + e^{2y}} = \int \frac{\operatorname{sen} x}{3 + \cos 2x} dx
$$

Pero  $\cos^2 x = \frac{1}{2}(1 + \cos 2x) \Rightarrow$ 

$$
\int \frac{e^y dy}{1 + (e^y)^2} = \int \frac{\operatorname{sen} x \, dx}{3 + 2 \cos^2 x - 1}
$$

$$
= \int \frac{\operatorname{sen} x \, dx}{2 + 2 \cos^2 x} \Rightarrow
$$

$$
\arctan e^y = \frac{1}{2} \int \frac{\operatorname{sen} x \, dx}{1 + (\cos x)^2} \Rightarrow
$$

$$
\arctan e^y = \frac{1}{2} \arctan(\cos x) + c
$$

Considerando la condición inicial  $y\left(\frac{\pi}{2}\right)$ 2  $= 0$ 

$$
\arctan e^0 = \frac{1}{2}\arctan\left(\cos\frac{\pi}{2}\right) + c
$$

$$
\arctan 1 = \frac{1}{2}\arctan 0 + c \Rightarrow c = \frac{\pi}{4}
$$

Por lo tanto, la solución buscada es

$$
\arctan e^y = \frac{1}{2}\arctan(\cos x) + \frac{\pi}{4}
$$

Es decir

$$
2\arctan e^y - \arctan(\cos x) - \frac{\pi}{2} = 0
$$

(9)

$$
x^3 e^{2x^2 + 3y^2} dx - y^3 e^{-x^2 - 2y^2} dy = 0
$$

ECUACIONES DE VARIABLES SEPARABLES E100 7

$$
x^{3}e^{2x^{2}}e^{3y^{2}} dx = y^{3}e^{-x^{2}}e^{-2y^{2}} dy
$$
  
\n
$$
x^{3}e^{2x^{2}}e^{x^{2}} dx = y^{3}e^{-2y^{2}}e^{-3y^{2}} dy \Rightarrow
$$
  
\n
$$
\int x^{2}e^{3x^{2}} x dx = \int y^{2}e^{-5y^{2}} y dy
$$

Integrando por partes a ambas integrales

$$
\frac{1}{6}x^2e^{3x^2} - \frac{1}{3}\int e^{3x^2} x dx = -\frac{1}{10}y^2e^{-5y^2} + \frac{1}{5}\int e^{-5y^2} y dy
$$

$$
\frac{1}{6}x^2e^{3x^2} - \frac{1}{8}e^{3x^2} = -\frac{1}{10}y^2e^{-5y^2} - \frac{1}{50}e^{-5y^2} + c_1
$$

Multiplicando por 450

$$
(75x^2 - 25)e^{3x^2} + (45y^2 - 9)e^{-5y^2} = c
$$

(10)

$$
\frac{dy}{dx} = \frac{y+1}{\sqrt{x} + \sqrt{xy}}
$$

$$
\frac{dy}{dx} = \frac{y+1}{\sqrt{x} + \sqrt{x} \sqrt{y}}
$$

$$
= \frac{y+1}{\sqrt{x}(1+y)}
$$

$$
\frac{1+\sqrt{y}}{y+1} dy = \frac{dx}{\sqrt{x}}
$$

$$
\int \frac{\sqrt{y}+1}{y+1} dy = \int x^{-\frac{1}{2}} dx
$$

Resolviendo la primera integral mediante el cambio de variable $\sqrt{y} = t$ se obtiene

$$
2\sqrt{y} + \ln(y+1) - 2\arctan\sqrt{y} = 2\sqrt{x} + c
$$

$$
2(\sqrt{y} - \sqrt{x}) + \ln(y+1) - 2\arctan\sqrt{y} = c
$$

Ecuaciones diferenciales de orden uno

(d) 
$$
x = y(x) \int_0^x \sin(t^2) dt
$$
 de  $y = xy' + y^2 \sin(x^2)$ .  
\n(e)  $\arctan \frac{y}{x} - \log \left( c \sqrt{x^2 + y^2} \right) = 0$  de  $x + y - (x - y)y' = 0$ .

2. Demostrar que los siguientes problemas de condiciones iniciales tienen solución única.

(a) 
$$
\begin{cases} y' = x^2 \sqrt{x^2 + y^2} \\ y(0) = 3 \end{cases}
$$
 (b) 
$$
\begin{cases} y' = x^2 e^{yx} \\ y(0) = 0 \end{cases}
$$
 (c) 
$$
\begin{cases} y' = x \log(xy) \\ y(1) = 2 \end{cases}
$$

3. Resolver las siguientes ecuaciones de variables separables:

(a) 
$$
3e^x \tan y + y'(2 - e^x) \sec^2 y = 0
$$
 (b)  $(1 + e^x)yy' = e^x$ ;  $y(0) = 1$   
\n(c)  $e^{-y}(1 + y') = 1$  (d)  $y' \sin x = y \log y$ ;  $y(\pi/2) = e$   
\n(e)  $y' = \cos(x + y)$  (f)  $y' = e^{x+2y}$ 

4. Resolver las siguientes ecuaciones lineales:

(a) 
$$
y' + 2xy = 2xe^{-x^2}
$$
  
\n(b)  $y' - y = 2xe^{x+x^2}$   
\n(c)  $y' + y \cos x = \sin x \cos x$ ;  $y(0) = 1$   
\n(d)  $y' + 2y = x^2 + 2x$ ;  $y(3) = 0$   
\n(e)  $(a^2 - x^2)y' + 2xy = a^2$   
\n(f)  $x(x - 1)y' + y = x^2(2x - 1)$ 

(g)  $y' - 2xy = \cos x - 2x \sin x$  y tal que y es una función acotada cuando  $x \to +\infty$ . (h)  $y' \sin x - y \cos x = \frac{-\sin x}{x}$  e  $y \to 0$  cuando  $x \to +\infty$ .

(n) 
$$
y \sin x - y \cos x = \frac{\pi}{x}
$$
 e  $y \to 0$  cuando  $x \to +\infty$ .

5. Resolver las siguientes ecuaciones exactas o buscando un apropiado factor integrante:

(a) 
$$
\sin(xy) + xy \cos(xy) + x^2 \cos(xy)y' = 0
$$
 (b)  $x + y^2 - 2yxy' = 0$   
\n(c)  $x^2 + y - xy' = 0$  (d)  $2xy \log y + (x^2 + y^2\sqrt{y^2 + 1})y' = 0$   
\n(e)  $2x + \frac{x^2 + y^2}{x^2y} = y'\frac{x^2 + y^2}{xy^2}$  (f)  $1 - x^2y + x^2(y - x)y' = 0$   
\n(g)  $3x + 2y + y^2 + (2x + 2xy + 5y^2)y' = 0$  (h)  $x^3 + xy^2 + (x^2y + y^3)y' = 0$   
\n(i)  $2xy + y^3 + (x^2 + 3xy^2)y' = 0$  (j)  $x^2 + 2xy + (yx + 2x^2)y' = 0$ 

6. Una función  $f(x, y)$  se dice homogénea de grado  $\alpha$  si se cumple que  $f(tx, ty) = t^{\alpha} f(x, y)$ . Probar que las siguientes funciones son homogéneas.

(a) 
$$
f(x, y) = x^2 + y^2 - xy
$$
 (b)  $f(x, y) = x + y$  (c)  $f(x, y) = x^3 + 2xy^2 + 2y^3$ 

7. Ecuaciones homogéneas. Una ecuación diferencial se dice homogénea si es de la forma  $y' = f(x, y)/g(x, y)$  donde  $f(x, y)$  y  $g(x, y)$  son funciones homogéneas del mismo grado. Toda ecuación homogénea puede reducirse a una ecuación de variables separables introduciendo la nueva variable dependiente  $v = y/x$ . Utilizando este hecho resolver las siguientes ecuaciones homogéneas:

(a) 
$$
y' = \frac{2xy}{3x^2 - y^2}
$$
 (b)  $xy' = \sqrt{x^2 - y^2} + y$  (c)  $2xy'(x^2 + y^2) = y(y^2 + 2x^2)$   
(d)  $4x - 3y + y'(2y - 3x) = 0$  (e)  $4x^2 - xy + y^2 = y'(xy - x^2 - 4y^2)$ 

### EDOs en $\mathbb R$  homogéneas

La EDO

$$
P(x, y)dx + Q(x, y)dy = 0
$$

se llama  $homog\acute{e}nea$  si  $P(x,y)$ y  $Q(x,y)$ son funciones homogéneas y del mismo grado. Eso significa que, para algún  $\delta > 0$ 

$$
P(\alpha x, \alpha y) = \alpha^d P(x, y)
$$
 y  $Q(\alpha x, \alpha y) = \alpha^d Q(x, y)$ .

Para resolverla, se sustituye

$$
y(x) = u(x)x,
$$

lo cual lleva a una ecuación a variables separadas, que ya sabemos resolver.

#### EDO Esercizi 17

#### se quindi chiamiamo  $\phi(t)$  una primitiva della funzione  $1/(f(t) - t)$ , abbiamo

$$
\phi(t) = \log|x| + C
$$

ovvero, cambiando nome alle costanti,

$$
(1.8)\qquad \qquad e^{\phi(t)} = C|x|
$$

che è l'integrale generale della  $(1.7)$ . Si osservi che la costante  $C$  deve essere positiva. Tornando indietro con la sostituzione della (1.6) nella (1.8) otteniamo

$$
e^{\phi(y/x)} = C|x|
$$

che è l'integrale generale dell'equazione omogenea da cui siamo partiti. Si osservi che l'integrale generale che abbiamo ottenuto è una linea nel piano IN FORMA IMPLICITA.

In definitiva, l'integrale generale dell'equazione omogenea è noto nel momento in cui si conosca la funzione  $\phi(t)$ , ovvero

$$
\phi(t) = \int \frac{1}{f(t) - t} dt.
$$

Concludiamo questa breve presentazione ricordando che ovviamente il problema di Cauchy deve essere assegnato in punti dove l'equazione differenziale non perda di significato, quindi nel caso di equazioni omogenee, certamente almeno con  $x \neq 0$ .

Esercizi.

**Esercizio 1** Trovare l'integrale generale dell'equazione omogenea  $y' = 1 + \frac{y}{y}$  $\frac{y}{x}$ . **Esercizio 2** Trovare l'integrale generale dell'equazione omogenea  $y' = \frac{3y - 4x}{x}$  $\frac{y}{y-x}$ . **Esercizio 3** Trovare l'integrale generale dell'equazione omogenea  $y' = \frac{y}{2}$  $\frac{y}{2x+y}.$ 

**Esercizio 4** Trovare l'integrale generale dell'equazione omogenea  $y' = 2\frac{y - x}{y}$  $\frac{y}{x+y}$ . **Esercizio 5** Trovare l'integrale generale dell'equazione omogenea  $y' = \frac{y}{x}$  $\frac{y}{x} + 2 \tan \frac{y}{x}$ 

#### Soluzioni.

**Soluzione 1** L'equazione perde di significato se  $x = 0$ . Seguendo la traccia descritta poco sopra, sostituiamo  $t = y/x$ . Risulta

$$
f(t) = 1 + t.
$$

$$
\phi(t) = \int \frac{1}{f(t) - t} dt = \int dt = t
$$

(non aggiungiamo nessuna costante, infatti viene richiesto di trovare una primitiva dell'integranda). L'integrale generale è allora

 $\frac{y}{x}$ .

$$
e^{\phi(t)} = C|x|
$$
  
\n
$$
e^t = C|x|
$$
  
\n
$$
e^{y/x} = C|x|.
$$

Per esercizio, il lettore diligente dovrà tradurre l'equazione (IMPLICITA) trovata in forma ESPLICITA (esplicitare la variabile dipendente y rispetto alla variabile indipendente  $x$ ) e

# 1.2. Problemas de ecuaciones homogéneas

1) Calcula la solución general de las siguientes ecuaciones homogéneas. En el caso de dar condiciones iniciales calcula la solución particular y su intervalo maximal de definición

1)............ 
$$
\frac{dy}{dx} = \frac{2y^2 - x^2}{xy}.
$$
  
\n2)............ 
$$
\frac{dy}{dx} = \frac{3xy + 2y^2}{x^2}.
$$
  
\n3)............ 
$$
\frac{dy}{dx} = \frac{xy - 3(x^2 + y^2) \arctan(y/x)}{x^2}.
$$
  
\n4)............ 
$$
\frac{dy}{dx} = \frac{y \operatorname{sen}(y/x) + x}{x \operatorname{sen}(y/x)}.
$$
  
\n5)............ 
$$
\frac{dy}{dx} = \frac{y + 2x \exp(-y/x)}{x}.
$$
  
\n6)............ 
$$
\frac{dy}{dx} = \frac{3x + 2y}{x}, \quad y(1) = 2.
$$
  
\n7)............ 
$$
\frac{dy}{dx} = \frac{\sqrt{x^2 + y^2}}{x}.
$$
  
\n8)............ 
$$
\frac{dy}{dx} = \frac{x^3 + y^3}{xy^2}, \quad y(1) = 1.
$$

2) Calcula la solución general de las siguientes ecuaciones reducibles a homogéneas.

1)..... 
$$
\frac{dy}{dx} = \frac{x+y+4}{x-y-6}
$$
. 2).....  $\frac{dy}{dx} = \frac{x+y-1}{x+4y+2}$ .  
3).....  $\frac{dy}{dx} = \frac{x+y+4}{x+y-6}$ . 4).....  $\frac{dy}{dx} = \frac{2x+3y-1}{4x+6y}$ .

Ecuaciones diferenciales de orden uno

(d) 
$$
x = y(x) \int_0^x \sin(t^2) dt
$$
 de  $y = xy' + y^2 \sin(x^2)$ .  
\n(e)  $\arctan \frac{y}{x} - \log \left( c \sqrt{x^2 + y^2} \right) = 0$  de  $x + y - (x - y)y' = 0$ .

2. Demostrar que los siguientes problemas de condiciones iniciales tienen solución única.

(a) 
$$
\begin{cases} y' = x^2 \sqrt{x^2 + y^2} \\ y(0) = 3 \end{cases}
$$
 (b) 
$$
\begin{cases} y' = x^2 e^{yx} \\ y(0) = 0 \end{cases}
$$
 (c) 
$$
\begin{cases} y' = x \log(xy) \\ y(1) = 2 \end{cases}
$$

3. Resolver las siguientes ecuaciones de variables separables:

(a) 
$$
3e^x \tan y + y'(2 - e^x) \sec^2 y = 0
$$
 (b)  $(1 + e^x)yy' = e^x$ ;  $y(0) = 1$   
\n(c)  $e^{-y}(1 + y') = 1$  (d)  $y' \sin x = y \log y$ ;  $y(\pi/2) = e$   
\n(e)  $y' = \cos(x + y)$  (f)  $y' = e^{x+2y}$ 

4. Resolver las siguientes ecuaciones lineales:

(a) 
$$
y' + 2xy = 2xe^{-x^2}
$$
  
\n(b)  $y' - y = 2xe^{x+x^2}$   
\n(c)  $y' + y \cos x = \sin x \cos x$ ;  $y(0) = 1$   
\n(d)  $y' + 2y = x^2 + 2x$ ;  $y(3) = 0$   
\n(e)  $(a^2 - x^2)y' + 2xy = a^2$   
\n(f)  $x(x - 1)y' + y = x^2(2x - 1)$ 

(g)  $y' - 2xy = \cos x - 2x \sin x$  y tal que y es una función acotada cuando  $x \to +\infty$ . (h)  $y' \sin x - y \cos x = \frac{-\sin x}{x}$  e  $y \to 0$  cuando  $x \to +\infty$ .

(n) 
$$
y \sin x - y \cos x = \frac{\pi}{x}
$$
 e  $y \to 0$  cuando  $x \to +\infty$ .

5. Resolver las siguientes ecuaciones exactas o buscando un apropiado factor integrante:

(a) 
$$
\sin(xy) + xy \cos(xy) + x^2 \cos(xy)y' = 0
$$
 (b)  $x + y^2 - 2yxy' = 0$   
\n(c)  $x^2 + y - xy' = 0$  (d)  $2xy \log y + (x^2 + y^2\sqrt{y^2 + 1})y' = 0$   
\n(e)  $2x + \frac{x^2 + y^2}{x^2y} = y'\frac{x^2 + y^2}{xy^2}$  (f)  $1 - x^2y + x^2(y - x)y' = 0$   
\n(g)  $3x + 2y + y^2 + (2x + 2xy + 5y^2)y' = 0$  (h)  $x^3 + xy^2 + (x^2y + y^3)y' = 0$   
\n(i)  $2xy + y^3 + (x^2 + 3xy^2)y' = 0$  (j)  $x^2 + 2xy + (yx + 2x^2)y' = 0$ 

6. Una función  $f(x, y)$  se dice homogénea de grado  $\alpha$  si se cumple que  $f(tx, ty) = t^{\alpha} f(x, y)$ . Probar que las siguientes funciones son homogéneas.

(a) 
$$
f(x, y) = x^2 + y^2 - xy
$$
 (b)  $f(x, y) = x + y$  (c)  $f(x, y) = x^3 + 2xy^2 + 2y^3$ 

7. Ecuaciones homogéneas. Una ecuación diferencial se dice homogénea si es de la forma  $y' = f(x, y)/g(x, y)$  donde  $f(x, y)$  y  $g(x, y)$  son funciones homogéneas del mismo grado. Toda ecuación homogénea puede reducirse a una ecuación de variables separables introduciendo la nueva variable dependiente  $v = y/x$ . Utilizando este hecho resolver las siguientes ecuaciones homogéneas:

(a) 
$$
y' = \frac{2xy}{3x^2 - y^2}
$$
 (b)  $xy' = \sqrt{x^2 - y^2} + y$  (c)  $2xy'(x^2 + y^2) = y(y^2 + 2x^2)$   
(d)  $4x - 3y + y'(2y - 3x) = 0$  (e)  $4x^2 - xy + y^2 = y'(xy - x^2 - 4y^2)$ 

### EDOs en R exactas

La EDO

$$
P(x, y)dx + Q(x, y)dy = 0
$$

se dice exacta si

$$
\frac{\partial P(x,y)}{\partial y} = \frac{\partial Q(x,y)}{\partial x}.
$$

En ese caso se puede encontrar un $\emph{potential}$   $F$  tal que

$$
\frac{\partial F(x,y)}{\partial x} = P(x,y), \qquad \frac{\partial F(x,y)}{\partial y} = Q(x,y).
$$

La solución general de la EDO es dada por  $F(x, y) = C$ .

12)........  
\n
$$
x^{3} \frac{dy}{dx} + (2 - 3x^{2})y = x^{3}
$$
\n13)........  
\n
$$
y \ln y \, dx + (x - \ln y) \, dy = 0
$$
\n14)........  
\n
$$
\frac{dy}{dx} + \cot x \, y = 5 e^{\cos x}
$$
\n15)........  
\n
$$
dr + (2r \cot \theta + \sec(2\theta)) \, d\theta = 0
$$
\n16)........  
\n
$$
y(1 + y^{2}) \, dx = 2(1 - 2xy^{2}) \, dy
$$
\n17)........  
\n
$$
(1 + \sec y) \, dx = [2y \cos y - x(\sec y + \tan y)] \, dy
$$

## 1.4. Ecuaciones diferenciales exactas

1) Escribe cada una de las siguientes ecuaciones en la forma  $P(x,y)dx +$  $Q(x,y)dy=0,$  comprueba su exactitud y resuelve aquellas que sean exactas.

1)........  
\n
$$
\frac{dy}{dx} = \frac{x - y^2}{2xy + y}.
$$
\n2)........  
\n
$$
\frac{dy}{dx} = \frac{x}{x + y}.
$$
\n3)........  
\n
$$
\frac{dy}{dx} = \frac{x}{x + y}.
$$
\n4)........  
\n
$$
(ye^{-x} - \operatorname{sen} x)dx - (e^{-x} + 2y)dy = 0.
$$
\n6)........  
\n
$$
\left(x^2 + \frac{y}{x}\right)dx + (\log x + 2y)dy = 0.
$$
\n7)........  
\n
$$
\frac{dy}{dx} = \frac{y(y - e^x)}{e^x - 2xy}.
$$
\n8)........  
\n
$$
(x^2 + x)dy + (2xy + 1 + 2\cos x)dx = 0.
$$
\n9)........  
\n
$$
(x\sqrt{x^2 + y^2} - y)dx + (y\sqrt{x^2 + y^2} - x)dy = 0.
$$
\n10)........  
\n
$$
(4x^3y^3 + 1/x)dx + (3x^4y^2 - 1/y)dy = 0.
$$

#### **ECUACIONES DIFERECIALES EXACTAS**

Se dice que una ecuación diferencial  $M(x, y)dx + N(x, y)dy = 0$  es exacta si se verifica que:

$$
\frac{\partial}{\partial y}M(x.y) = \frac{\partial}{\partial x}N(x.y)
$$

Para resolver este tipo de ecuaciones se procede de la siguiente manera:

1. Se integra  $M(x, y)$  con respecto a "x" (cuando se integra con respecto a "x", entonces "y" es constante) se reemplaza la constante de integración por una función de "y"  $(G(y))$ .

$$
f(x, y) = \int M(x, y) dy = f(x, y) + G(y)
$$

2. Se deriva la función  $f(x, y) + G(y)$  con respecto a "y", se iguala con N  $(x, y)$ 

$$
\frac{\partial}{\partial y} f(x.y) + \frac{\partial}{\partial y} G(y) = \frac{\partial}{\partial y} N(x.y)
$$

Al despejar

∂

$$
\frac{\partial}{\partial y}G(y)
$$

Resulta:

$$
\frac{\partial}{\partial y}G(y) = \frac{\partial}{\partial y}N(x.y) - \frac{\partial}{\partial y}f(x.y)
$$

3. Se integra ambos lados de la ecuación anterior con respecto a " $y$ ", para obtener el valor de G (y) y se sustituye este resultado en el paso "1".

El ejercicio también puede resolverse comenzando el proceso de integración en el paso " 1 " con respecto a "x".

Ejemplo 1:

$$
(x2 + y2 + 2x)dx + 2xydy = 0
$$
  

$$
M(x, y) = x2 + y2 + 2x
$$
  

$$
N(x, y) = 2xy
$$

Es una ecuación diferencial exacta ya que:

$$
\frac{\partial}{\partial y}M(x, y) = 2y \qquad \qquad \frac{\partial}{\partial x}N(x, y) = 2y
$$

Luego

$$
\frac{\partial}{\partial y}M(x, y) = \frac{\partial}{\partial x}N(x, y)
$$

Se procede a seguir los pasos de "1" a "3".

1. Se integra  $M(x, y)$  con respecto a " $x$ "

$$
f(x, y) = \int M(x, y)dx = \int (x^2 + y^2 + 2x)dx = \int x^2 dx + y^2 \int dx + 2 \int x dx
$$

$$
f(x, y) = \frac{x^3}{3} + xy^2 + \frac{2x^2}{2} + G(y)
$$

2. Se deriva con respecto a "y"

$$
\frac{\partial}{\partial y} f(x, y) = 2xy + \frac{\partial}{\partial y} G(y)
$$

Se iguala a *N*(*x*, *y*)

$$
\frac{\partial}{\partial y} f(x, y) = \frac{\partial}{\partial y} N(x, y)
$$

$$
2xy + \frac{\partial}{\partial y}G(y) = 2xy
$$

Despejando se obtiene:

$$
\frac{\partial}{\partial y}G(y) = 2xy - 2xy
$$

$$
\frac{\partial}{\partial y}G(y) = 0
$$

3. Se integra el resultado anterior con respecto a "y" para obtener:

$$
\int \frac{\partial}{\partial y} G(y) = \int 0 \, dy \to G(y) = C
$$

Se sustituye G(y) en " 1" obteniéndose

$$
f(x, y) = \frac{x^3}{3} + xy^2 + x^2 + C = 0
$$

Ejemplo 2:

$$
\frac{2x}{y^3}dx + \frac{y^2 - 3x^2}{y^4}dy = 0
$$
  

$$
M(x, y) = \frac{2x}{y^3} \qquad N(x, y) = \frac{y^2 - 3x^2}{y^4} = \frac{y^2}{y^4} - \frac{3x^2}{y^4}
$$
  

$$
\frac{\partial M}{\partial y} = 2x\frac{\partial}{\partial y}y^{-3} = 2x(-3y^{-4}) = -\frac{6x}{y^4}
$$
  

$$
\frac{\partial N}{\partial x} = \frac{\partial}{\partial x} \frac{1}{y^2} - \frac{3}{y^4} \frac{\partial}{\partial x} x^2 = 0 - \frac{3}{y^4} 2x = -\frac{6x}{y^4}
$$

Es una ecuación diferencial exacta ya que

$$
\frac{\partial}{\partial y}M(x, y) = \frac{\partial}{\partial x}N(x, y)
$$

1. Integrar con respecto a "y"

$$
f(x, y) = \int N(x, y) dy
$$

$$
f(x, y) = \int \left(\frac{1}{y^2} - \frac{3x^2}{y^4}\right) dy
$$

$$
f(x, y) = -\frac{1}{y} + \frac{x^2}{y^3} + G(x)^*
$$

$$
f(x, y) = -\frac{1}{y} + \frac{x^2}{y^3} + G(x)^*
$$

2. Derivando  $F(x, y)$  con respecto a "x" se tiene:

$$
\frac{\partial}{\partial x} f(x, y) = \frac{\partial}{\partial x} \left( -\frac{1}{y} \right) + \frac{1}{y^3} \frac{\partial}{\partial x} x^2 + \frac{\partial}{\partial x} G(x)
$$

$$
\frac{\partial}{\partial x} f(x, y) = 0 + \frac{2x}{y^3} + \frac{\partial}{\partial x} G(x)
$$

Igualando  $\frac{\partial}{\partial x} f(x, y)$  con  $M(x, y)$  se tiene

$$
\frac{2x}{y^3} + \frac{\partial}{\partial x}G(x) = \frac{2x}{y^3}
$$

Despejando

$$
\frac{\partial}{\partial x}G(x) = \frac{2x}{y^3} - \frac{2x}{y^3}
$$

$$
\frac{\partial}{\partial x}G(x) = 0
$$

3. Integrando el resultado anterior con respecto a "x" se obtiene:

$$
\int G(x) \frac{\partial}{\partial x} = \int 0 dx + C
$$

$$
G(x) = 0 + C
$$

Sustituyendo el resultado obtenido en " \* " se tiene:

$$
f(x, y) = -\frac{1}{y} + \frac{x^2}{y^3} + C = 0
$$

Û en su forma equivalente

$$
f(x, y) = -\frac{1}{y} + \frac{x^2}{y^3} = C
$$

$$
f(x, y) = \frac{-y^2 + x^2}{y^3} = \frac{y^3 C}{y^3}
$$

 $f(x, y) = x^2 - y^2 = y^3C$ 

### 1.2 Ecuaciones exactas y reducibles a exactas.

#### $1.(2x-1)dx + (3y+1)dy = 0$

 $M(x, y) = 2x - 1; N(x, y) = 3y + 1$ Comprobamos que la ecuacion sea exacta, esto es si secumple la condicion  $\frac{\partial M}{\partial y} = \frac{\partial N}{\partial x}$ 

$$
\frac{\partial M}{\partial y} = 0 \; ; \; \frac{\partial N}{\partial x} = 0
$$

son iguales, por lo tanto la ecuacion es exacta. Ahora tomamos una funcion  $f_x(x, y) = M(x, y)$ 

$$
f_x(x,y) = 2x - 1
$$

integramos respecto a x, y la constante de integracion sera una funcion g(y)

$$
\int \frac{\partial M}{\partial x} = 2 \int x dx - \int dx + g(y)
$$

$$
f(x, y) = x^2 - x + g(y) \dots (1)
$$

Esta funcion la derivamos con respecto de y.

$$
\frac{\partial f}{\partial y} = g'(y)
$$

igualamos con N(x,y)

$$
g'(y) = 3y + 1
$$

integramos respecto a y

$$
\int g'(y) = 3 \int y dy + \int dy + c
$$

$$
g(y) = \frac{3}{2}y^2 + y + c
$$

sustituimos la funcion en (1).

$$
x^2 - x + \frac{3}{2}y^2 + y = c
$$

esta es una solucion en forma implicita de la ecuacion. 2.

$$
(seny - ysenx)dx + (cosx + xcosy - y)dy = 0
$$

 $M(x, y) = \text{seny} - \text{yesenz}; N(x, y) = \text{cos}x + x\text{cos}y - y$ 

 $\frac{\partial M}{\partial y} = cosy - senz$ 

 $\frac{\partial N}{\partial x} = -senx + cosy$ 

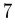

 $\frac{\partial M}{\partial y} = \frac{\partial N}{\partial x}$  por lo tanto es una ecuacion exacta. tomamos  $f_x(x, y) = seny - ysenx$ integramos con respecto a x

 $\int f_x(x, y)dx = \int (seny - ysenx)dx$ 

 $f(x, y) = xseny - y(-cos x) + g(y)...(1)$ 

derivamos esta ecuacion respecto a y, e igualamos con  $N(x,y)$ 

$$
f_y(x, y) = \cos x + x \cos y + g'(y) = \cos x + x \cos y - y
$$

 $g'(y) = -y$ 

integramos respecto de y

$$
\int g'(y) = -\int y dy + c
$$

$$
g(y) = -\frac{1}{2}y^2 + c
$$

sustituimos en (1)

$$
f(x,y) = xseny + ycosx - \frac{1}{2}y^2
$$

nos queda la solucion implicita.

$$
xseny + ycosx - \frac{1}{2}y^2 = c
$$

3.

$$
(3x2y + ey)dx = -(x3 + xey - 2y)dy
$$

$$
M(x, y) = 3x2y + ey; N(x, y) = x3 + xey - 2y
$$

$$
My(x, y) = 3x2 + ey
$$

$$
Nx(x, y) = 3x2 + ey
$$

 $M_y(x, y) = N_x(x, y)$  entonces es una ecuacion diferencial exacta.

Integramos  $f_x(x, y)$  con respecto de x, y obtenemos una funcion  $g(y)$  de constante de integracion.

$$
f(x,y) = \int (3x^2y + e^y)dx
$$

$$
f(x,y) = x^3y + xe^y + g(y)... (1)
$$

Derivamos con respecto de y (1) e igualamos con  $N(x,y)$ 

$$
f_y(x, y) = x^3 + xe^y + g'(y) = x^3 + xe^y - 2y
$$
  

$$
g'(y) = -2y
$$

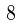

Integramos respecto de y

$$
g(y) = -2 \int y \mathrm{d}y + c
$$

$$
g(y)=-y^2+c
$$

sustituimos en (1)

 $x^3y + xe^y - y^2 = c$ ... solucion implicita.

4.

$$
(6xy - 2y^2)dx + (3x^2 - 4xy)dy = 0
$$

$$
M_y(x, y) = 6x - 4y, \ N_x(x, y) = 6x - 4y
$$

la ecuacion es exacta. integramos  $f_x(x, y)$  respecto a x.

$$
f(x,y) = \int (6xy - 2y^2) dx
$$

$$
f(x,y)=3x^2y-2xy^2+g(y)...(1)
$$

derivamos respcto de y

$$
f_y(x, y) = 3x^2 - 4xy + g'(y)
$$

igualamos con N(x,y)

$$
3x^{2} - 4xy + g'(y) = 3x^{2} - 4xy \rightarrow g'(y) = 0
$$

integramos respecto de y

$$
g(y) = c
$$

sutituimos en la ecuacion (1)

$$
3x^2y - 2xy^2 = c
$$

5.

 $(2y - 2xy^{3} + 4x + 6)dx + (2x - 3x^{2}y^{2} - 1)dy = 0$ 

con la condicion  $y(-1) = 0$ 

$$
M_y = 2 - 6xy^2 = N_X
$$

Una vez comprobada que sea exacta. integramos  $f_x(x, y)$  respecto a x

$$
f(x,y) = \int (2y - 2xy^{3} + 4x + 6)dx
$$

$$
f(x,y) = 2xy - 3x^{2}y^{3} + 2x^{2} + 6x + g(y)...(1)
$$

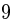

derivamos respecto a y:

$$
f_x(x, y) = 2x - 3x^2y^2 + g'(y)
$$

igualamo con  $N(x, y)$ 

$$
2x - 3x^{2}y^{2} + g'(y) = 2x - 3x^{2}y^{2} - 1 \rightarrow g'(y) = -1
$$

integramos:

$$
g(y)=-y+c
$$

sustituimos en (1)

 $2xy - x^2y^3 + 2x^2 + 6x - y = c$ ... solucion implicita.

para 
$$
y(-1) = 0
$$

$$
2(-1)^2 + 6(-1) = c
$$

$$
c=-4
$$

entonces la solucion particular al caso  $y(-1)=0$  es:

$$
2xy - x^2y^3 + 2x^2 + 6x - y = -4
$$

6.

$$
(-xy\sin x + 2y\cos x)dx + 2x\cos x dy = 0;
$$

Use el factor integrante  $\mu(x, y) = xy$ 

$$
M_y(x, y) = -x \sin x + 2 \cos x
$$

$$
N_x(x,y) = -2x\sin x + 2\cos x
$$

 $N_X \neq M_y$ 

la ecuacion es no exacta, en este ejemplo se nos dio el factor integrante, por lo tanto procedemos a multiplicar toda la ecuacion por el factor integrante.

 $xy(-xy\sin x + 2y\cos x)dx + xy(2x\cos x)dy = 0$ 

$$
(-x2y2 sin x + 2xy2 cos x)dx + (2x2y cos x)dy = 0
$$

comprobamos que esta ecuacion sea exacta.

$$
M_y(x, y) = -2yx^2 \sin x + 4xy \cos x
$$

$$
N_X(x, y) = 4xy \cos x - 2x^2 y \sin x
$$

 $M_Y=N_X$ por lo tanto esta ecuacion es exacta y la resolvemos como tal.
Ecuaciones diferenciales de orden uno

(d) 
$$
x = y(x) \int_0^x \sin(t^2) dt
$$
 de  $y = xy' + y^2 \sin(x^2)$ .  
\n(e)  $\arctan \frac{y}{x} - \log \left( c \sqrt{x^2 + y^2} \right) = 0$  de  $x + y - (x - y)y' = 0$ .

2. Demostrar que los siguientes problemas de condiciones iniciales tienen solución única.

(a) 
$$
\begin{cases} y' = x^2 \sqrt{x^2 + y^2} \\ y(0) = 3 \end{cases}
$$
 (b) 
$$
\begin{cases} y' = x^2 e^{yx} \\ y(0) = 0 \end{cases}
$$
 (c) 
$$
\begin{cases} y' = x \log(xy) \\ y(1) = 2 \end{cases}
$$

3. Resolver las siguientes ecuaciones de variables separables:

(a) 
$$
3e^x \tan y + y'(2 - e^x) \sec^2 y = 0
$$
 (b)  $(1 + e^x)yy' = e^x$ ;  $y(0) = 1$   
\n(c)  $e^{-y}(1 + y') = 1$  (d)  $y' \sin x = y \log y$ ;  $y(\pi/2) = e$   
\n(e)  $y' = \cos(x + y)$  (f)  $y' = e^{x+2y}$ 

4. Resolver las siguientes ecuaciones lineales:

(a) 
$$
y' + 2xy = 2xe^{-x^2}
$$
  
\n(b)  $y' - y = 2xe^{x+x^2}$   
\n(c)  $y' + y \cos x = \sin x \cos x$ ;  $y(0) = 1$   
\n(d)  $y' + 2y = x^2 + 2x$ ;  $y(3) = 0$   
\n(e)  $(a^2 - x^2)y' + 2xy = a^2$   
\n(f)  $x(x - 1)y' + y = x^2(2x - 1)$ 

(g)  $y' - 2xy = \cos x - 2x \sin x$  y tal que y es una función acotada cuando  $x \to +\infty$ . (h)  $y' \sin x - y \cos x = \frac{-\sin x}{x}$  e  $y \to 0$  cuando  $x \to +\infty$ .

(n) 
$$
y \sin x - y \cos x = \frac{\pi}{x}
$$
 e  $y \to 0$  cuando  $x \to +\infty$ .

5. Resolver las siguientes ecuaciones exactas o buscando un apropiado factor integrante:

(a) 
$$
\sin(xy) + xy \cos(xy) + x^2 \cos(xy)y' = 0
$$
 (b)  $x + y^2 - 2yxy' = 0$   
\n(c)  $x^2 + y - xy' = 0$  (d)  $2xy \log y + (x^2 + y^2\sqrt{y^2 + 1})y' = 0$   
\n(e)  $2x + \frac{x^2 + y^2}{x^2y} = y'\frac{x^2 + y^2}{xy^2}$  (f)  $1 - x^2y + x^2(y - x)y' = 0$   
\n(g)  $3x + 2y + y^2 + (2x + 2xy + 5y^2)y' = 0$  (h)  $x^3 + xy^2 + (x^2y + y^3)y' = 0$   
\n(i)  $2xy + y^3 + (x^2 + 3xy^2)y' = 0$  (j)  $x^2 + 2xy + (yx + 2x^2)y' = 0$ 

6. Una función  $f(x, y)$  se dice homogénea de grado  $\alpha$  si se cumple que  $f(tx, ty) = t^{\alpha} f(x, y)$ . Probar que las siguientes funciones son homogéneas.

(a) 
$$
f(x, y) = x^2 + y^2 - xy
$$
 (b)  $f(x, y) = x + y$  (c)  $f(x, y) = x^3 + 2xy^2 + 2y^3$ 

7. Ecuaciones homogéneas. Una ecuación diferencial se dice homogénea si es de la forma  $y' = f(x, y)/g(x, y)$  donde  $f(x, y)$  y  $g(x, y)$  son funciones homogéneas del mismo grado. Toda ecuación homogénea puede reducirse a una ecuación de variables separables introduciendo la nueva variable dependiente  $v = y/x$ . Utilizando este hecho resolver las siguientes ecuaciones homogéneas:

(a) 
$$
y' = \frac{2xy}{3x^2 - y^2}
$$
 (b)  $xy' = \sqrt{x^2 - y^2} + y$  (c)  $2xy'(x^2 + y^2) = y(y^2 + 2x^2)$   
(d)  $4x - 3y + y'(2y - 3x) = 0$  (e)  $4x^2 - xy + y^2 = y'(xy - x^2 - 4y^2)$ 

# 4.9. EDOs en R lineales

Una ecuación diferencial del primer orden se llama lineal si es de la forma

$$
y' + a(x)y = b(x),
$$

y es lineal y homogénea si  $b(x) = 0$ . Los coeficientes  $a(x)$  y  $b(x)$  pueden ser constantes o depender de x.

La solución general se expresa como

$$
y(x) = e^{-A(x)} \left( \int b(x) e^{A(x)} dx + C \right).
$$

Ejemplo II.136. La ecuación  $y' + xy = 0$  admite como solución  $y(x) = Ce^{-\frac{x^2}{2}}$ . En este caso,  $a(x) = x$ ,  $b(x) = 0$ , lo cual da

$$
A(x) = \int a(x)dx = \int xdx = \frac{x^2}{2} + C.
$$

Como puedo escoger una primitiva cualquiera, cojo  $C = 0$ :

$$
A(x) = \frac{x^2}{2}.
$$

La solución general de la EDO es

$$
y(x) = e^{-A(x)} \left( \int b(x)e^{A(x)} dx + C \right)
$$

$$
= e^{-\frac{x^2}{2}} \left( \int 0 \cdot e^{A(x)} dx + C \right)
$$

$$
= Ce^{-\frac{x^2}{2}}.
$$

3) Haciendo un cambio  $y \to u$  del tipo  $u = y/x^n$  con exponente  $n$  adecuado calcula la solución general de las siguientes ecuaciones

$$
\frac{dy}{dx} = \frac{1 - xy^2}{2x^2y}, \qquad \frac{dy}{dx} = \frac{y - xy^2}{x + x^2y},
$$
  

$$
\frac{dy}{dx} = \frac{2 + 3xy^2}{4x^2y}, \qquad \frac{dy}{dx} = \frac{1 - 2xy - 2x^2y - 2x^3y^2 - 3x^4y^2}{x^2(1 + x)(1 + yx^2)}.
$$

# 1.3. Ecuaciones lineales

1) Describe el conjunto de soluciones de las siguientes ecuaciones diferenciales lineales

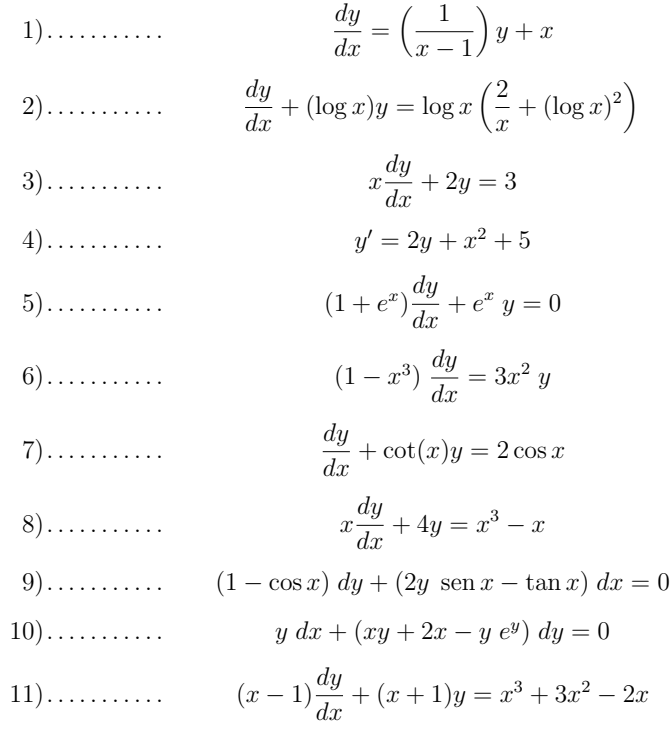

12)........  
\n
$$
x^{3} \frac{dy}{dx} + (2 - 3x^{2})y = x^{3}
$$
\n13)........  
\n
$$
y \ln y \, dx + (x - \ln y) \, dy = 0
$$
\n14)........  
\n
$$
\frac{dy}{dx} + \cot x \, y = 5 e^{\cos x}
$$
\n15)........  
\n
$$
dr + (2r \cot \theta + \sec(2\theta)) \, d\theta = 0
$$
\n16)........  
\n
$$
y(1 + y^{2}) \, dx = 2(1 - 2xy^{2}) \, dy
$$
\n17)........  
\n
$$
(1 + \sec y) \, dx = [2y \cos y - x(\sec y + \tan y)] \, dy
$$

# 1.4. Ecuaciones diferenciales exactas

1) Escribe cada una de las siguientes ecuaciones en la forma  $P(x,y)dx +$  $Q(x,y)dy=0,$  comprueba su exactitud y resuelve aquellas que sean exactas.

1)................. 
$$
\frac{dy}{dx} = \frac{x - y^2}{2xy + y}
$$
.  
\n2).................  $2 xy y' = x^2 - y^2$ .  
\n3).................  $\frac{dy}{dx} = \frac{x}{x + y}$ .  
\n4).................  $\frac{dy}{dx} = \frac{x - y \cos x}{\sin x + y}$ .  
\n5).................  $(ye^{-x} - \sin x)dx - (e^{-x} + 2y)dy = 0$ .  
\n6).................  $\left(x^2 + \frac{y}{x}\right)dx + (\log x + 2y)dy = 0$ .  
\n7).................  $\frac{dy}{dx} = \frac{y(y - e^x)}{e^x - 2xy}$ .  
\n8).................  $(x^2 + x)dy + (2xy + 1 + 2\cos x)dx = 0$ .  
\n9).................  $(x\sqrt{x^2 + y^2} - y)dx + (y\sqrt{x^2 + y^2} - x)dy = 0$ .  
\n10).................  $(4x^3y^3 + 1/x)dx + (3x^4y^2 - 1/y)dy = 0$ .

Ecuaciones diferenciales de orden uno

(d) 
$$
x = y(x) \int_0^x \sin(t^2) dt
$$
 de  $y = xy' + y^2 \sin(x^2)$ .  
\n(e)  $\arctan \frac{y}{x} - \log \left( c \sqrt{x^2 + y^2} \right) = 0$  de  $x + y - (x - y)y' = 0$ .

2. Demostrar que los siguientes problemas de condiciones iniciales tienen solución única.

(a) 
$$
\begin{cases} y' = x^2 \sqrt{x^2 + y^2} \\ y(0) = 3 \end{cases}
$$
 (b) 
$$
\begin{cases} y' = x^2 e^{yx} \\ y(0) = 0 \end{cases}
$$
 (c) 
$$
\begin{cases} y' = x \log(xy) \\ y(1) = 2 \end{cases}
$$

3. Resolver las siguientes ecuaciones de variables separables:

(a) 
$$
3e^x \tan y + y'(2 - e^x) \sec^2 y = 0
$$
 (b)  $(1 + e^x)yy' = e^x$ ;  $y(0) = 1$   
\n(c)  $e^{-y}(1 + y') = 1$  (d)  $y' \sin x = y \log y$ ;  $y(\pi/2) = e$   
\n(e)  $y' = \cos(x + y)$  (f)  $y' = e^{x+2y}$ 

4. Resolver las siguientes ecuaciones lineales:

(a) 
$$
y' + 2xy = 2xe^{-x^2}
$$
  
\n(b)  $y' - y = 2xe^{x+x^2}$   
\n(c)  $y' + y \cos x = \sin x \cos x$ ;  $y(0) = 1$   
\n(d)  $y' + 2y = x^2 + 2x$ ;  $y(3) = 0$   
\n(e)  $(a^2 - x^2)y' + 2xy = a^2$   
\n(f)  $x(x - 1)y' + y = x^2(2x - 1)$ 

(g)  $y' - 2xy = \cos x - 2x \sin x$  y tal que y es una función acotada cuando  $x \to +\infty$ . (h)  $y' \sin x - y \cos x = \frac{-\sin x}{x}$  e  $y \to 0$  cuando  $x \to +\infty$ .

(n) 
$$
y \sin x - y \cos x = \frac{\pi}{x}
$$
 e  $y \to 0$  cuando  $x \to +\infty$ .

5. Resolver las siguientes ecuaciones exactas o buscando un apropiado factor integrante:

(a) 
$$
\sin(xy) + xy \cos(xy) + x^2 \cos(xy)y' = 0
$$
 (b)  $x + y^2 - 2yxy' = 0$   
\n(c)  $x^2 + y - xy' = 0$  (d)  $2xy \log y + (x^2 + y^2\sqrt{y^2 + 1})y' = 0$   
\n(e)  $2x + \frac{x^2 + y^2}{x^2y} = y'\frac{x^2 + y^2}{xy^2}$  (f)  $1 - x^2y + x^2(y - x)y' = 0$   
\n(g)  $3x + 2y + y^2 + (2x + 2xy + 5y^2)y' = 0$  (h)  $x^3 + xy^2 + (x^2y + y^3)y' = 0$   
\n(i)  $2xy + y^3 + (x^2 + 3xy^2)y' = 0$  (j)  $x^2 + 2xy + (yx + 2x^2)y' = 0$ 

6. Una función  $f(x, y)$  se dice homogénea de grado  $\alpha$  si se cumple que  $f(tx, ty) = t^{\alpha} f(x, y)$ . Probar que las siguientes funciones son homogéneas.

(a) 
$$
f(x, y) = x^2 + y^2 - xy
$$
 (b)  $f(x, y) = x + y$  (c)  $f(x, y) = x^3 + 2xy^2 + 2y^3$ 

7. Ecuaciones homogéneas. Una ecuación diferencial se dice homogénea si es de la forma  $y' = f(x, y)/g(x, y)$  donde  $f(x, y)$  y  $g(x, y)$  son funciones homogéneas del mismo grado. Toda ecuación homogénea puede reducirse a una ecuación de variables separables introduciendo la nueva variable dependiente  $v = y/x$ . Utilizando este hecho resolver las siguientes ecuaciones homogéneas:

(a) 
$$
y' = \frac{2xy}{3x^2 - y^2}
$$
 (b)  $xy' = \sqrt{x^2 - y^2} + y$  (c)  $2xy'(x^2 + y^2) = y(y^2 + 2x^2)$   
(d)  $4x - 3y + y'(2y - 3x) = 0$  (e)  $4x^2 - xy + y^2 = y'(xy - x^2 - 4y^2)$ 

# 4.10. EDOs lineales homogéneas de orden 2 con coeficientes constantes

Sea

$$
y'' + a_1 y' + a_2 y = 0
$$

una EDO lineal homogénea de orden 2. Si logramos escribir  $y_1$  e  $y_2$  dos soluciones linealmente independientes (en el sentido que una no es un múltiplo de la otra), entonces

 $y = C_1y_1 + C_2y_2$ ,  $C_1 \in \mathbb{R}$ ,  $C_2 \in \mathbb{R}$ ,

es la solución general. Para calcular las soluciones, se le asocia el polinomio

$$
Q(r) := r^2 + a_1r + a_2
$$

y se calculan sus raíces:

$$
Q(r) = 0
$$
  $\Rightarrow$   $r_{1,2} = \frac{-a_1 \pm \sqrt{a_1^2 - 4a_2}}{2}$ .

Nos podemos encontrar en tres situaciones posibles:

1.  $r_1$  y  $r_2$  son números reales distintos. En ese caso, dos soluciones linealmente independientes son

$$
y_1 = e^{r_1 x} \qquad \text{y} \qquad y_2 = e^{r_2 x}
$$

y la solución general es

$$
y = C_1 e^{r_1 x} + C_2 e^{r_2 x}.
$$

Ejemplo II.137. Vamos a calcular la solución general de

$$
y''-16y=0.
$$

El polinomio asociado es

$$
Q(r) := r^2 - 16,
$$

cuyas raíces son

$$
r^2 - 16 = 0 \qquad \Longrightarrow \qquad r_{1,2} = \pm 4.
$$

 $La$  solución general es, por consiguiente,

$$
y = C_1 e^{4x} + C_2 e^{-4x}.
$$

2.  $\lambda := r_1 = r_2$  son reales y coinciden. En ese caso, dos soluciones linealmente independientes son

$$
y_1 = e^{\lambda x}
$$
  $y$   $y_2 = xe^{\lambda x}$ 

y la solución general es

$$
y = C_1 e^{\lambda x} + C_2 x e^{\lambda x}.
$$

Ejemplo II.138. Vamos a calcular la solución general de

$$
y'' + 6y' + 9y = 0.
$$

El polinomio asociado es

$$
Q(r) := r^2 + 6r + 9,
$$

cuyas raíces son

$$
r^2 + 6r + 9 = 0
$$
  $\implies$   $r_{1,2} = \frac{-6 \pm \sqrt{36 - 36}}{2} = -3.$ 

 $La$  solución general es, por consiguiente,

$$
y = C_1 e^{-3x} + C_2 x e^{-3x}.
$$

3.  $r_1 = a + bi$  y  $r_2 = a - bi$  son números complejos conjugados. En ese caso, dos soluciones linealmente independientes son

$$
y_1 = e^{ax}\cos(bx) \qquad \text{y} \qquad y_2 = e^{ax}\sin(bx)
$$

y la solución general es

$$
y = C_1 e^{ax} \cos(bx) + C_2 e^{ax} \sin(bx).
$$

Ejemplo II.139. Vamos a calcular la solución general de

$$
y'' + 2y' + 5y = 0.
$$

El polinomio asociado es

$$
Q(r) := r^2 + 2r + 5,
$$

cuyas raíces son

$$
r^2 + 2r + 5 = 0
$$
  $\implies$   $r_{1,2} = \frac{-2 \pm \sqrt{4 - 20}}{2} = -1 \pm 2i.$ 

 $La$  solución general es, por consiguiente,

$$
y = C_1 e^{-x} \cos(2x) + C_2 e^{-x} \sin(2x).
$$

- 1. Calcular la solución general de  $y'' 4y' 12y = 0$ .
- 2. Calcular la solución general de  $2y'' 3y' + y = 0$ .
- 3. Calcular la solución general de  $y'' + 4y' + 4y = 0$ .
- 4. Calcular la solución general de  $y'' + 6y' + 13y = 0$ .
- 5. Calcular la solución general de  $y'' + 4y = 0$ .
- 6. Calcular la solución general de  $y'' 2y' + y = 0$ .
- 7. Calcular la solución general de  $y'' y = 0$ .
- 8. Calcular la solución general de  $y'' y' = 0$ .
- 9. Calcular la solución general de  $y'' + y = 0$ .
- 10. Calcular la solución general de  $\frac{1}{2}y'' + 2y = 0$ .
- 11. Calcular la solución general de  $y'' 6y' + 9y = 0$ .

# 4.11. Problemas: EDOs lineales homogéneas de orden  $N > 2$ con coeficientes constantes

Las EDOs de orden  $N > 2$  se resuelven usando estrategias similares a las que se usan para las EDOs equivalentes de orden 2.

Ejemplo II.140. Por ejemplo, la solución general de

$$
y'''-y'=0
$$

se calcula a partir del polinomio asociado

$$
Q(r) := r^3 - r,
$$

cuyos ceros son

$$
r_1 = 0, \qquad r_2 = 1, \qquad r_3 = -1,
$$

por lo tanto la solución general es

$$
y = C_1 + C_2 e^x + C_3 e^{-x}.
$$

Ejemplo II.141. Si tuviésemos que calcular la solución general de

$$
y''' = 0,
$$

el polinomio asociado sería  $Q(r) := r^3$  cuyos ceros son

$$
r_1 = r_2 = r_3 = 0.
$$

Las tres soluciones linealmente independientes serían

$$
y_1 = 1e^{0x} = 1,
$$
  $y_2 = xe^{0x} = x,$   $y_3 = x^2e^{0x} = x^2,$ 

 $y$  la solución general sería

$$
y = C_1 + C_2 x + C_3 x^2.
$$

- Calcular la solución general de  $y^{(4)} + 2y'' + y = 0$ .
- Calcular la solución general de  $y^{(3)} 2y'' + y' = 0$ .
- Calcular la solución general de  $y''' + y'' = 0$ .

# 4.12. Sistemas de EDOs homogéneas de orden 1 con coeficientes constantes

Sea

$$
\begin{cases}\ny'_1 = a_{1,1}y_1 + a_{1,2}y_2 + \cdots + a_{1,n}y_n = 0 \\
y'_1 = a_{2,1}y_1 + a_{2,2}y_2 + \cdots + a_{2,n}y_n = 0 \\
\vdots & \vdots \\
y'_n = a_{n,1}y_1 + a_{n,2}y_2 + \cdots + a_{n,n}y_n = 0\n\end{cases}
$$

queremos encontrar las funciones  $(y_1, y_2, \ldots, y_n)$ . Podemos escribir el sistema usando las notaciones con matrices:

$$
\begin{pmatrix} y_1' \\ y_2' \\ \vdots \\ y_n' \end{pmatrix} = \begin{pmatrix} a_{1,1} & a_{1,2} & \dots & a_{1,n} \\ a_{2,1} & a_{2,2} & \dots & a_{2,n} \\ \vdots & \vdots & \vdots & \vdots \\ a_{n,1} & a_{n,2} & \dots & a_{n,n} \end{pmatrix} \begin{pmatrix} y_1 \\ y_2 \\ \vdots \\ y_n \end{pmatrix}
$$

.

Paso 1. Cojamos como exemplo el problema

$$
\begin{cases} y_1' = -y_2 \\ y_2' = -y_1 \end{cases}
$$

Para resolver este tipo de ecuaciones, el primer paso es expresar las derivadas  $y'_1$  e  $y'_2$  como  $Dy_1$  $y \; Dy_2$ :

$$
\begin{cases}\nDy_1 + y_2 = 0 \\
Dy_2 + y_1 = 0\n\end{cases}
$$

**Paso 2.** El segundo paso es eliminar  $y_1$  de la segunda ecuación, o  $y_2$  de la primera ecuación. Para hacer esto, podemos pensar, por ahora, que el operador diferencial D es como si fuera un número. Entonces, "multiplicamos" por  $D$  la segunda ecuación (en realidad lo que estamos haciendo es derivarla):

$$
\begin{cases}\nDy_1 + y_2 = 0 \\
D^2y_2 + Dy_1 = 0\n\end{cases}
$$

y ahora podemos, tal y como se hace con los sistemas lineales, eliminar la variable  $y_1$  cogiendo, por ejemplo, la segunda línea menos la primera:  $Dy_1 + D^2y_2 = 0$  menos  $Dy_1 + y_2 = 0$  me da  $D^2y_2 - y_2 = 0$ , entonces el sistema se puede reescribir como

$$
\begin{cases}\nDy_1 + y_2 = 0 \\
D^2y_2 - y_2 = 0\n\end{cases}
$$

Paso 3. Hemos logrado escribir una EDO de orden 2 lineal a coeficientes constantes

$$
D^2y_2 - y_2 = 0
$$

lo cual en realidad significa, con otras notaciones

$$
y_2''-y_2=0.
$$

Esta la sabemos resolver: se le asocia el polinomio  $Q(r) = r^2 - 1$ , cuyas raíces son  $\pm 1$ ; la solución general es

$$
y_2(x) = C_1 e^x + C_2 e^{-x}.
$$

**Paso 4.** Hemos expresado  $y_2(x)$ , nos queda por expresar  $y_1(x)$ : desde  $y_1 + y_2' = 0$  obtengo que

$$
y_1 + C_1 e^x - C_2 e^{-x} = 0.
$$

Paso 5. Por fin, podemos escribir el resultado:

$$
y_1(x) = -C_1e^x + C_2e^{-x}
$$
,  $y_2(x) = C_1e^x + C_2e^{-x}$ .

Ejercicio II.48. Calcular la solución general de

$$
\begin{cases}\ny'_1 = 2y_1 + 4y_2 \\
y'_2 = y_1 + 2y_2\n\end{cases}
$$

Ejercicio II.49. Calcular la solución general de

$$
\begin{cases}\ny'_1 = 2y_1 - 9y_2 \\
y'_2 = y_1 + 8y_2\n\end{cases}
$$

Ejercicio II.50. Calcular la solución general de

$$
\begin{cases}\ny'_1 = y_1 - 2y_2 \\
y'_2 = y_1 + 3y_2\n\end{cases}
$$

## 4.13. Repaso

La exponencial de un número complejo  $\alpha = \alpha_1 + i\alpha_2 \in \mathbb{C}$  tiene el siguiente significado:

$$
e^{\alpha} = e^{\alpha_1 + i\alpha_2} = e^{\alpha_1} e^{i\alpha_2} = e^{\alpha_1} (\cos(\alpha_2) + i \sin(\alpha_2)).
$$

La exponencial de un número imaginario puro siempre tiene como módulo 1:

$$
||e^{i\alpha_2}||_{\mathbb{C}} = \sqrt{(\cos(\alpha_2))^2 + (\sin(\alpha_2))^2} = \sqrt{1} = 1.
$$

Si  $\alpha \in \mathbb{C}$  y  $\alpha_1 = \Re(\alpha) > 0$ , entonces

$$
\lim_{t \to +\infty} e^{-\alpha t} = 0,
$$

porque la parte real se va a cero y la parte compleja siempre está acotada.

Una función  $f : [0, +\infty] \to \mathbb{R}$  se llama de *orden exponencial c* si está acotada por una exponencial:

 $\exists M > 0 \text{ y } \exists c \in \mathbb{R}$  tal que  $|f(t)| \le Me^{ct}$  para todo  $t \ge 0$ .

El que la f sea de orden exponencial c implica que

$$
e^{-st}|f(t)| \xrightarrow[t \to +\infty]{} 0 \qquad \text{para todo } s > c.
$$

Ejercicio II.51. Demonstrarlo.

La integral de f se dice *impropia* si uno de los extremos de integración es  $\pm\infty$ . En ese caso, la integral en realidad significa un límite (como siempre que aparece el símbolo  $\infty$ ):

$$
\int_0^{+\infty} f(t)dt = \lim_{a \to +\infty} \int_0^a f(t)dt.
$$

## 4.14. Introducción a la transformada de Laplace

La transformada de Laplace sirve para cambiar el punto de vista sobre las ecuaciones diferenciales lineales: si llamamos  $t$  la variable de la función que estamos integrando, la transformada de Laplace se interpreta como pasar del dominio tiempo t al dominio de la frecuencia compleja s. Su principal propiedad es que transforma una derivación en multiplicación y una integración en división. Por ejemplo, tomemos la ecuación

$$
e(t) = R \cdot i(t) + L \frac{\mathrm{d}i}{\mathrm{d}t}.
$$

La transformada de Laplace transforma la derivada en multiplicación:

$$
e(t) = R \cdot i(t) + L \frac{\mathrm{d}i}{\mathrm{d}t} \qquad \longrightarrow \qquad E(s) = R \cdot I(s) + s \cdot L \cdot I(t).
$$

Obviamente, la transformada tiene sentido siempre y cuando las operaciones en el dominio de la frecuencia compleja sean más simples que en el dominio tiempo.

## 4.15. Definición de transformación de Laplace

Sea  $f$  una función continua y de orden exponencial. Su transformada de Laplace se define como

$$
\mathcal{L}[f](s) = \int_0^{+\infty} e^{-st} f(t) dt.
$$

**Ejercicio II.52.** Calcular la transformada de Laplace de  $f(t) = 1$ . Respuesta:  $F(s) = \frac{1}{s}$ , si  $s > 0$ .

**Ejercicio II.53.** Calcular la transformada de Laplace de  $f(t) = t$ . Respuesta:  $F(s) = \frac{1}{s^2}$ , si  $s > 0$ .

Iterando estos procedimientos, también se puede ver que  $\mathcal{L}[t^n](s) = \frac{n!}{s^{n+1}}$ .

## 4.16. Propiedades de la transformada de Laplace

La transformada de Laplace goza de dos propiedades:

Einealidad: sean  $f \circ g$  funciones continua de orden exponencial:

$$
F(s) = \mathcal{L}[f](s), \text{ para } s > s_1
$$
  

$$
G(s) = \mathcal{L}[g](s), \text{ para } s > s_2.
$$

Entonces

$$
\mathcal{L}[\alpha f + \beta g](s) = \alpha \mathcal{L}[f](s) + \beta \mathcal{L}[g](s), \quad \text{para } s > \text{max}(s_1, s_2).
$$

Ejercicio II.54. Calcular  $\mathcal{L}[5-3t](s)$ . Respuesta:  $\frac{5}{s} - \frac{3}{s^2}$  $rac{3}{s^2}$ .

Ejercicio II.55. Calcular  $\mathcal{L}[6t^3 - 3t^2 + 4t - 2](s)$ .

 $\blacksquare$  Translación:

$$
\mathcal{L}\left[e^{kt}f(t)\right](s) = \int_0^{+\infty} e^{-st}e^{kt}f(t)dt
$$

$$
= \int_0^{+\infty} e^{-t(s-k)}f(t)dt
$$

$$
= \mathcal{L}\left[f(t)\right](s-k).
$$

**Ejercicio II.56.** Calcular la transformada de Laplace de  $e^{kt} \cdot 1$ . Respuesta:  $\frac{1}{s-k}$ .

**Ejercicio II.57.** Calcular la transformada de Laplace de  $e^{kt} \cdot t^n$ . Respuesta:  $\frac{n!}{(s-k)^{n+1}}$ .

**Ejercicio II.58.** Calcular la transformada de Laplace de  $f(t) = 4te^{-2t}$ . Respuesta:  $\frac{4}{(s+2)^2}$ , para  $s > -2$ .

Ejercicio II.59. Calcular la transformada de Laplace de  $f(t) = \sinh(2t) = \frac{e^{2t}-e^{-2t}}{2}$ .  $Response at a: \frac{1}{2}$  $\frac{1}{(s-2)} - \frac{1}{2}$ 2  $\frac{1}{(s+2)}$ , para  $s > 2$ .

Vamos ahora a calcular unas transformadas de Laplace.

**Ejercicio II.60.** Calcular la transformada de Laplace de  $f(t) = \sin(at)$ . Respuesta:  $\frac{a}{s^2 + a^2}$ , para  $s > 0$ .

**Ejercicio II.61.** Calcular la transformada de Laplace de  $f(t) = cos(at)$ . Respuesta:  $\frac{s}{s^2 + a^2}$ , para  $s > 0$ .

**Ejercicio II.62.** Calcular la transformada de Laplace de  $f(t) = e^{kt} \sin(at)$ . Respuesta:  $\frac{a}{(s-k)^2+a^2}$ , para  $s > k$ .

**Ejercicio II.63.** Calcular la transformada de Laplace de  $f(t) = e^{kt} \cos(at)$ . Respuesta:  $\frac{s}{(s-k)^2+a^2}$ , para  $s > k$ .

Más ejercicios:

**Ejercicio II.64.** Calcular la transformada de Laplace de  $f(t) = t^2 e^{-2t} + e^{-t} \cos(2t) + 3$ . Respuesta:  $\frac{2!}{(s+2)^3} + \frac{s+1}{(s+1)^2+4} + \frac{3}{s}$  $\frac{3}{s}$ .

**Ejercicio II.65.** Calcular la transformada de Laplace de  $f(t) = 5t + e^{3t} \sin(2t) - e^{2t}t^3 + e^{3t}$ .  $Response at a: \frac{5}{s^2} + \frac{2}{(s-3)^2+4} - \frac{6}{(s-2)^4} + \frac{1}{s-2}$  $\frac{1}{s-3}$ .

## 4.17. Inversión de la transformada de Laplace

La transformada es biyectiva. Sean f y g continuas y de orden exponencial, y sean  $F(s) = \mathcal{L}[f](s)$ (para  $s > s_1$ ) y  $G(s) = \mathcal{L}[g](s)$  (para  $s > s_2$ ). Entonces

 $F(s) = G(s)$  para  $s > \max(s_1, s_2) \implies f(t) = g(t)$ .

La transformada se puede invertir:

$$
f(t) = \mathcal{L}^{-1}[F](t).
$$

**Ejercicio II.66.** Invertir  $F(s) = \frac{1}{(s+3)(s+7)}$ . Respuesta:  $f(t) = \frac{1}{4}e^{-3t} - \frac{1}{4}$  $\frac{1}{4}e^{-3t}$ .

**Ejercicio II.67.** Invertir  $F(s) = \frac{s-1}{s^2(s+3)}$ . Respuesta:  $f(t) = -\frac{1}{3}$  $\frac{1}{3}t + \frac{4}{9} - \frac{4}{9}$  $\frac{4}{9}e^{-3t}$ .

**Ejercicio II.68.** Invertir  $F(s) = \frac{3}{(s+3)^4} + \frac{5}{s^2+3^2}$  $\frac{5}{s^2+4} + \frac{2(s-1)+2}{(s-1)^2+9} + \frac{1}{s-1}$  $\frac{1}{s-2}$ . Respuesta:  $f(t) = \frac{1}{2}t^3e^{-t} +$ 5  $\frac{5}{2}\sin(2t) + 2e^t\cos(3t) + \frac{2}{3}e^t\sin(3t) + e^{2t}.$ 

**Ejercicio II.69.** Invertir  $F(s) = \frac{2s+6}{s^2+4}$ . Respuesta:  $f(t) = 2\cos(2t) + 3\sin(2t)$ .

**Ejercicio II.70.** Invertir  $F(s) = \frac{2s+6}{(s+1)^2+4}$ . Respuesta:  $f(t) = 2e^{-t}\cos(2t) + 2e^{-t}\sin(2t)$ .

**Ejercicio II.71.** Invertir  $F(s) = \frac{1}{s^2+4s+5}$ . Respuesta:  $f(t) = e^{-2t} \sin(t)$ .

## 4.18. Trasformación de una derivada

Sea $f$  de clase  $\mathcal{C}^n$ y de orden exponencial.

**Ejercicio II.72.** Probar que  $\mathcal{L}[f](s) = s\mathcal{L}[f](s) - f(0)$ .

Ejercicio II.73. Probar que  $\mathcal{L}[f''](s) = s^2 \mathcal{L}[f](s) - sf(0) - f'(0)$ .

Iterando,

$$
\mathcal{L}[f^{(n)}](s) = s^n \mathcal{L}[f](s) - s^{n-1} f(0) - s^{n-2} f'(0) - s^{n-3} f''(0) - \cdots - f^{(n-1)}(0).
$$

Ejercicio II.74. Calcular  $\mathcal{L}[y'' - 2y' + y](s)$ .

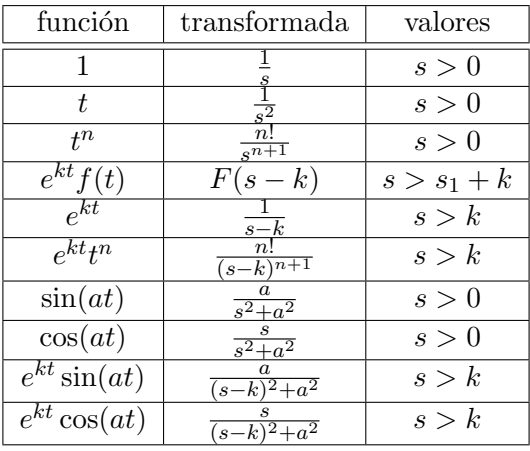

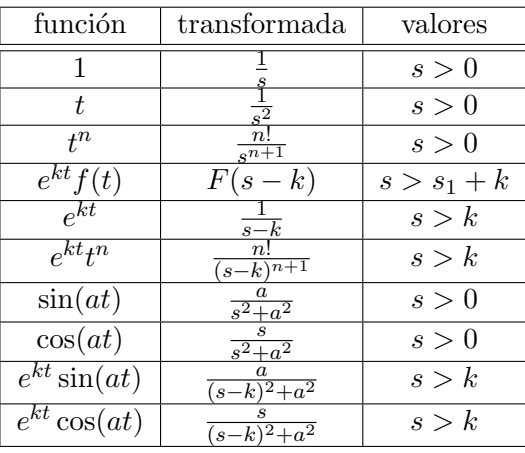

Ejercicio II.75. Transformar el problema

$$
\begin{cases}\n\frac{d^2x}{dt^2} + 5\frac{dx}{dt} + 6x = 2e^{-t} \\
x(0) = 1 \\
x'(0) = 0\n\end{cases}
$$

 $y$  calcular la solución del problema de Cauchy.

## 4.19. Tabla

# 4.20. Inversión de la transformada de Laplace

La transformada es biyectiva. Sean f y g continuas y de orden exponencial, y sean  $F(s) = \mathcal{L}[f](s)$ (para  $s > s_1$ ) y  $G(s) = \mathcal{L}[g](s)$  (para  $s > s_2$ ). Entonces

$$
F(s) = G(s)
$$
 para  $s > \max(s_1, s_2)$   $\implies$   $f(t) = g(t)$ .

La transformada se puede invertir:

$$
f(t) = \mathcal{L}^{-1}[F](t).
$$

**Ejercicio II.76.** Invertir  $F(s) = \frac{1}{(s+3)(s+7)}$ . Respuesta:  $f(t) = \frac{1}{4}e^{-3t} - \frac{1}{4}$  $\frac{1}{4}e^{-3t}$ . **Ejercicio II.77.** Invertir  $F(s) = \frac{s-1}{s^2(s+3)}$ . Respuesta:  $f(t) = -\frac{1}{3}$  $\frac{1}{3}t + \frac{4}{9} - \frac{4}{9}$  $\frac{4}{9}e^{-3t}$ .

**Ejercicio II.78.** Invertir  $F(s) = \frac{3}{(s+3)^4} + \frac{5}{s^2+3}$  $\frac{5}{s^2+4} + \frac{2(s-1)+2}{(s-1)^2+9} + \frac{1}{s-1}$  $\frac{1}{s-2}$ . Respuesta:  $f(t) = \frac{1}{2}t^3e^{-t} +$ 5  $\frac{5}{2}\sin(2t) + 2e^t\cos(3t) + \frac{2}{3}e^t\sin(3t) + e^{2t}.$ 

**Ejercicio II.79.** Invertir  $F(s) = \frac{2s+6}{s^2+4}$ . Respuesta:  $f(t) = 2\cos(2t) + 3\sin(2t)$ .

**Ejercicio II.80.** Invertir  $F(s) = \frac{2s+6}{(s+1)^2+4}$ . Respuesta:  $f(t) = 2e^{-t}\cos(2t) + 2e^{-t}\sin(2t)$ .

**Ejercicio II.81.** Invertir  $F(s) = \frac{1}{s^2+4s+5}$ . Respuesta:  $f(t) = e^{-2t} \sin(t)$ .

## 4.21. Trasformación de una derivada

Sea $f$  de clase  $\mathcal{C}^n$ y de orden exponencial.

**Ejercicio II.82.** Probar que  $\mathcal{L}[f](s) = s\mathcal{L}[f](s) - f(0)$ .

Ejercicio II.83. Probar que  $\mathcal{L}[f''](s) = s^2 \mathcal{L}[f](s) - sf(0) - f'(0)$ .

Iterando,

$$
\mathcal{L}[f^{(n)}](s) = s^n \mathcal{L}[f](s) - s^{n-1} f(0) - s^{n-2} f'(0) - s^{n-3} f''(0) - \cdots - f^{(n-1)}(0).
$$

Ejercicio II.84. Calcular  $\mathcal{L}[y'' - 2y' + y](s)$ .

Ejercicio II.85. Transformar el problema

$$
\begin{cases}\n\frac{d^2x}{dt^2} + 5\frac{dx}{dt} + 6x = 2e^{-t} \\
x(0) = 1 \\
x'(0) = 0\n\end{cases}
$$

 $y$  calcular la solución del problema de Cauchy.

## 4.22. EDOs lineales no homogéneas con coeficientes constantes

Sea

<span id="page-265-0"></span>
$$
y^{(n)} + a_1 y^{(n-1)} + \dots + a_{n-1} y' + a_n y = f(x)
$$
\n(4.2)

una EDO lineal, con coeficientes constantes y no homogénea. So solución general es dada por la solución de la ecuación homogénea

$$
y^{(n)} + a_1 y^{(n-1)} + \dots + a_{n-1} y' + a_n y = 0 \tag{4.3}
$$

.

más una solución particular de la ecuación completa [\(4.2\)](#page-265-0). El problema es: cómo se busca una solución particular de la completa? Depende de la expresión del término  $f(x)$ :

Si  $f(x) = P_K(x)$ polinomio de grado  $K$  $\cdot$   $e^{\lambda x}$ |{z} exponencial , entonces se buscará una solución particular

dada por

$$
y(x) = \underbrace{Q_K(x)}_{\text{polinomio de grado } K} \cdot \underbrace{e^{\lambda x}}_{\text{la misma exponential}}
$$

Si  $f(x) = C_1 e^{ax} \cos(bx) + C_2 e^{ax} \sin(bx)$ , entonces se buscará una solución particular dada por

 $y(x) = \alpha e^{ax} \cos(bx) + \beta e^{ax} \sin(bx).$ 

Ejemplo II.142. Calcular la solución general de la EDO

$$
y'' - 3y' + 2y = e^{5x}.
$$

Empecemos por la solución particular: la buscaremos de la forma

$$
y(x) = Ae^{5x},
$$

siendo  $Q_0(x) = A$  un polinomio de grado cero, tal y como el polinomio  $P_0(x) = 1$  que multiplica  $e^{5x}$ . Inyectando  $y(x) = Ae^{5x}$  en la EDO obtendremos

$$
25Ae^{5x} - 15Ae^{5x} + 2Ae^{5x} = e^{5x}
$$
  

$$
12Ae^{5x} = e^{5x}
$$
  

$$
A = \frac{1}{12}.
$$

Entonces,  $y(x) = \frac{1}{12}e^{5x}$  es una solución particular de la EDO. Ahora vamos a calcular la solución general de la homogénea

$$
y'' - 3y' + 2y = 0,
$$

lo cual se hace asociándole el polinomio

$$
Q(r) = r^2 - 3r + 2,
$$

que se factoriza

$$
Q(r) = r^2 - 3r + 2 = (r - 2)(r - 1)
$$

 $y$  cuyas raíces son, por lo tanto,

$$
r_1=1, \qquad r_2=2.
$$

La solución general de la homogénea es

$$
y(x) = C_1 e^x + C_2 e^{2x}.
$$

Finalmente, la solución de la EDO es la suma de la solución de la homogénea más una solución particular:

$$
y(x) = C_1 e^x + C_2 e^{2x} + \frac{1}{12} e^{5x}.
$$

Ejercicio II.86. Calcular la solución de

$$
\begin{cases}\n\frac{d^2x}{dt^2} + 5\frac{dx}{dt} + 6x = 2e^{-t} \\
x(0) = 1 \\
x'(0) = 0\n\end{cases}
$$

Ejercicio II.87. Calcular la solución general de

$$
y'' - 3y' + 2y = 2e^x
$$

y luego resolver el problema de Cauchy con  $y(0) = y'(0) = 0$ . Calcularla también usando la transformada de Laplace.

Ejercicio II.88. Calcular la solución general de

$$
y'' - 3y' + 2y = 3 - x + x^2.
$$

Ejercicio II.89. Calcular la solución general de

$$
y'' - 3y' + 2y = xe^{5x}.
$$

Ejercicio II.90. Calcular la solución general de

 $y'' + 4y = 8x^2$ 

y luego resolver el problema de Cauchy con  $y(0) = y'(0) = 0$ . Ejercicio II.91. Calcular la solución general de

$$
y'' - 2y' + y = x + e^x.
$$

Ejercicio II.92. Calcular la solución general de

$$
y'' + 2y' + 5y = 16e^x + \sin(2x).
$$

Ejercicio II.93. Calcular la solución general de

$$
y'' - 2y' + 2y = 2e^x \cos(2x).
$$

Ejercicio II.94. Calcular la solución general de

$$
y'' + 5y' = 1 + x + e^x.
$$

Ejercicio II.95. Calcular la solución general de

 $3y'' + 10y' + 3y = x^2 + \sin(x).$ 

## 4.23. EDOs en R Bernouilli

Las ecuaciones diferenciales de Bernoulli son las de la forma

$$
y'(x) + a(x)y = b(x)y^n, \qquad n \in \mathbb{R}.
$$

La resolución se debe al matemático suizo Jakob Bernoulli:

$$
y'(x) + a(x)y = b(x)y^{n}
$$
  

$$
y^{-n}y'(x) + a(x)y^{1-n} = b(x),
$$

sustituyo  $u = y^{1-n}$ , lo cual da  $u' = (1-n)y^{-n}y'$ ; inyecto:

$$
y^{-n}u'\frac{1}{(1-n)y^{-n}} + a(x)u = b(x)
$$
  

$$
u'\frac{1}{(1-n)} + a(x)u = b(x)
$$
  

$$
u' + (1-n)a(x)u = (1-n)b(x),
$$

que es ahora una ecuación diferencial lineal no homogénea en  $u$ .

**Ejemplo II.143.**  $y' + y = y^2$  admite como solución  $y = \frac{1}{Ce^{x}+1}$ . Ejemplo II.144.  $y' - xy = \frac{1}{y}$  $\frac{1}{y}$  admite como solución  $y(x) = \sqrt{e^{x^2} \left[C + \int e^{-x^2} 2 dx\right]}$ . Ejemplo II.145.  $y' - xy = x^3y^2$  admite como solución  $\frac{1}{y(x)} = e^{-x^2/2} \left( C + \int e^{x^2/2} x^3 dx \right)$ . Ejemplo II.146.  $y' + y = x/y$  admite como solución  $y(x) = \sqrt{e^{-2x} [C + xe^{2x} - \frac{1}{2}]}$  $\frac{1}{2}e^{2x}$ .

# 4.24. EDOs en R de Riccati

Se llama ecuación diferencial de Riccati la siguiente:

$$
y' = a(x) + b(x)y + c(x)y^2.
$$

Si se conoce una solución particular  $y_1(x)$ , entonces sustituyendo  $y(x) = y_1(x) + \frac{1}{u(x)}$  obtenemos una ecuación diferencial lineal de primer orden.

Ejemplo II.147.  $y' = x^3(y - x)^2 + x^{-1}y$  admite como solución

$$
\frac{1}{y-x} = \frac{1}{x} \left( C + \frac{x^5}{5} \right),
$$

siendo  $y_1(x) = x$  una solución particular.

Ejemplo II.148.  $y' = xy^2 + \left(\frac{1-2x^2}{x}\right)^2$  $\boldsymbol{x}$  $\left(y + \frac{x^2-1}{x} \text{ admit } \text{ como } \text{ solution } \text{ particular} \right)$ 

$$
y_1(x)=1
$$

y como solución general

$$
y(x) = 1 + \frac{3x}{3C - x^3}.
$$

## 4.25. Biblioteca de ejercicios

## PROBLEMAS TEMA 3 MATEMÁTICAS II INGENIERíA QUíMICA E INGENIERíA ELECTRÓNICA INDUSTRIAL

1. Encuentra ecuaciones diferenciales de manera que todas las curvas de cada una de las familias dadas sean soluciones: (a)  $y = Ae^{2x}, A \in \mathbb{R}$ <br>
(b)  $y = \sqrt{x^2 + C}, C \in \mathbb{R}$ (c)  $x^2 + y^2 = C^2$ ,  $C \in \mathbb{R}$ (d)  $y = Ae^x + Be^{-x}, A, B \in \mathbb{R}$ 2. Comprueba si la función dada es solución de la ecuación diferencial correspondiente: (a)  $y' = xy$ ;  $\phi(x) = e^{x^2/2}$ ,  $x \in \mathbb{R}$ (b)  $y' = y^2 - 1$ ;  $\psi(x) = \frac{1+e^{2x}}{1-e^{2x}}, \quad x > 0$ (c)  $y' - 2xy = 1$ ;  $\phi(x) = e^{x^2}(1 + \int_0^x e^{-t^2} dt)$ ,  $x \in \mathbb{R}$ (d)  $y'' + y = \sec x$ ;  $\psi(x) = \cos x \ln(\cos x) + x \sin x$ ,  $x \in \mathbb{R}$ 3. Obtén una solución general de las siguientes ecuaciones diferenciales: (a)  $y' = 3(y + 1)$ (b)  $y' = (1+x)(1+y^2)$ (c)  $y' \sin 2x = y \cos 2x$ (d)  $y' = e^{2x} \cos^2 y$ (e)  $y' = y/(xln(x))$ (f)  $y' = \sqrt{1 - y^2}$ Solución. (a)  $y = ce^{3x} - 1$ ; (b)  $y = \tan(x + \frac{1}{2}x^2)$ ; (c)  $y = c(\sin 2x)^{1/2}$ ; (d)  $\tan y = \frac{1}{2}e^{2x} + c$ ; (e)  $y = c \ln |x|$ ; (f)  $y = \sin(x + c)$ 4. Resuelve los siguientes problemas con valor inicial. (a)  $y' = -2xy$ ,  $y(0) = 1$ (b)  $yy' + x = 0, y(0) = -2$ (c)  $y' = (1-x)/y, y(1) = 1$ (d)  $v(dv/dt) = g = const, v(t_0) = v_0$ (e)  $dr \sin \theta = r \cos \theta d\theta$ ,  $r(\pi/2) = -0.3$ (f)  $L(dI/dt) + RI = 0, I(0) = I_0$ Solución. (a)  $y = e^{-x^2}$ ; (b)  $y = -\sqrt{4-x^2}$ ; (c)  $(x-1)^2 + y^2 = 1$ ; (d)  $v^2 = v_0^2 + 2g(t - t_0)$ ; (e)  $r = -0.3 \sin \theta$ ; (f)  $I = I_0 e^{-(R/L)t}$ . 5. Integra las siguientes ecuaciones diferenciales: (a)  $y' = 2xy^2$ (b)  $x(y-3)y' = 4y$ (c)  $y' = -\frac{2xy-3y}{x^2-3x}$ 6. Obtén una solución de la ecuación  $y' = xy \ln |y|$  tal que  $y(0) = -1$ . 7. (Crecimiento exponencial de las poblaciones. Ley de Malthus). En un cierto cultivo de bacterias se sabe que la velocidad de crecimiento de la población es, en cada momento, directamente proporcional al número de  $\overline{1}$ 

#### 2 PROBLEMAS TEMA 3

bacterias existentes en ese momento. Se sabe también que que el tamaño de la población al cabo de 4 horas, es el triple del tamaño de la población inicial. Halla el número de bacterias que habrá en el cultivo transcurridas 0 horas.

- 8. (Problema de epidemias) Una epidemia se desarrolla en una población de una forma tal que, en cada momento del tiempo, la velocidad de desarrollo de la infección es directamente proporcional al número de personas enfermas por el número de personas sanas. La población tiene 10 000 habitantes, y se sabe que el número de personas infectadas inicialmente era de 50 y que al cabo de 3 días había 250 enfermos. Averigua el número de enfermos que habrá al cabo de 12 días.
- 9. (Fechamiento con carbono radiactivo) Es sabido que una sustancia radiactiva presente en ciertos fósiles, tal como el  ${}_{6}C^{14}$ , se desintegra en cada momento, a una velocidad proporcional a la cantidad presente. La "vida media" del  $6C^{14}$  (tiempo que tarda en desintegrarse la mitad de una cantidad inicial) es de 5 750 años. Averigua la edad del fósil sabiendo que contiene el 77.77% de su  ${}_{6}C^{14}$  inicial.
- 10. (Fechamiento con carbono radiactivo) En el castillo de Winchester (Inglaterra) se encontró una tabla de mesa redonda con 25 sectores dibujados. Se supuso durante muchos años que se trataba de la famosa "tabla redonda" del rey Arturo, siendo los sectores uno para el rey y uno para cada uno de los caballeros. Finalmente en 1976 se fechó la tabla con la técnica del  $\mathbb{C}^{14}$ y la cantidad de carbono era el 91% de su cantidad inicial. Teniendo en cuenta que el rey Arturo vivió en el siglo V, ¿podemos asegurar que la tabla no era la "tabla redonda"?
- 11. (La máquina quitanieves) En una ciudad está nevando con regularidad. A las 12:00 sale una máquina que recorre en una hora 2 Km. y en la segunda hora 1Km. ¿A qué hora empezó a nevar?
- 12. (Ley de enfriamiento de Newton) Supongamos que encontramos el cadáver de un felino. En dicho momento, se toma la temperatura del mismo y resulta ser de 35baC. Una hora después se vuelve a tomar la temperatura y esta es de 34.5baC. Suponiendo constante la temperatura ambiental e igual a 27baC, se pide calcular a qué hora se produjo la muerte del animal, suponiendo que la temperatura del animal en vida es de 36.5baC.
- 13. (Ley de enfriamiento de Newton) Una bola de cobre se calienta hasta una temperatura de 100baC. Después, en el tiempo  $t = 0$ , se coloca en agua que se mantiene a una temperatura de 30baC. Al término de 3 minutos la temperatura de la bola se reduce a 70baC. Encontrar el tiempo en el que la temperatura de la bola se reduce a 31baC. (Kreyszyg página 36, ejemplo 2).
- 14. (Ley de enfriamiento de Newton). Un termómetro, cuya lectura es de 10baC, se lleva a una habitación cuya temperatura es de 18baC. Un minuto después la lectura del termómetro es 14baC. ¿Cuánto tiempo tardará para que la lectura sea prácticamente 18baC, por ejemplo 17.9baC? (Kreyszyg página 41, problema 6).
- 15. (El paracaidista) Supongamos que un paracaidista cae desde la posición de reposo hacia la Tierra y el paracaidas se abre en un instante, $t = 0$ , cuando la velocidad del paracaidista es  $\nu(0) = \nu_0 = 10$  metros/s. Encuentra la velocidad  $\nu(t)$  del paracaidista en cualquier tiempo t posterior. ¿Se incrementa  $\nu(t)$ de manera indefinida? Se supone que la resistencia del aire, en un instante t,

#### PROBLEMAS TEMA 3 3

es proporcional al cuadrado de la velocidad del paracaidista en ese momento. (Kreyszyg página 39, ejemplo 4).

16. Resuelve las siguientes ecuaciones diferenciales: (a)  $y' = -\frac{x+y}{x-y}$ (b)  $y' = \frac{y + \sqrt{x^2 - y^2}}{x}$ (c)  $2xyy' - y^2 = x^2$ (d)  $x^2y' = y^2 + xy + x^2$ (e)  $xy' = x + y$ 17. Resuelve los siguientes problemas con valor inicial: (a)  $xy' = x + y$ ,  $y(1) = 2$ (b)  $xyy' = 2y^2 + 4x^2$ ,  $y(2) = 4$ 18. Integra las siguientes ecuaciones diferenciales: (a)  $y' = \frac{3x^2 - 2xy}{x^2 - 2y}$ (b)  $y' = -\frac{y+xy^2}{x+x^2y}$ <br>
(c)  $(x^3+3xy^2)dx + (3x^2y+y^3)dy = 0$ (d)  $y^3 dx + 3xy^2 dy = 0$ (e)  $\frac{e^{4\theta}}{4}$  $\frac{4}{4} dr + r e^{4\theta} d\theta = 0$ 19. Resuelve los siguientes problemas con valores iniciales: (a)  $y' = \frac{x^2 - y}{x + y^2}$  tal que  $y(0) = 1$ (b)  $(2x + e^y)dx + xe^y dy = 0$  tal que  $y(1) = 1$ 20. Resuelve las siguientes ecuaciones diferenciales: (a)  $y' - y = e^{2x}$ (b)  $y' + 2y = 6e^x$ (c)  $y' - 4y = 2x - 4x^2$ (d)  $xy' + 2y = 9x$  $(e) \ y' + 3y = e^{-3x}$ (f)  $xy' + 2y = 4e^{x^2}$ (g)  $xy' - 2y = x^3 e^x$ Solución. (a)  $y = Ce^x + e^{2x}$ ; (b)  $y = ce^{-2x} + 2e^x$ ; (c)  $y = ce^{4x} + x^2$ ; (d)  $y = cx^{-2} + 3x$ ; (e)  $y = (c+x)e^{-3x}$ ; (f)  $y = (c+2e^{x^2})x^{-2}$ ; (g)  $y = cx^2 + x^2e^{x}$ 21. Resuelve los siguientes problemas de Cauchy: (a)  $y' + 13y = 12$ ,  $y(0) = 6$ (b)  $y' + 2xy = 4x$ ,  $y(0) = 3$ (c)  $y' + ky = e^{-kx}, y(0) = 0.7$ Solución. (a)  $y = 2e^{-3x} + 4$ ;(b)  $y = e^{-x^2} + 2$ ; (c)  $y = (0.7 + x)e^{-kx}$ 22. (Problema de disoluciones) Un depósito contiene inicialmente 20 Kg. de sal disuelta en 500 l. de agua. Supongamos que se comienza a introducir en el depósito 12l./min. de salmuera (disolución que contiene 0.25 kg. de sal por litro) y que, simultáneamente, se saca del depósito 8 l./min. de la mezcla resultante. ¿Qué cantidad de sal habrá en el depósito al cabo de una hora? 23. (Problema de contaminación de una galería) En un túnel subterráneo

de dimensiones  $20x5x4$   $m$ <sup>3</sup>, existe una concentración de gas carbónico  $(CO_2)$ del 0.16%, mientras que en el aire exterior la concentración del gas es del 0.04%. Se insufla aire del exterior en el túnel con unos ventiladores a razón de 50 m. <sup>3</sup>/ min .. Halla la concentración de gas carbónico en el túnel media hora después de iniciado el proceso de renovación de aire.

#### PROBLEMAS TEMA 3

24. (Secreción hormonal) Un modelo de este proceso viene dado por la ecuación diferencial

$$
y' = a - b\cos\frac{2\pi t}{24} - ky
$$

donde t es el tiempo (en horas, siendo  $t = 0$  a las 8:00 A.M.),  $y(t)$  es la cantidad de cierta hormona presente en la sangre en microunidades por militro y a, b y k son constantes. Encuentra la solución cuando  $a = b = k = 1$  y  $y(0) = 2$ . (Kreyszyg página 60, problema 52).

- 25. Resuelve las siguientes ecuaciones diferenciales:
	-
	- (a)  $y' = xy + \frac{1}{y}$ <br>(b)  $y' = xy + x^2y^3$
	- (c)  $y' = xy + x^3y^2$
	- (d)  $y' + y = y^2$
	- (e)  $y' + y = x/y$
- 26. (Modelo logístico de población) Este modelo consiste en suponer que la población  $y(t)$  en un instante  $t$  verifica la llamada ecuación de Verhulst:

$$
y' = Ay - By^2
$$

donde A y B son constantes positivas. Resuelve la ecuación y prueba que la población crece monótonamente si  $0 < y(0) < A/B$  y decrece monótonamente si  $y(0) > A/B$ .

27. Comprueba que la ecuación de Ricatti

$$
y' = x^3(y - x)^2 + x^{-1}y
$$

tiene la solución  $y = x$ y obtén la solución general de la ecuación dada. 28. Resuelve la ecuación diferencial

$$
y' = \frac{y}{x} + \pm x^3 y^2 - x^5
$$

sabiendo que admiten alguna solución polinómica. 29. Resuelve los siguientes problemas con valor inicial.

(a)  $y'' - 16y = 0$ ,  $y(0) = 1$ ,  $y'(0) = 20$ 

(b)  $y'' + 6y' + 9y = 0$ ,  $y(0) = -4$ ,  $y'(0) = 14$ 

- (c)  $y'' + 2.2y' + 0.4y = 0$ ,  $y(0) = 3.3$ ,  $y'(0) = -1.2$
- (d)  $4y'' 4y' 3y = 0, y(-2) = e, y'(-2) = -\frac{1}{2}e$
- (e)  $y'' + 2y' + 5y = 0$ ,  $y(0) = 1$ ,  $y'(0) = 5$
- (f)  $y'' + 9y = 0$ ,  $y(\pi) = -2$ ,  $y'(\pi) = 3$

(g)  $y'' - 4y' + 4y = 0$ ,  $y(0) = 3$ ,  $y'(0) = 10$ 

Solución. (a)  $y = 3e^{4x}$ ; (b)  $y = (2x - 4)e^{-3x}$ ; (c)  $y = 3e^{-0.2x} + 0.3e^{-2x}$ Solución. (a)  $y = 3e^{4x}$ ; (b)  $y = (2x - 4)e^{-3x}$ ; (c)  $y = 3e^{-0.2x} + 0.3e^{-2x}$ ;<br>(d)  $y = e^{-0.5x}$ ; (e)  $y = e^{-x}(\cos 2x + 3\sin 2x)$ ; (f)  $y = 2\cos 3x - \sin 3x$ ; (g)  $y = (3 + 4x)e^{2x}$ .

30. Integra las siguientes ecuaciones diferenciales de Euler-Cauchy:

- (a)  $x^2y'' 3xy' + 4y = 0$
- (b)  $x^2y'' + 7xy' + 13y = 0$
- (c)  $x^2y'' 2xy' + 2y = 0$
- (d)  $x^2y'' + xy' + y = 0$
- 31. Resuelve los siguientes problemas de Cauchy:

(a) 
$$
x^2y'' - 4xy' + 4y = 0
$$
;  $y(1) = 4, y'(1) = 13$ 

(b) 
$$
x^2y'' - 5xy' + 8y = 0
$$
;  $y(1) = 5, y'(1) = 18$   
\n(c)  $x^2y'' - xy' + 2y = 0$ ;  $y(1) = -1, y'(1) = -1$ 

PROBLEMAS TEMA 3 5

32. Obtén la solución general de las siguientes ecuaciones diferenciales: (a)  $y'' + 4y = 8x^2$ (b)  $y'' - 3y' + 2y = e^x$ (c)  $y'' - 2y' + y = x + e^x$ (d)  $y'' + 2y' + 5y = 16e^x + \sin 2x$ (e)  $y'' + 2y' + 5y = 5x^2 + 4x + 2$ (f)  $y'' - 2y' + 2y = 2e^x \cos x$  $(g)$   $y'' + 9y = \cos 3x$ (h)  $y'' + 5y' = 1 + x + e^x$ (i)  $3y'' + 10y' + 3y = x^2 + \sin x$ (i)  $x^2y'' - 4xy' + 6y = 42/x^4$ <br>
(k)  $x^2y'' - 2xy' + 2y = 24/x^2$ 33. Resuelve los siguientes problemas de Cauchy: (a)  $y'' - y = x$ ,  $y(2) = e^2 - 2$ ,  $y'(2) = e^2 - 1$ (b)  $y'' - y' - 2y = 10 \sin x$ ,  $y(\pi/2) = -3$ ,  $y'(\pi/2) = -1$ (c)  $y'' + 4y' + 4y = 4\cos x + 3\sin x, y(0) = 1, y'(0) = 0.$ 34. Encuentra la solución general de las siguientes ecuaciones diferenciales: (a)  $y''' - y' = 0$ (b)  $y''' - y'' - y' + y = 0$ (c)  $y^{IV} + 2y'' + y = 0$ (d)  $y^{IV} - 81y = 0$ Solución. (a)  $c_1 + c_2e^{-x} + c_3e^x$ ; (b)  $(c_1 + c_2x)b^{-x}$  (c)  $(A + Cx)\cos x + (B + Cx)\cos x$ Dx) sin x; (d)  $c_1e^{3x} + c_2e^{-3x} + A\cos 3x + B\sin 3x$ . 35. Resuelve los siguientes problemas de Cauchy: (a)  $y''' = 0$ ,  $y(2) = 12$ ,  $y'(2) = 16$ ;  $y''(2) = 8$ (b)  $y''' - y'' - y' + y = 0$ ,  $y(0) = 2$ ,  $y'(0) = 1$ ;  $y''(0) = 0$ (c)  $y''' - 2y'' - y' + 2y = 0$ ,  $y(0) = 3$ ,  $y'(0) = 0$ ;  $y''(0) = 3$ Solución. (a)  $4x^2 - 4$ ; (b)  $(2 - x)e^x$ ; (c)  $3 \cosh x$ . 36. Expresa en forma matricial el sistema lineal de primer orden asociado a las siguientes ecuaciones diferenciales: (a)  $y'' + 2y' + y = 0$ (b)  $y''' + a_2y'' + a_1y' + a_0y = x$ 37. Expresa en forma matricial el problema de Cauchy del sistema lineal de primer orden asociado al problema de Cauchy asociado a las siguientes ecuaciones diferenciales: (a)  $y'' + 3y' + 2y = 0$ ,  $y(0) = 1$ ,  $y'(0) = 3$ (b)  $y'' + xy' - 3y = x^2$ ,  $y(0) = 3$ ,  $y'(0) = -6$ (c)  $y'''' - y''' + 7y = \cos x, y(0) = y'(0) = 1, y''(0) = 0, y'''(0) = 2$ 38. Encuentra la solución general de los siguienes sistemas lineales de ecuaciones diferenciales: (a)  $y_1' = -3y_1 + y_2$  $y'_2 = y_1 - 3y_2$ (b)  $\begin{cases} y'_1 = y_2 \\ y'_1 = y_2 \end{cases}$  $y_2^{\prime} = y_1$ (c)  $x' = 3y$  $y' = 2x - y$ (d)  $\int x' = y + z$  $\mathbf{t}$  $y' = x + z$  $z' = x + y$ 

6 PROBLEMAS TEMA 3 (e)  $\int x' = 3x + y - z$  $\mathbf{t}$  $y' = x + 2y - z$  $z' = 3x + 3y - z$ (f)  $\begin{cases} \frac{dy}{dx} = y - 2z \\ \frac{dz}{dx} = y + 3z \end{cases}$ (g)  $y'''_{\mu} - 4z = 0$  $z'' + 4y = 0$ (h) Ì.  $\mathbf{J}$  $\frac{dz}{dt} = 3x + y$  $\begin{array}{l}\n\frac{dx}{dt} = y + z \\
\frac{dy}{dt} = 3x + z\n\end{array}$ (i)  $\begin{cases} \frac{dy}{dx} = 2y - 9z \\ 0 & x \neq 8\end{cases}$  $\begin{cases} \frac{dz}{dx} = y + 8z \\ x' \end{cases}$ (j)  $\bigcup_{i=1}^{n}$  $\tilde{z}'$  $=$  $\left(\begin{array}{c} 1 \\ 2 \\ 0 \end{array}\right)$ 1 1 1 2 1 −1  $0 \t -1 \t 1$  $\setminus$  $\mathbf{I}$  $\sqrt{ }$  $\mathbf{I}$ x  $\overline{y}$ z  $\setminus$  $\mathbf{I}$ (k)  $y'_1 = y_2$  $y_2' = -4y_1$ (l)  $y'_1 = y_1 - 2y_2$  $y_2' = y_1 + 3y_2$ (m)  $y'_1 = 2y_1 - 9y_2$  $y'_2 = y_1 + 8y_2$ 39. Resuelve los siguientes problemas de Cauchy: (a)  $\int y'_1 = -y_2$  $y_1(0) = 3, y_2(0) = 1$  $y_2' = -y_1$ (b)  $\int y'_1 = 2y_2$  $\int y_1(0) = -9, \ y_2(0) = 15$  $y_2' = 2y_1$ (c)  $y'_1 = 6y_1 + 9y_2$  $\mathbf{J}$  $\mathbf{I}$  $y'_2 = y_1 + 6y_2$  $y_1(0) = -3$ ,  $y_2(0) = -3$ (d)  $y'_1 = 2y_1 + 4y_2$  $\begin{cases}\ny_1 - 2y_1 + 4y \\
y_2' = y_1 + 2y_2\n\end{cases}$  $\left(y_1(0) = -4, y_2(0) = -4\right)$ (e)  $y'_1 = 5y_1 + y_2$  $\begin{cases}\ny_1^1 = 3y_1 + y_2 \\
y_2^1 = y_1 + 5y_2\n\end{cases}$  $\int y_1(0) = -3, y_2(0) = 7$ (f)  $\int y'_1 = -y_1 + 4y_2$  $\mathbf{t}$  $y_2' = 3y_1 - 2y_2$  $y_1(0) = 3, y_2(0) = 4$ (g)  $\int$  $\left\lfloor \right\rfloor$  $\frac{d\frac{dx}{dt} = y}{\frac{dx}{dt} = -x + y + z}$ <br>  $x(0) = 2, y(0) = 3, z(0) = 4$ 40. Obtener las transformadas de Laplace de las siguientes funciones:  $(a) 5 - 3t$ (b)  $3 - 2t + 4\cos 2t$ 

PROBLEMAS TEMA 3 7

 $(c)$  sinh  $2t$ (d)  $4te^{-2t}$  $(e)$   $t^2e^{-2t} + e^{-t}cos2t + 3$ (f)  $6t^3 - 3t^2 + 4t - 2$ Solución. (a)  $\frac{5s-3}{s^2}$ ; (b)  $\frac{3s-2}{s^2} + \frac{4s}{s^2+4}$ ; (c)  $\frac{2}{s^2-4}$ ; (d)  $\frac{4}{(s+2)^2}$ ; (e)  $2\frac{1}{(s+2)^3} + s+1\frac{1}{s^2+2s+5+\frac{3}{s}}$ ;  $(f)$   $\frac{36-6s+4s^2-2s^3}{s^4}$ 41. Obtén la transformada inversa de Laplace de la función  $F(s)$  dada por la expresión: (a)  $\frac{1}{(s+3)(s+7)}$ (b)  $\frac{s+5}{(s+1)(s-3)}$ (c)  $\frac{s-1}{s^2(s+3)}$ <br>(d)  $\frac{2s+6}{s^2+4}$ (e)  $\frac{1}{s^2(s^2+16)}$  $(f)$   $\frac{s+8}{s^2+4s+5}$  $(g)$   $\frac{s+1}{s^2(s^2+4s+8)}$ (h)  $\frac{4s}{(s-1)(s+1)^2}$  $(i)$   $\frac{s+7}{s^2+2s+5}$ (j)  $\frac{3s^2 - 7s + 5}{(s-1)(s-2)(s-3)}$ Solución: (a)  $\frac{1}{4}(e^{-3t-e^{-7t}})$ ; (b)  $-e^{-t}+2e^{3t}$ ; (c)  $\frac{4}{9}-\frac{1}{3}t-\frac{4}{9}e^{-3t}$ ; (d)  $2\cos 2t+$  $3\sin 2t$ ; (e)  $\frac{1}{64}(4t - \sin 4t)$ ; (f)  $e^{-2t}(\cos t + 6\sin t)$ ; (g)  $\frac{1}{8}(1 - e^{-2t}\cos 2t +$ <br>  $3e^{-2t}\sin 2t)$ ; (h)  $e^t - e^{-t} + 2te^{-t}$ ; (i)  $e^{-t}(\cos 2t + 3\sin 2t)$ ; (j)  $\frac{1}{2}e^t - 3e^{2t} + \frac{11}{2}e^{3t}$ . 42. Resuelve, aplicando trasformadas de Laplace, los siguientes problemas de Cauchy: (a)  $\frac{d^2x}{dt^2} + 5\frac{dx}{dt} + 6x = 2e^{-t}$  sujeta a las condiciones iniciales  $x(0) = 1$  y  $\frac{dx}{dt}(0) = 0$ (b)  $\frac{dx}{dt} + 3x = e^{-2t}$  sujeta a  $x(0) = 2$ (c)  $\frac{d^2x}{dt^2} + 2\frac{dx}{dt} + 5x = 1$  sujeta a  $x(0) = 0$  y  $\frac{dx}{dt}(0) = 0$ (d)  $\frac{d^2x}{dt^2} - 3\frac{dx}{dt} + 2x = 2e^{-4t}$  sujeta a  $x(0) = 0$  y  $\frac{dx}{dt}(0) = 1$ (e)  $\frac{d^2x}{dt^2} + \frac{dx}{dt} - 2x = 5e^{-t} sent$  sujeta a  $x(0) = 1$  y  $\frac{dx}{dt}(0) = 0$ (f)  $\frac{d^2x}{dt^2} + 4\frac{dx}{dt} + 4x = t^2 + e^{-2t}$  sujeta a  $x(0) = 1/2$  y  $\frac{dx}{dt}(0) = 0$ (g)  $\frac{d^2x}{dt^2} + 8\frac{dx}{dt} + 16x = 16$ sen4t sujeta a  $x(0) = -1/2$  y  $\frac{dx}{dt}$  $\frac{dx}{dt}(0) = 1$ (h)  $\frac{d^3x}{dt^3} - 2\frac{d^2x}{dt^2} - \frac{dx}{dt} + 2x = 2 + t$  sujeta a  $x(0) = 0$ ,  $\frac{dx}{dt}(0) = 1$  y  $\frac{d^2x}{dt^2}(0) = 1$ <br>
Solución. (a)  $e^{-t} + e^{-2t} - e^{-3t}$ ; (b)  $e^{-2t} + e^{-3t}$ ; (c)  $\frac{1}{5}(1 - e^{-t}\cos 2t - \frac{1}{2}e^{-t}\sin 2t)$ ; (d)  $-\frac{7}{5}e^t + \$ 43. Resuelve, aplicando trasformadas de Laplace, los siguientes problemas de Cauchy asociados a los siguientes sistemas de ecuaciones diferemnciales (a)  $\int y'_1 = -y_2$  $\begin{cases} y_1(0) = 1, y_2(0) = 0 \\ y'_1(0) = 0 \end{cases}$  $y_2^{\prime} = y_1$ (b)  $\int$  $\mathbf{t}$  $y'_1 = -y_1 + y_2$ <br>  $y'_2 = -y_1 - y_2$ <br>  $y_1(0) = 1, y_2(0) = 0$ 

8 PROBLEMAS TEMA 3

(c) 
$$
\begin{cases} y_1' = 2y_1 + 4y_2 \\ y_2' = y_1 + 2y_2 \\ y_1(0) = -4, y_2(0) = -4 \end{cases}
$$
  
\n(d) 
$$
\begin{cases} y_1' = 2y_1 - 4y_2 \\ y_2' = y_1 - 3y_2 \\ y_1(0) = 3, y_2(0) = 0 \end{cases}
$$
  
\n(e) 
$$
\begin{cases} y_1' = -2y_1 + 3y_2 \\ y_2' = 4y_1 - y_2 \\ y_1(0) = 4, y_2(0) = 3 \end{cases}
$$
  
\n(f) 
$$
\begin{cases} y_1'' = y_1 + 3y_2 \\ y_2'' = 4y_1 - 4e^t \\ y_1(0) = 2, y_1'(0) = 3, y_2(0) = 1, y_2'(0) = 2 \end{cases}
$$
  
\n(g) 
$$
\begin{cases} y_1' + y_2' = 2\sinh(t) \\ y_2' + y_3' = e^t \\ y_3' + y_1' = 2e^t + e^{-t} \\ y_1(0) = 1, y_2(0) = 1, y_3(0) = 0 \end{cases}
$$
  
\nSolution: (a)  $y_1 = \cos t, y_2 = \sin t$ ; (b)  $y_1 = e^{-t} \cos t, y_2 = -e^{-t} \sin t$ ;  
\n(c)  $y_1 = -6e^{4t} + 2, y_2 = -3e^{4t} - 1$ ; (d)  $y_1 = 4e^t - e^{2t}, y_2 = e^t - e^{-2t}$ ;  
\n(e)  $y_1 = 3e^{2t} + e^{-5t}, y_2 = 4e^{2t} - e^{-5t}$ ; (f)  $y_1 = e^t + e^{2t}, y_2 = e^{2t}$ ; (g)

 $y_1 = e^t$ ,  $y_2 = e^{-t}$ ,  $y_3 = e^t - e^{-t}$ :

277

Capítulo 5

# Tema 4: Sucesiones y series. Funciones de variable compleja

# 5.1. Tema 4: Sucesiones y series

## 5.1.1. Repaso: teorema del emparedado

Sean

$$
\{a_n\}_{n=1}^{\infty}, \qquad \{b_n\}_{n=1}^{\infty}, \qquad \{c_n\}_{n=1}^{\infty}
$$

tres sucesiones reales tales que  $b_n \le a_n \le c_n$  (a partir de cierto índice *n*). Si

$$
\lim_{n \to \infty} b_n = \lim_{n \to \infty} c_n = \ell
$$

entonces

 $\lim_{n\to\infty}a_n=\ell.$ 

## Ejemplo II.149.

$$
0 \le \frac{n!}{n^n} \le \frac{1}{n}
$$

.

Como  $\lim_{n\to\infty} \frac{1}{n} = 0$ , entonces

$$
\lim_{n \to \infty} \frac{n!}{n^n} = 0.
$$

## 5.1.2. Repaso: uso del teorema de l'Hôpital

Sea  $a_n = n2^{-n} = \frac{n}{2^n}$ . Cuál es el límite de esta sucesión? Si

$$
\lim_{x \to +\infty} \frac{x}{2^x} = \ell,
$$

entonces

$$
\lim_{n \to \infty} \frac{n}{2^n} = \ell.
$$

En este caso,  $\frac{x}{2^x}$  es una forma  $\frac{+\infty}{+\infty}$ . Podemos intentar usar el teorema de l'Hôpital:

$$
\lim_{x \to +\infty} \frac{Dx}{D2^x} = \ell \Rightarrow \lim_{x \to +\infty} \frac{x}{2^x} = \ell.
$$

Aquí,

$$
\lim_{x \to +\infty} \frac{1}{2^x \ln(2)} = 0 \Rightarrow \lim_{x \to +\infty} \frac{x}{2^x} = 0 \Rightarrow \lim_{n \to \infty} \frac{n}{2^n} = 0.
$$

Ejercicio II.96. Calcular el límite de la sucesión:

$$
\lim_{n \to \infty} \frac{n^2 - 7}{3n^3 + 4n} = \lim_{n \to \infty} \frac{\frac{1}{n} - \frac{7}{n^3}}{3 + 4\frac{1}{n^2}} \quad \text{divido por } n^3 = \frac{0}{3}.
$$

Ejercicio II.97. Calcular el límite de la sucesión:

$$
\lim_{n \to \infty} \frac{n^5 - 1}{n^3} = \lim_{\substack{n \to \infty \\ n \to \infty}} \frac{n^2 - \frac{1}{n^3}}{1} \quad \text{divido por } n^3
$$

$$
= \frac{\infty}{1}
$$

$$
= \infty.
$$

Se llama progresión  $\frac{\text{aritmética}}{\text{area}}$  de razón d una sucesión tal que

$$
a_{n+1} = a_n + d.
$$

Por ejemplo, la sucesión

$$
1,3,5,7,9,\ldots
$$

es una progresión aritmética de razón 2. La suma de los  $n$  primeros términos da

$$
S_n = \frac{(a_1 + a_n)n}{2}.
$$

Se llama progresión geomética de razón  $d$  una sucesión tal que

$$
a_{n+1} = a_n \cdot d.
$$

Por ejemplo, la sucesión

$$
1, \frac{1}{2}, \frac{1}{4}, \frac{1}{8}, \frac{1}{16}, \dots
$$

es una progresión <u>geomética</u> de razón  $\frac{1}{2}$ . La suma de los *n* primeros términos da

$$
S_n = a_1 \frac{d^n - 1}{d - 1}.
$$

Una sucesión  $\{a_n\}_{n=1}^{\infty}$  se dice <u>monótona</u> si

 $a_1 \le a_2 \le a_3 \le \cdots \le a_n \le a_{n+1} \le \ldots$  monótona creciente  $a_1 \ge a_2 \ge a_3 \ge \cdots \ge a_n \ge a_{n+1} \ge \ldots$  monótona decreciente.

Una sucesión se dice acotada superiormente si

 $\exists M > 0$  tal que  $a_n \leq M, \forall n$ .

Una sucesión se dice acotada inferiormente si

 $\exists M > 0$  tal que  $a_n > M$ ,  $\forall n$ .

Teorema. Toda sucesión monótona acotada tiene límite.

Ejemplo II.150. La sucesión

$$
a_1 = 2, \qquad a_n = a_{n-1} + 5
$$

es una sucesión monótona creciente acotada inferiormente pero no superiormente.

Ejemplo II.151. La sucesión

$$
a_1 = 0, \qquad a_n = \frac{a_{n-1} + 6}{2}
$$

 $es$  una sucesión monótona creciente acotada superiormente por  $6$ .

Ejemplo II.152. La sucesión

$$
a_1 = 1, \quad a_2 = 1, \qquad a_{n+1} = a_n + a_{n-1}
$$

se llama sucesión de Fibonacci, y es una sucesión monótona creciente.

Ejemplo II.153. La sucesión

$$
a_1 = \sqrt{2}, \qquad a_{n+1} = \sqrt{2a_n}
$$

 $es$  monótona creciente acotada por 2. Su límite se calcula como punto fijo

$$
\lim_{n \to \infty} a_{n+1} = \lim_{n \to \infty} \sqrt{2a_n}
$$

$$
\ell = \sqrt{2\ell}
$$

$$
\ell^2 = 2\ell
$$

$$
\ell^2 - 2\ell = 0
$$

$$
\ell(\ell - 2) = 0,
$$

de lo cual se ve que el límite es  $\ell = 2$ . Para demonstrar que es creciente, se puede usar el principio de inducción: primero, hay que ver que

$$
a_1 \le a_2, \qquad lo \; cual \; es \; cierto.
$$

Luego, hay que probar que

 $a_n \le a_{n+1} \qquad \Longrightarrow \qquad a_{n+1} \le a_{n+2}.$ 

Esto es cierto porque

$$
a_{n+1} = \sqrt{2a_n} \le \sqrt{2a_{n+1}} = a_{n+2}
$$

porque la raíz cuadrada es creciente.

Para demonstrar que la sucesión está acotada, también se puede el teorema de inducción: primero,

$$
a_1 = \sqrt{2} \le 2.
$$

Luego queremos ver que

$$
a_n \le 2 \qquad \Longrightarrow \qquad a_{n+1} \le 2,
$$

lo cual es cierto porque

$$
a_{n+1} = \sqrt{2a_n} = \sqrt{2}\sqrt{a_n} \le \sqrt{2}\sqrt{2} = 2.
$$

Ejercicio II.98. Demonstrar, usando el principio de inducción, que la sucesión

$$
a_1 = 0, \qquad a_n = \frac{a_{n-1} + 6}{2}
$$

 $es$  monótona creciente acotada superiormente por 6, y calcular su límite.

Ejemplo II.154. La sucesión

$$
\left\{ a_n = \left(1 + \frac{1}{n}\right)^n \right\}_{n=1}^{\infty}
$$

es creciente y está acotada superiormente, lo cual implica que tiene límite. Este límite es e:

$$
\lim_{n \to \infty} \left( 1 + \frac{1}{n} \right)^n = e.
$$

En general, es cierto que

$$
\lim_{n \to \infty} \left( 1 + \frac{1}{f(n)} \right)^{f(n)} = e
$$

siendo  $f(n) \xrightarrow[n \to \infty]{} \infty$ .

## 5.1.3. Límites de sucesiones de formas indeterminadas

Cuando tenemos una sucesión que va a

$$
\frac{\infty}{\infty}, \quad \frac{0}{\infty}, \quad \infty - \infty, \quad 1^{\infty}, \quad 0 \cdot \infty, \quad \infty^0, \quad 0^0,
$$

su límite no es inmediato de calcular.

Ejemplo II.155. Calcular el límite

$$
\lim_{n \to \infty} \sqrt{n+2} - \sqrt{n}.
$$

Es una forma  $\infty - \infty$ . En ese caso se puede manipular así:

$$
\lim_{n \to \infty} \sqrt{n+2} - \sqrt{n} = \lim_{n \to \infty} \frac{(\sqrt{n+2} - \sqrt{n})(\sqrt{n+2} + \sqrt{n})}{(\sqrt{n+2} + \sqrt{n})}
$$
 *multiplic*  

$$
= \lim_{n \to \infty} \frac{n+2-n}{\sqrt{n+2} + \sqrt{n}}
$$
  

$$
= \lim_{n \to \infty} \frac{2}{\sqrt{n+2} + \sqrt{n}} = 0.
$$

Ejercicio II.99. Calcular el límite

$$
\lim_{n \to \infty} \left(\frac{n}{n+1}\right)^n.
$$

Es una forma  $1^{\infty}$ .

Ejercicio II.100. Calcular el límite

$$
\lim_{n \to \infty} \left( \frac{n+5}{n-2} \right)^n.
$$

Es una forma  $1^{\infty}$ .

Ejercicio II.101. Calcular el límite

$$
\lim_{n \to \infty} \left( \frac{n^2 + 5}{n^2} \right)^n.
$$

Es una forma  $1^{\infty}$ .

Ejercicio II.102. Calcular el límite

$$
\lim_{n \to \infty} \sqrt[n]{n}.
$$

Es una forma  $\infty^0$ .

## 5.2. Series

Sea  $\{z_n\}_{n=1}^{\infty}$  una sucesión. La serie formada por los elementos de  $\{z_n\}_{n=1}^{\infty}$  es

$$
\sum_{n=1}^{\infty} z_n.
$$

multiplico y divido por  $(\sqrt{n+2} + \sqrt{n})$ 

Si definimos la suma parcial enésima de la sucesión

$$
S_n = \sum_{n'=1}^n z_n,
$$

el l´ımite de la serie es el l´ımite de las sumas parciales

$$
\sum_{n=1}^{\infty} z_n = \lim_{n \to \infty} S_n = \begin{cases} s \\ \text{no existe } o \text{ es igual a } \infty. \end{cases}
$$

La serie se llama convergente si  $\sum_{n=1}^{\infty} z_n = s$ , y divergente si ese límite no existe o es infinito. Por ejemplo, la serie

$$
\sum_{n=1}^{\infty} n = 1 + 2 + 3 + \dots
$$

es divergente.

## 5.2.1. Serie geométrica

Se llama serie geométrica la serie

$$
\sum_{n=1}^{\infty} x^n.
$$

Es convergente si  $|x| < 1$ .

### 5.2.2. Propiedades

- La serie  $\sum_{n=1}^{\infty} a_n$  se dice absolutamente convergence si  $\sum_{n=1}^{\infty} |a_n|$  converge. Si una serie es absolutamente convergence, entonces es convergente.
- Si la serie  $\sum_{n=1}^{\infty} a_n$  converge, entonces lím<sub>n→∞</sub>  $a_n = 0$ .
- Si las series  $\sum_{n=1}^{\infty} a_n$  y  $\sum_{n=1}^{\infty} b_n$  convergen, entonces  $\sum_{n=1}^{\infty} (a a_n + \beta b_n)$  converge también.

## 5.2.3. Criterios de convergencia de una serie

Para estudiar la convergencia de una serie, existen varios criterios.

## Criterio de comparación 1

Sean  $\sum_{n=1}^{\infty} a_n$  y  $\sum_{n=1}^{\infty} b_n$  dos series con términos  $0 \le a_n \le b_n$ .

Si  $\sum_{n=1}^{\infty} b_n$  converge, entonces  $\sum_{n=1}^{\infty} a_n$  también.

Ejemplo II.156. Por ejemplo,

$$
0 \le \left| \frac{\cos(n)}{n^2} \right| \le \frac{1}{n^2}.
$$

La serie  $\sum_{n=1}^{\infty} \frac{1}{n^2}$  converge a 2, entonces la serie  $\sum_{n=1}^{\infty}$  $\frac{\cos(n)}{n^2}$  es absolutamente convergente, entonces la serie  $\sum_{n=1}^{\infty}$  $\frac{\cos(n)}{n^2}$  es convergente.

Si  $\sum_{n=1}^{\infty} a_n$  diverge, entonces  $\sum_{n=1}^{\infty} b_n$  también.

## Criterio de comparación 2

Sean  $\sum_{n=1}^{\infty} a_n$  y  $\sum_{n=1}^{\infty} b_n$  dos series con términos (estrictamente) positivos. Sea  $\ell = \lim_{n\to\infty} \frac{a_n}{b_n}$  $\frac{a_n}{b_n}$ . Entonces:

- $\ell > 0 \implies$  las series  $\sum_{n=1}^{\infty} a_n$  y  $\sum_{n=1}^{\infty} b_n$  tienen el mismo carácter.
- $\ell = 0$ : si  $\sum_{n=1}^{\infty} b_n$  converge,  $\sum_{n=1}^{\infty} a_n$  también.
- $\ell = +\infty$ : si  $\sum_{n=1}^{\infty} a_n$  converge,  $\sum_{n=1}^{\infty} b_n$  también.

## Criterio de Stolz

Sea  $\sum_{n=1}^{\infty} a_n$  una serie con términos (estrictamente) positivos. Si lím<sub>n→∞</sub>  $\frac{a_{n+1}}{a_n}$  $\frac{n+1}{a_n} = \ell$  entonces  $\lim_{n\to\infty} \sqrt[n]{a_n} = \ell.$ 

Ejemplo II.157. Por ejemplo,

$$
\lim_{n \to \infty} \sqrt[n]{n^2 + 3n} = 1 \qquad \Longrightarrow \qquad \lim_{n \to \infty} \frac{(n+1)^2 + 3(n+1)}{n^2 + 3n} = 1.
$$

Ejemplo II.158. Por ejemplo,

$$
\lim_{n \to \infty} \sqrt[n]{n!} = +\infty \qquad \Longrightarrow \qquad \lim_{n \to \infty} \frac{(n+1)!}{n!} = +\infty.
$$

## Criterio de la raíz

Sea $\sum_{n=1}^{\infty} a_n$ una serie de términos $a_n > 0$ . Sea

$$
\ell = \lim_{n \to \infty} \sqrt[n]{a_n}.
$$

- $\ell < 1$   $\implies$  absoluta convergencia.
- $\ell > 1$   $\implies$  divergencia.
- $\ell = 1$   $\implies$  ??? No se puede afirmar nada.

Ejemplo II.159. La serie  $\sum_{n=1}^{\infty} n^2 \left(\frac{1}{2}\right)$  $\frac{1}{2}$  $\Big)^n$  converge porque

$$
\lim_{n \to \infty} \sqrt[n]{n^2 \left(\frac{1}{2}\right)^n} = \lim_{n \to \infty} n^{\frac{2}{n}} \frac{1}{2}
$$

$$
= \lim_{n \to \infty} e^{\ln\left(n^{\frac{2}{n}}\right)} \frac{1}{2}
$$

$$
= \lim_{n \to \infty} e^{\frac{2}{n} \ln(n)} \frac{1}{2}
$$

$$
= \lim_{n \to \infty} e^{2 \frac{\ln(n)}{n}} \frac{1}{2}
$$

$$
= e^{2 \cdot 0} \frac{1}{2}
$$

$$
= \frac{1}{2} < 1.
$$

## Criterio de d'Alembert (cociente)

Sea $\sum_{n=1}^{\infty} a_n$ una serie de términos $a_n > 0$ , y sea

$$
\ell := \lim_{n \to \infty} \frac{a_{n+1}}{a_n}.
$$

 $\blacksquare$  Si  $\ell < 1$ , entonces la serie converge.

Ejemplo II.160. La serie  $\sum_{n=1}^{\infty} \frac{n+1}{n!}$  $\frac{n+1}{n!}$  converge porque

$$
\lim_{n \to \infty} \frac{\frac{(n+1)+1}{(n+1)!}}{\frac{n+1}{n!}} = \lim_{n \to \infty} \frac{(n+1)+1}{n+1} \frac{n!}{(n+1)!}
$$

$$
= \lim_{n \to \infty} \frac{n+2}{n+1} \frac{1}{n+1}
$$

$$
= \lim_{n \to \infty} \frac{n+2}{(n+1)^2} = 0.
$$

## Criterio de Leibniz

Sea  $\sum_{n=1}^{\infty}(-1)^n a_n$  una serie alternada  $(a_n > 0)$ . Si  $a_n \xrightarrow[n \to \infty]{} 0$ , entonces la serie converge. **Ejemplo II.161.** La serie  $\sum_{n=1}^{\infty}(-1)^n\frac{1}{n}$  converge porque es alternada y

$$
\lim_{n \to \infty} \frac{1}{n} = 0.
$$

Series de potencias

 $\sum_{n=0}^{\infty} a_n (z - z_0)^n$ .

## 5.3. Desarrollo en series de Fourier

Sea  $f : \mathbb{R} \longrightarrow \mathbb{R}$  una función periódica de período T: esto significa que  $f(x + \mathbb{Z}T) = f(x)$ .

Ejemplo II.162. Las funciones  $f(x) = sin(x)$  y  $f(x) = cos(x)$  son periódicas de período  $T=2\pi$ .

Una función se llama par si  $f(-x) = f(x)$ .

Ejemplo II.163. La función  $f(x) = \cos(x)$  es par.

Una función se llama impar si  $f(-x) = -f(x)$ .

Ejemplo II.164. La función  $f(x) = \sin(x)$  es impar.

Fórmula de Euler. Por definición,

$$
e^{ix} = \cos(x) + i\sin(x), \qquad x \in \mathbb{R}.
$$

El seno y el coseno adquieren la forma siguiente:

$$
cos(x) = \frac{e^{ix} + e^{-ix}}{2},
$$
  $sin(x) = \frac{e^{ix} - e^{-ix}}{2i}.$ 

Serie de Fourier trigonométrica. Se llama así la serie asociada a f de período  $T = 2\pi$ 

$$
f(x) \approx \frac{a_0}{2} + \sum_{n=1}^{\infty} a_n \cos(nx) + b_n \sin(nx)
$$

con

$$
a_n = \frac{1}{\pi} \int_0^{2\pi} f(x) \cos(nx) \, dx, \qquad b_n = \frac{1}{\pi} \int_0^{2\pi} f(x) \sin(nx) \, dx
$$

# 5.3.1. Ejemplo de aproximación de una función por series de Fourier Sea

$$
f(x) = \begin{cases} 1 & \frac{\pi}{2} \leq x \leq \frac{3\pi}{2} \\ 0 & [0, 2\pi] \setminus \left[\frac{\pi}{2}, \frac{2\pi}{2}\right] \end{cases}
$$

una función periódica de período  $T = 2\pi.$  Su desarrollo daría:

$$
a_0 = \frac{1}{\pi} \int_0^{2\pi} \chi_{\left[\frac{\pi}{2}, \frac{2\pi}{2}\right]}(x) dx = \int_{\frac{\pi}{2}}^{\frac{3\pi}{2}} dx = \frac{1}{\pi} \pi = 1,
$$
  
\n
$$
a_n = \frac{1}{\pi} \int_{\frac{\pi}{2}}^{\frac{3\pi}{2}} \cos(nx) dx = \frac{1}{n\pi} \begin{cases} 0 & n \text{ par} \\ 2 \cdot (-1)^{\frac{n+1}{2}} & n \text{ inner} \end{cases},
$$
  
\n
$$
b_n = \frac{1}{\pi} \int_{\frac{\pi}{2}}^{\frac{3\pi}{2}} \sin(nx) dx = 0.
$$

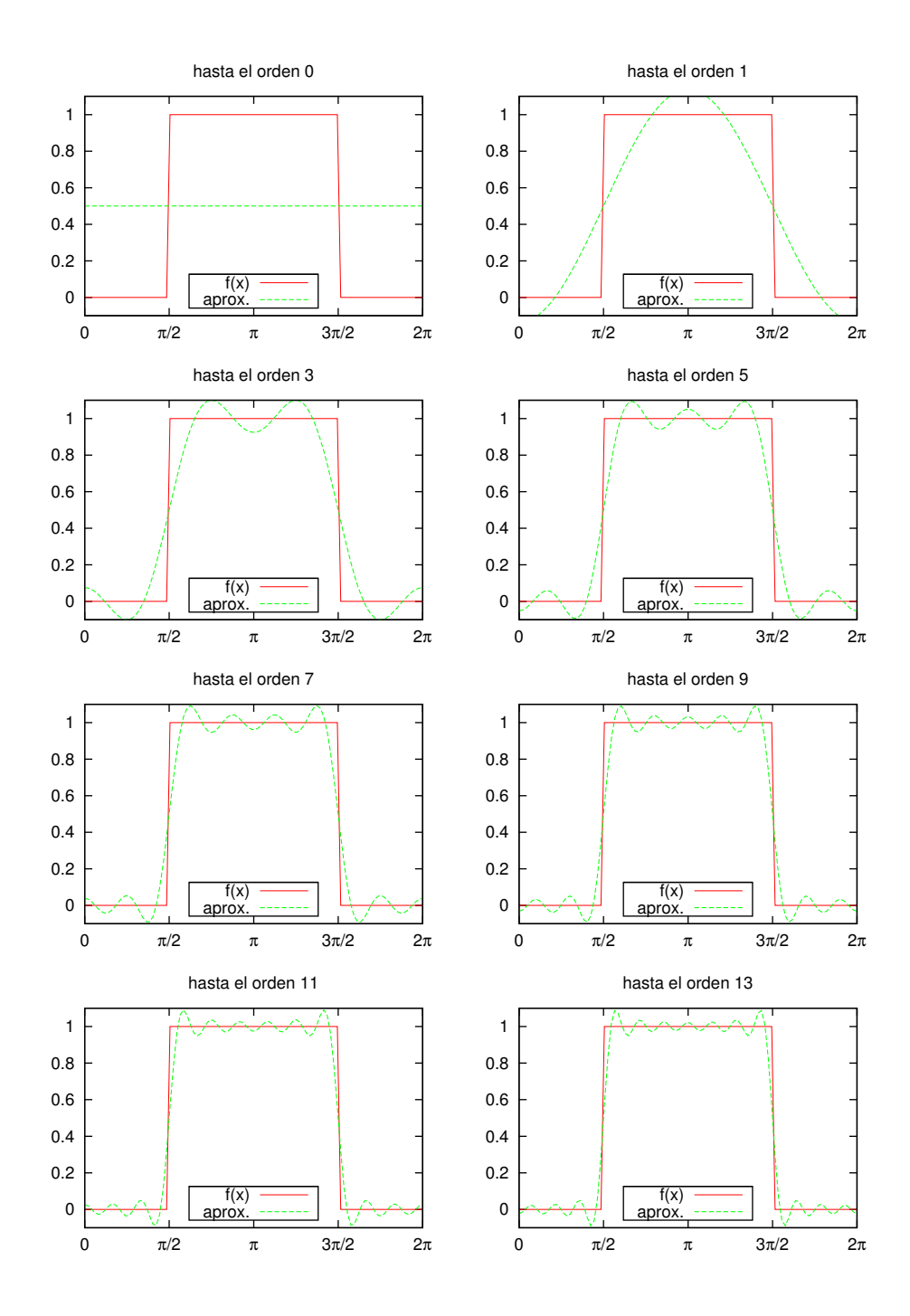
# 5.4. Biblioteca de ejercicios

# PROBLEMAS TEMA 4 MATEMÁTICAS II INGENIERíA QUíMICA E INGENIERíA ELECTRÓNICA INDUSTRIAL

1. Halla una fórmula para el término general  $a_n$  de las siguientes sucesiones: (a)  $\{\frac{1}{2}, \frac{1}{4}, \frac{1}{8}, \frac{1}{16}, \dots\}$ (b)  $\{\frac{1}{2}, \frac{1}{4}, \frac{1}{6}, \frac{1}{8}, \ldots\}$ (c)  $\{2, 7, 12, 17, \ldots\}$ (d)  $\{-\frac{1}{4}, \frac{2}{9}, -\frac{3}{16}, \frac{4}{25}, \dots\}$ (e)  $\{1, -\frac{2}{3}, \frac{4}{9}, -\frac{8}{27}, \dots\}$ (f)  $\{0, 2, 0, 2, 0, 2, \ldots\}$ 2. Determina si las siguientes sucesiones convergen o divergen. Si convergen, calcula su límite el límite. (a)  $a_n = n(n-1)$ (b)  $a_n = \frac{3+5n^2}{n+n^2}$ <br>(c)  $a_n = \frac{2^n}{3^{n+1}}$ (d)  $a_n = \frac{(-1)^{n-1}n}{n^2+1}$ (e)  $a_n = 2 + \cos n\pi$ (f)  $a_n = \frac{3+(-1)^n}{n^2}$ <br>(g)  $a_n = \frac{\ln n^2}{n}$ (h)  $a_n = \sqrt{n+2} - \sqrt{n}$ (i)  $a_n = n2^{-n}$ (j)  $a_n = \frac{\cos^2 n}{2^n}$ (k)  $a_n = \frac{1}{n^2} + \frac{2}{n^2} + \ldots + \frac{n}{n^2}$ <br>(l)  $a_n = \frac{n!}{2^n}$ (m)  $a_n = (-1)^n \frac{n+1}{n}$ (n)  $a_n = \frac{n^3}{n!}$ <br>(o)  $a_n = \frac{1 \cdot 3 \cdot 5...(2n-1)}{(2n)^n}$ (p)  $a_n = \frac{\log n}{n}$ (q)  $a_n = \frac{n!}{n^n}$  $Solución.$  (a) D, (b) 5, (c) 0, (d) 0, (e) D, (f) 0, (g) 0, (h) 0, (i) 0, (j) 0, (k)  $1/2$ , (l) D, (m) D, (n) 0, (0) 0, (p) 0, (q) 0. 3. Calcula el límite de las siguientes sucesiones: (a)  $a_n = \log(n+1) - \log n$ (b)  $a_n = \left(\frac{n+5}{n-2}\right)^n$ (c)  $a_n = \left(\frac{n}{n+1}\right)^n$ (d)  $a_n = \left(\frac{n^3}{n^3 - n}\right)^{n^2}$ (e)  $a_n = \left(\frac{n^2+n}{n^2}\right)^{3n}$ 1

2 PROBLEMAS TEMA 4

(f) 
$$
a_n = n^{\frac{1}{n}}
$$
  
\n(g)  $a_n = (n^3 + 1)^{\frac{1}{n^2}}$   
\n(h)  $a_n = (\frac{1}{n^2})^{\frac{1}{n-7}}$ 

4. Estudia la convergencia de la sucesión definida por recurrencia por:

$$
a_1 = 2, a_{n+1} = \frac{1}{2}(a_n + 6), n = 1, 2, 3, ...
$$

- Calcula su límite en el caso de convergencia.
- 5. Estudia la convergencia de la sucesión::
	- $\sqrt{2}$  $\frac{1}{\sqrt{2}}\sqrt{2\sqrt{6}}$

$$
\{\sqrt{2},\sqrt{2}\sqrt{2},\sqrt{2}\sqrt{2}\sqrt{2},\dots\}
$$

Calcula su límite en el caso de convergencia.

- 6. Determina si la siguientes sucesiones son monótonas y acotadas:
	- (a)  $a_n = \frac{1}{2n+3}$
	- (b)  $a_n = \cos(n\pi/2)$
	- (c)  $a_n = \frac{n}{n^2+1}$

7. Muestra que la sucesión definida por  $a_1=1,\,a_{n+1}=3-1/a_n$  es creciente y  $a_n < 3$  para todo n. Deduce que  $\{a_n\}$  es convergente y halla su límite.

- 8. Prueba que la sucesión definida por  $a_1 = 2$ ,  $a_{n+1} = \frac{1}{3-a_n}$  es decreciente y  $0 < a_n \leq 2$  para todo *n*. Deduce que  $\{a_n\}$  es convergente y halle su límite.
- 9. Estudia la convergencia de las siguientes sucesiones de números complejos: (a)  $c_n = -1 + \frac{1-n}{n^3}i$ 
	- (b)  $c_n = \left(\frac{1}{2} + \frac{1}{2}i\right)^n$
	- (c)  $c_n = \frac{1+2n}{2n-i}$ <br>
	(d)  $c_n = \frac{n+i}{n-i}$
	-
	-
	-
	- (e)  $c_n = \frac{1+(-2)^{n_i}}{2^n}$ <br>
	(f)  $c_n = 2 \frac{n}{n} + i(1 + \frac{2}{n})$ <br>
	Solución. (a) -1, (b) 0, (c) i, (d) 1, (e) D.

10. Determina el carácter de cada una de las siguientes series:

- 
- 
- 
- 
- (a)  $\sum_{n=1}^{\infty} \frac{\cos n}{n^2}$ <br>
(b)  $\sum_{n=1}^{\infty} \frac{5n}{2n^3+4n-3}$ <br>
(c)  $\sum_{n=1}^{\infty} \frac{n^{3}-n^{2}+1}{n^{2}+n}$ <br>
(d)  $\sum_{n=1}^{\infty} \frac{1}{\sqrt{n(n+1)(n+2)}}$
- 
- (e)  $\sum_{n=1}^{\infty} \frac{n+2}{(n^7+n^2)^{1/3}}$ <br>11. Estudia el carácter de las siguientes series:
	-
	- (a)  $\sum_{n=1}^{\infty} \frac{n^2 1}{n^2 + n}$ <br>(b)  $\sum_{n=1}^{\infty} \sin n$
	-
	-
	- (c)  $\sum_{n=1}^{\infty} \frac{(-1)^n n^3}{3^n}$ <br>(d)  $\sum_{n=1}^{\infty} \left(\frac{2n+3}{3n+2}\right)^n$
	- (e)  $\sum_{n=1}^{\infty} \frac{\hat{a}^n}{n!}$  ( $a > 0$ )<br>(f)  $\sum_{n=1}^{\infty} \frac{n^n}{n!}$ n
	-
- 12. Calcula el límite de las siguientes sucesiones:
	- (a)  $\lim_{n\to\infty} (n!)^{1/n}$
	- (b)  $\lim_{n \to \infty} (n^3 + n^2 1)^{1/n}$

PROBLEMAS TEMA 4 3

(c)  $\lim_{n \to \infty} \frac{a^n}{n!}$  (a > 1)

13. Estudia la convergencia o divergencia de la serie:

$$
\sum_{n=0}^{\infty} \frac{(100+75i)^n}{n!}
$$

14. Estudia la convergencia o divergencia de la serie:

$$
\sum_{n=0}^{\infty} \frac{(-1)^n}{2^{2n} + 3} (4 - i)^n
$$

- 15. Estudia el carácter de las siguientes series:
	- (a)  $\sum_{n=0}^{\infty} \frac{(100+200i)^n}{n!}$ <br>
	(b)  $\sum_{n=0}^{\infty} \frac{(8i)^n}{9^n} (n^4)$
	-
	- (c)  $\sum_{n=1}^{\infty} \frac{(2i)^n n!}{n^n}$ <br>
	(d)  $\sum_{n=1}^{\infty} \frac{n+1}{2^n n}$ <br>
	(e)  $\sum_{n=1}^{\infty} \frac{n}{6^n}$ <br>
	(f)  $\sum_{n=1}^{\infty} \frac{3^n}{5^n + n}$
	-
	-
	-
	-
	- (g)  $\sum_{n=1}^{\infty} \frac{3^n n^2}{n!}$ <br>(h)  $\sum_{n=1}^{\infty} n^2 e^{-n^2}$
	-

#### 16. Determina el centro y el radio de convergencia de cada una de las series de potencias:

- (a)  $\sum_{n=0}^{\infty} (z+4i)^n$ <br>
(b)  $\sum_{n=0}^{\infty} (\frac{\pi}{4})^n z^{2n}$
- 
- 
- 
- (c)  $\sum_{n=0}^{\infty} \frac{(z-2i)^n}{5^n}$ <br>
(d)  $\sum_{n=0}^{\infty} \frac{2^{10n}}{n!} (z+i)^n$ <br>
(e)  $\sum_{n=0}^{\infty} (3z-2i)^n$
- 
- (f)  $\sum_{n=0}^{\infty} \frac{i^n n^3}{2^n} z^{2n}$
- (g)  $\sum_{n=0}^{\infty} \frac{z^{2n+1}}{(2n+1)!}$
- (h)  $\sum_{n=0}^{\infty} \frac{z^{n+2}}{(n+1)(n+2)}$ <br>(i)  $\sum_{n=1}^{\infty} \frac{3^n}{2^n-1} z^{2n}$
- 
- (j)  $\sum_{n=0}^{\infty} \frac{(2n)!}{(n!)^2} (z-3i)^n$

Solución: (a) −4i, 1;(b) 0, 2/ $\sqrt{\pi}$ ;(c) 2i, 5;(d) −i, ∞; (e) 2i/3, 1/3; (f) 0,  $\sqrt{2}$ ; (g)  $0, \infty$ ;(i)  $0, 1$ ; (j)  $0, \sqrt{2/3}$ ; (k)  $3i, 4$ .

- 17. Calcula el radio de convergencia y la suma de la serie  $\sum_{n=1}^{\infty} \frac{z^n}{n}$ .
- 18. Estudia la convergencia de la serie  $\sum_{n=0}^{\infty} \frac{n(z-i)^{n-1}}{5^n}$  y calcular su suma.<br>19. Obtén el radio de convergencia de las siguientes series de potencias:<br>(a)  $\sum_{n=0}^{\infty} 2^{-n} (2z-i)^n$ <br> $\sum_{n=0}^{\infty}$
- -
	- (b)  $\sum_{n=0}^{\infty} \frac{3^n}{2^n+n} (z+i)^n$
	-
	-
	-
	- (c)  $\sum_{n=1}^{\infty} \frac{z^{2n+1}}{n+2}$ <br>
	(d)  $\sum_{n=1}^{\infty} \frac{n!z^{n-1}}{n+2n}$ <br>
	(e)  $\sum_{n=1}^{\infty} \frac{1}{(2+i)^n} (z+2-i)^n$

#### PROBLEMAS TEMA 5 MATEMÁTICAS II INGENIERÍA QUÍMICA E INGENIERÍA ELECTRÓNICA INDUSTRIAL

 $(1)$  Calcula la serie de Fourier trigonométrica asociada a la función periódica de periodo  $2\pi$  definida por:

$$
f(t) = t \ \ (0 \le t \le 2\pi).
$$

- Dibuja la gráfica de la función en el intervalo $-4\pi\leq t\leq 4\pi.$
- $\left( 2\right) \;$  Obtén la serie de Fourier trigonométrica asociada a la función periódica de periodo  $2\pi$  definida por:

$$
f(t) = t^2 + t \ \left(-\pi \le t < \pi\right)
$$

- Dibuja la gráfica de la función en el intervalo  $[-3\pi, 3\pi]$ .
- (3) Una función periódica  $f(t)$  con periodo  $2\pi$  está definida dentro del periodo  $-\pi\leq t\leq\pi$ por

$$
f(t) = \begin{cases} -1 & (-\pi \le t \le 0) \\ 1 & (0 < t < \pi) \end{cases}
$$

Encuentra su desarrollo en serie de Fourier trigonomÈtrica.

(4) Una función periódica  $f(t)$  con periodo  $2\pi$  está definida dentro del periodo  $-\pi\leq t\leq\pi$ por

$$
f(t) = t^2 \ \left(-\pi \le t < \pi\right)
$$

- Encuentra su desarrollo en serie de Fourier trigonométrica.
- (5) Una función periódica $f(t)$  con periodo  $2\pi$ está definida dentro del periodo  $0\leq t\leq 2\pi$ por

$$
f(t) = \begin{cases} t & (0 \le t \le \frac{1}{2}\pi) \\ \frac{1}{2}\pi & (\frac{1}{2}\pi < t \le \pi) \\ \pi - \frac{1}{2}t & (\pi < t < 2\pi) \end{cases}
$$

Dibuja la gráfica de la función  $f(t)$  para  $-2\pi \le t \le 3\pi$  y encuentra la serie de Fourier trigonomÈtrica asociada a ella.

(6) ObtÈn la serie de Fourier trigonomÈtrica asociada a las siguientes funciones

periodicas de periodo 
$$
2\pi
$$
:  
\n(a)  $f(x) = \begin{cases} k & (-\pi/2 \le x \le \pi/2) \\ -k & (\pi/2 < x < 3\pi/2) \end{cases}$   
\n(b)  $f(x) = \begin{cases} 0 & (0 \le x \le \pi) \\ 1 & (\pi < x < 2\pi) \end{cases}$   
\n(c)  $f(x) = \begin{cases} 0 & (-\pi \le x \le 0) \\ x^2 & (0 < x < \pi) \end{cases}$   
\n(d)  $f(x) = \frac{1}{2}(\pi - x) \quad (0 \le x < 2\pi)$   
\n(e)  $f(x) = |x| \quad (-\pi \le x < \pi)$   
\n(f)  $f(x) = \frac{1}{2}kx\pi \quad (-\pi \le x < \pi)$ 

1

#### 2 PROBLEMAS TEMA 5

 $\left( 7\right) \,$  Encuentra la serie de Fourier trigonométrica asociada a la función periódica de periodo  $T$  definida por:

$$
f(t) = \begin{cases} a\sin\omega t & (0 \leq t \leq T/2) \\ 0 & (T/2 < t < T) \end{cases} \quad \text{y } f(t+T) = f(t), \ T = 2\pi/\omega.
$$

 $(8)$  Encuentra la serie de Fourier compleja asociada a la función periódica

$$
f(t) = \cos \frac{1}{2}t, \; (-\pi \le t < \pi).
$$

(9) Prueba que la serie de Fourier compleja asociada a la función periódica

$$
f(t) = t^2, \ \ (-\pi \le t < \pi)
$$

es

$$
f(t) = \frac{\pi^2}{6} + \sum_{n=0}^{\infty} \frac{2}{n^2} (-1)^n e^{int}
$$

- A partir de Èsta, obtener la serie trigonomÈtrica correspondiente. (10) Calcula la serie de Fourier compleja asociada a las siguientes funciones periódicas:
	- (a)  $f(t) = \begin{cases} \pi & (-\pi \leq t \leq 0) \\ t & (0 < t < \pi) \end{cases}$  y  $f(t + 2\pi) = f(t)$ . (b)  $f(t) = \begin{cases} 2 & (-\pi \leq t \leq 0) \\ 1 & (0 < t < \pi) \end{cases}$  y  $f(t + 2\pi) = f(t)$ .

(c) 
$$
f(t) = |\sin t| \left(-\pi \le t < \pi\right)
$$
  $y f(t + 2\pi) = f(t)$ .

(11) Calcula la forma compleja del desarrollo en serie de Fourier de la onda cuadrada

$$
f(t) = \begin{cases} 0 & (-2 \le t \le 0) \\ 1 & (0 < t < 2) \end{cases} \quad y \ f(t+4) = f(t)
$$

A partir de Èsta, obtener la serie trigonomÈtrica correspondiente. Dibuja la gráfica de la función  $f(t)$  en el intervalo  $[-6, 6]$ .

- $(12)$  Obtén la representación en serie de Fourier trigonométrica de las siguientes funciones. Dibuja sus gráficas para  $-4\pi \leq t \leq 4\pi$ .
	- (a)  $f(t) = \begin{cases} -\pi & (-\pi \le t \le 0) \\ t & (0 < t < \pi) \end{cases}$
	- (b)  $f(t) = 1 \frac{t}{\pi} \quad (0 \le t < 2\pi)$ <br>
	(c)  $f(t) = \cos \frac{1}{2}t \quad (-\pi \le t < \pi)$
	-
	- (d)  $f(t) = \begin{cases} -t + e^t & (-\pi \le t \le 0) \\ t + e^t & (0 < t < \pi) \end{cases}$
- (13) Encuentra la serie de Fourier de las siguientes funciones periódicas de peri
	- odo p: (a)  $f(t) = \begin{cases} -1 & (-1 \le t \le 0) \\ 1 & (0 < t < 1) \end{cases}$ ,  $p = 2$ (b)  $f(t) = \begin{cases} 0 & (-1 \le t \le 1) \\ 1 & (1 < t < 3) \end{cases}$ ,  $p = 4$ (c)  $f(t) = 2|x|$   $(-2 \le t < 2)$ ,  $p = 4$ (d)  $f(t) = \frac{\pi x^3}{2} \quad (-1 \le t < 1)$ ,  $p = 2$ (e)  $f(t) = \pi \sin \pi x \quad (0 \le t < 1)$ ,  $p = 1$ (f)  $f(t) = t - t^2$   $(0 \le t < 1)$ ,  $p = 2$

PROBLEMAS TEMA 5 3

(g) 
$$
f(t)=\left\{\begin{array}{ll} 1 & (-2\leq t\leq 0)\\ e^{-t} & (0< t< 2)\end{array}\right.,\, p=4
$$
 (14) Preueba que la serie de Fourier que representa la función periódica de periodo $2\pi$  definida como:

$$
(t) = \begin{cases} \pi^2 & (-\pi \le t \le 0) \\ (t - \pi)^2 & (0 < t < \pi) \end{cases}
$$

es

$$
f(t) = \frac{2}{3}\pi^2 + \sum_{n=1}^{\infty} \left[\frac{2}{n^2}\cos nt + \frac{(-1)^n}{n}\pi\sin nt\right] - \frac{4}{\pi}\sum_{n=1}^{\infty} \frac{\sin((2n-1)t)}{(2n-1)^3}
$$

Utiliza este resultado para probar que

(a) 
$$
\sum_{n=1}^{\infty} \frac{1}{n^2} = \frac{1}{6} \pi^2
$$
 (b) 
$$
\sum_{n=1}^{\infty} \frac{(-1)^{n+1}}{n^2} = \frac{1}{12} \pi^2
$$

(15) Encuentra la transformada de Fourier de la función  $e^{-ax^2}$  con  $a > 0$ .

(16) Calcula la transformada de Fourier de cada una de las siguientes funciones:<br>
(a)  $f(x) = \begin{cases} e^{-x} & (x > 0) \\ 0 & (x < 0) \end{cases}$ 

(a) 
$$
f(x) = \begin{cases} e^{-x} & (x > 0) \\ 0 & (x < 0) \end{cases}
$$
  
\n(b)  $f(x) = \begin{cases} e^{2ix} & (-1 < x < 1) \\ 0 & \text{caso contraction} \end{cases}$   
\n(c)  $f(x) = \begin{cases} x & (0 < x < a) \\ 0 & \text{caso contraction} \end{cases}$   
\n(d)  $f(x) = \begin{cases} xe^{-x} & (x > 0) \\ 0 & (x < 0) \end{cases}$   
\n(e)  $f(x) = \begin{cases} -1 & (-1 < x < 0) \\ 1 & (0 < x < 1) \\ 0 & \text{caso contraction} \end{cases}$ 

295

Parte III Prácticas

# Capítulo 6

# Laboratorios de Mathematica

6.1. Laboratorio n. 1

Laboratorio de Matemáticas II Ingeniería Química e Ingeniería Electrónica Industrial

Laboratorio 1 - Introducción a Mathematica

# **Introducción**

El propósito de este cuaderno es dar una introducción breve al uso de Mathematica aplicado a la asignatura de Matemáticas II.

Mathematica es lo que se denomina un MAC (Manipulador algebraico computacional) y constituye una herramienta útil para hacer manipulaciones simbólicas y numéricas, así como también dispone de una gran capacidad para producir y manipular gráficos.

Mathematica dispone de una gran cantidad de funciones ya definidas (funciones incorporadas) con las que se pueden cubrir los aspectos más generales del cálculo matemático y científico y resulta por ello de gran utilidad en trabajos científicos y de ingeniería. Además, al disponer de código propio, Mathematica es programable; es decir, cualquier función no disponible puede ser definida por el usuario.

En Mathematica se pueden distinguir dos grandes partes: el núcleo (Kernel) que ejecuta los comandos y realiza los cálculos y el interfaz del usuario (Front-End) que permite generar documentos interactivos (Notebooks) en los que se incluyen todos los comandos a evaluar por el núcleo y los resultados de dicha evaluación.

Estos ficheros de ordenador en los que se almacena código de Mathematica también se denominan cuadernos, de ahí que su extensión sea \*.nb (de notebook en inglés).

Los cuadernos de Mathematica están constituidos por partes bien diferenciadas llamadas celdas (Cells). Se pueden abrir y cerrar pulsando un par de veces (doble click) sobre las barras verticales que se encuentran a la derecha de la pantalla.

Como procesador de textos podemos escribir zonas (Cells) de texto, títulos, subtítulos, etc. y utilizar todos los tipos de letra disponibles en el sistema, así como sus variantes: negrita, cursiva, etc. Además de poder elegir el color del texto, el del fondo de página, etc.

Como procesador matemático, en Mathematica existen básicamente dos tipos de zonas: de entrada (in) y de resultado (out). Además, eventualmente, se producen mensajes de diferentes tipos: error, precaución, etc.

Para introducirnos en el lenguaje de Mathematica vamos a describir algunos convenios sobre notaciones así como una breve introducción al uso de Mathematica.

# **Descripción de los diferentes menús del programa**

Una vez abierto el programa podemos crear un documento nuevo en el menú File y dentro buscar New y luego seleccionar Notebook (.nb). Si lo que queremos es abrir un documento seleccionamos, en el mismo menú, el apartado Open. También encontramos las entradas: Save (guardar un documento), Save as (guardar un documento cambiándole el nombre), Print (imprimir) y Print selection (imprime las celdas que hayamos seleccionado).

En el menú Edit podemos encontrar, entre otras entradas, Select All (Ctrl+A) que nos selecciona todas las celdas del documento con el que estamos trabajando.

En el menú Format vemos en primer lugar Style que es para distinguir Text de Input, Output, Title, Subtitle, etc. También en encontramos las entradas: Font, Face (Plain, Bold, Italic, Underline), Size, Text Color y Background Color (color de fondo). Las entradas Text Alignement y Test Justification nos permiten justificar y/o alinear a la izquierda, derecha o centro. Los cambios se hacen sobre toda la celda correspondiente.

En Cell encontramos, dentro de Grouping, todas las posibilidades para abrir y cerrar subgrupos y también para borrar todos los Output (Delete All Output).

En Evaluation encontramos la entrada Evaluate Notebook que calcula todos los Output.

En Window encontramos Magnification (escala de pantalla). En Help encontramos Welcome to Wolfram Mathematica 7 que incluye un apartado interesante: Learn with Guided Examples que ofrece una panorámica de las funciones más usuales. También en Help encontramos Documentation Center y Function Navigator que son dos entradas que nos proporcionan más información.

En el menú de paletas (Palettes) encontramos todo tipo de paletas que nos pueden ayudar, siendo la más interesante la de Basic Math Assistent. En su primer desplegable, en Calculator Basic, encontramos las operaciones usuales además de raíces, cocientes, etc. También la función N[] que da el valor numérico, así como también se pueden crear Celdas de Input y Celdas de Texto. En Calculator Advanced tenemos lo mismo pero hay otras cosas muy interesantes como algunas funciones incluidas en el programa, algunas constantes, teclas para definir una función, para borrar valores dados (Clear) que debemos borrar ya que si no lo hacemos se quedan en el Kernel y, aunque trabajemos con otro documento, no desaparecen esas asignaciones hasta que salgamos del programa, Tablas, Matrices, Derivadas Parciales, Integración, Sumas y Productos.

En Basic Commands hay 7 Submenús: el primero tiene las constantes más conocidas, muchas funciones elementales, trigonométricas, numéricas, funciones enteras tales como factorización, m.c.d. y m.c.m., cocientes y restos, etc. La segunda columna tiene funciones que permiten factorizar, expandir y simplificar; en la tercera columna podemos calcular límites, derivadas parciales, integrales, sumas y productos. La cuarta está dedicada al Cálculo Matricial; en primer lugar podemos escribir una matriz de cualquier orden (partiendo de una 2x2 y completándola, añadiendo filas y columnas), podemos calcular inversas, traspuestas, resolver sistemas de ecuaciones lineales, calcular valores y vectores propios, descomponer matrices, etc. En la quinta columna podemos crear listas para hacer tablas y también podemos hacer cálculos con vectores: normas, normalización, productos escalares (dot) y vectoriales, etc. Las dos últimas columnas están dedicadas a las gráficas (bien en dimensión 2 o en dimensión 3). En el primer caso aparecen todas las opciones que podemos aplicar a las gráficas de dos dimensiones: cambiar los ejes, estilo, colores, etiquetas, etc. En tres dimensiones las opciones son similares.

En Typesetting hay varios Submenús: todo tipo de funciones usuales, letras griegas, otros símbolos matemáticos, flechas y símbolos y carácteres especiales.

# **Convenios sobre notación y uso de Mathematica**

Cada entrada consiste en una expresión matemática, por ejemplo,

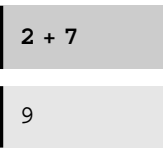

Cuando esta expresión se ejecuta, Mathematica la toma como un Input y devuelve un resultado, que denota por Output. La ejecución de una celda de Input se realiza con la tecla Intro del teclado numérico o bien la combinación de Mayúscula + Return en el teclado de texto.

 Vemos en el ejemplo anterior que la expresión 2 + 7 corresponde al Input, mientras que el 9 es el resultado y corresponde al Output. Mathematica numera cada Input y Output con el mismo número de forma correlativa. Es importante entender que esta ordenación es con la que internamente trabaja el programa (el kernel).

 También puede obtenerse ayuda sobre un comando o función utilzando el signo de interrogación ?; por ejemplo,

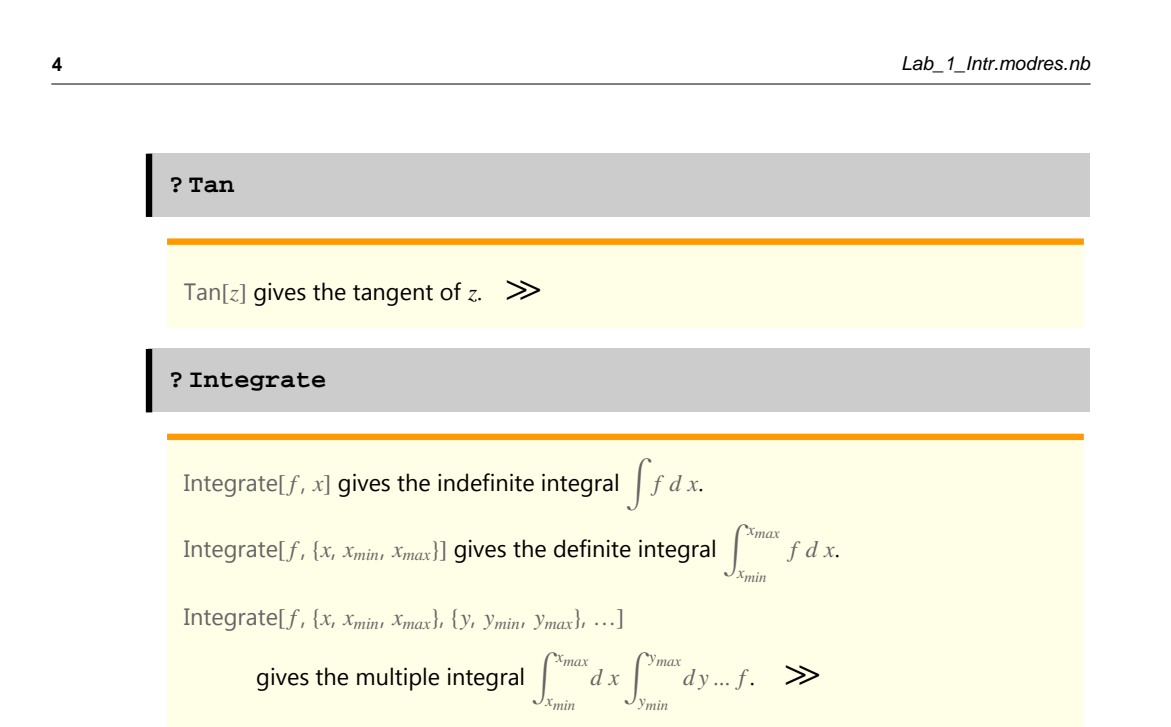

Para obtener información también podemos escribir la palabra y a continuación pulsar la tecla F!. Por ejemplo Table (pulsar F1).

Los nombres de todas las funciones de biblioteca incorporadas en Mathematica y las constantes empiezan con mayúscula.

# **Aritmética**

Empecemos con la aritmética básica, ejecutando algunos comados.

 Mathematica tiene incorporados la mayoría de los símbolos matemáticos con los que se trabaja habitualmente. Entre ellos las operaciones básicas : suma (+), diferencia (-), producto (\*), cociente (/) y potencia (^).

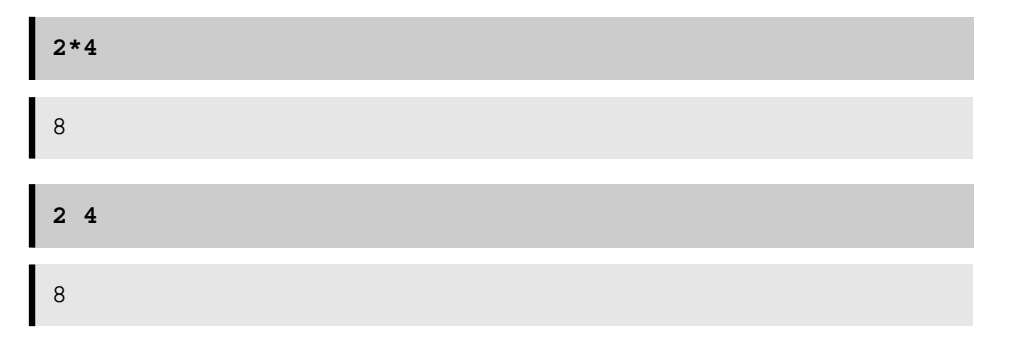

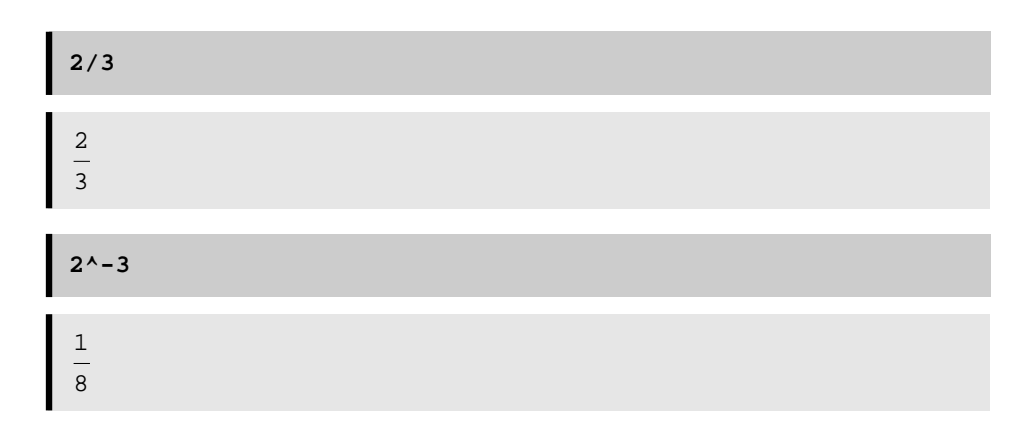

Fijémonos que en la tercera entrada hemos dejado un espacio entre los dos factores, lo cual denota multiplicación. Todos los comandos, excepto el cuarto, nos han proporcionado lo que seguramente esperábamos. El cuarto sin embargo responde con 2/3, que es lo mismo que habíamos introducido y no su valor numérico 0.66667. Esto es porque Mathematica intenta calcular las cosas de la forma más exacta posible, de manera que devuelve una representacion matemática de la operación requerida que es exacta, en contraposición con 0.66667 que no lo es.

Para obtener el valor numérico tenemos dos posibilidades:

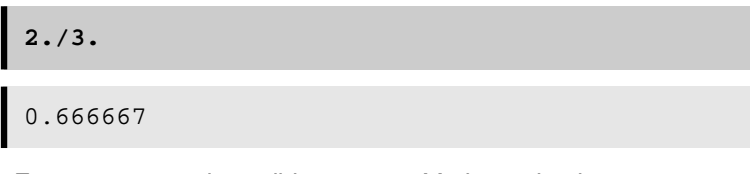

En este caso, al escribir 2. y 3., Mathematica interpreta estos números como aproximaciones decimales y utiliza entonces la aritmética decimal.

También podemos calcular:

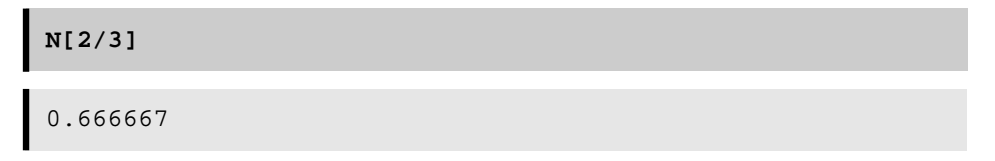

En este caso hemos utilizado la función N[], para obtener el valor numérico de la expresión. Asímismo, en una cierta operación numérica podemos indicar a Mathematica el número de dígitos exactos que queremos obtener. El número de dígitos por defecto es 6.

**N[2/3,30]**

0.666666666666666666666666666667

**N[Pi,100]**

3.1415926535897932384626433832795028841971693993751058209 74944592307816406286208998628034825342117068

**Sqrt[12]**

 $2\sqrt{3}$ 

**Sqrt[12.]**

3.4641

 Con Mathematica también es posible trabajar con números complejos, mediante el uso del símbolo I o bien *i* para expresar la  $\sqrt{-1}$ . Veamos unos ejemplos.

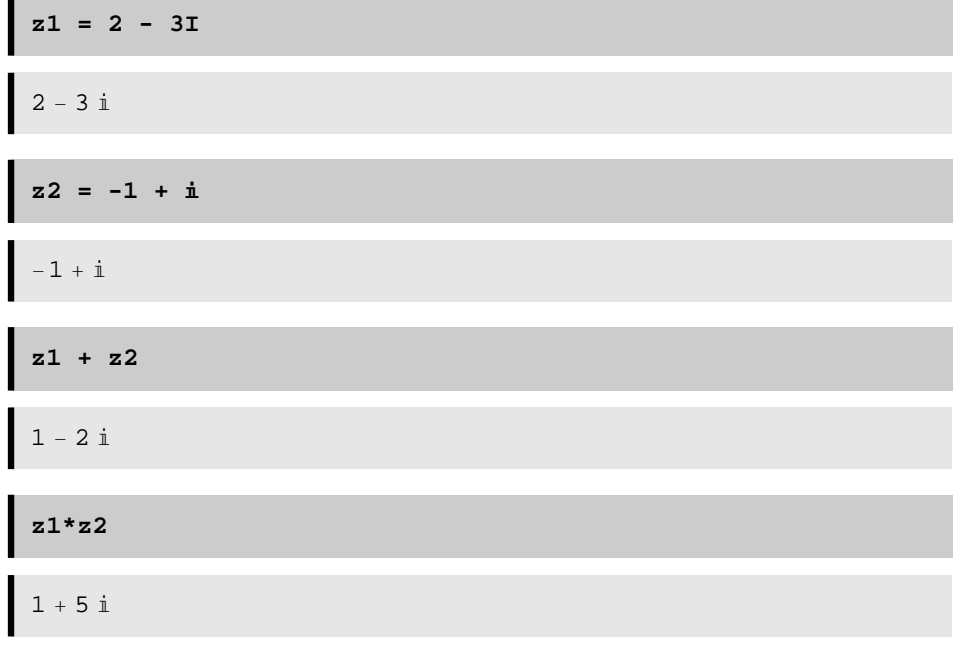

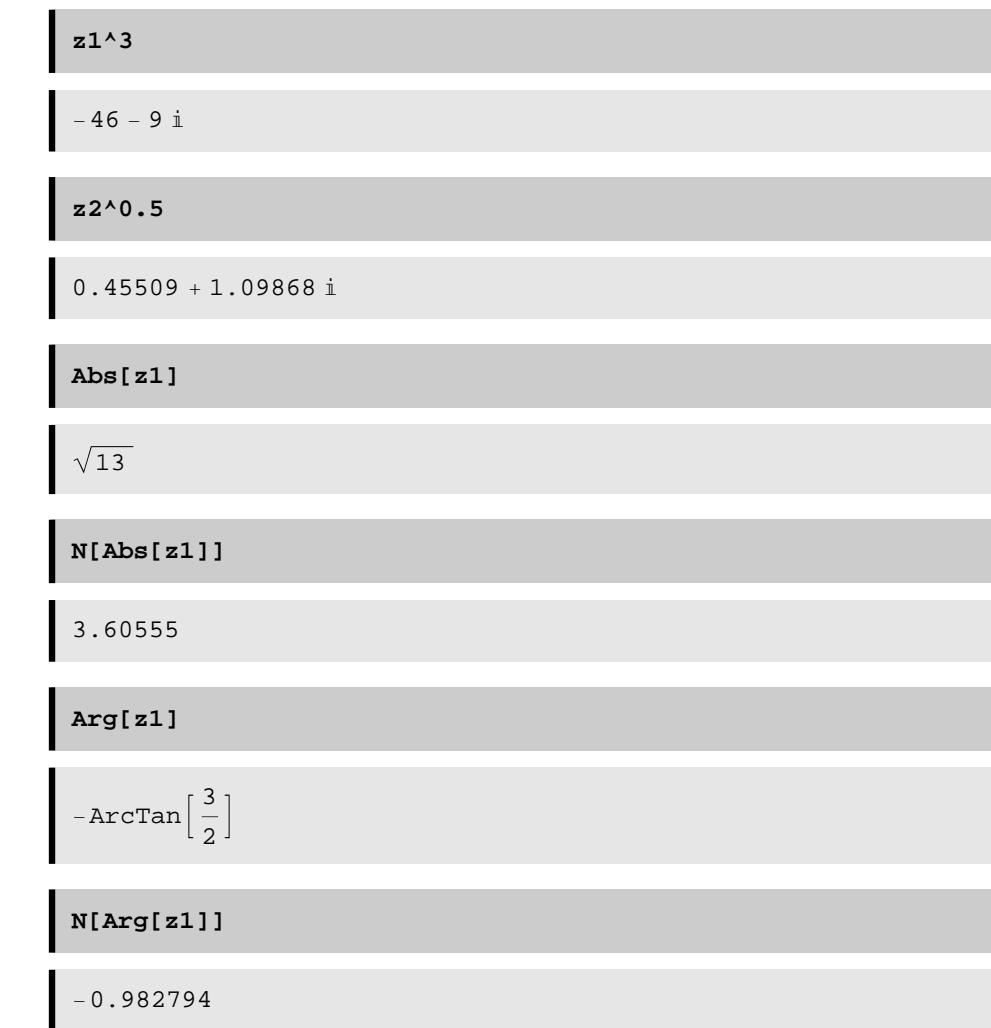

# **Álgebra**

 Mathematica es muy potente a la hora de trabajar con cálculo simbólico. Vemos los siguientes ejemplos:

**x\*(x-y) + y\*(x+y)**

 $x (x - y) + y (x + y)$ 

```
Simplify[%]
```
 $x^2 + y^2$ 

El primer comando devuelve sin cambios la expresión introducida, en tanto que no indicamos a Mathematica que realice ninguna operación y no conoce los valores de las variables. En el segundo, Simplify<sup>[%]</sup>, obtenemos un resultado simplificado de esa misma expresión.

El símbolo % se interpreta, en este contexto, como la expresión previa en el Output. De esta manera, en lugar de reescribir la expresión que Mathematica devuelve como resultado, podemos utilizar este símbolo. También es posible utilizar %n para referirnos y utilizar el Output n.

Veamos ahora como actúa cuando damos a las variables valores numéricos concretos:

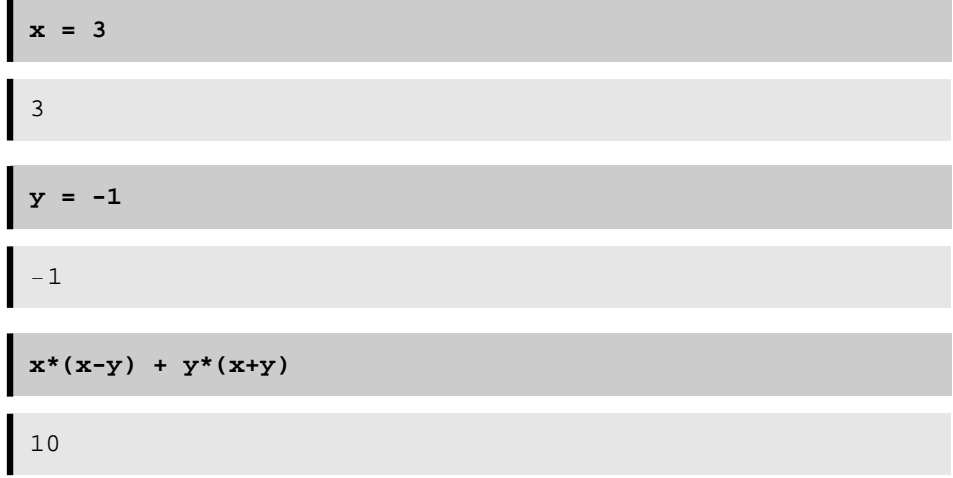

En este caso *Mathematica* utiliza los valores asignados a  $x \in y$  la expresión y la evalúa. En general, Mathematica evalúa los símbolos siempre que le es posible.

Muy importante: Hasta que no se sale del programa, los Outputs calculados los mantiene el Kernel por lo que podríamos generar errores y por eso es muy importante borrar los valores numéricos que hemos dado a las variables.

Si queremos volver a la situación anterior a la asignación de valores podemos utilizar el comando Clear .

**Clear[x,y]**

 $Simplify[x*(x-y) + y*(x+y)]$ 

 $x^2 + y^2$ 

Veamos algunos comandos para operar con expresiones algebraicas.

**Expand** $[(a - b)$  ^3<sup>]</sup>

 $a^3 - 3 a^2 b + 3 a b^2 - b^3$ 

 $Factor[x^5 - y^5]$ 

$$
(x - y) (x4 + x3 y + x2 y2 + x y3 + y4)
$$

4  $(1 + x)$ 

Estos comandos desarrollan o factorizan la expresión argumento.

La función Apart transforma un resultado en fracciones simples:

```
Apart[x / ((x - 3) (x + 1))]3
\frac{3}{4 (-3 + x)} + \frac{1}{4 (1 + x)}
```

```
Funciones
```
Supongamos que queremos definir la función  $f(x)= x^2+ax$ , donde a es una constante. Esto se hace con el siguiente comando:

**f[x\_] :=x^2+a\*x**

Tenemos aquí dos características sintácticas importantes: el guión bajo que acompaña a la variable x en la parte izquierda y los dos puntos antes del signo =. El guión bajo debe utilizarse después de cada variable de la que dependa la función. Así la función f va a depender de a y de x pero a actuará como parámetro, mientras que x será la variable independiente. Hay que usar el guión bajo después de cada variable independiente de la que dependa una función. Los dos puntos antes del signo igual indican a Mathematica que la expresión es una asignació.

308

Veamos unos ejemplos:

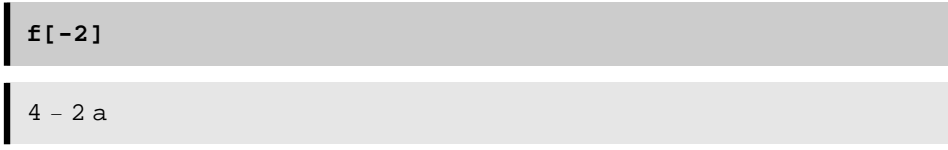

Como no hemos asignado valor a a nos lo devuelve como símbolo. Vamos a dar un valor y repetir.

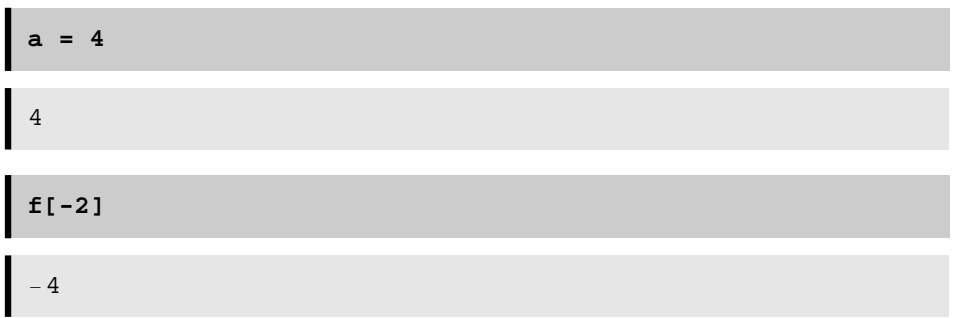

También podemos definir funciones a trozos mediante el comando Which o utilizando un icono que hay en Basic Math Assistant y en Calculator Advanced que sirve para escribir una llave y unas cuantas filas. Ese icono está al lado del de matrices.

Veamos un ejemplo:  $\begin{cases} x^2 & 0 \le x < 2 \end{cases}$ x  $x < 0$  $-1$   $x \ge 2$ 

**g@−2D**

**g@x\_D := Which@x < 0, 1 ê x, 0 ≤ x < 2, x^2, x ≥ 2, −1D**

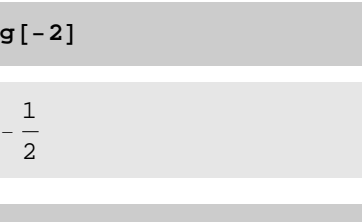

1

**g@1.2D** 1.44

**g@3.8D**

−1

2

Se pueden definir también funciones de varias variables:

 $func[x_{y_{z}},x_{z}] := x^2 - 2 y^2 + z$ 

**func[-1,0,1]**

```
Mathematica dispone de muchas funciones predefinidas. Como ejemplo,
veamos la función exponencial:
```
**Exp[1]**  $\mathop{\mathbb{e}}$ 

Mathematica proporciona como siempre el valor exacto, en este caso el número  $e$ . Podemos obtener resultados numéricos utilizando argumentos decimales o mediante la función valor numérico N[].

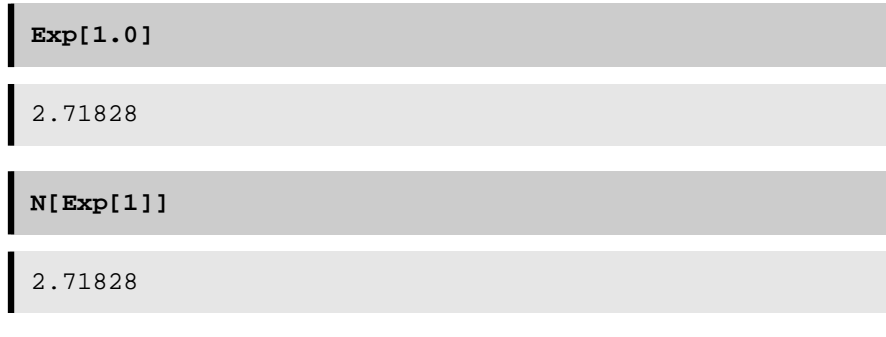

Veamos ejemplos de otras funciones incorporadas, como por ejemplo las trigonométricas.

**Sin[1]**  $Sin[1]$ 

310

**12** Lab\_1\_Intr.modres.nb

**Sin[1.0]** 0.841471

**Sin[Pi]**

0

**Cos[Pi/4]**

1  $\sqrt{2}$ 

**N[Cos[Pi/4]]**

0.707107

**Sin[x]/Cos[x]**

```
Tan[x]
```

```
1/((Sin[x])^2 + (Cos[x])^2)
```

```
1
\cos [x]^2 + \sin [x]^2
```
**Simplify[%]**

1

Como vemos, Mathematica conoce algunas de las reglas básicas de la trigonometría.

Mathematica también evalúa funciones para argumentos complejos:

Lab\_1\_Intr.modres.nb **13**

**Exp[2.0-1.0I]**

3.99232 − 6.21768

**Sin[2.0-1.0I]**

1.40312 + 0.489056

## **Gráficas en dos dimensiones**

Mathematica crea y manipula gráficos de una forma muy simple. Toda la información sobre diferentes gráficas que se pueden dibujar se puede encontrar en el Virtual Book en Visualization and Graphics, en el apartado de How to topics.

#### **à Gráficas en coordenadas cartesianas**

Veamos cómo dibujar la función Coseno de x entre 0 y  $2\pi$ . Para ello basta escribir:

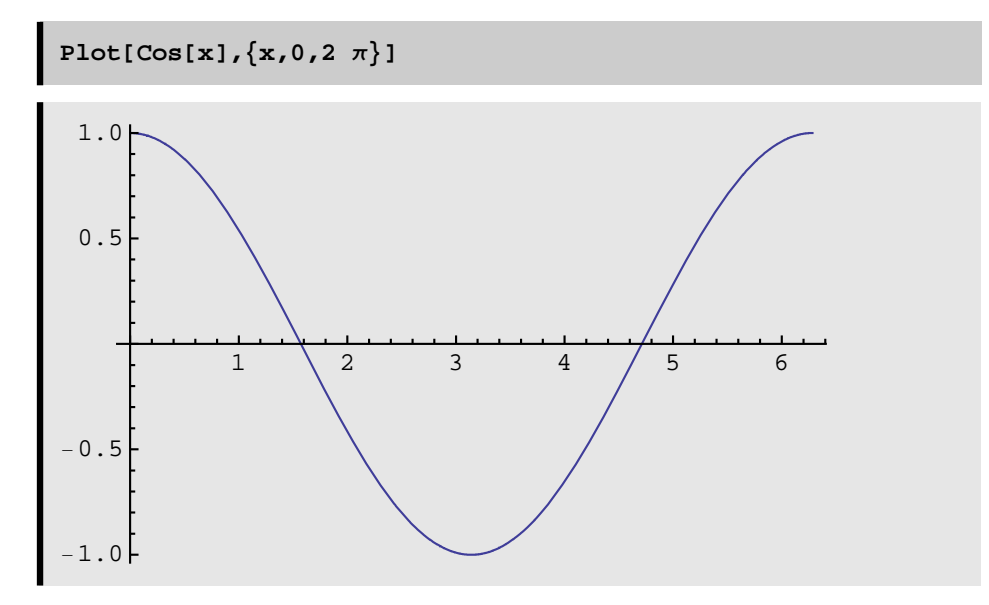

Los argumentos de Plot son, en primer lugar, la función a dibujar, y en segundo, una lista que contiene el nombre de la variable independiente y los límites de variación

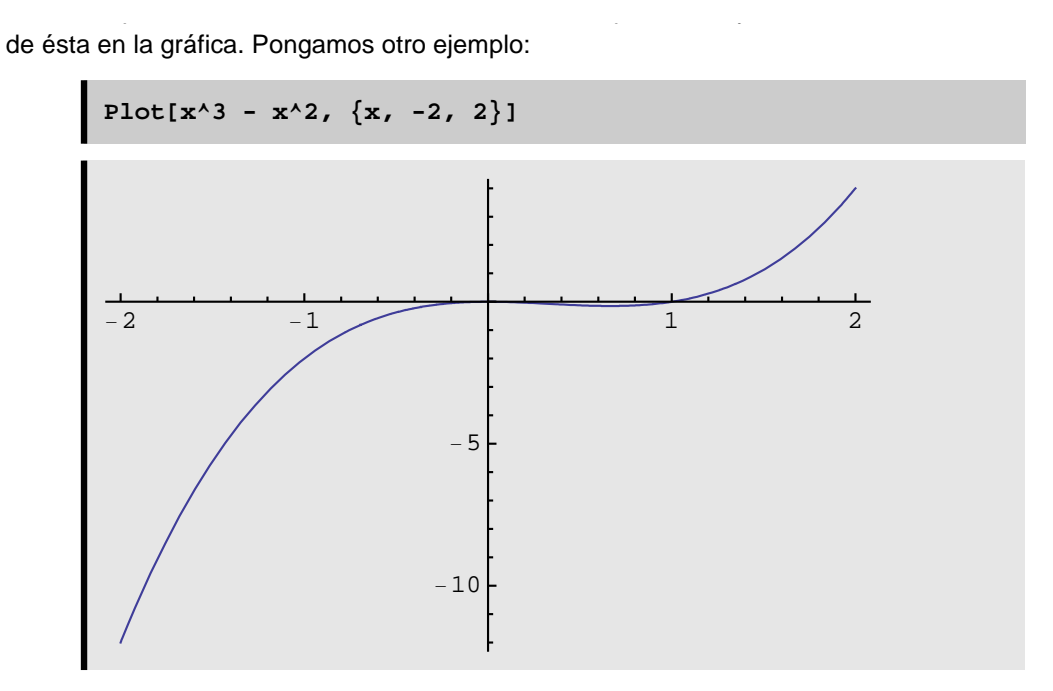

Si queremos tener en cuenta el rango; por ejemplo queremos considerar sólo los resultados entre -2 y 2, añadimos la función PlotRange->{-2,2} Entonces utilizamos:

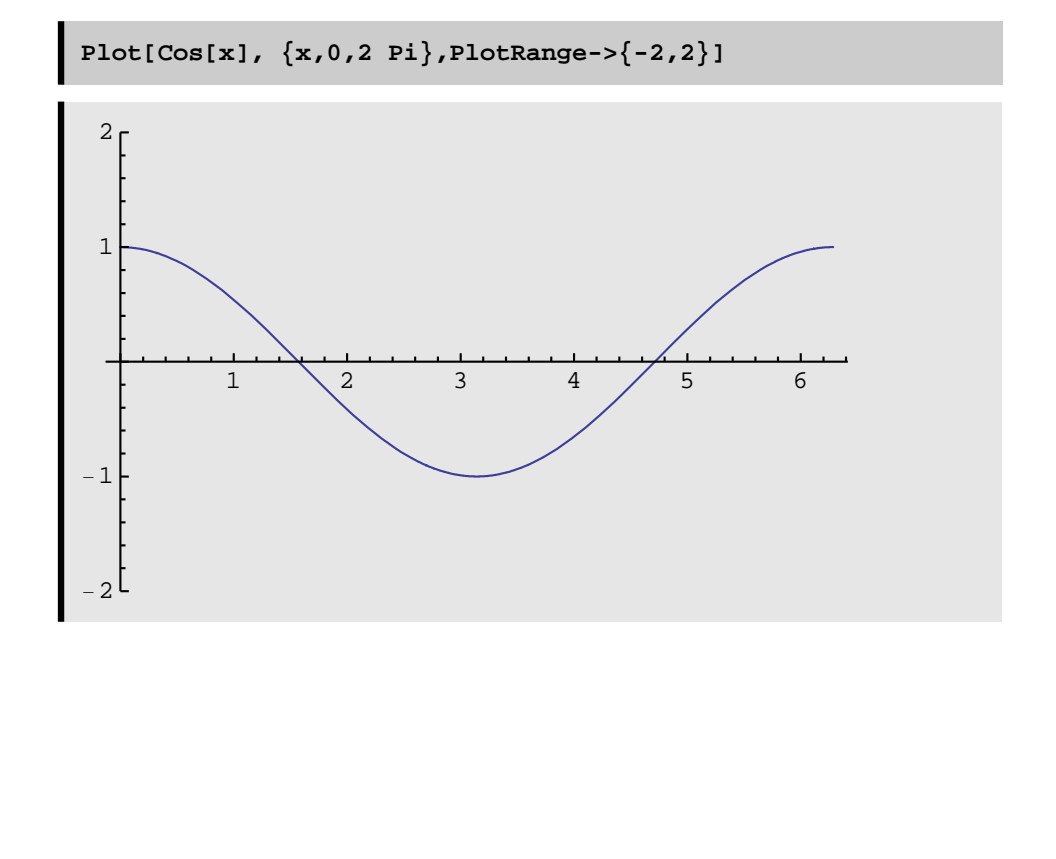

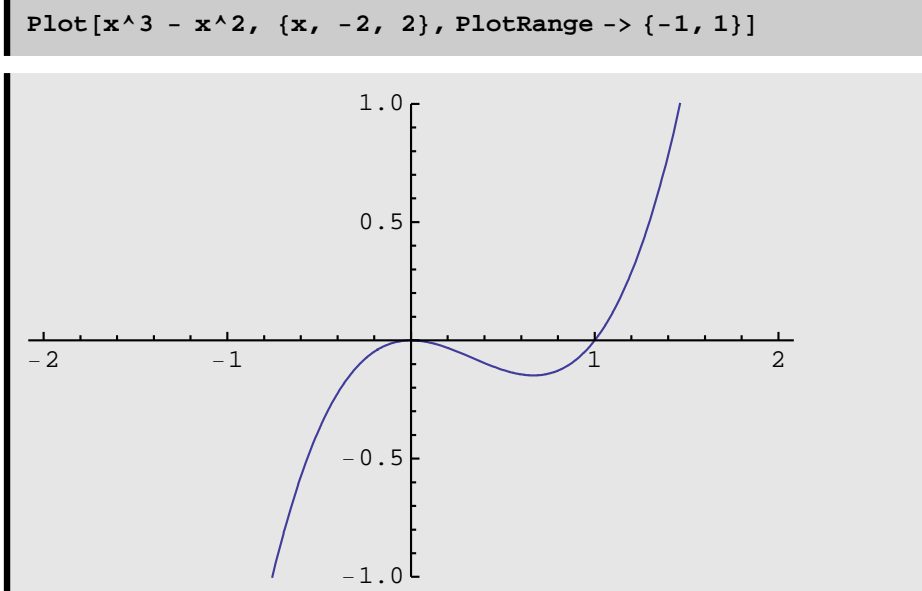

Se puede mejorar el aspecto de la gráfica si se incluyen etiquetas. Con la opción AxesLabel podemos definir etiquetas para los ejes x e y:

**g[x\_] := x^3 - x^2 - 2 x + 1**

**Plot** $[g[x], \{x, -3, 3\}$ , AxesLabel ->  $\{$ "x", "g[x]"}]

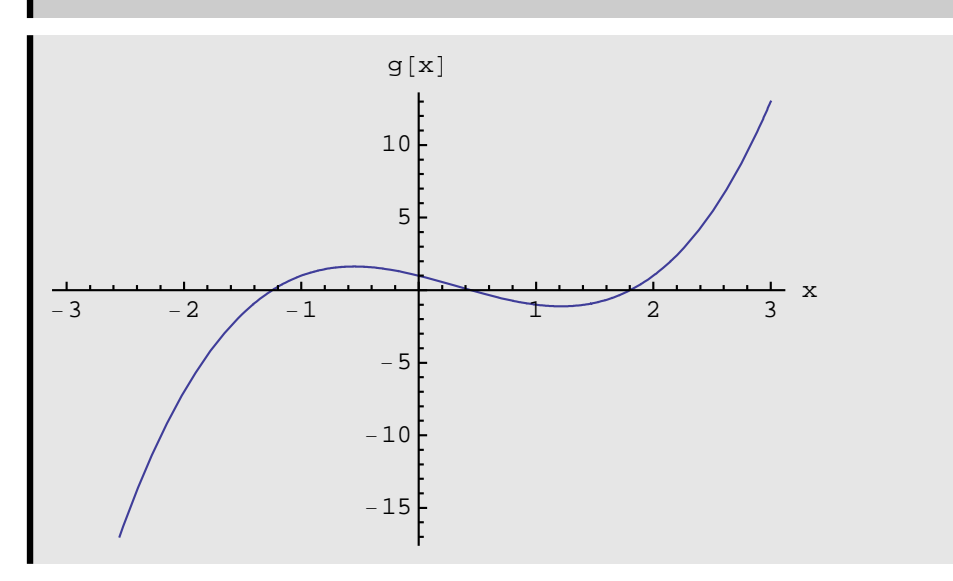

Es necesario utilizar las comillas en las etiquetas; en caso contrario se toman

como variables.

Existen otras opciones tales como enmarcar la gráfica en un rectángulo, colorear la curva, sombrear la región entre la curva y el eje de abscisas, etc..:

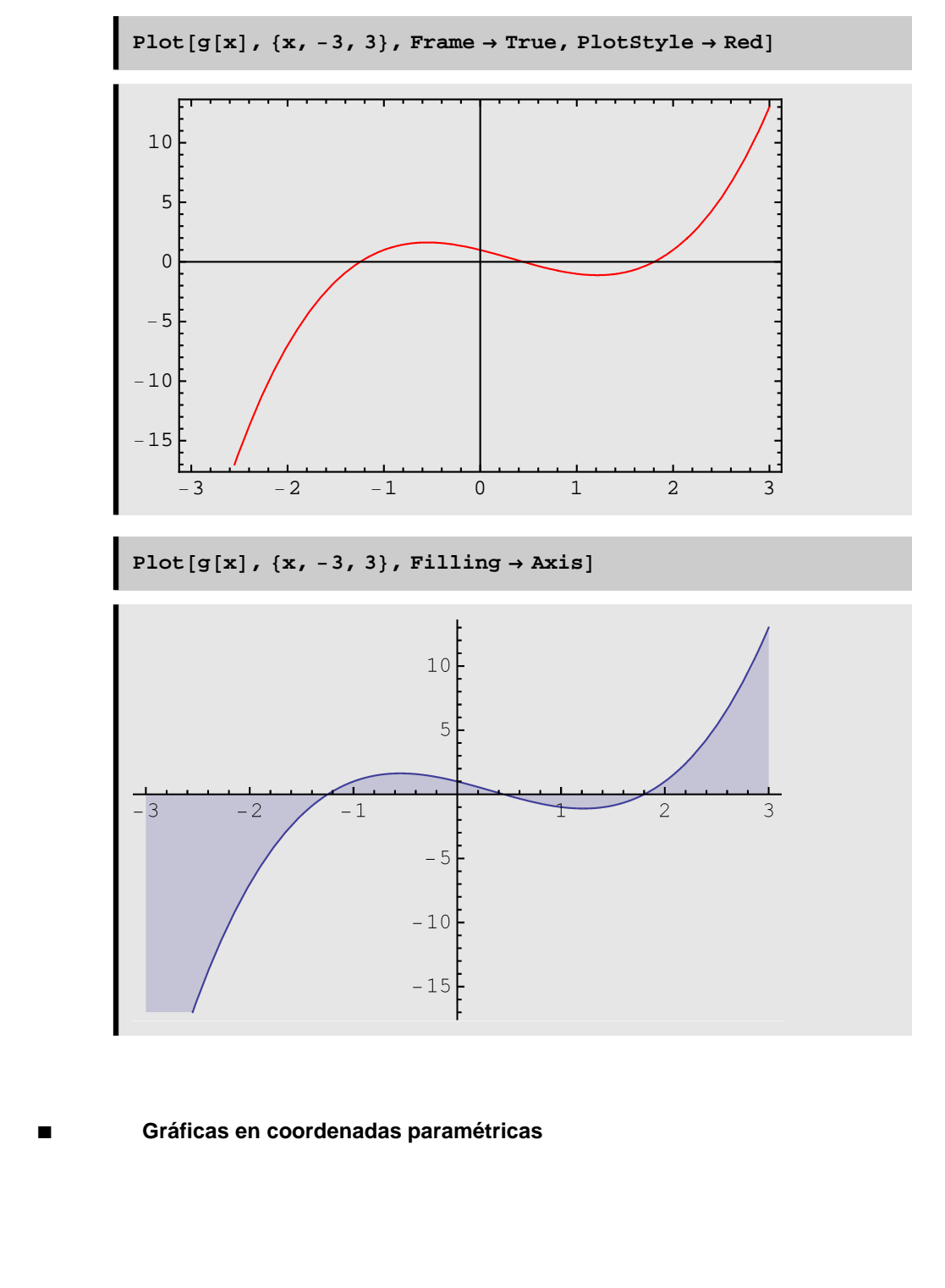

Lab\_1\_Intr.modres.nb **17**

Vamos a dibujar ahora una curva dada en coordenadas paramétricas: por ejemplo, una circunferencia de radio  $r$  con centro en el punto  $(a,b)$  se puede expresar paramétricamente por:

 $x(t) = a + r \cos(t), y(t) = b + r \sin(t), \text{con } 0 \le t \le 2\pi.$ 

Veamos cómo escribirlo con Mathematica.

**Clear**[a, b, r, x, y];

 $x[t_{-}] := a + r \cos[t]; y[t_{-}] := b + r \sin[t]$ 

Para dibujar la gráfica de los puntos (x,y) dados por estas ecuaciones, Mathematica dispone de un comando especial llamado ParametricPlot. Su primer argumento consiste en la lista de funciones a graficar y el segundo al rango del parámetro utilizado. Veamos un ejemplo asignando valores concretos de a, b y r.

**a = 0; b = 2; r = 2;**

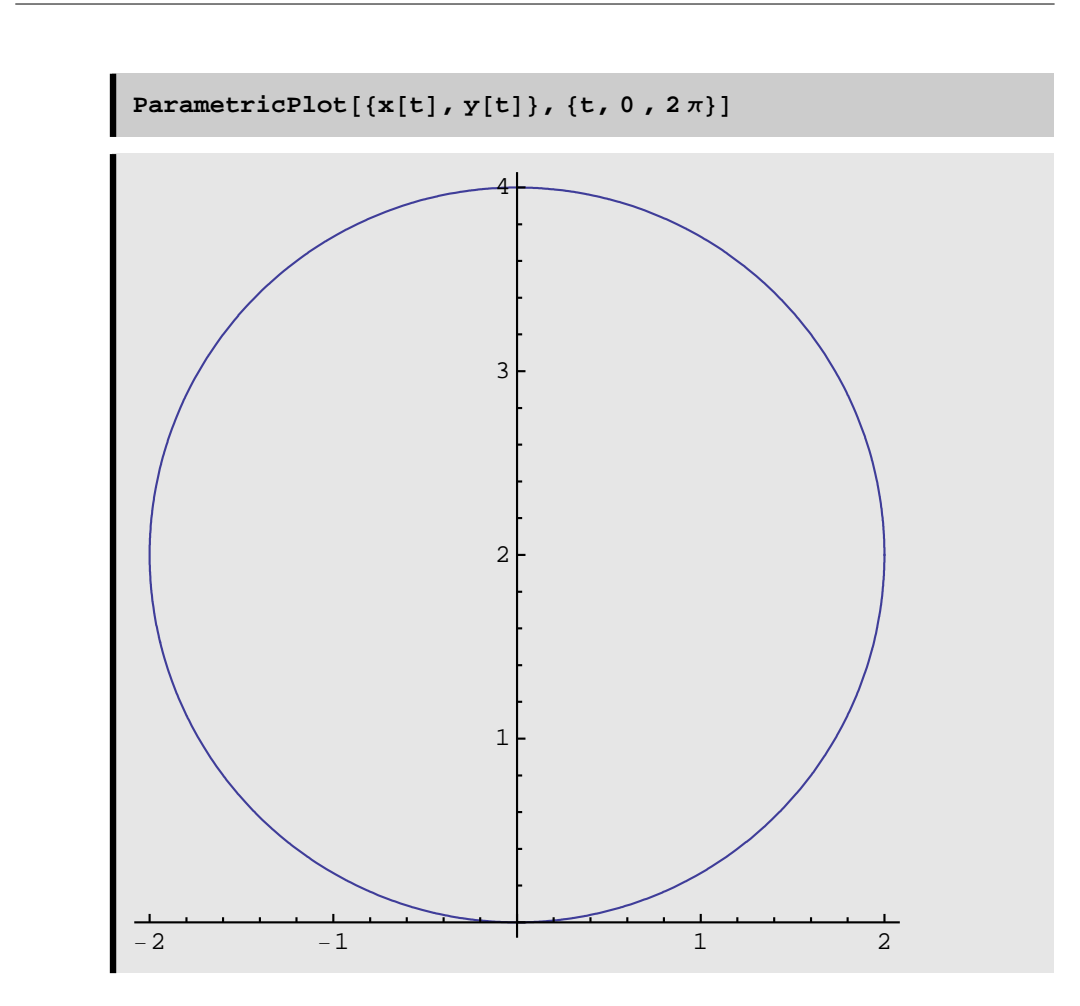

## **Ejemplo 1**

Si queremos dibujar la circunferencia  $x^2 + y^2 = 5$  podemos hacerlo de dos maneras. Podemos dibujar la gráfica expresando la curva en paramétricas como hemos hecho en el ejemplo anterior o en coordenadas cartesianas:

**Clear@f, g, x, y, tD; f**  $[\mathbf{x}_\_]$  **:**  $(5 - \mathbf{x}^2) \land (1/2)$ **g** $[\mathbf{x}_\_]$  :=  $-(5 - \mathbf{x} \cdot 2) \cdot (1/2)$ 

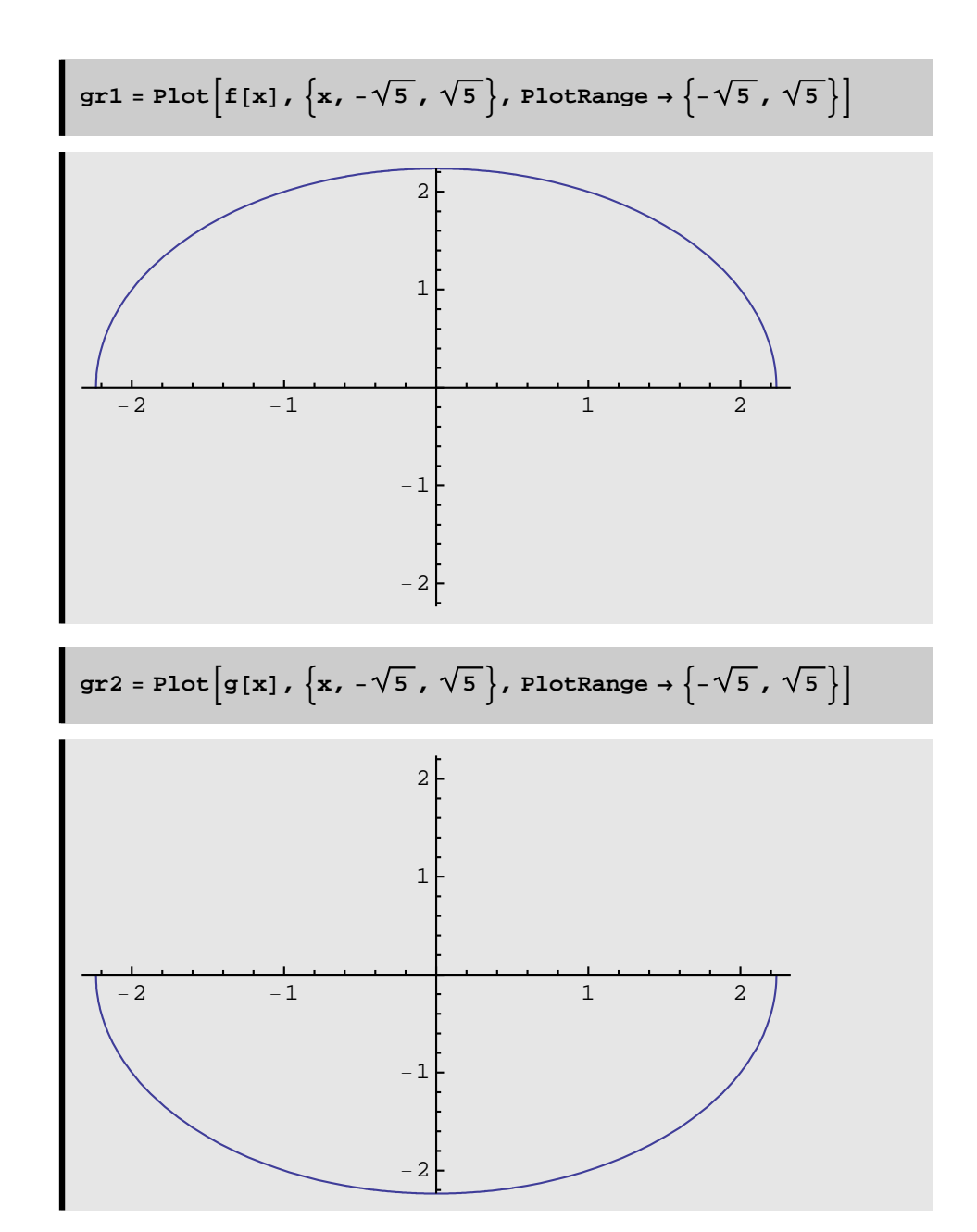

Las semicircunferencias aparecen achatadas en los dos casos; eso es debido a que las escalas en los ejes son diferentes. Se puede arreglar añadiendo la función AspectRadio  $\rightarrow$  1.

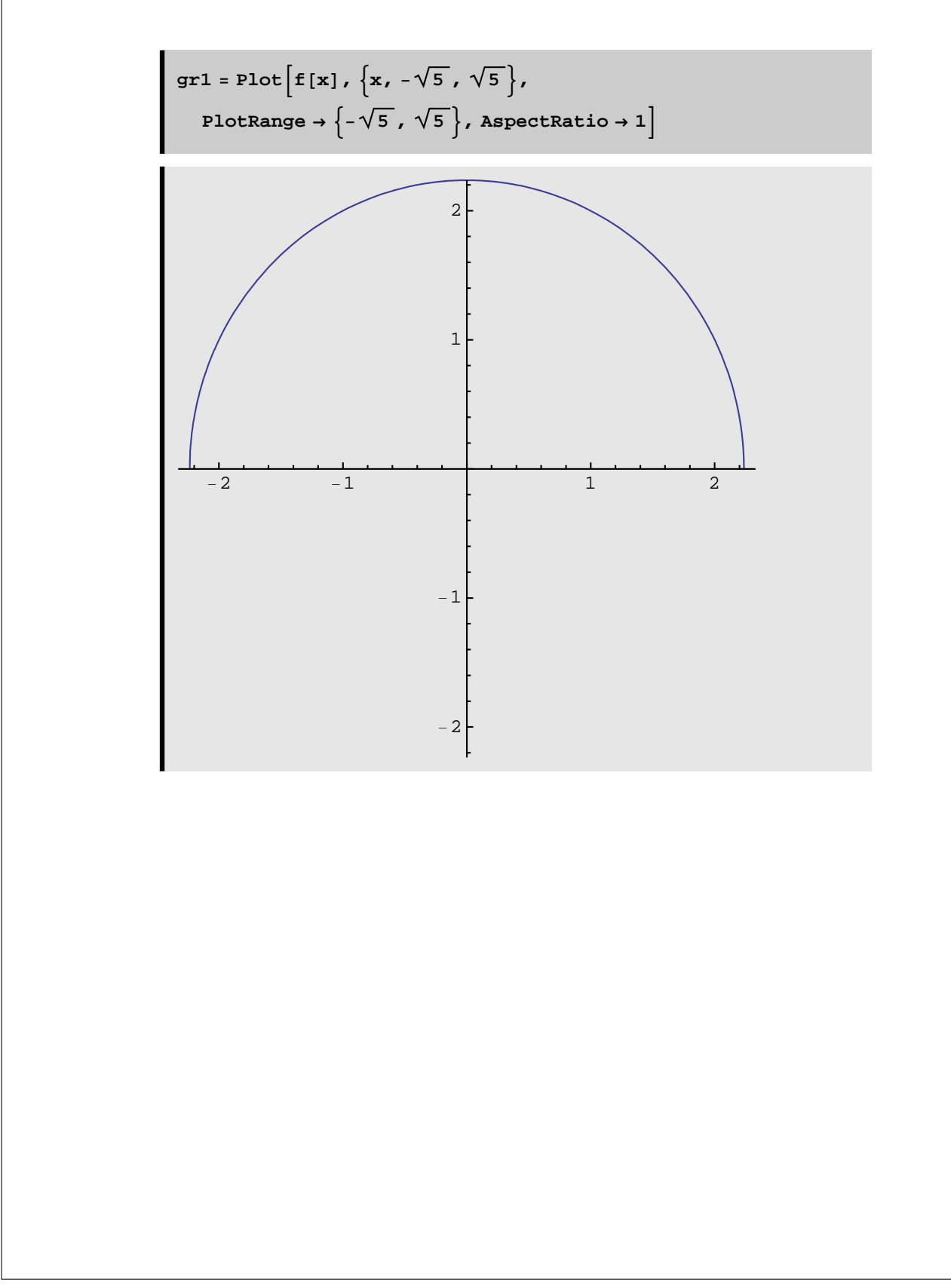

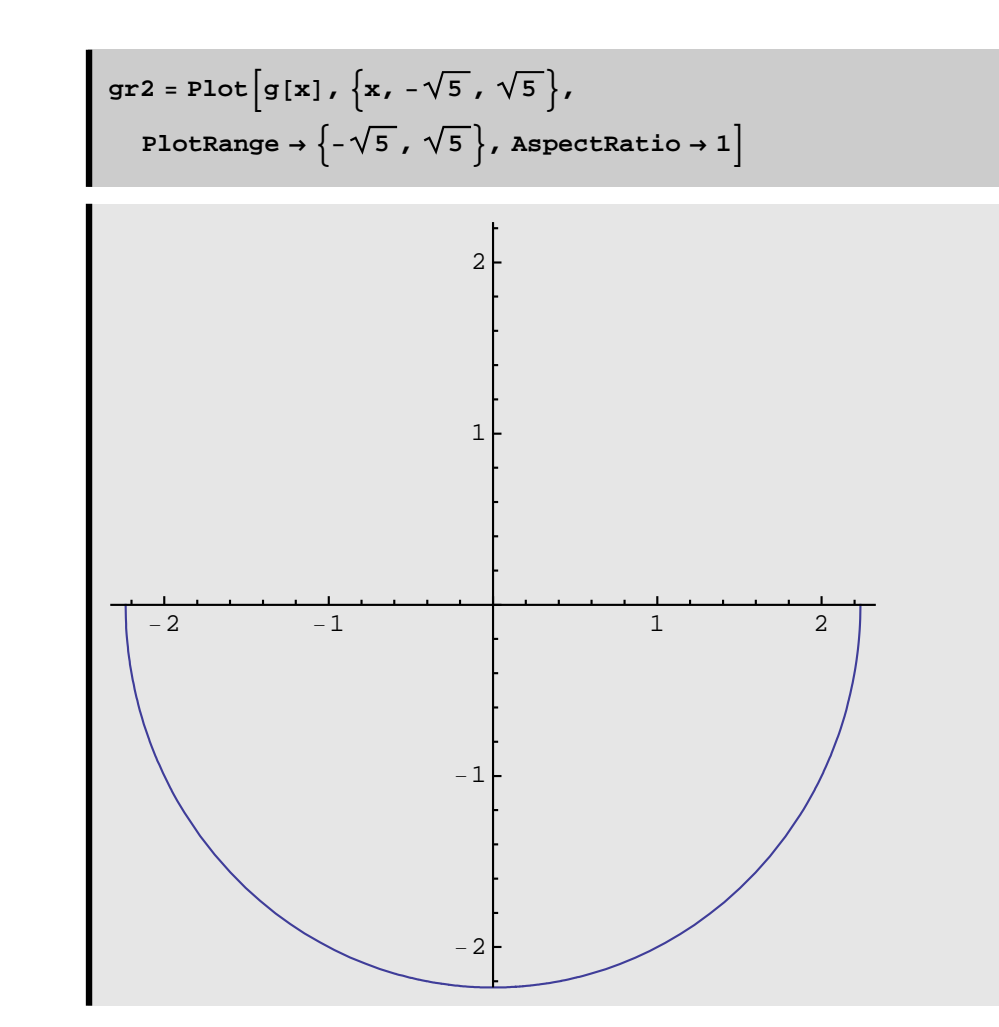

Luego utilizamos la función Show:

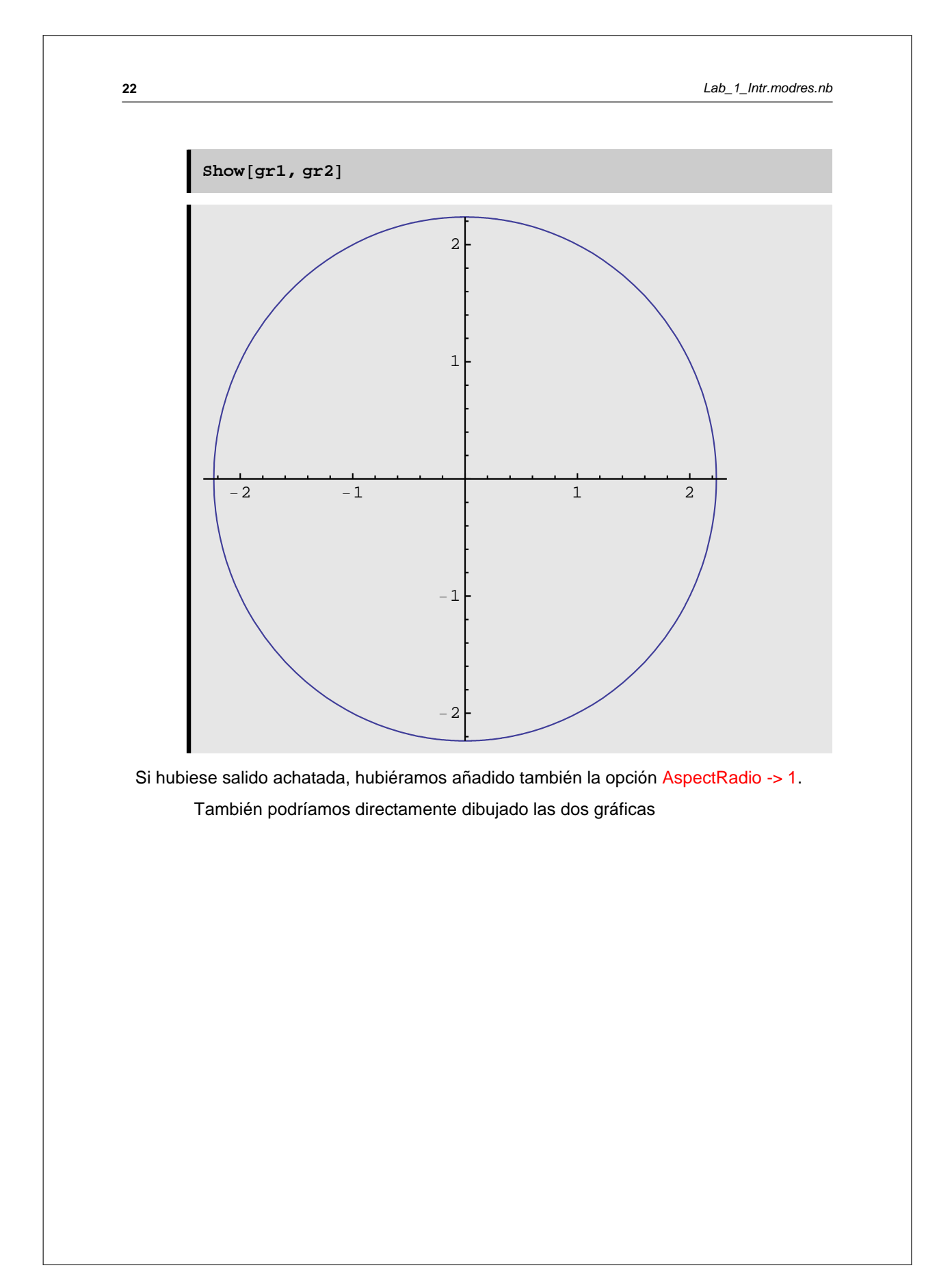

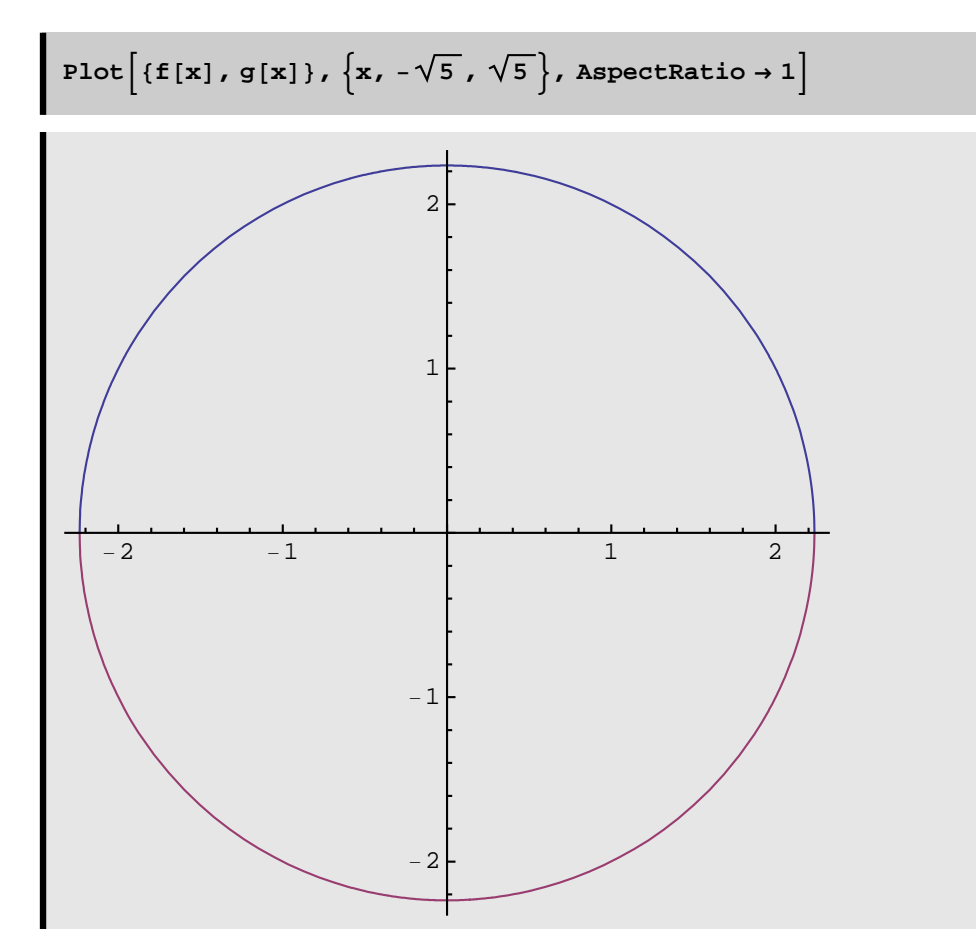

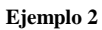

Si queremos dibujar la curva  $x^2 + y^2 - 2x = 0$  podemos hacerlo o bien en coordenadas cartesianas:

**Clear**<sup>[f, g, x, y, t]</sup>

**f[x\_]** := **Sqrt[2 x -**  $x^2$ **D]** 

$$
g[x_]:=-Sqrt[2x-x^2]
$$

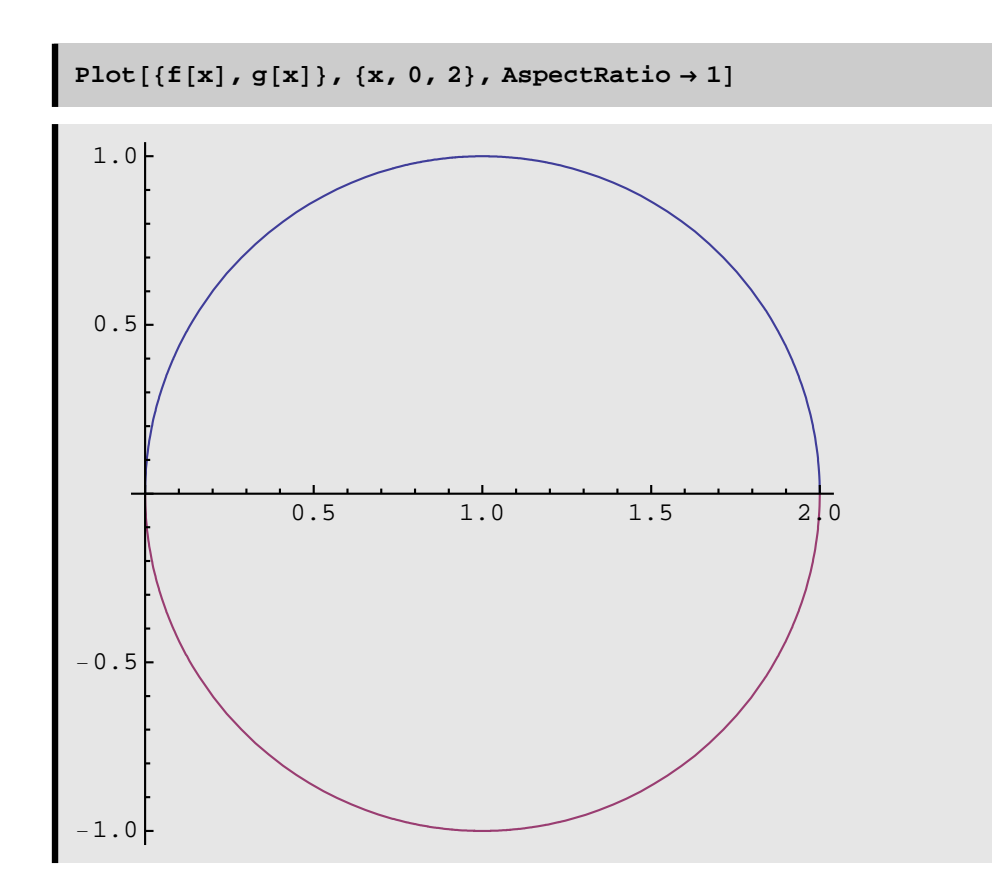

También podemos dibujarla en paramétricas, teniendo en cuenta que esa curva es la circunferencia de centro (1,0) y radio 1. Por lo tanto:

 $x[t_$  **:**  $i = 1 + \cos[t]$  $y[t_$ **:**  $\sin[t]$ 

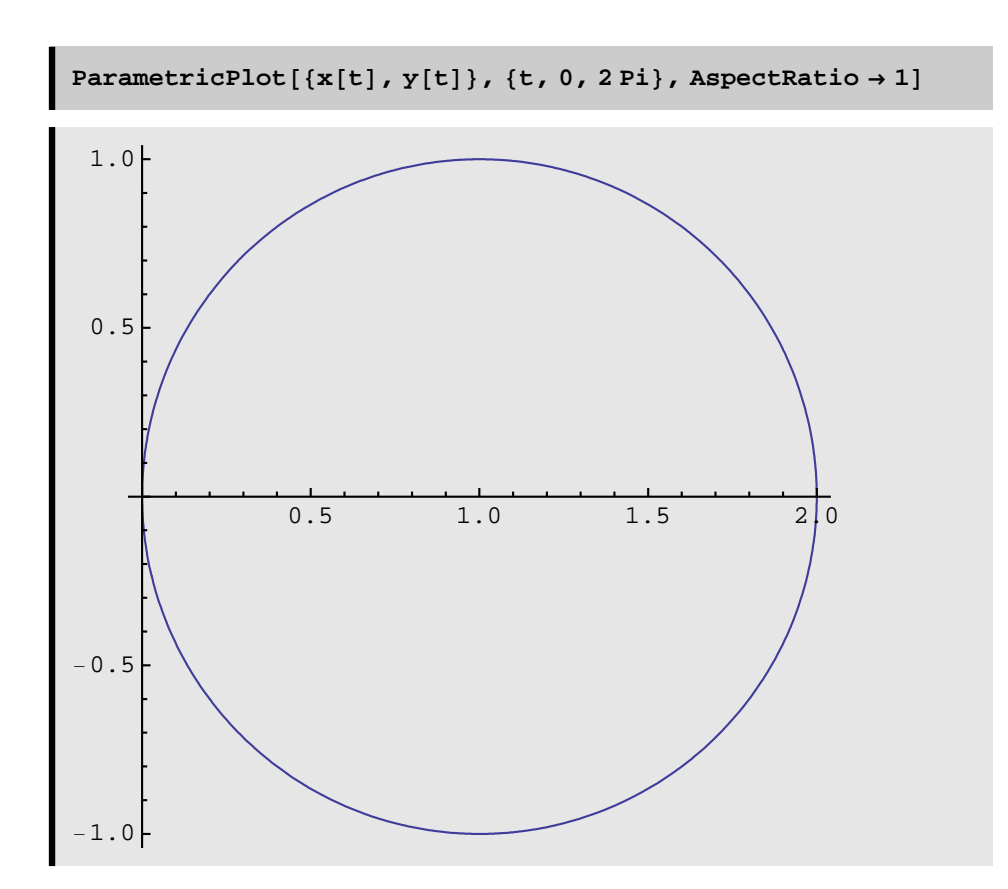

**Ejemplo 3**

Dibujemos ahora la parábola  $y^2 = 2x$ . Hagámoslo primero en coordenadas cartesianas:

**Clear[f, g, x, y, t**]

 $f[x_$  :=  $Sqrt[2x]$ 

$$
g[x_{-}]:=-Sqrt[2\,x]
$$
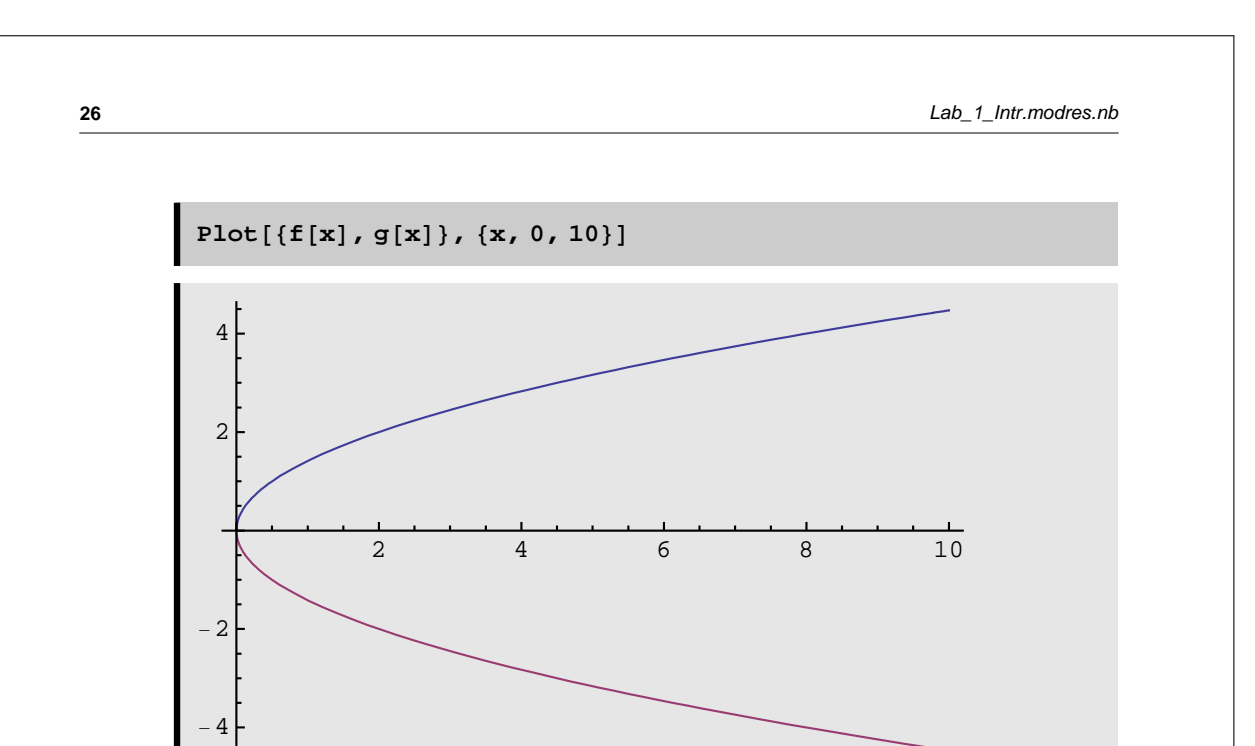

También podemos dibujarla en paramétricas:

Clear $[x, y, t]$ 

 $x[t_{-}] := 1 / 2 * t^2; y[t_{-}] := t$ 

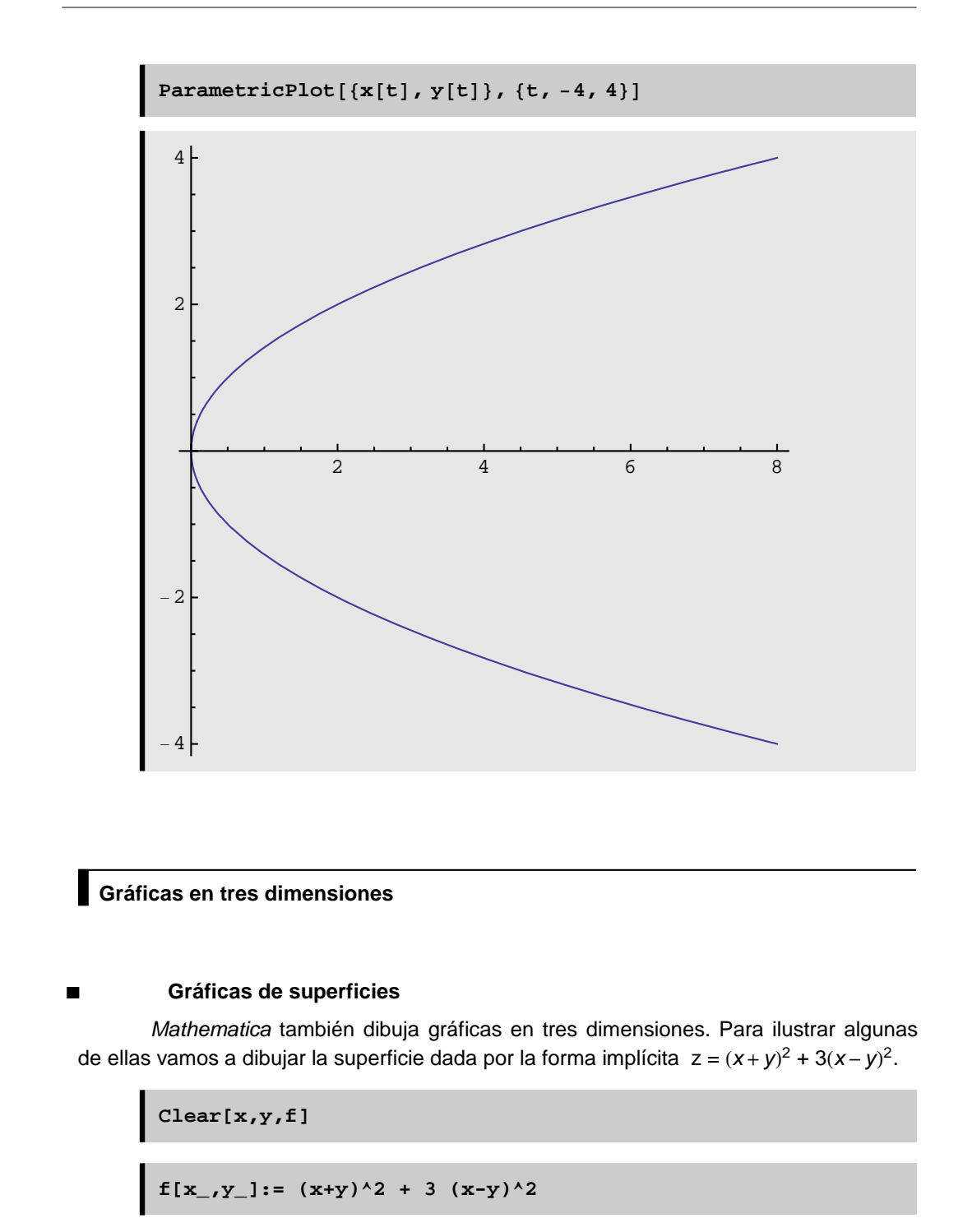

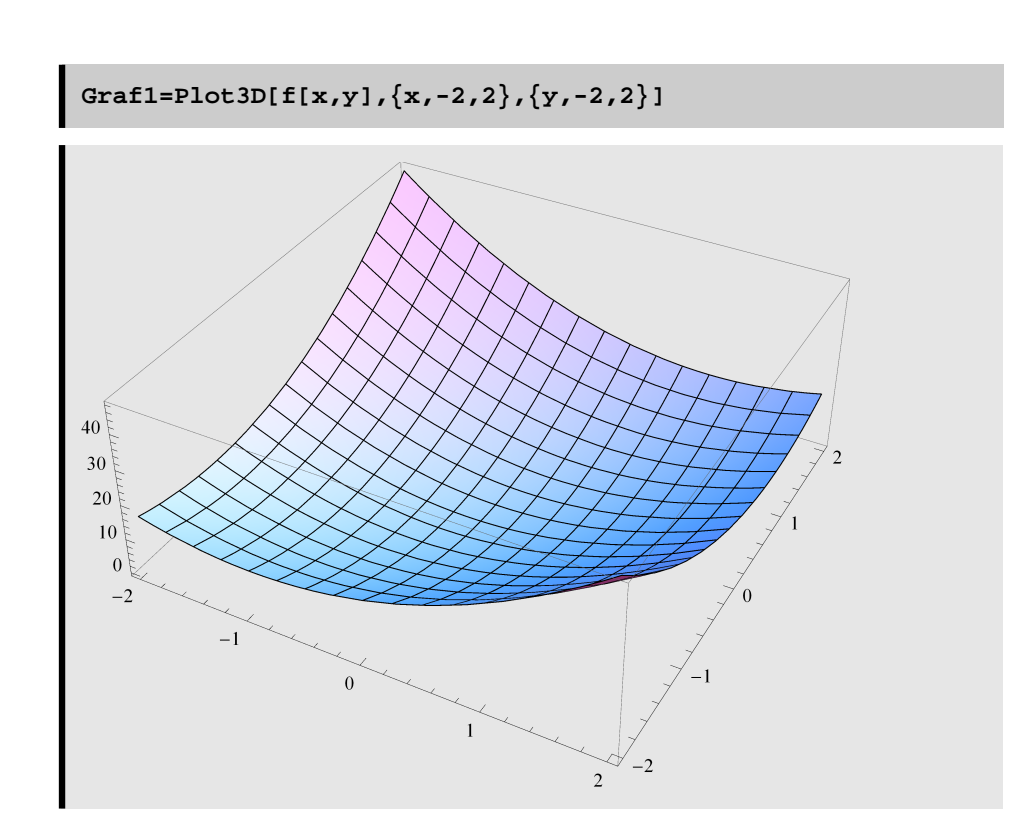

## **Ejemplo 4**

Dibujemos en  $\mathbb{R}^3$  el toro dado por sus ecuaciones paramétricas : x =  $(2 + \cos u)\cos v$ ,  $y = (2 + \cos u)\sin v$ ,  $z = \sin u$ , para  $0 \le u$ ,  $v \le 2\pi$ .

```
ParametricPlot3D<sup>[</sup>
\{(2 + \cos[u]) * \cos[v], (2 + \cos[u]) * \sin[v], \sin[u]\},{u, 0, 2 * Pi}, {v, 0, 2 Pi}
```
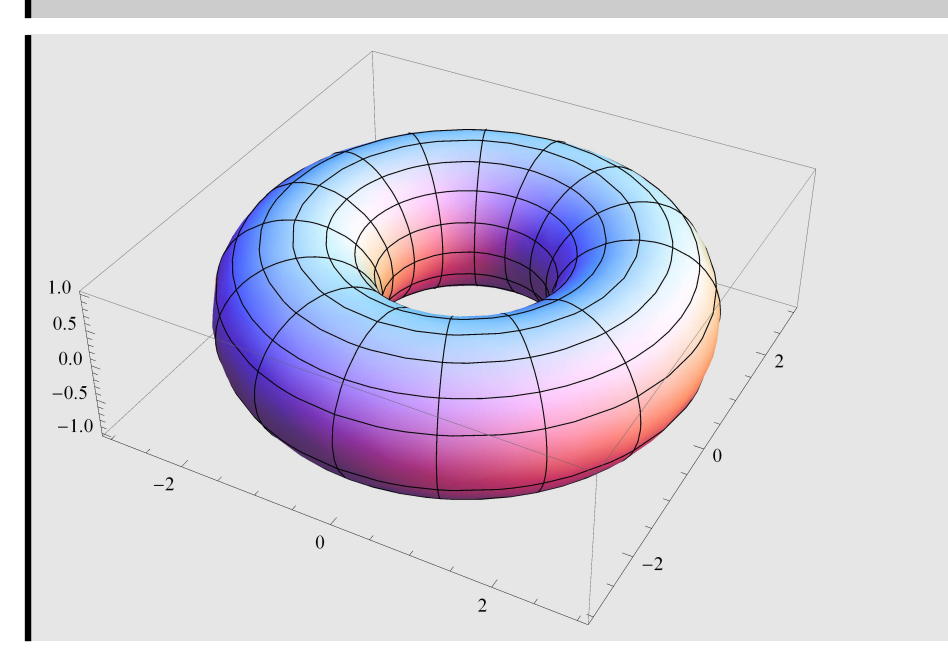

## **à Gráficas de curvas en <sup>3</sup>**

Dibujemos la hélice circular:  $x(t) = \cos t$ ;  $y(t) = \sin t$ ;  $z(t) = t$ . Para ello utilizamos la función ParametricPlot.

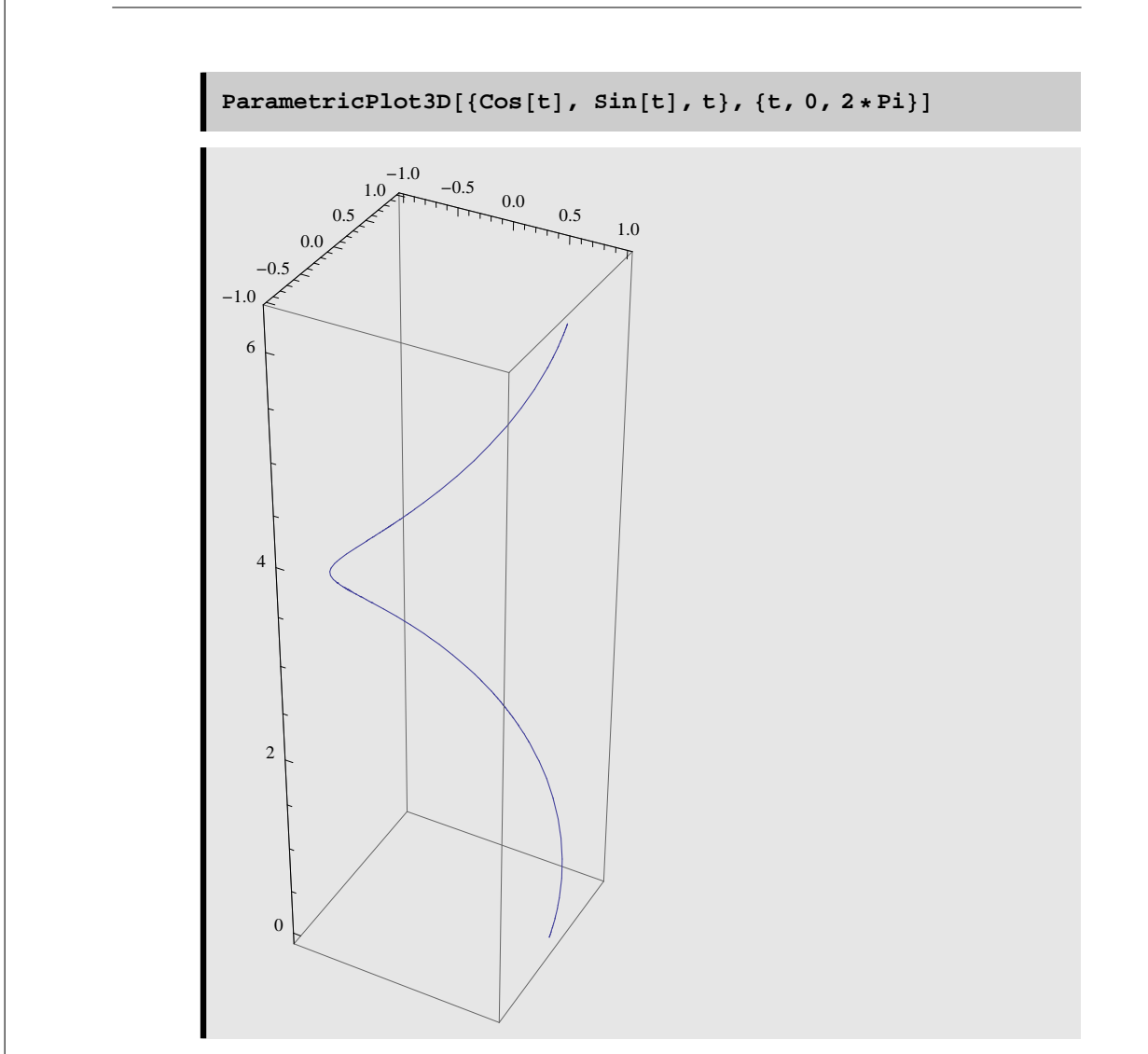

## **Ejemplo 5**

Dibujemos en  $\mathbb{R}^3$  la curva alabeada :  $x = 3 \cos 2t$ ,  $y = 2 \sin 3 t$ ,  $z = t$ , para  $0 \le t \le 2 \pi$ .

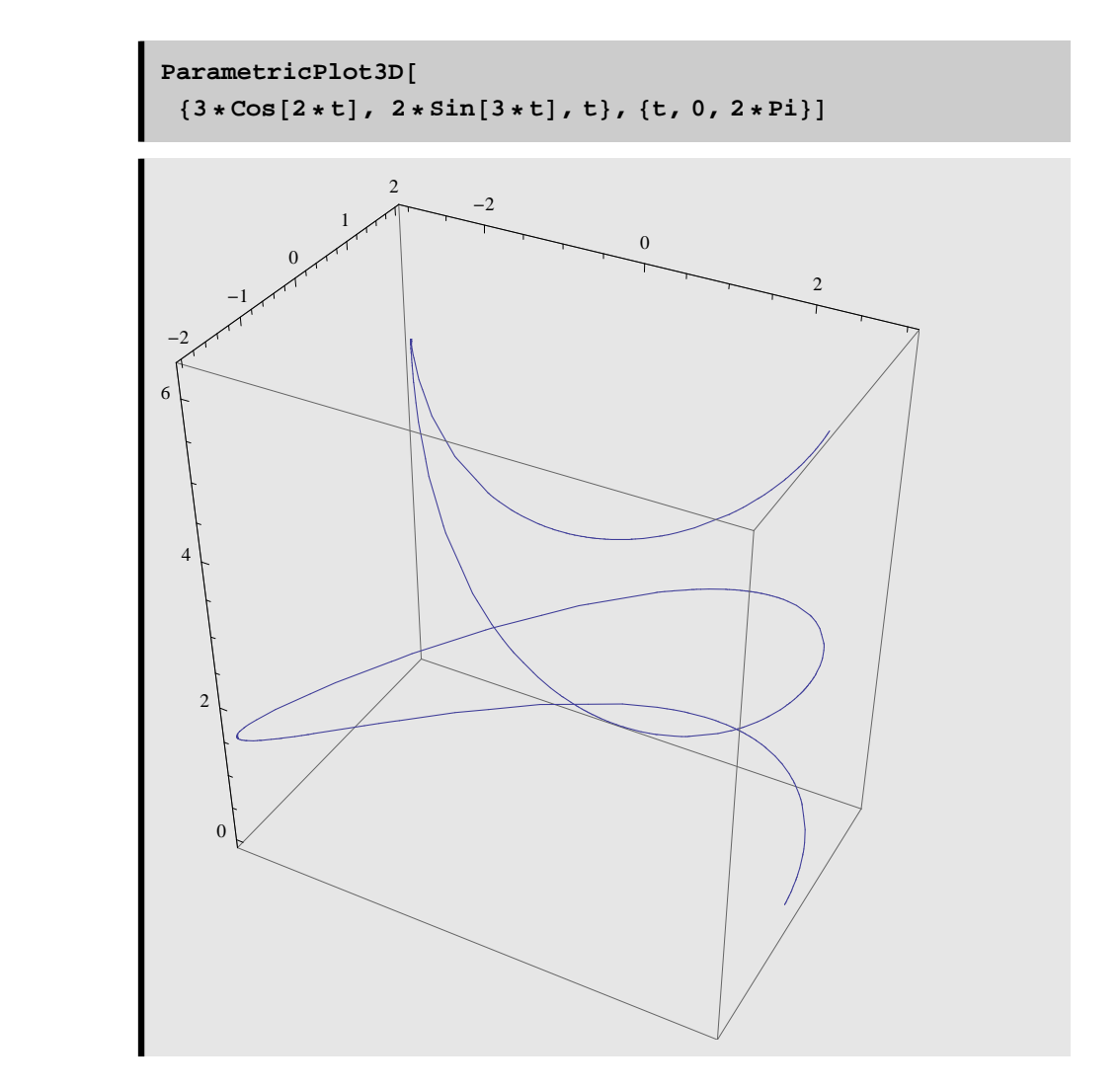

#### **Ejemplo 6**

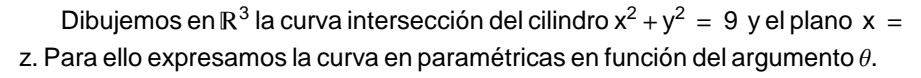

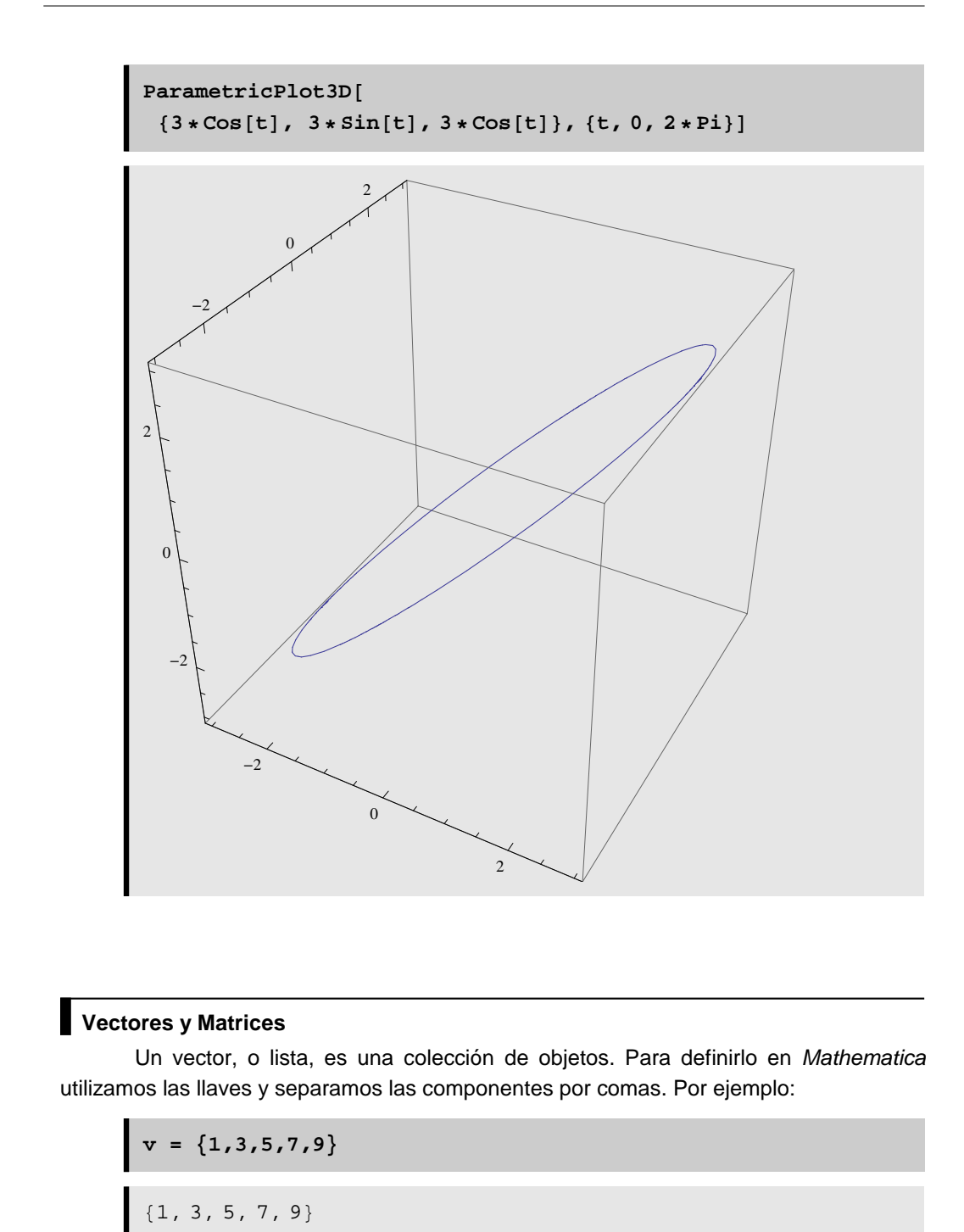

Para obtener una componente del vector utilizamos el nombre del vector y la posición k entre doble corchete: v[[k]].

**v[[3]]**

5

Una matriz es un conjunto de filas, o columnas, cada una de las cuáles representa un vector. El siguiente comando define una matriz 3 x 4:

$$
M = \{ \{1,3,3,-1\}, \{-1,3,5,2\}, \{2,0,3,-8\} \};
$$

Podemos hacer que adquiera la forma habitual de una matriz con el comando MatrixForm:

**MatrixForm[M]** 1 3 3 −1 −1 3 5 2 2 0 3 −8

Si queremos obtener un elemento concreto de una matriz, procedemos de la siguiente manera:

$$
\begin{aligned} M[[3,2]]\\ 0 \end{aligned}
$$

A partir de ahí se puede calcular la traspuesta de una matriz, el determinante y la inversa de una matriz cuadrada, valores y vectores propios, resolución de sistemas de ecuaciones lineales, diferentes descomposiciones de una matriz, etc. Todo ello se puede encontrar en la paleta de Basic Commands en su apartado de Matrices (4º apartado). También se pueden hacer cálculos sobre vectores: norma, ortogonalización de un sistema de vectores, etc. cosultando un apartado de vectores dentro del menú List de la misma paleta (5º menú).

### **Resolución de ecuaciones**

El comando Solve permite resolver ecuaciones. En el siguiente ejemplo se obtienen los ceros de un polinomio

Solve  $[x^2 - 2x + 3 = 0, x]$ 

$$
\left\{\left\{\mathbf{x}\rightarrow1-\dot{\mathbb{1}}\,\,\sqrt{2}\,\right\},\,\,\left\{\mathbf{x}\rightarrow1+\dot{\mathbb{1}}\,\,\sqrt{2}\,\right\}\right\}
$$

Solve 
$$
[x^3 - 2x + 1 = 0, x]
$$

$$
\left\{\left\{\mathbf{x}\rightarrow1\right\}\text{, }\left\{\mathbf{x}\rightarrow\frac{1}{2}\right.\left(-1-\sqrt{5}\right)\right\}\text{, }\left\{\mathbf{x}\rightarrow\frac{1}{2}\right.\left(-1+\sqrt{5}\right)\right\}
$$

$$
Solve[x^3 + 1 = 0, x]
$$

$$
\left\{\,\left\{\,\mathbf{x}\,\rightarrow\,-1\,\right\}\,,\,\,\left\{\mathbf{x}\,\rightarrow\,\,(-1)^{\,1\,/\,3}\,\right\}\,,\,\,\left\{\mathbf{x}\,\rightarrow\,-\,(-1)^{\,2\,/\,3}\,\right\}\,\right\}
$$

También podemos obtener alguna solución de una ecuación

$$
\mathtt{Solve}[\mathtt{Cos}[x] = 0, x]
$$

Solve::ifun:

Inverse functions are being used by Solve, so some solutions may not be found; use Reduce for complete solution information.  $\gg$ 

 $\left\{\left\{\mathbf{x}\rightarrow-\frac{\pi}{2}\right\},\ \left\{\mathbf{x}\rightarrow\frac{\pi}{2}\right\}\right\}$ 

Igualmente podemos obtener el valor numérico de las soluciones haciendo

NSolve  $[x^2 - 2x + 3 = 0, x]$ 

 $\{ \, \{ \, x \, \rightarrow \, 1 \, . \, -1 \, . \, 41421 \, \, i \, \} \, , \, \, \{ \, x \, \rightarrow \, 1 \, . \, +1 \, . \, 41421 \, \, i \, \} \, \}$ 

NSolve  $[x^3 - 2x + 1 = 0, x]$ 

$$
\{\,\{ \,x \,\rightarrow\, -1\,. \,61803\,\} \,\, , \,\, \, \{ \,x \,\rightarrow\, 0\,. \,618034\,\} \,\, , \,\, \,\{ \,x \,\rightarrow\, 1\,. \,\} \,\}
$$

```
34
```
 $\texttt{NSolve} [x^3 + 1 = 0, x]$ 

 $\{ \, \{ \, x \, \rightarrow \, -1 \, . \; \} \; , \; \, \{ \, x \, \rightarrow \, 0 \, . \, 5 \, - \, 0 \, . \, 866025 \, \, \text{i} \, \} \; , \; \, \{ \, x \, \rightarrow \, 0 \, . \, 5 \, + \, 0 \, . \, 866025 \, \, \text{i} \, \} \, \}$ 

```
\texttt{NSolve}[\texttt{Cos} [x] == 0, x]
```
NSolve::ifun:

Inverse functions are being used by NSolve, so some solutions may not be found; use Reduce for complete solution information. >>

```
{K \times -1.5708}, K \times -1.5708}
```
El comando FindRoot permite aproximar alguna solución de una ecuación, indicándole el punto donde comenzamos la búsqueda. En el primer ejemplo se inicia en el punto 1:

FindRoot[Cos[x] ==  $x, {x, 1}$ ]

 ${x \to 0.739085}$ 

Efectivamente:

Cos[0.739085]

0.739085

35

# 6.2. Laboratorio n. 2

...

6.3. Laboratorio n. 3

...

6.4. Laboratorio n. 4

...